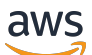

API Reference

# **AWS Key Management Service**

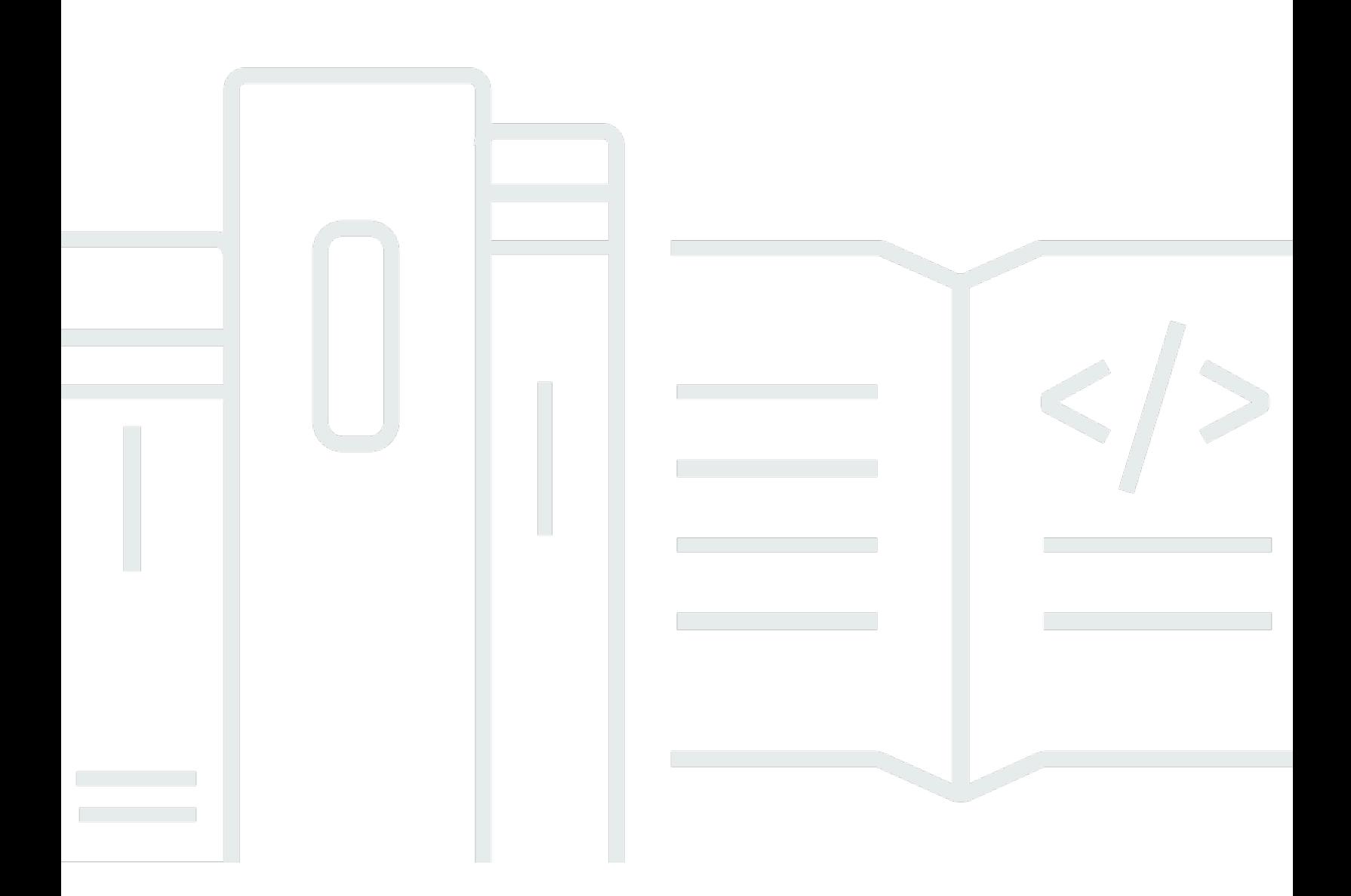

# **API Version 2014-11-01**

Copyright © 2024 Amazon Web Services, Inc. and/or its affiliates. All rights reserved.

# **AWS Key Management Service: API Reference**

Copyright © 2024 Amazon Web Services, Inc. and/or its affiliates. All rights reserved.

Amazon's trademarks and trade dress may not be used in connection with any product or service that is not Amazon's, in any manner that is likely to cause confusion among customers, or in any manner that disparages or discredits Amazon. All other trademarks not owned by Amazon are the property of their respective owners, who may or may not be affiliated with, connected to, or sponsored by Amazon.

# **Table of Contents**

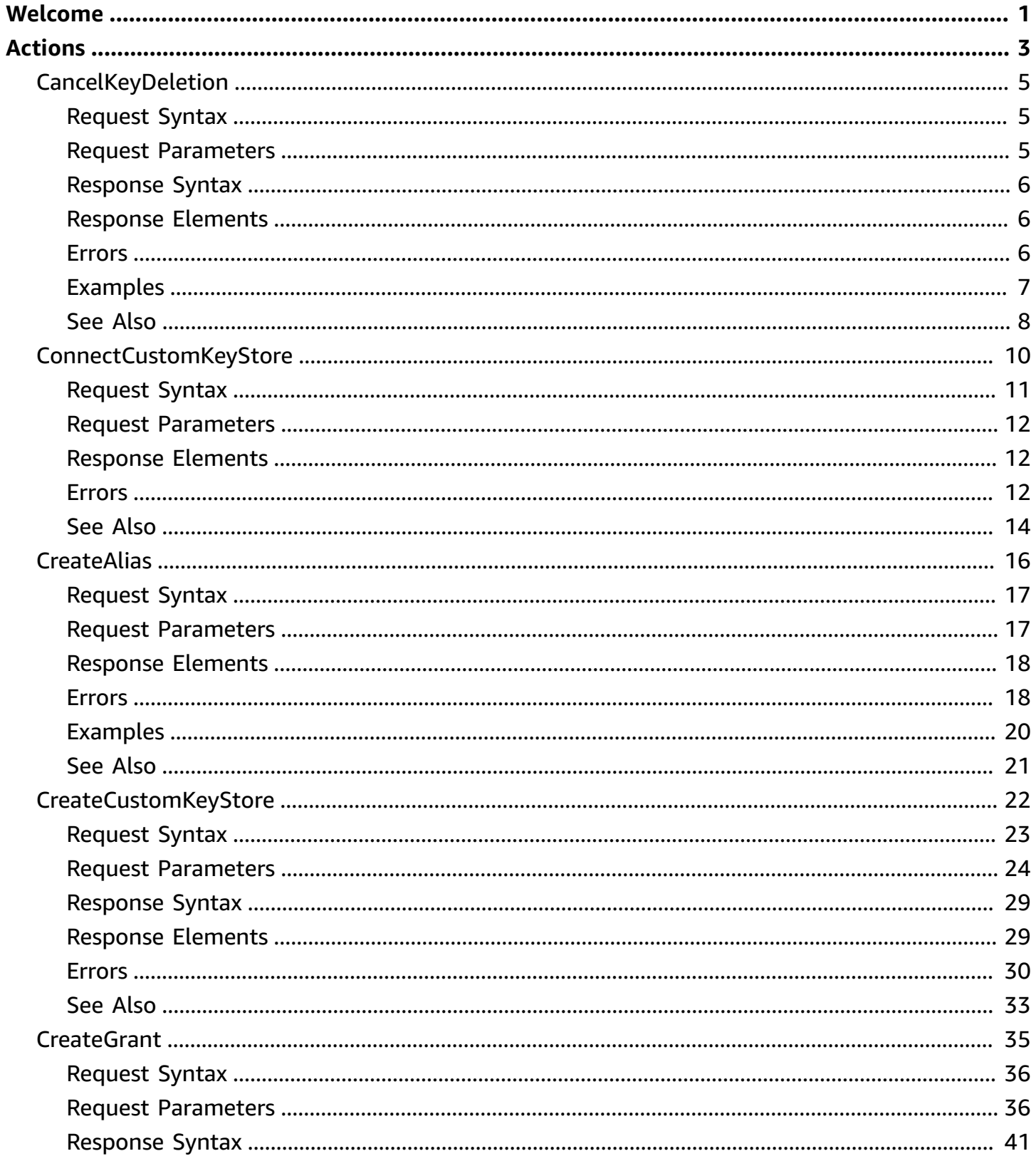

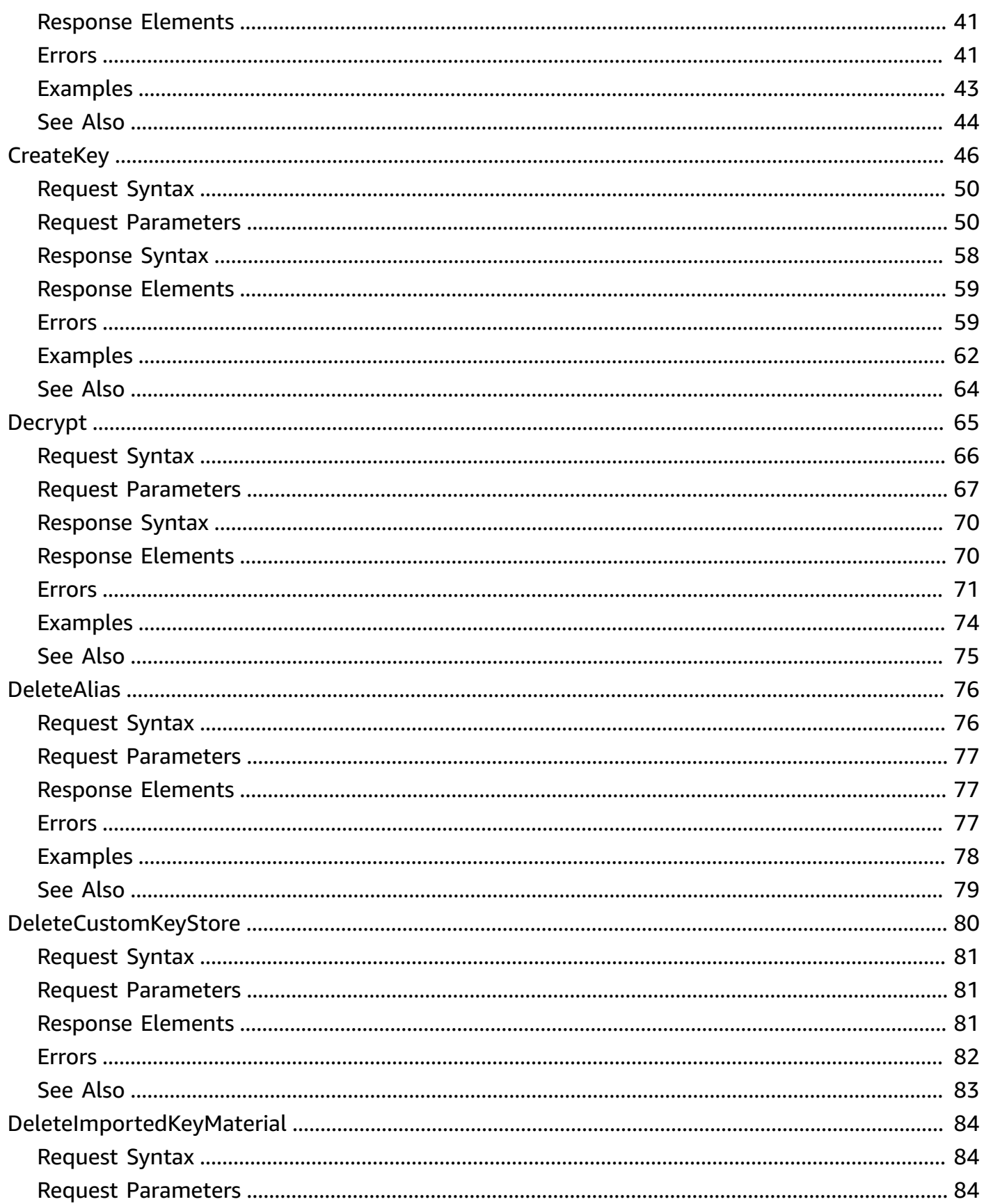

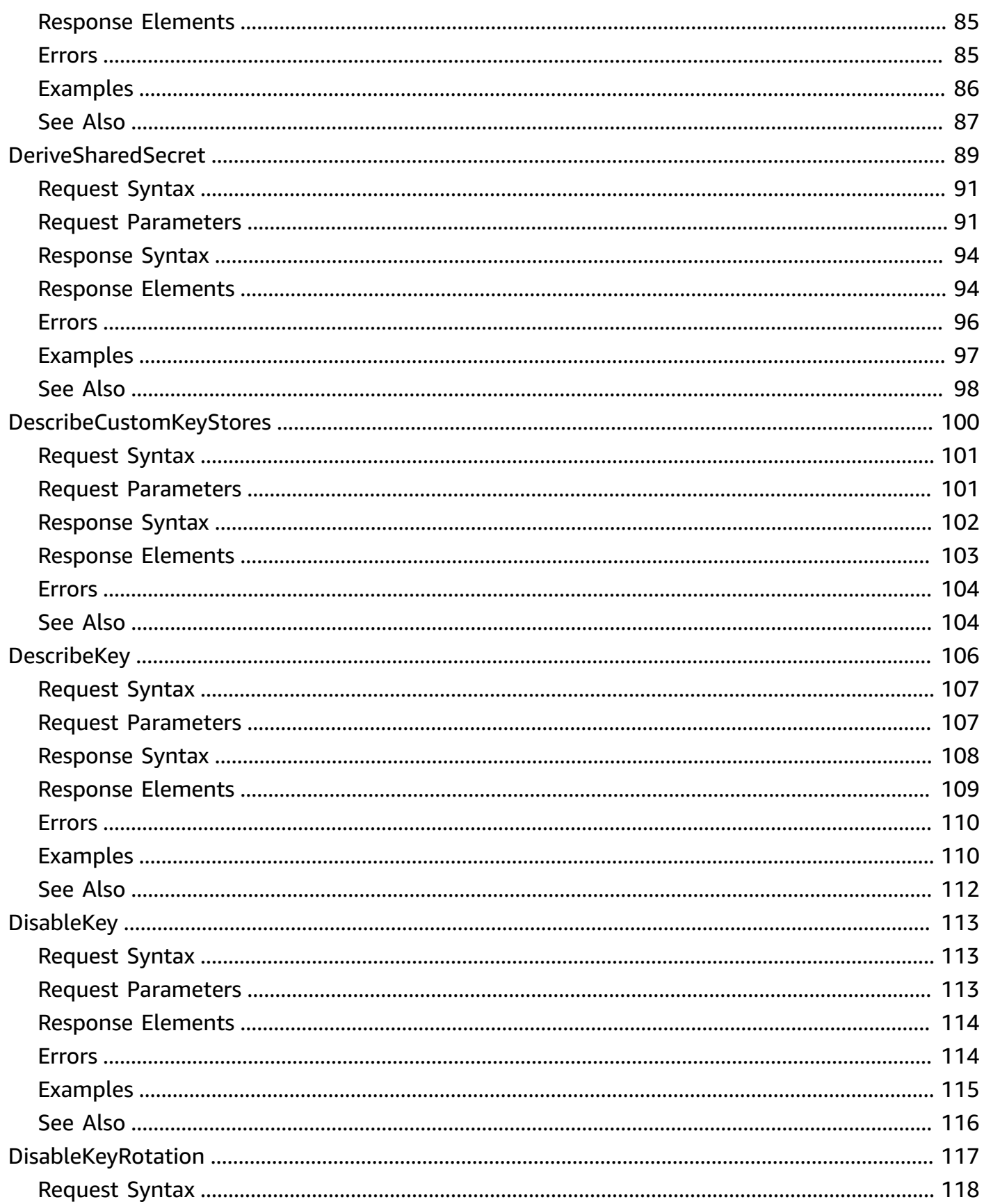

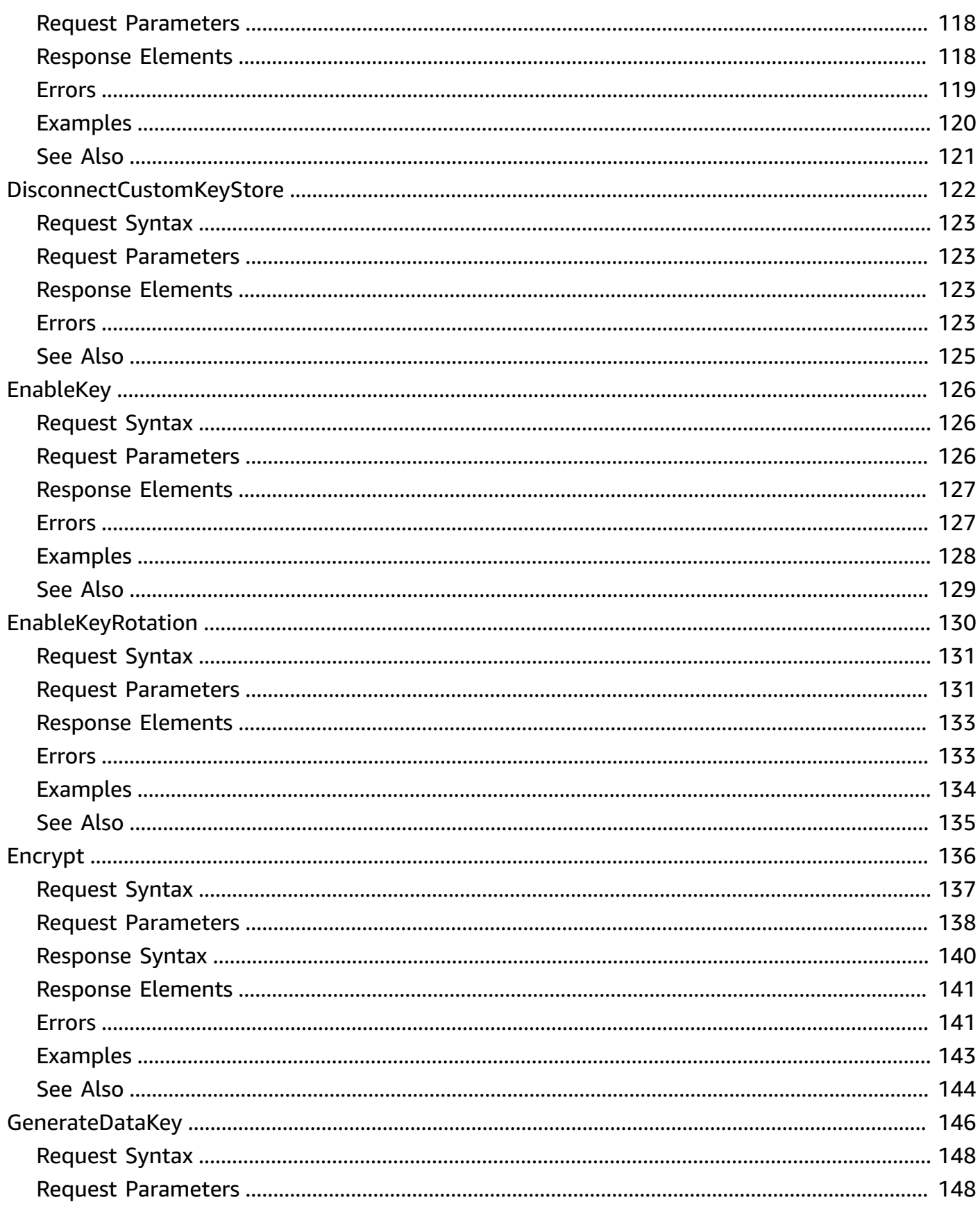

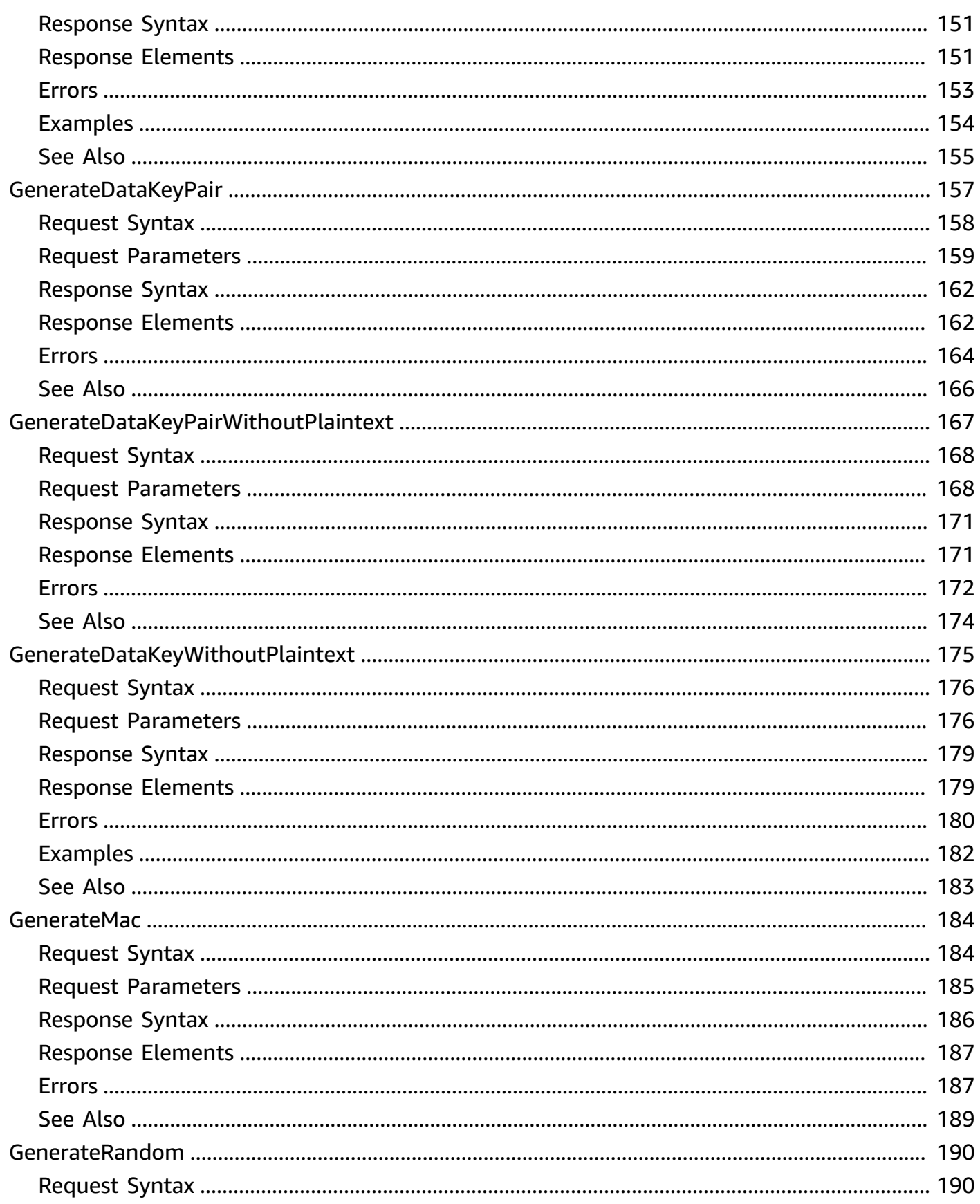

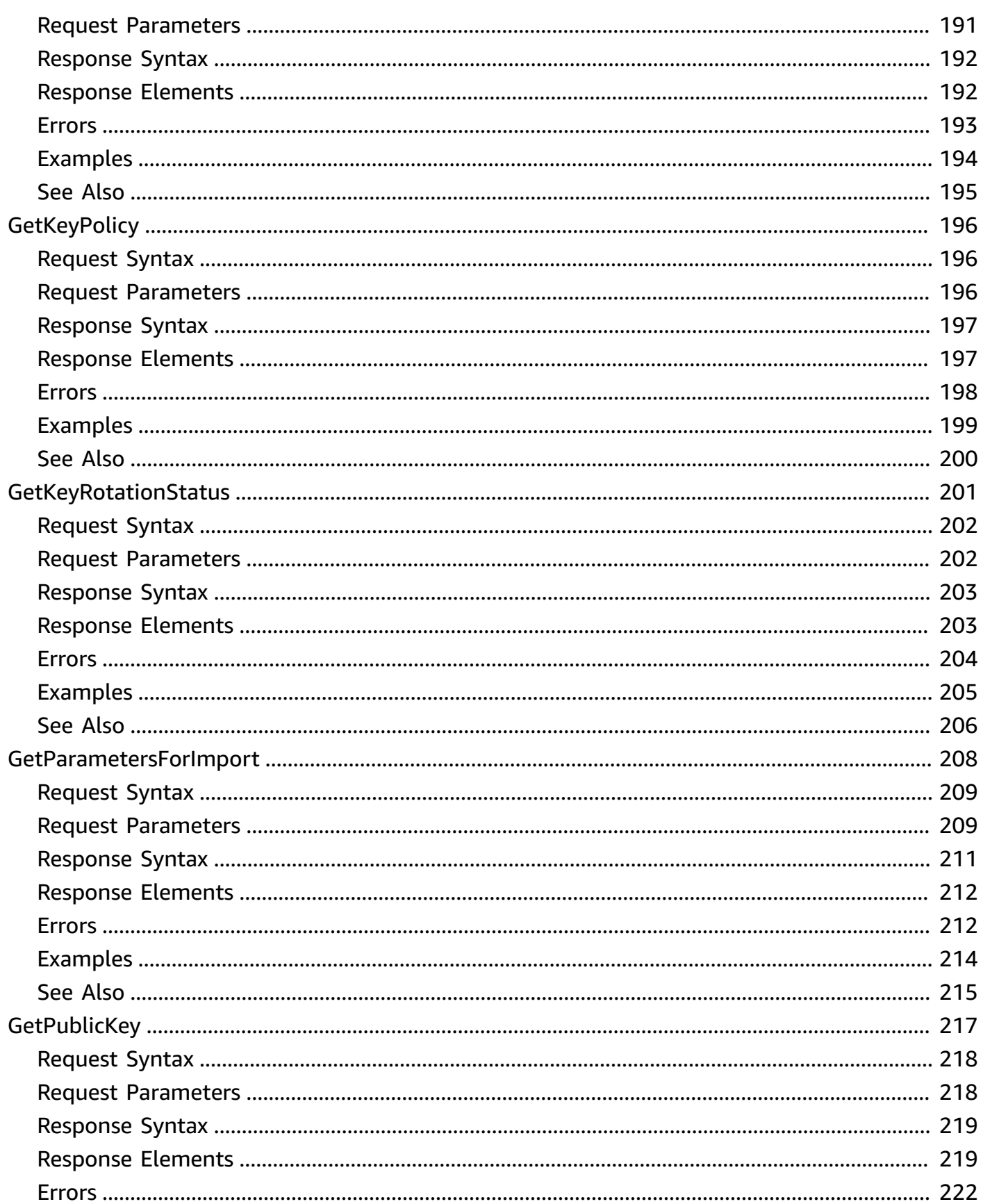

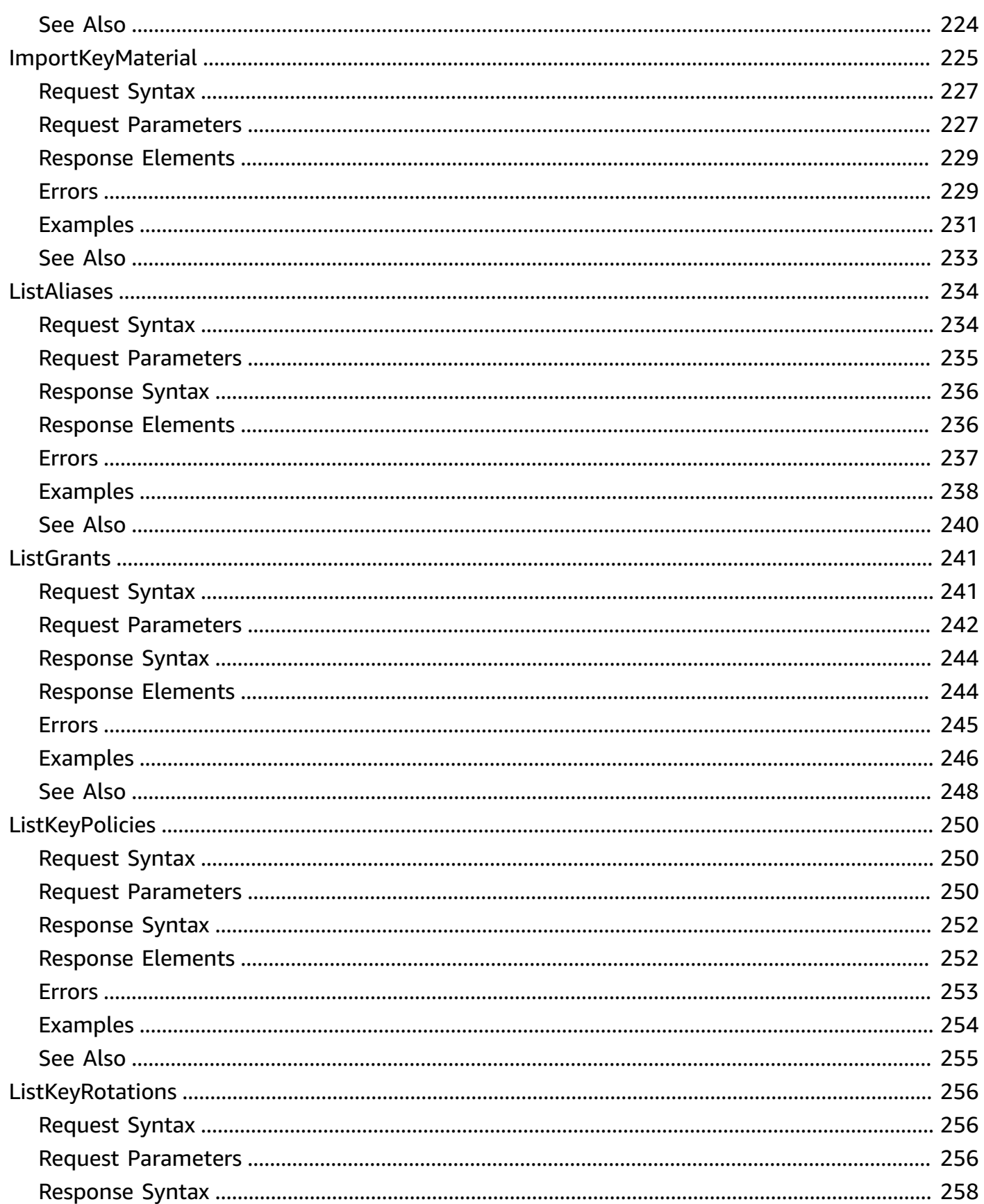

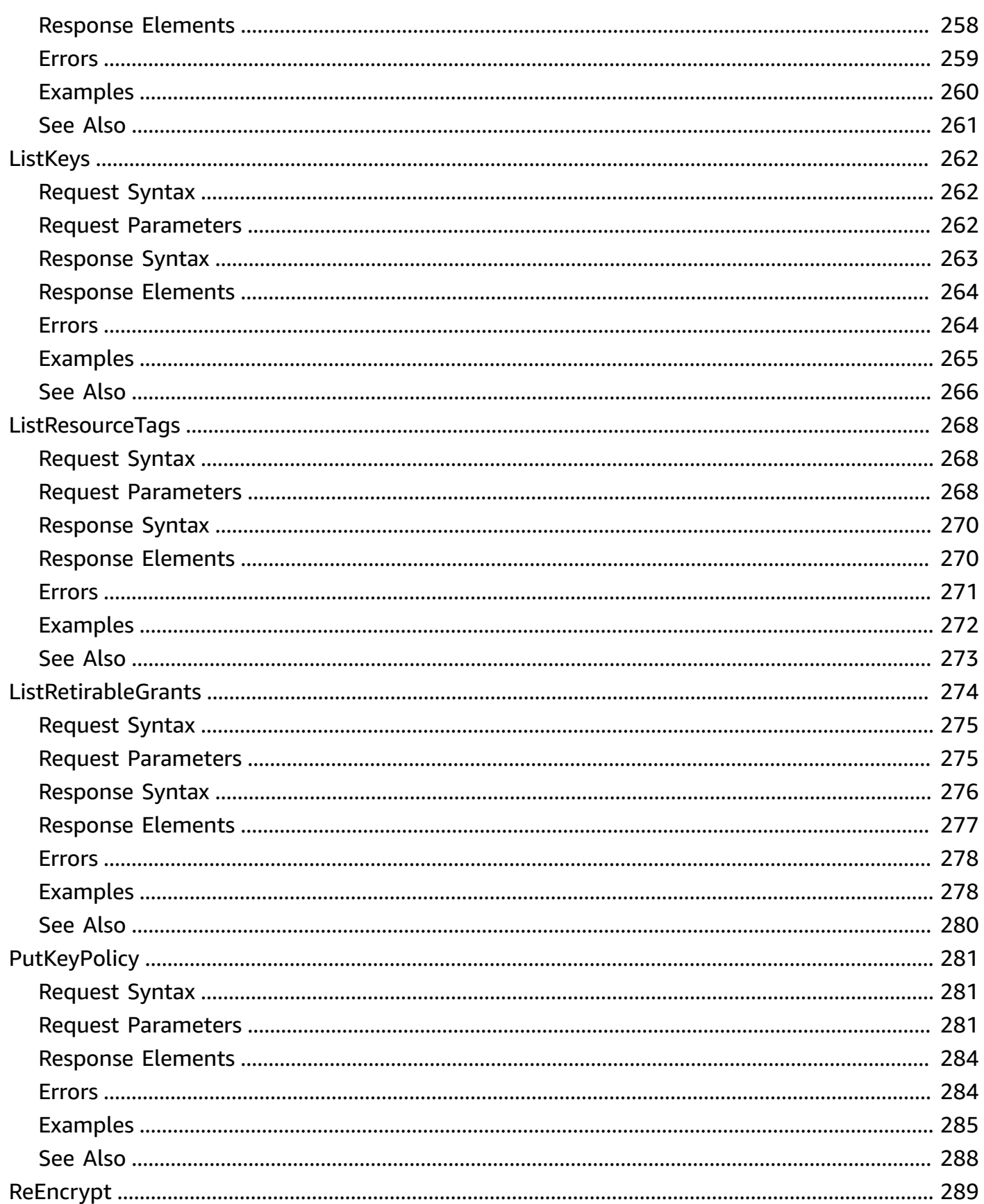

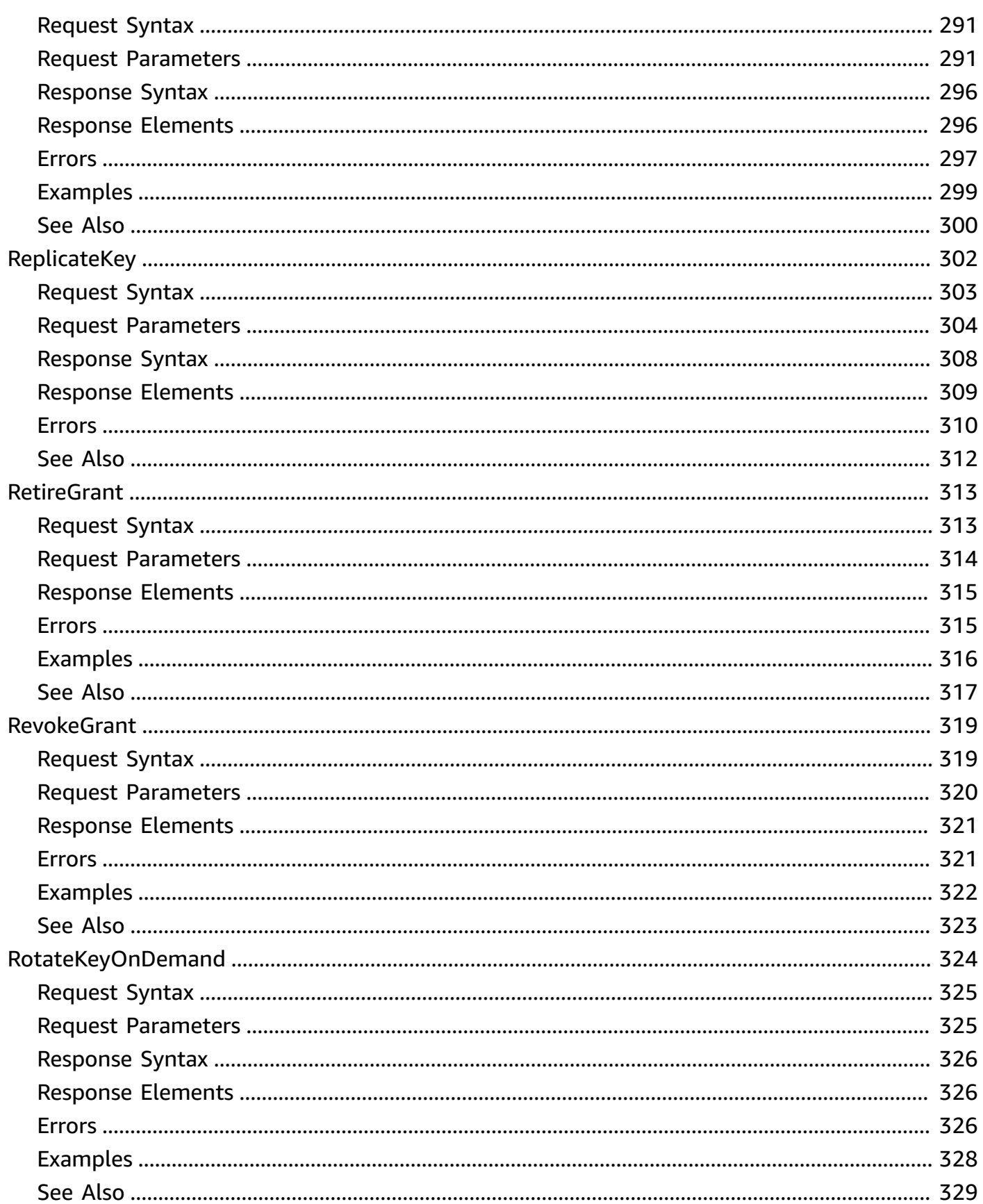

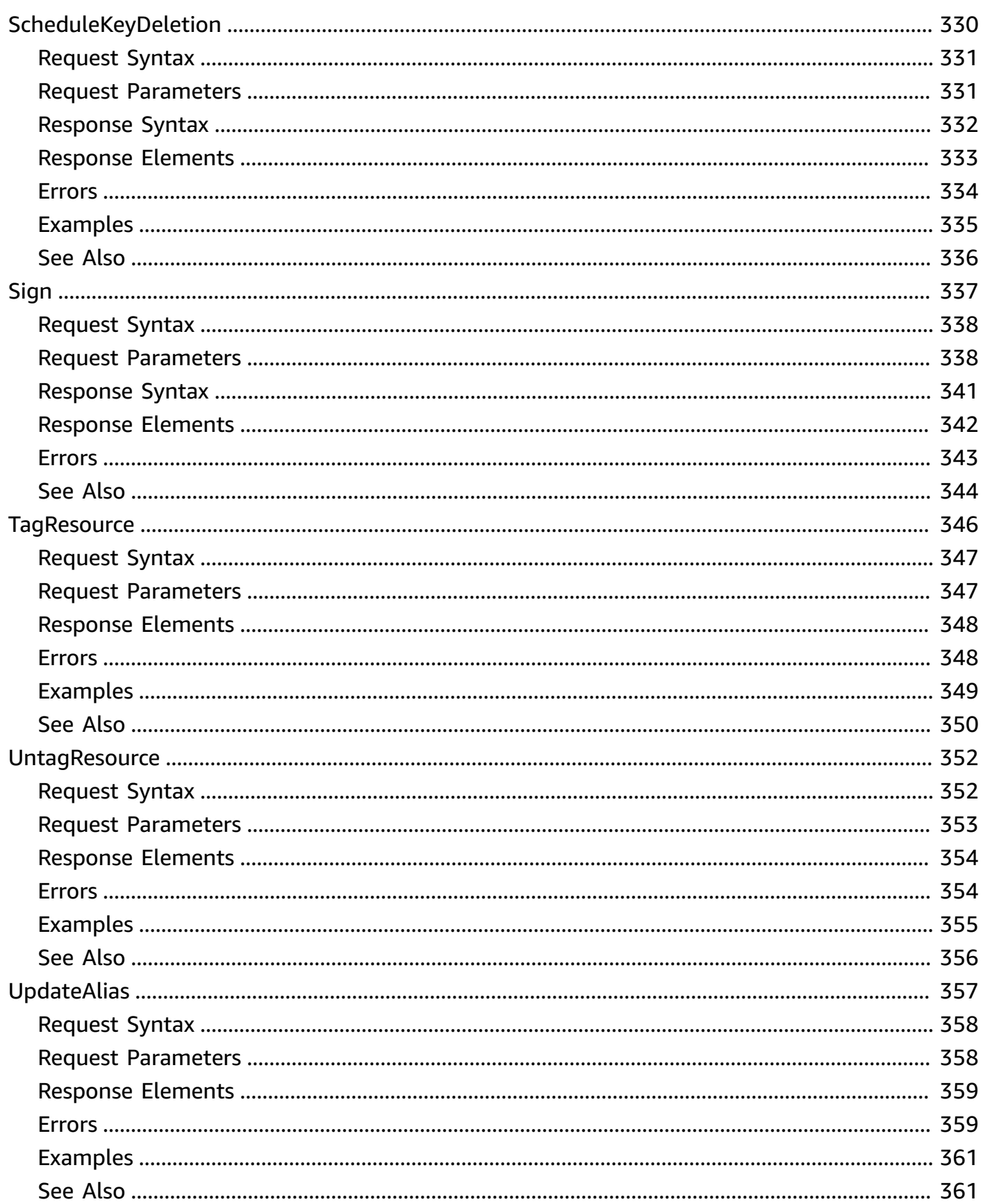

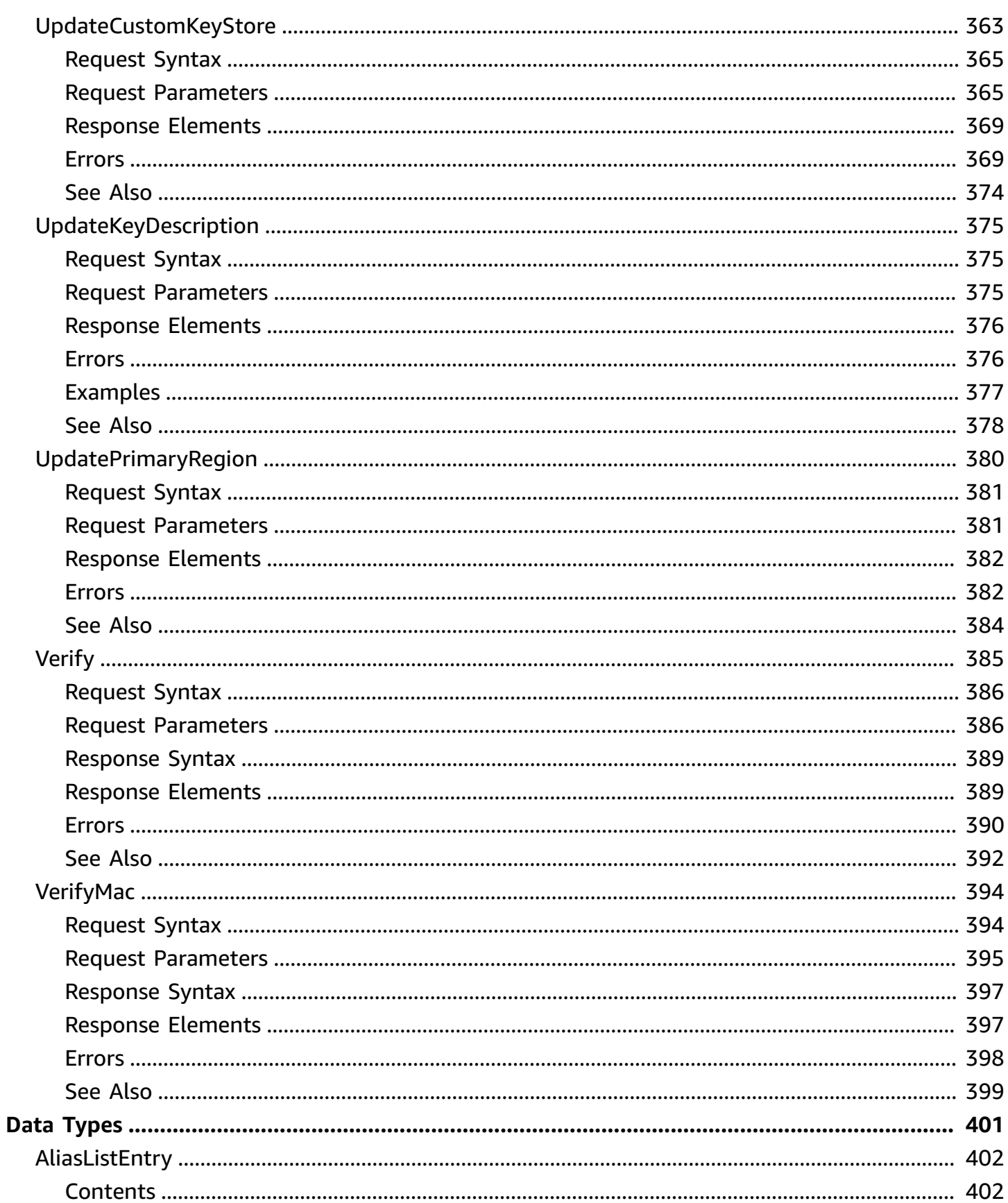

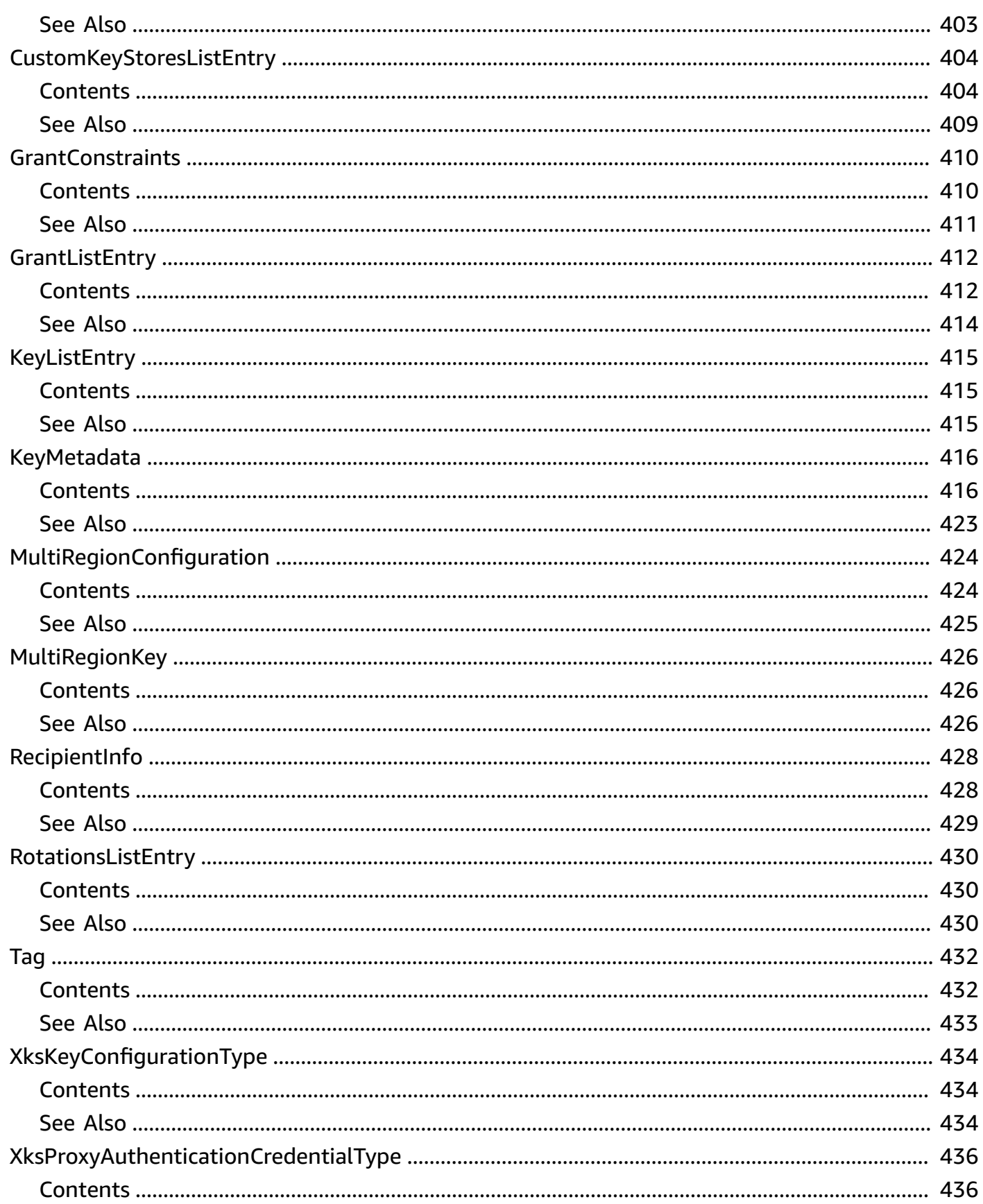

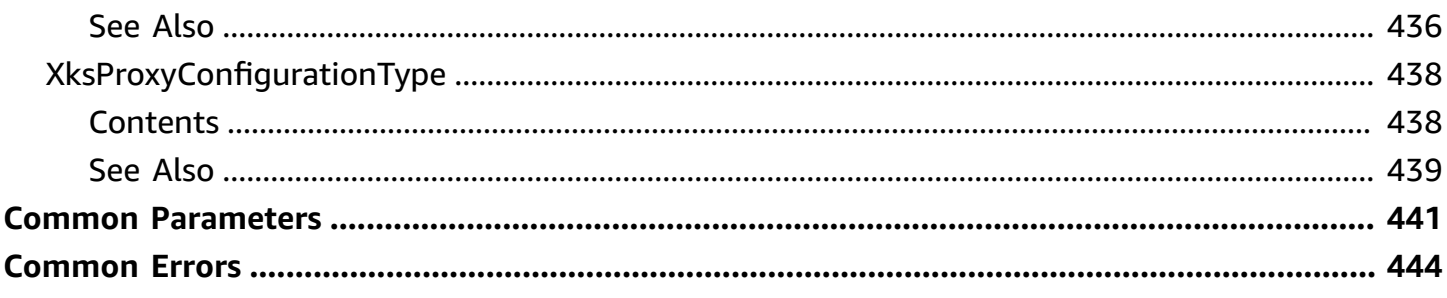

# <span id="page-15-0"></span>**Welcome**

AWS Key Management Service (AWS KMS) is an encryption and key management web service. This guide describes the AWS KMS operations that you can call programmatically. For general information about AWS KMS, see the *AWS Key [Management](https://docs.aws.amazon.com/kms/latest/developerguide/) Service Developer Guide*.

#### **A** Note

AWS KMS has replaced the term *customer master key (CMK)* with *AWS KMS key* and *KMS key*. The concept has not changed. To prevent breaking changes, AWS KMS is keeping some variations of this term.

AWS provides SDKs that consist of libraries and sample code for various programming languages and platforms (Java, Ruby, .Net, macOS, Android, etc.). The SDKs provide a convenient way to create programmatic access to AWS KMS and other AWS services. For example, the SDKs take care of tasks such as signing requests (see below), managing errors, and retrying requests automatically. For more information about the AWS SDKs, including how to download and install them, see Tools for Amazon Web [Services.](http://aws.amazon.com/tools/)

We recommend that you use the AWS SDKs to make programmatic API calls to AWS KMS.

If you need to use FIPS 140-2 validated cryptographic modules when communicating with AWS, use the FIPS endpoint in your preferred AWS Region. For more information about the available FIPS endpoints, see Service [endpoints](https://docs.aws.amazon.com/general/latest/gr/kms.html#kms_region) in the AWS Key Management Service topic of the *Amazon Web Services General Reference*.

All AWS KMS API calls must be signed and be transmitted using Transport Layer Security (TLS). AWS KMS recommends you always use the latest supported TLS version. Clients must also support cipher suites with Perfect Forward Secrecy (PFS) such as Ephemeral Diffie-Hellman (DHE) or Elliptic Curve Ephemeral Diffie-Hellman (ECDHE). Most modern systems such as Java 7 and later support these modes.

#### **Signing Requests**

Requests must be signed using an access key ID and a secret access key. We strongly recommend that you do not use your AWS account root access key ID and secret access key for everyday work. You can use the access key ID and secret access key for an IAM user or you can use the AWS Security Token Service (AWS STS) to generate temporary security credentials and use those to sign requests.

#### **Logging API Requests**

AWS KMS supports AWS CloudTrail, a service that logs AWS API calls and related events for your AWS account and delivers them to an Amazon S3 bucket that you specify. By using the information collected by CloudTrail, you can determine what requests were made to AWS KMS, who made the request, when it was made, and so on. To learn more about CloudTrail, including how to turn it on and find your log files, see the AWS [CloudTrail](https://docs.aws.amazon.com/awscloudtrail/latest/userguide/) User Guide.

#### **Additional Resources**

For more information about credentials and request signing, see the following:

- AWS Security [Credentials](https://docs.aws.amazon.com/general/latest/gr/aws-security-credentials.html) This topic provides general information about the types of credentials used to access AWS.
- Temporary Security [Credentials](https://docs.aws.amazon.com/IAM/latest/UserGuide/id_credentials_temp.html) This section of the *IAM User Guide* describes how to create and use temporary security credentials.
- [Signature](https://docs.aws.amazon.com/general/latest/gr/signature-version-4.html) Version 4 Signing Process This set of topics walks you through the process of signing a request using an access key ID and a secret access key.

#### **Commonly Used API Operations**

Of the API operations discussed in this guide, the following will prove the most useful for most applications. You will likely perform operations other than these, such as creating keys and assigning policies, by using the console.

- [Encrypt](#page-150-0)
- [Decrypt](#page-79-0)
- [GenerateDataKey](#page-160-0)
- [GenerateDataKeyWithoutPlaintext](#page-189-0)

This document was last published on July 1, 2024.

# <span id="page-17-0"></span>**Actions**

The following actions are supported:

- [CancelKeyDeletion](#page-19-0)
- [ConnectCustomKeyStore](#page-24-0)
- **[CreateAlias](#page-30-0)**
- [CreateCustomKeyStore](#page-36-0)
- **[CreateGrant](#page-49-0)**
- **[CreateKey](#page-60-0)**
- [Decrypt](#page-79-0)
- [DeleteAlias](#page-90-0)
- [DeleteCustomKeyStore](#page-94-0)
- [DeleteImportedKeyMaterial](#page-98-0)
- [DeriveSharedSecret](#page-103-0)
- [DescribeCustomKeyStores](#page-114-0)
- **[DescribeKey](#page-120-0)**
- [DisableKey](#page-127-0)
- [DisableKeyRotation](#page-131-0)
- [DisconnectCustomKeyStore](#page-136-0)
- [EnableKey](#page-140-0)
- [EnableKeyRotation](#page-144-0)
- [Encrypt](#page-150-0)
- [GenerateDataKey](#page-160-0)
- [GenerateDataKeyPair](#page-171-0)
- [GenerateDataKeyPairWithoutPlaintext](#page-181-0)
- [GenerateDataKeyWithoutPlaintext](#page-189-0)
- [GenerateMac](#page-198-0)
- [GenerateRandom](#page-204-0)
- [GetKeyPolicy](#page-210-0)
- [GetKeyRotationStatus](#page-215-0)
- GetPara[m](#page-222-0)etersForImport
- **[G](#page-231-0)etPublicKey**
- I[m](#page-239-0)portKeyMaterial
- [ListAliases](#page-248-0)
- [ListGrants](#page-255-0)
- [ListKeyPol](#page-264-0)icies
- List[K](#page-270-0)eyRotations
- **List[K](#page-276-0)eys**
- **List[R](#page-282-0)esourceTags**
- List Retirable [G](#page-288-0)rants
- Put[K](#page-295-0)eyPolicy
- [R](#page-303-0)eEncrypt
- Replicate[K](#page-316-0)ey
- Retire [G](#page-327-0)rant
- Revoke[G](#page-333-0)rant
- RotateKeyOnDe[m](#page-338-0)and
- **ScheduleKey[D](#page-344-0)eletion**
- [Sign](#page-351-0)
- [TagR](#page-360-0)esource
- [U](#page-366-0)ntagResource
- [UpdateAlias](#page-371-0)
- [UpdateCusto](#page-377-0)mKeyStore
- [U](#page-389-0)pdateKeyDescription
- UpdatePri[m](#page-394-0)aryRegion
- [V](#page-399-0)erify
- **Verify[M](#page-408-0)ac**

# <span id="page-19-0"></span>**CancelKeyDeletion**

Cancels the deletion of a KMS key. When this operation succeeds, the key state of the KMS key is Disabled. To enable the KMS key, use [EnableKey.](#page-140-0)

For more information about scheduling and canceling deletion of a KMS key, see [Deleting](https://docs.aws.amazon.com/kms/latest/developerguide/deleting-keys.html) KMS keys in the *AWS Key Management Service Developer Guide*.

The KMS key that you use for this operation must be in a compatible key state. For details, see [Key](https://docs.aws.amazon.com/kms/latest/developerguide/key-state.html) [states](https://docs.aws.amazon.com/kms/latest/developerguide/key-state.html) of AWS KMS keys in the *AWS Key Management Service Developer Guide*.

**Cross-account use**: No. You cannot perform this operation on a KMS key in a different AWS account.

**Required permissions**: [kms:CancelKeyDeletion](https://docs.aws.amazon.com/kms/latest/developerguide/kms-api-permissions-reference.html) (key policy)

**Related operations**: [ScheduleKeyDeletion](#page-344-0)

**Eventual consistency**: The AWS KMS API follows an eventual consistency model. For more information, see AWS KMS eventual [consistency](https://docs.aws.amazon.com/kms/latest/developerguide/programming-eventual-consistency.html).

# <span id="page-19-1"></span>**Request Syntax**

```
{ 
    "KeyId": "string"
}
```
# <span id="page-19-2"></span>**Request Parameters**

For information about the parameters that are common to all actions, see Common [Parameters](#page-455-0).

The request accepts the following data in JSON format.

#### **A** Note

In the following list, the required parameters are described first.

### <span id="page-19-3"></span>**[KeyId](#page-19-1)**

Identifies the KMS key whose deletion is being canceled.

Specify the key ID or key ARN of the KMS key.

For example:

- Key ID: 1234abcd-12ab-34cd-56ef-1234567890ab
- Key ARN: arn:aws:kms:useast-2:111122223333:key/1234abcd-12ab-34cd-56ef-1234567890ab

To get the key ID and key ARN for a KMS key, use [ListKeys](#page-276-0) or [DescribeKey](#page-120-0).

Type: String

Length Constraints: Minimum length of 1. Maximum length of 2048.

Required: Yes

# <span id="page-20-0"></span>**Response Syntax**

{ "[KeyId"](#page-20-3): "*string*" }

# <span id="page-20-1"></span>**Response Elements**

If the action is successful, the service sends back an HTTP 200 response.

The following data is returned in JSON format by the service.

#### <span id="page-20-3"></span>**[KeyId](#page-20-0)**

The Amazon Resource Name (key [ARN\)](https://docs.aws.amazon.com/kms/latest/developerguide/concepts.html#key-id-key-ARN) of the KMS key whose deletion is canceled.

Type: String

Length Constraints: Minimum length of 1. Maximum length of 2048.

# <span id="page-20-2"></span>**Errors**

For information about the errors that are common to all actions, see [Common](#page-458-0) Errors.

#### **DependencyTimeoutException**

The system timed out while trying to fulfill the request. You can retry the request.

HTTP Status Code: 500

#### **InvalidArnException**

The request was rejected because a specified ARN, or an ARN in a key policy, is not valid.

HTTP Status Code: 400

#### **KMSInternalException**

The request was rejected because an internal exception occurred. The request can be retried.

HTTP Status Code: 500

#### **KMSInvalidStateException**

The request was rejected because the state of the specified resource is not valid for this request.

This exceptions means one of the following:

• The key state of the KMS key is not compatible with the operation.

To find the key state, use the [DescribeKey](#page-120-0) operation. For more information about which key states are compatible with each AWS KMS operation, see Key [states](https://docs.aws.amazon.com/kms/latest/developerguide/key-state.html) of AWS KMS keys in the AWS Key Management Service Developer Guide .

• For cryptographic operations on KMS keys in custom key stores, this exception represents a general failure with many possible causes. To identify the cause, see the error message that accompanies the exception.

HTTP Status Code: 400

#### **NotFoundException**

The request was rejected because the specified entity or resource could not be found.

HTTP Status Code: 400

# <span id="page-21-0"></span>**Examples**

#### **Example Request**

The following example is formatted for legibility.

```
POST / HTTP/1.1
Host: kms.us-east-2.amazonaws.com
Content-Length: 48
X-Amz-Target: TrentService.CancelKeyDeletion
X-Amz-Date: 20161025T182658Z
Content-Type: application/x-amz-json-1.1
Authorization: AWS4-HMAC-SHA256\ 
  Credential=AKIAI44QH8DHBEXAMPLE/20161025/us-east-2/kms/aws4_request,\ 
  SignedHeaders=content-type;host;x-amz-date;x-amz-target,\ 
  Signature=1a600d3edf52b2c14bd6fb6fa44c6ca591bdcb02931fd9cac2e8aa66bd52e3bf
{"KeyId":"1234abcd-12ab-34cd-56ef-1234567890ab"}
```
### **Example Response**

This example illustrates one usage of CancelKeyDeletion.

```
HTTP/1.1 200 OK
Server: Server
Date: Tue, 25 Oct 2016 18:27:01 GMT
Content-Type: application/x-amz-json-1.1
Content-Length: 87
Connection: keep-alive
x-amzn-RequestId: 9f3b3cb8-9ae0-11e6-ac6b-03478315fc57
{"KeyId":"arn:aws:kms:us-east-2:111122223333:key/1234abcd-12ab-34cd-56ef-1234567890ab"}
```
# <span id="page-22-0"></span>**See Also**

For more information about using this API in one of the language-specific AWS SDKs, see the following:

- AWS [Command](https://docs.aws.amazon.com/goto/aws-cli/kms-2014-11-01/CancelKeyDeletion) Line Interface
- [AWS](https://docs.aws.amazon.com/goto/DotNetSDKV3/kms-2014-11-01/CancelKeyDeletion) SDK for .NET
- [AWS](https://docs.aws.amazon.com/goto/SdkForCpp/kms-2014-11-01/CancelKeyDeletion) SDK for C++
- [AWS](https://docs.aws.amazon.com/goto/SdkForGoV2/kms-2014-11-01/CancelKeyDeletion) SDK for Go v2
- [AWS](https://docs.aws.amazon.com/goto/SdkForJavaV2/kms-2014-11-01/CancelKeyDeletion) SDK for Java V2
- AWS SDK for [JavaScript](https://docs.aws.amazon.com/goto/SdkForJavaScriptV3/kms-2014-11-01/CancelKeyDeletion) V3
- [AWS](https://docs.aws.amazon.com/goto/SdkForPHPV3/kms-2014-11-01/CancelKeyDeletion) SDK for PHP V3
- AWS SDK for [Python](https://docs.aws.amazon.com/goto/boto3/kms-2014-11-01/CancelKeyDeletion)
- AWS SDK for [Ruby](https://docs.aws.amazon.com/goto/SdkForRubyV3/kms-2014-11-01/CancelKeyDeletion) V3

# <span id="page-24-0"></span>**ConnectCustomKeyStore**

Connects or reconnects a [custom](https://docs.aws.amazon.com/kms/latest/developerguide/custom-key-store-overview.html) key store to its backing key store. For an AWS CloudHSM key store, ConnectCustomKeyStore connects the key store to its associated AWS CloudHSM cluster. For an external key store, ConnectCustomKeyStore connects the key store to the external key store proxy that communicates with your external key manager.

The custom key store must be connected before you can create KMS keys in the key store or use the KMS keys it contains. You can disconnect and reconnect a custom key store at any time.

The connection process for a custom key store can take an extended amount of time to complete. This operation starts the connection process, but it does not wait for it to complete. When it succeeds, this operation quickly returns an HTTP 200 response and a JSON object with no properties. However, this response does not indicate that the custom key store is connected. To get the connection state of the custom key store, use the [DescribeCustomKeyStores](#page-114-0) operation.

This operation is part of the [custom](https://docs.aws.amazon.com/kms/latest/developerguide/custom-key-store-overview.html) key stores feature in AWS KMS, which combines the convenience and extensive integration of AWS KMS with the isolation and control of a key store that you own and manage.

The ConnectCustomKeyStore operation might fail for various reasons. To find the reason, use the [DescribeCustomKeyStores](#page-114-0) operation and see the ConnectionErrorCode in the response. For help interpreting the ConnectionErrorCode, see [CustomKeyStoresListEntry](#page-418-0).

To fix the failure, use the [DisconnectCustomKeyStore](#page-136-0) operation to disconnect the custom key store, correct the error, use the [UpdateCustomKeyStore](#page-377-0) operation if necessary, and then use ConnectCustomKeyStore again.

#### **AWS CloudHSM key store**

During the connection process for an AWS CloudHSM key store, AWS KMS finds the AWS CloudHSM cluster that is associated with the custom key store, creates the connection infrastructure, connects to the cluster, logs into the AWS CloudHSM client as the kmsuser CU, and rotates its password.

To connect an AWS CloudHSM key store, its associated AWS CloudHSM cluster must have at least one active HSM. To get the number of active HSMs in a cluster, use the [DescribeClusters](https://docs.aws.amazon.com/cloudhsm/latest/APIReference/API_DescribeClusters.html) operation. To add HSMs to the cluster, use the [CreateHsm](https://docs.aws.amazon.com/cloudhsm/latest/APIReference/API_CreateHsm.html) operation. Also, the [kmsuser](https://docs.aws.amazon.com/kms/latest/developerguide/key-store-concepts.html#concept-kmsuser) crypto user (CU) must not be logged into the cluster. This prevents AWS KMS from using this account to log in.

If you are having trouble connecting or disconnecting a AWS CloudHSM key store, see [Troubleshooting](https://docs.aws.amazon.com/kms/latest/developerguide/fix-keystore.html) an AWS CloudHSM key store in the *AWS Key Management Service Developer Guide*.

#### **External key store**

When you connect an external key store that uses public endpoint connectivity, AWS KMS tests its ability to communicate with your external key manager by sending a request via the external key store proxy.

When you connect to an external key store that uses VPC endpoint service connectivity, AWS KMS establishes the networking elements that it needs to communicate with your external key manager via the external key store proxy. This includes creating an interface endpoint to the VPC endpoint service and a private hosted zone for traffic between AWS KMS and the VPC endpoint service.

To connect an external key store, AWS KMS must be able to connect to the external key store proxy, the external key store proxy must be able to communicate with your external key manager, and the external key manager must be available for cryptographic operations.

If you are having trouble connecting or disconnecting an external key store, see [Troubleshooting](https://docs.aws.amazon.com/kms/latest/developerguide/xks-troubleshooting.html) an [external](https://docs.aws.amazon.com/kms/latest/developerguide/xks-troubleshooting.html) key store in the *AWS Key Management Service Developer Guide*.

**Cross-account use**: No. You cannot perform this operation on a custom key store in a different AWS account.

#### **Required permissions**: [kms:ConnectCustomKeyStore](https://docs.aws.amazon.com/kms/latest/developerguide/kms-api-permissions-reference.html) (IAM policy)

#### **Related operations**

- [CreateCustomKeyStore](#page-36-0)
- [DeleteCustomKeyStore](#page-94-0)
- [DescribeCustomKeyStores](#page-114-0)
- [DisconnectCustomKeyStore](#page-136-0)
- [UpdateCustomKeyStore](#page-377-0)

**Eventual consistency**: The AWS KMS API follows an eventual consistency model. For more information, see AWS KMS eventual [consistency](https://docs.aws.amazon.com/kms/latest/developerguide/programming-eventual-consistency.html).

# <span id="page-25-0"></span>**Request Syntax**

```
 "CustomKeyStoreId": "string"
```
{

}

# <span id="page-26-0"></span>**Request Parameters**

For information about the parameters that are common to all actions, see Common [Parameters](#page-455-0).

The request accepts the following data in JSON format.

#### **A** Note

In the following list, the required parameters are described first.

#### <span id="page-26-3"></span>**[CustomKeyStoreId](#page-25-0)**

Enter the key store ID of the custom key store that you want to connect. To find the ID of a custom key store, use the [DescribeCustomKeyStores](#page-114-0) operation.

Type: String

Length Constraints: Minimum length of 1. Maximum length of 64.

Required: Yes

# <span id="page-26-1"></span>**Response Elements**

If the action is successful, the service sends back an HTTP 200 response with an empty HTTP body.

# <span id="page-26-2"></span>**Errors**

For information about the errors that are common to all actions, see [Common](#page-458-0) Errors.

#### **CloudHsmClusterInvalidConfigurationException**

The request was rejected because the associated AWS CloudHSM cluster did not meet the configuration requirements for an AWS CloudHSM key store.

- The AWS CloudHSM cluster must be configured with private subnets in at least two different Availability Zones in the Region.
- The [security](https://docs.aws.amazon.com/cloudhsm/latest/userguide/configure-sg.html) group for the cluster (cloudhsm-cluster-*<cluster-id>*-sg) must include inbound rules and outbound rules that allow TCP traffic on ports 2223-2225. The **Source** in the

inbound rules and the **Destination** in the outbound rules must match the security group ID. These rules are set by default when you create the AWS CloudHSM cluster. Do not delete or change them. To get information about a particular security group, use the [DescribeSecurityGroups](https://docs.aws.amazon.com/AWSEC2/latest/APIReference/API_DescribeSecurityGroups.html) operation.

• The AWS CloudHSM cluster must contain at least as many HSMs as the operation requires. To add HSMs, use the AWS CloudHSM [CreateHsm](https://docs.aws.amazon.com/cloudhsm/latest/APIReference/API_CreateHsm.html) operation.

For the [CreateCustomKeyStore](#page-36-0), [UpdateCustomKeyStore,](#page-377-0) and [CreateKey](#page-60-0) operations, the AWS CloudHSM cluster must have at least two active HSMs, each in a different Availability Zone. For the [ConnectCustomKeyStore](#page-24-0) operation, the AWS CloudHSM must contain at least one active HSM.

For information about the requirements for an AWS CloudHSM cluster that is associated with an AWS CloudHSM key store, see Assemble the [Prerequisites](https://docs.aws.amazon.com/kms/latest/developerguide/create-keystore.html#before-keystore) in the *AWS Key Management Service Developer Guide*. For information about creating a private subnet for an AWS CloudHSM cluster, see Create a Private [Subnet](https://docs.aws.amazon.com/cloudhsm/latest/userguide/create-subnets.html) in the *AWS CloudHSM User Guide*. For information about cluster security groups, see [Configure](https://docs.aws.amazon.com/cloudhsm/latest/userguide/configure-sg.html) a Default Security Group in the AWS CloudHSM User Guide .

HTTP Status Code: 400

#### **CloudHsmClusterNotActiveException**

The request was rejected because the AWS CloudHSM cluster associated with the AWS CloudHSM key store is not active. Initialize and activate the cluster and try the command again. For detailed instructions, see [Getting](https://docs.aws.amazon.com/cloudhsm/latest/userguide/getting-started.html) Started in the *AWS CloudHSM User Guide*.

HTTP Status Code: 400

#### **CustomKeyStoreInvalidStateException**

The request was rejected because of the ConnectionState of the custom key store. To get the ConnectionState of a custom key store, use the [DescribeCustomKeyStores](#page-114-0) operation.

This exception is thrown under the following conditions:

- You requested the [ConnectCustomKeyStore](#page-24-0) operation on a custom key store with a ConnectionState of DISCONNECTING or FAILED. This operation is valid for all other ConnectionState values. To reconnect a custom key store in a FAILED state, disconnect it ([DisconnectCustomKeyStore\)](#page-136-0), then connect it (ConnectCustomKeyStore).
- You requested the [CreateKey](#page-60-0) operation in a custom key store that is not connected. This operations is valid only when the custom key store ConnectionState is CONNECTED.
- You requested the [DisconnectCustomKeyStore](#page-136-0) operation on a custom key store with a ConnectionState of DISCONNECTING or DISCONNECTED. This operation is valid for all other ConnectionState values.
- You requested the [UpdateCustomKeyStore](#page-377-0) or [DeleteCustomKeyStore](#page-94-0) operation on a custom key store that is not disconnected. This operation is valid only when the custom key store ConnectionState is DISCONNECTED.
- You requested the [GenerateRandom](#page-204-0) operation in an AWS CloudHSM key store that is not connected. This operation is valid only when the AWS CloudHSM key store ConnectionState is CONNECTED.

HTTP Status Code: 400

#### **CustomKeyStoreNotFoundException**

The request was rejected because AWS KMS cannot find a custom key store with the specified key store name or ID.

HTTP Status Code: 400

#### **KMSInternalException**

The request was rejected because an internal exception occurred. The request can be retried.

HTTP Status Code: 500

# <span id="page-28-0"></span>**See Also**

For more information about using this API in one of the language-specific AWS SDKs, see the following:

- AWS [Command](https://docs.aws.amazon.com/goto/aws-cli/kms-2014-11-01/ConnectCustomKeyStore) Line Interface
- [AWS](https://docs.aws.amazon.com/goto/DotNetSDKV3/kms-2014-11-01/ConnectCustomKeyStore) SDK for .NET
- [AWS](https://docs.aws.amazon.com/goto/SdkForCpp/kms-2014-11-01/ConnectCustomKeyStore) SDK for C++
- [AWS](https://docs.aws.amazon.com/goto/SdkForGoV2/kms-2014-11-01/ConnectCustomKeyStore) SDK for Go v2
- [AWS](https://docs.aws.amazon.com/goto/SdkForJavaV2/kms-2014-11-01/ConnectCustomKeyStore) SDK for Java V2
- AWS SDK for [JavaScript](https://docs.aws.amazon.com/goto/SdkForJavaScriptV3/kms-2014-11-01/ConnectCustomKeyStore) V3
- [AWS](https://docs.aws.amazon.com/goto/SdkForPHPV3/kms-2014-11-01/ConnectCustomKeyStore) SDK for PHP V3
- AWS SDK for [Python](https://docs.aws.amazon.com/goto/boto3/kms-2014-11-01/ConnectCustomKeyStore)

#### • AWS SDK for [Ruby](https://docs.aws.amazon.com/goto/SdkForRubyV3/kms-2014-11-01/ConnectCustomKeyStore) V3

# <span id="page-30-0"></span>**CreateAlias**

Creates a friendly name for a KMS key.

#### **A** Note

Adding, deleting, or updating an alias can allow or deny permission to the KMS key. For details, see [ABAC](https://docs.aws.amazon.com/kms/latest/developerguide/abac.html) for AWS KMS in the *AWS Key Management Service Developer Guide*.

You can use an alias to identify a KMS key in the AWS KMS console, in the [DescribeKey](#page-120-0) operation and in [cryptographic](https://docs.aws.amazon.com/kms/latest/developerguide/concepts.html#cryptographic-operations) operations, such as [Encrypt](#page-150-0) and [GenerateDataKey](#page-160-0). You can also change the KMS key that's associated with the alias [\(UpdateAlias\)](#page-371-0) or delete the alias ([DeleteAlias](#page-90-0)) at any time. These operations don't affect the underlying KMS key.

You can associate the alias with any customer managed key in the same AWS Region. Each alias is associated with only one KMS key at a time, but a KMS key can have multiple aliases. A valid KMS key is required. You can't create an alias without a KMS key.

The alias must be unique in the account and Region, but you can have aliases with the same name in different Regions. For detailed information about aliases, see [Using aliases](https://docs.aws.amazon.com/kms/latest/developerguide/kms-alias.html) in the *AWS Key Management Service Developer Guide*.

This operation does not return a response. To get the alias that you created, use the [ListAliases](#page-248-0) operation.

The KMS key that you use for this operation must be in a compatible key state. For details, see [Key](https://docs.aws.amazon.com/kms/latest/developerguide/key-state.html) [states](https://docs.aws.amazon.com/kms/latest/developerguide/key-state.html) of AWS KMS keys in the *AWS Key Management Service Developer Guide*.

**Cross-account use**: No. You cannot perform this operation on an alias in a different AWS account.

#### **Required permissions**

- [kms:CreateAlias](https://docs.aws.amazon.com/kms/latest/developerguide/kms-api-permissions-reference.html) on the alias (IAM policy).
- [kms:CreateAlias](https://docs.aws.amazon.com/kms/latest/developerguide/kms-api-permissions-reference.html) on the KMS key (key policy).

For details, see [Controlling](https://docs.aws.amazon.com/kms/latest/developerguide/kms-alias.html#alias-access) access to aliases in the *AWS Key Management Service Developer Guide*.

#### **Related operations:**

- [DeleteAlias](#page-90-0)
- [ListAliases](#page-248-0)
- [UpdateAlias](#page-371-0)

**Eventual consistency**: The AWS KMS API follows an eventual consistency model. For more information, see AWS KMS eventual [consistency](https://docs.aws.amazon.com/kms/latest/developerguide/programming-eventual-consistency.html).

### <span id="page-31-0"></span>**Request Syntax**

```
{ 
    "AliasName": "string", 
    "TargetKeyId": "string"
}
```
### <span id="page-31-1"></span>**Request Parameters**

For information about the parameters that are common to all actions, see Common [Parameters](#page-455-0).

The request accepts the following data in JSON format.

#### **A** Note

In the following list, the required parameters are described first.

#### <span id="page-31-2"></span>**[AliasName](#page-31-0)**

Specifies the alias name. This value must begin with alias/ followed by a name, such as alias/ExampleAlias.

#### **Important**

Do not include confidential or sensitive information in this field. This field may be displayed in plaintext in CloudTrail logs and other output.

The AliasName value must be string of 1-256 characters. It can contain only alphanumeric characters, forward slashes (/), underscores (\_), and dashes (-). The alias name cannot begin with alias/aws/. The alias/aws/ prefix is reserved for AWS [managed](https://docs.aws.amazon.com/kms/latest/developerguide/concepts.html#aws-managed-cmk) keys.

Type: String

Length Constraints: Minimum length of 1. Maximum length of 256.

Pattern: ^alias/[a-zA-Z0-9/\_-]+\$

Required: Yes

#### <span id="page-32-2"></span>**[TargetKeyId](#page-31-0)**

Associates the alias with the specified [customer](https://docs.aws.amazon.com/kms/latest/developerguide/concepts.html#customer-cmk) managed key. The KMS key must be in the same AWS Region.

A valid key ID is required. If you supply a null or empty string value, this operation returns an error.

For help finding the key ID and ARN, see [Finding](https://docs.aws.amazon.com/kms/latest/developerguide/viewing-keys.html#find-cmk-id-arn) the Key ID and ARN in the AWS Key Management Service Developer Guide .

Specify the key ID or key ARN of the KMS key.

For example:

- Key ID: 1234abcd-12ab-34cd-56ef-1234567890ab
- Key ARN: arn:aws:kms:useast-2:111122223333:key/1234abcd-12ab-34cd-56ef-1234567890ab

To get the key ID and key ARN for a KMS key, use [ListKeys](#page-276-0) or [DescribeKey](#page-120-0).

Type: String

Length Constraints: Minimum length of 1. Maximum length of 2048.

Required: Yes

### <span id="page-32-0"></span>**Response Elements**

<span id="page-32-1"></span>If the action is successful, the service sends back an HTTP 200 response with an empty HTTP body.

### **Errors**

For information about the errors that are common to all actions, see [Common](#page-458-0) Errors.

#### **AlreadyExistsException**

The request was rejected because it attempted to create a resource that already exists.

HTTP Status Code: 400

#### **DependencyTimeoutException**

The system timed out while trying to fulfill the request. You can retry the request.

HTTP Status Code: 500

#### **InvalidAliasNameException**

The request was rejected because the specified alias name is not valid.

HTTP Status Code: 400

#### **KMSInternalException**

The request was rejected because an internal exception occurred. The request can be retried.

HTTP Status Code: 500

#### **KMSInvalidStateException**

The request was rejected because the state of the specified resource is not valid for this request.

This exceptions means one of the following:

• The key state of the KMS key is not compatible with the operation.

To find the key state, use the Describe Key operation. For more information about which key states are compatible with each AWS KMS operation, see Key [states](https://docs.aws.amazon.com/kms/latest/developerguide/key-state.html) of AWS KMS keys in the AWS Key Management Service Developer Guide .

• For cryptographic operations on KMS keys in custom key stores, this exception represents a general failure with many possible causes. To identify the cause, see the error message that accompanies the exception.

HTTP Status Code: 400

#### **LimitExceededException**

The request was rejected because a quota was exceeded. For more information, see [Quotas](https://docs.aws.amazon.com/kms/latest/developerguide/limits.html) in the *AWS Key Management Service Developer Guide*.

HTTP Status Code: 400

#### **NotFoundException**

The request was rejected because the specified entity or resource could not be found.

HTTP Status Code: 400

# <span id="page-34-0"></span>**Examples**

### **Example Request**

The following example is formatted for legibility.

```
POST / HTTP/1.1
Host: kms.us-west-2.amazonaws.com
Content-Length: 87
X-Amz-Target: TrentService.CreateAlias
X-Amz-Date: 20160517T204220Z
Content-Type: application/x-amz-json-1.1
Authorization: AWS4-HMAC-SHA256\ 
  Credential=AKIAI44QH8DHBEXAMPLE/20160517/us-west-2/kms/aws4_request,\ 
  SignedHeaders=content-type;host;x-amz-date;x-amz-target,\ 
  Signature=ca7bcf1e8d5364dc3f0d881c05bdadf36f498c6c6a8b576a060142d9b2199123
{ 
   "TargetKeyId": "1234abcd-12ab-34cd-56ef-1234567890ab", 
   "AliasName": "alias/ExampleAlias"
}
```
#### **Example Response**

This example illustrates one usage of CreateAlias.

```
HTTP/1.1 200 OK
Server: Server
Date: Tue, 17 May 2016 20:42:25 GMT
Content-Type: application/x-amz-json-1.1
Content-Length: 0
Connection: keep-alive
x-amzn-RequestId: dcb07ca7-1c6f-11e6-8540-77c363708b91
```
# <span id="page-35-0"></span>**See Also**

For more information about using this API in one of the language-specific AWS SDKs, see the following:

- AWS [Command](https://docs.aws.amazon.com/goto/aws-cli/kms-2014-11-01/CreateAlias) Line Interface
- [AWS](https://docs.aws.amazon.com/goto/DotNetSDKV3/kms-2014-11-01/CreateAlias) SDK for .NET
- [AWS](https://docs.aws.amazon.com/goto/SdkForCpp/kms-2014-11-01/CreateAlias) SDK for C++
- [AWS](https://docs.aws.amazon.com/goto/SdkForGoV2/kms-2014-11-01/CreateAlias) SDK for Go v2
- [AWS](https://docs.aws.amazon.com/goto/SdkForJavaV2/kms-2014-11-01/CreateAlias) SDK for Java V2
- AWS SDK for [JavaScript](https://docs.aws.amazon.com/goto/SdkForJavaScriptV3/kms-2014-11-01/CreateAlias) V3
- [AWS](https://docs.aws.amazon.com/goto/SdkForPHPV3/kms-2014-11-01/CreateAlias) SDK for PHP V3
- AWS SDK for [Python](https://docs.aws.amazon.com/goto/boto3/kms-2014-11-01/CreateAlias)
- AWS SDK for [Ruby](https://docs.aws.amazon.com/goto/SdkForRubyV3/kms-2014-11-01/CreateAlias) V3
# <span id="page-36-0"></span>**CreateCustomKeyStore**

Creates a [custom](https://docs.aws.amazon.com/kms/latest/developerguide/custom-key-store-overview.html) key store backed by a key store that you own and manage. When you use a KMS key in a custom key store for a cryptographic operation, the cryptographic operation is actually performed in your key store using your keys. AWS KMS supports AWS [CloudHSM](https://docs.aws.amazon.com/kms/latest/developerguide/keystore-cloudhsm.html) key stores backed by an AWS [CloudHSM](https://docs.aws.amazon.com/cloudhsm/latest/userguide/clusters.html) cluster and [external](https://docs.aws.amazon.com/kms/latest/developerguide/keystore-external.html) key stores backed by an external key store proxy and external key manager outside of AWS.

This operation is part of the [custom](https://docs.aws.amazon.com/kms/latest/developerguide/custom-key-store-overview.html) key stores feature in AWS KMS, which combines the convenience and extensive integration of AWS KMS with the isolation and control of a key store that you own and manage.

Before you create the custom key store, the required elements must be in place and operational. We recommend that you use the test tools that AWS KMS provides to verify the configuration your external key store proxy. For details about the required elements and verification tests, see Assemble the [prerequisites](https://docs.aws.amazon.com/kms/latest/developerguide/create-keystore.html#before-keystore) (for AWS CloudHSM key stores) or Assemble the [prerequisites](https://docs.aws.amazon.com/kms/latest/developerguide/create-xks-keystore.html#xks-requirements) (for [external](https://docs.aws.amazon.com/kms/latest/developerguide/create-xks-keystore.html#xks-requirements) key stores) in the *AWS Key Management Service Developer Guide*.

To create a custom key store, use the following parameters.

- To create an AWS CloudHSM key store, specify the CustomKeyStoreName, CloudHsmClusterId, KeyStorePassword, and TrustAnchorCertificate. The CustomKeyStoreType parameter is optional for AWS CloudHSM key stores. If you include it, set it to the default value, AWS\_CLOUDHSM. For help with failures, see [Troubleshooting](https://docs.aws.amazon.com/kms/latest/developerguide/fix-keystore.html) an AWS [CloudHSM](https://docs.aws.amazon.com/kms/latest/developerguide/fix-keystore.html) key store in the *AWS Key Management Service Developer Guide*.
- To create an external key store, specify the CustomKeyStoreName and a CustomKeyStoreType of EXTERNAL\_KEY\_STORE. Also, specify values for XksProxyConnectivity, XksProxyAuthenticationCredential, XksProxyUriEndpoint, and XksProxyUriPath. If your XksProxyConnectivity value is VPC\_ENDPOINT\_SERVICE, specify the XksProxyVpcEndpointServiceName parameter. For help with failures, see [Troubleshooting](https://docs.aws.amazon.com/kms/latest/developerguide/xks-troubleshooting.html) an external key store in the *AWS Key Management Service Developer Guide*.

### *(i)* Note

For external key stores:

Some external key managers provide a simpler method for creating an external key store. For details, see your external key manager documentation.

When creating an external key store in the AWS KMS console, you can upload a JSON-based proxy configuration file with the desired values. You cannot use a proxy configuration with the CreateCustomKeyStore operation. However, you can use the values in the file to help you determine the correct values for the CreateCustomKeyStore parameters.

When the operation completes successfully, it returns the ID of the new custom key store. Before you can use your new custom key store, you need to use the [ConnectCustomKeyStore](#page-24-0) operation to connect a new AWS CloudHSM key store to its AWS CloudHSM cluster, or to connect a new external key store to the external key store proxy for your external key manager. Even if you are not going to use your custom key store immediately, you might want to connect it to verify that all settings are correct and then disconnect it until you are ready to use it.

For help with failures, see [Troubleshooting](https://docs.aws.amazon.com/kms/latest/developerguide/fix-keystore.html) a custom key store in the *AWS Key Management Service Developer Guide*.

**Cross-account use**: No. You cannot perform this operation on a custom key store in a different AWS account.

**Required permissions**: [kms:CreateCustomKeyStore](https://docs.aws.amazon.com/kms/latest/developerguide/kms-api-permissions-reference.html) (IAM policy).

# **Related operations:**

- [ConnectCustomKeyStore](#page-24-0)
- [DeleteCustomKeyStore](#page-94-0)
- [DescribeCustomKeyStores](#page-114-0)
- [DisconnectCustomKeyStore](#page-136-0)
- [UpdateCustomKeyStore](#page-377-0)

**Eventual consistency**: The AWS KMS API follows an eventual consistency model. For more information, see AWS KMS eventual [consistency](https://docs.aws.amazon.com/kms/latest/developerguide/programming-eventual-consistency.html).

# <span id="page-37-0"></span>**Request Syntax**

```
 "CloudHsmClusterId": "string",
```
{

```
 "CustomKeyStoreName": "string", 
    "CustomKeyStoreType": "string", 
    "KeyStorePassword": "string", 
    "TrustAnchorCertificate": "string", 
    "XksProxyAuthenticationCredential": { 
       "AccessKeyId": "string", 
       "RawSecretAccessKey": "string" 
    }, 
    "XksProxyConnectivity": "string", 
    "XksProxyUriEndpoint": "string", 
    "XksProxyUriPath": "string", 
    "XksProxyVpcEndpointServiceName": "string"
}
```
# **Request Parameters**

For information about the parameters that are common to all actions, see Common [Parameters](#page-455-0).

The request accepts the following data in JSON format.

#### **(i)** Note

In the following list, the required parameters are described first.

#### <span id="page-38-0"></span>**[CustomKeyStoreName](#page-37-0)**

Specifies a friendly name for the custom key store. The name must be unique in your AWS account and Region. This parameter is required for all custom key stores.

# **Important**

Do not include confidential or sensitive information in this field. This field may be displayed in plaintext in CloudTrail logs and other output.

#### Type: String

Length Constraints: Minimum length of 1. Maximum length of 256.

#### Required: Yes

# <span id="page-39-0"></span>**[CloudHsmClusterId](#page-37-0)**

Identifies the AWS CloudHSM cluster for an AWS CloudHSM key store. This parameter is required for custom key stores with CustomKeyStoreType of AWS\_CLOUDHSM.

Enter the cluster ID of any active AWS CloudHSM cluster that is not already associated with a custom key store. To find the cluster ID, use the [DescribeClusters](https://docs.aws.amazon.com/cloudhsm/latest/APIReference/API_DescribeClusters.html) operation.

Type: String

Length Constraints: Minimum length of 19. Maximum length of 24.

Pattern: cluster-[2-7a-zA-Z]{11,16}

Required: No

#### <span id="page-39-1"></span>**[CustomKeyStoreType](#page-37-0)**

Specifies the type of custom key store. The default value is AWS\_CLOUDHSM.

For a custom key store backed by an AWS CloudHSM cluster, omit the parameter or enter AWS\_CLOUDHSM. For a custom key store backed by an external key manager outside of AWS, enter EXTERNAL\_KEY\_STORE. You cannot change this property after the key store is created.

Type: String

Valid Values: AWS\_CLOUDHSM | EXTERNAL\_KEY\_STORE

Required: No

#### <span id="page-39-2"></span>**[KeyStorePassword](#page-37-0)**

Specifies the kmsuser password for an AWS CloudHSM key store. This parameter is required for custom key stores with a CustomKeyStoreType of AWS\_CLOUDHSM.

Enter the password of the [kmsuser](https://docs.aws.amazon.com/kms/latest/developerguide/key-store-concepts.html#concept-kmsuser) crypto user (CU) account in the specified AWS CloudHSM cluster. AWS KMS logs into the cluster as this user to manage key material on your behalf.

The password must be a string of 7 to 32 characters. Its value is case sensitive.

This parameter tells AWS KMS the kmsuser account password; it does not change the password in the AWS CloudHSM cluster.

Type: String

Length Constraints: Minimum length of 7. Maximum length of 32.

Required: No

# <span id="page-40-0"></span>**[TrustAnchorCertificate](#page-37-0)**

Specifies the certificate for an AWS CloudHSM key store. This parameter is required for custom key stores with a CustomKeyStoreType of AWS\_CLOUDHSM.

Enter the content of the trust anchor certificate for the AWS CloudHSM cluster. This is the content of the customerCA.crt file that you created when you [initialized](https://docs.aws.amazon.com/cloudhsm/latest/userguide/initialize-cluster.html) the cluster.

Type: String

Length Constraints: Minimum length of 1. Maximum length of 5000.

Required: No

# <span id="page-40-1"></span>**[XksProxyAuthenticationCredential](#page-37-0)**

Specifies an authentication credential for the external key store proxy (XKS proxy). This parameter is required for all custom key stores with a CustomKeyStoreType of EXTERNAL\_KEY\_STORE.

The XksProxyAuthenticationCredential has two required elements: RawSecretAccessKey, a secret key, and AccessKeyId, a unique identifier for the RawSecretAccessKey. For character requirements, see [XksProxyAuthenticationCredentialType.](API_XksProxyAuthenticationCredentialType.html)

AWS KMS uses this authentication credential to sign requests to the external key store proxy on your behalf. This credential is unrelated to AWS Identity and Access Management (IAM) and AWS credentials.

This parameter doesn't set or change the authentication credentials on the XKS proxy. It just tells AWS KMS the credential that you established on your external key store proxy. If you rotate your proxy authentication credential, use the [UpdateCustomKeyStore](#page-377-0) operation to provide the new credential to AWS KMS.

Type: [XksProxyAuthenticationCredentialType](#page-450-2) object

Required: No

# <span id="page-41-0"></span>**[XksProxyConnectivity](#page-37-0)**

Indicates how AWS KMS communicates with the external key store proxy. This parameter is required for custom key stores with a CustomKeyStoreType of EXTERNAL\_KEY\_STORE.

If the external key store proxy uses a public endpoint, specify PUBLIC\_ENDPOINT. If the external key store proxy uses a Amazon VPC endpoint service for communication with AWS KMS, specify VPC ENDPOINT SERVICE. For help making this choice, see [Choosing a](https://docs.aws.amazon.com/kms/latest/developerguide/plan-xks-keystore.html#choose-xks-connectivity) [connectivity](https://docs.aws.amazon.com/kms/latest/developerguide/plan-xks-keystore.html#choose-xks-connectivity) option in the *AWS Key Management Service Developer Guide*.

An Amazon VPC endpoint service keeps your communication with AWS KMS in a private address space entirely within AWS, but it requires more configuration, including establishing a Amazon VPC with multiple subnets, a VPC endpoint service, a network load balancer, and a verified private DNS name. A public endpoint is simpler to set up, but it might be slower and might not fulfill your security requirements. You might consider testing with a public endpoint, and then establishing a VPC endpoint service for production tasks. Note that this choice does not determine the location of the external key store proxy. Even if you choose a VPC endpoint service, the proxy can be hosted within the VPC or outside of AWS such as in your corporate data center.

Type: String

Valid Values: PUBLIC\_ENDPOINT | VPC\_ENDPOINT\_SERVICE

Required: No

#### <span id="page-41-1"></span>**[XksProxyUriEndpoint](#page-37-0)**

Specifies the endpoint that AWS KMS uses to send requests to the external key store proxy (XKS proxy). This parameter is required for custom key stores with a CustomKeyStoreType of EXTERNAL\_KEY\_STORE.

The protocol must be HTTPS. AWS KMS communicates on port 443. Do not specify the port in the XksProxyUriEndpoint value.

For external key stores with XksProxyConnectivity value of VPC\_ENDPOINT\_SERVICE, specify https:// followed by the private DNS name of the VPC endpoint service.

For external key stores with PUBLIC\_ENDPOINT connectivity, this endpoint must be reachable before you create the custom key store. AWS KMS connects to the external key store proxy while creating the custom key store. For external key stores with VPC\_ENDPOINT\_SERVICE connectivity, AWS KMS connects when you call the [ConnectCustomKeyStore](#page-24-0) operation.

The value of this parameter must begin with https://. The remainder can contain upper and lower case letters (A-Z and a-z), numbers (0-9), dots (.), and hyphens (-). Additional slashes (/ and \) are not permitted.

#### **Uniqueness requirements:**

- The combined XksProxyUriEndpoint and XksProxyUriPath values must be unique in the AWS account and Region.
- An external key store with PUBLIC\_ENDPOINT connectivity cannot use the same XksProxyUriEndpoint value as an external key store with VPC\_ENDPOINT\_SERVICE connectivity in this AWS Region.
- Each external key store with VPC\_ENDPOINT\_SERVICE connectivity must have its own private DNS name. The XksProxyUriEndpoint value for external key stores with VPC\_ENDPOINT\_SERVICE connectivity (private DNS name) must be unique in the AWS account and Region.

#### Type: String

Length Constraints: Minimum length of 10. Maximum length of 128.

Pattern: ^https://[a-zA-Z0-9.-]+\$

Required: No

#### <span id="page-42-0"></span>**[XksProxyUriPath](#page-37-0)**

Specifies the base path to the proxy APIs for this external key store. To find this value, see the documentation for your external key store proxy. This parameter is required for all custom key stores with a CustomKeyStoreType of EXTERNAL\_KEY\_STORE.

The value must start with / and must end with / $kms/xks/v1$  where v1 represents the version of the AWS KMS external key store proxy API. This path can include an optional prefix between the required elements such as /*prefix*/kms/xks/v1.

#### **Uniqueness requirements:**

• The combined XksProxyUriEndpoint and XksProxyUriPath values must be unique in the AWS account and Region.

Type: String

Length Constraints: Minimum length of 10. Maximum length of 128.

Pattern: ^(/[a-zA-Z0-9\/\_-]+/kms/xks/v\d{1,2})\$|^(/kms/xks/v\d{1,2})\$

### Required: No

# <span id="page-43-0"></span>**[XksProxyVpcEndpointServiceName](#page-37-0)**

Specifies the name of the Amazon VPC endpoint service for interface endpoints that is used to communicate with your external key store proxy (XKS proxy). This parameter is required when the value of CustomKeyStoreType is EXTERNAL KEY STORE and the value of XksProxyConnectivity is VPC\_ENDPOINT\_SERVICE.

The Amazon VPC endpoint service must fulfill all [requirements](https://docs.aws.amazon.com/kms/latest/developerguide/create-xks-keystore.html#xks-requirements) for use with an external key store.

#### **Uniqueness requirements:**

• External key stores with VPC\_ENDPOINT\_SERVICE connectivity can share an Amazon VPC, but each external key store must have its own VPC endpoint service and private DNS name.

Type: String

Length Constraints: Minimum length of 20. Maximum length of 64.

Pattern: ^com\.amazonaws\.vpce\.([a-z]+-){2,3}\d+\.vpce-svc-[0-9a-z]+\$

Required: No

# <span id="page-43-2"></span>**Response Syntax**

```
{ 
    "CustomKeyStoreId": "string"
}
```
# **Response Elements**

If the action is successful, the service sends back an HTTP 200 response.

The following data is returned in JSON format by the service.

# <span id="page-43-1"></span>**[CustomKeyStoreId](#page-43-2)**

A unique identifier for the new custom key store.

Type: String

Length Constraints: Minimum length of 1. Maximum length of 64.

# **Errors**

For information about the errors that are common to all actions, see [Common](#page-458-0) Errors.

# **CloudHsmClusterInUseException**

The request was rejected because the specified AWS CloudHSM cluster is already associated with an AWS CloudHSM key store in the account, or it shares a backup history with an AWS CloudHSM key store in the account. Each AWS CloudHSM key store in the account must be associated with a different AWS CloudHSM cluster.

AWS CloudHSM clusters that share a backup history have the same cluster certificate. To view the cluster certificate of an AWS CloudHSM cluster, use the [DescribeClusters](https://docs.aws.amazon.com/cloudhsm/latest/APIReference/API_DescribeClusters.html) operation.

HTTP Status Code: 400

# **CloudHsmClusterInvalidConfigurationException**

The request was rejected because the associated AWS CloudHSM cluster did not meet the configuration requirements for an AWS CloudHSM key store.

- The AWS CloudHSM cluster must be configured with private subnets in at least two different Availability Zones in the Region.
- The [security](https://docs.aws.amazon.com/cloudhsm/latest/userguide/configure-sg.html) group for the cluster (cloudhsm-cluster-*<cluster-id>*-sg) must include inbound rules and outbound rules that allow TCP traffic on ports 2223-2225. The **Source** in the inbound rules and the **Destination** in the outbound rules must match the security group ID. These rules are set by default when you create the AWS CloudHSM cluster. Do not delete or change them. To get information about a particular security group, use the [DescribeSecurityGroups](https://docs.aws.amazon.com/AWSEC2/latest/APIReference/API_DescribeSecurityGroups.html) operation.
- The AWS CloudHSM cluster must contain at least as many HSMs as the operation requires. To add HSMs, use the AWS CloudHSM [CreateHsm](https://docs.aws.amazon.com/cloudhsm/latest/APIReference/API_CreateHsm.html) operation.

For the [CreateCustomKeyStore](#page-36-0), [UpdateCustomKeyStore,](#page-377-0) and [CreateKey](#page-60-0) operations, the AWS CloudHSM cluster must have at least two active HSMs, each in a different Availability Zone. For the [ConnectCustomKeyStore](#page-24-0) operation, the AWS CloudHSM must contain at least one active HSM.

For information about the requirements for an AWS CloudHSM cluster that is associated with an AWS CloudHSM key store, see Assemble the [Prerequisites](https://docs.aws.amazon.com/kms/latest/developerguide/create-keystore.html#before-keystore) in the *AWS Key Management Service Developer Guide*. For information about creating a private subnet for an AWS CloudHSM cluster, see Create a Private [Subnet](https://docs.aws.amazon.com/cloudhsm/latest/userguide/create-subnets.html) in the *AWS CloudHSM User Guide*. For information about cluster security groups, see [Configure](https://docs.aws.amazon.com/cloudhsm/latest/userguide/configure-sg.html) a Default Security Group in the AWS CloudHSM User Guide .

HTTP Status Code: 400

# **CloudHsmClusterNotActiveException**

The request was rejected because the AWS CloudHSM cluster associated with the AWS CloudHSM key store is not active. Initialize and activate the cluster and try the command again. For detailed instructions, see [Getting](https://docs.aws.amazon.com/cloudhsm/latest/userguide/getting-started.html) Started in the *AWS CloudHSM User Guide*.

HTTP Status Code: 400

# **CloudHsmClusterNotFoundException**

The request was rejected because AWS KMS cannot find the AWS CloudHSM cluster with the specified cluster ID. Retry the request with a different cluster ID.

HTTP Status Code: 400

#### **CustomKeyStoreNameInUseException**

The request was rejected because the specified custom key store name is already assigned to another custom key store in the account. Try again with a custom key store name that is unique in the account.

HTTP Status Code: 400

# **IncorrectTrustAnchorException**

The request was rejected because the trust anchor certificate in the request to create an AWS CloudHSM key store is not the trust anchor certificate for the specified AWS CloudHSM cluster.

When you initialize the AWS [CloudHSM](https://docs.aws.amazon.com/cloudhsm/latest/userguide/initialize-cluster.html#sign-csr) cluster, you create the trust anchor certificate and save it in the customerCA.crt file.

HTTP Status Code: 400

#### **KMSInternalException**

The request was rejected because an internal exception occurred. The request can be retried.

HTTP Status Code: 500

#### **LimitExceededException**

The request was rejected because a quota was exceeded. For more information, see [Quotas](https://docs.aws.amazon.com/kms/latest/developerguide/limits.html) in the *AWS Key Management Service Developer Guide*.

HTTP Status Code: 400

#### **XksProxyIncorrectAuthenticationCredentialException**

The request was rejected because the proxy credentials failed to authenticate to the specified external key store proxy. The specified external key store proxy rejected a status request from AWS KMS due to invalid credentials. This can indicate an error in the credentials or in the identification of the external key store proxy.

HTTP Status Code: 400

#### **XksProxyInvalidConfigurationException**

The request was rejected because the external key store proxy is not configured correctly. To identify the cause, see the error message that accompanies the exception.

HTTP Status Code: 400

#### **XksProxyInvalidResponseException**

AWS KMS cannot interpret the response it received from the external key store proxy. The problem might be a poorly constructed response, but it could also be a transient network issue. If you see this error repeatedly, report it to the proxy vendor.

HTTP Status Code: 400

#### **XksProxyUriEndpointInUseException**

The request was rejected because the XksProxyUriEndpoint is already associated with another external key store in this AWS Region. To identify the cause, see the error message that accompanies the exception.

HTTP Status Code: 400

#### **XksProxyUriInUseException**

The request was rejected because the concatenation of the XksProxyUriEndpoint and XksProxyUriPath is already associated with another external key store in this AWS Region. Each external key store in a Region must use a unique external key store proxy API address.

# HTTP Status Code: 400

# **XksProxyUriUnreachableException**

AWS KMS was unable to reach the specified XksProxyUriPath. The path must be reachable before you create the external key store or update its settings.

This exception is also thrown when the external key store proxy response to a GetHealthStatus request indicates that all external key manager instances are unavailable.

HTTP Status Code: 400

# **XksProxyVpcEndpointServiceInUseException**

The request was rejected because the specified Amazon VPC endpoint service is already associated with another external key store in this AWS Region. Each external key store in a Region must use a different Amazon VPC endpoint service.

HTTP Status Code: 400

# **XksProxyVpcEndpointServiceInvalidConfigurationException**

The request was rejected because the Amazon VPC endpoint service configuration does not fulfill the requirements for an external key store. To identify the cause, see the error message that accompanies the exception and review the [requirements](https://docs.aws.amazon.com/kms/latest/developerguide/vpc-connectivity.html#xks-vpc-requirements) for Amazon VPC endpoint service connectivity for an external key store.

HTTP Status Code: 400

# **XksProxyVpcEndpointServiceNotFoundException**

The request was rejected because AWS KMS could not find the specified VPC endpoint service. Use [DescribeCustomKeyStores](#page-114-0) to verify the VPC endpoint service name for the external key store. Also, confirm that the Allow principals list for the VPC endpoint service includes the AWS KMS service principal for the Region, such as cks.kms.us-east-1.amazonaws.com.

HTTP Status Code: 400

# **See Also**

For more information about using this API in one of the language-specific AWS SDKs, see the following:

- AWS [Command](https://docs.aws.amazon.com/goto/aws-cli/kms-2014-11-01/CreateCustomKeyStore) Line Interface
- [AWS](https://docs.aws.amazon.com/goto/DotNetSDKV3/kms-2014-11-01/CreateCustomKeyStore) SDK for .NET
- [AWS](https://docs.aws.amazon.com/goto/SdkForCpp/kms-2014-11-01/CreateCustomKeyStore) SDK for C++
- [AWS](https://docs.aws.amazon.com/goto/SdkForGoV2/kms-2014-11-01/CreateCustomKeyStore) SDK for Go v2
- [AWS](https://docs.aws.amazon.com/goto/SdkForJavaV2/kms-2014-11-01/CreateCustomKeyStore) SDK for Java V2
- AWS SDK for [JavaScript](https://docs.aws.amazon.com/goto/SdkForJavaScriptV3/kms-2014-11-01/CreateCustomKeyStore) V3
- [AWS](https://docs.aws.amazon.com/goto/SdkForPHPV3/kms-2014-11-01/CreateCustomKeyStore) SDK for PHP V3
- AWS SDK for [Python](https://docs.aws.amazon.com/goto/boto3/kms-2014-11-01/CreateCustomKeyStore)
- AWS SDK for [Ruby](https://docs.aws.amazon.com/goto/SdkForRubyV3/kms-2014-11-01/CreateCustomKeyStore) V3

# **CreateGrant**

Adds a grant to a KMS key.

A *grant* is a policy instrument that allows AWS principals to use KMS keys in cryptographic operations. It also can allow them to view a KMS key ([DescribeKey](#page-120-0)) and create and manage grants. When authorizing access to a KMS key, grants are considered along with key policies and IAM policies. Grants are often used for temporary permissions because you can create one, use its permissions, and delete it without changing your key policies or IAM policies.

For detailed information about grants, including grant terminology, see [Grants](https://docs.aws.amazon.com/kms/latest/developerguide/grants.html) in AWS KMS in the AWS Key Management Service Developer Guide . For examples of working with grants in several programming languages, see [Programming](https://docs.aws.amazon.com/kms/latest/developerguide/programming-grants.html) grants.

The CreateGrant operation returns a GrantToken and a GrantId.

• When you create, retire, or revoke a grant, there might be a brief delay, usually less than five minutes, until the grant is available throughout AWS KMS. This state is known as *eventual consistency*. Once the grant has achieved eventual consistency, the grantee principal can use the permissions in the grant without identifying the grant.

However, to use the permissions in the grant immediately, use the GrantToken that CreateGrant returns. For details, see Using a grant [token](https://docs.aws.amazon.com/kms/latest/developerguide/grant-manage.html#using-grant-token) in the AWS Key Management Service Developer Guide .

• The CreateGrant operation also returns a GrantId. You can use the GrantId and a key identifier to identify the grant in the [RetireGrant](#page-327-0) and [RevokeGrant](#page-333-0) operations. To find the grant ID, use the [ListGrants](#page-255-0) or [ListRetirableGrants](#page-288-0) operations.

The KMS key that you use for this operation must be in a compatible key state. For details, see [Key](https://docs.aws.amazon.com/kms/latest/developerguide/key-state.html) [states](https://docs.aws.amazon.com/kms/latest/developerguide/key-state.html) of AWS KMS keys in the *AWS Key Management Service Developer Guide*.

**Cross-account use**: Yes. To perform this operation on a KMS key in a different AWS account, specify the key ARN in the value of the KeyId parameter.

**Required permissions**: [kms:CreateGrant](https://docs.aws.amazon.com/kms/latest/developerguide/kms-api-permissions-reference.html) (key policy)

# **Related operations:**

• [ListGrants](#page-255-0)

- [ListRetirableGrants](#page-288-0)
- [RetireGrant](#page-327-0)
- [RevokeGrant](#page-333-0)

**Eventual consistency**: The AWS KMS API follows an eventual consistency model. For more information, see AWS KMS eventual [consistency](https://docs.aws.amazon.com/kms/latest/developerguide/programming-eventual-consistency.html).

# <span id="page-50-0"></span>**Request Syntax**

```
{ 
    "Constraints": { 
        "EncryptionContextEquals": { 
           "string" : "string" 
        }, 
        "EncryptionContextSubset": { 
           "string" : "string" 
        } 
    }, 
    "DryRun": boolean, 
    "GranteePrincipal": "string", 
    "GrantTokens": [ "string" ], 
    "KeyId": "string", 
    "Name": "string", 
    "Operations": [ "string" ], 
    "RetiringPrincipal": "string"
}
```
# **Request Parameters**

For information about the parameters that are common to all actions, see Common [Parameters](#page-455-0).

The request accepts the following data in JSON format.

# **A** Note

In the following list, the required parameters are described first.

#### <span id="page-51-0"></span>**[GranteePrincipal](#page-50-0)**

The identity that gets the permissions specified in the grant.

To specify the grantee principal, use the Amazon Resource Name (ARN) of an AWS principal. Valid principals include AWS accounts, IAM users, IAM roles, federated users, and assumed role users. For help with the ARN syntax for a principal, see [IAM ARNs](https://docs.aws.amazon.com/IAM/latest/UserGuide/reference_identifiers.html#identifiers-arns) in the AWS Identity and Access Management User Guide .

Type: String

Length Constraints: Minimum length of 1. Maximum length of 256.

```
Pattern: ^[\w+=,.@:/-]+$
```
Required: Yes

#### <span id="page-51-1"></span>**[KeyId](#page-50-0)**

Identifies the KMS key for the grant. The grant gives principals permission to use this KMS key.

Specify the key ID or key ARN of the KMS key. To specify a KMS key in a different AWS account, you must use the key ARN.

For example:

- Key ID: 1234abcd-12ab-34cd-56ef-1234567890ab
- Key ARN: arn:aws:kms:useast-2:111122223333:key/1234abcd-12ab-34cd-56ef-1234567890ab

To get the key ID and key ARN for a KMS key, use [ListKeys](#page-276-0) or [DescribeKey](#page-120-0).

Type: String

Length Constraints: Minimum length of 1. Maximum length of 2048.

Required: Yes

#### <span id="page-51-2"></span>**[Operations](#page-50-0)**

A list of operations that the grant permits.

This list must include only operations that are permitted in a grant. Also, the operation must be supported on the KMS key. For example, you cannot create a grant for a symmetric encryption

KMS key that allows the [Sign](#page-351-0) operation, or a grant for an asymmetric KMS key that allows the [GenerateDataKey](#page-160-0) operation. If you try, AWS KMS returns a ValidationError exception. For details, see [Grant operations](https://docs.aws.amazon.com/kms/latest/developerguide/grants.html#terms-grant-operations) in the *AWS Key Management Service Developer Guide*.

### Type: Array of strings

```
Valid Values: Decrypt | Encrypt | GenerateDataKey | 
GenerateDataKeyWithoutPlaintext | ReEncryptFrom | ReEncryptTo | Sign 
| Verify | GetPublicKey | CreateGrant | RetireGrant | DescribeKey | 
GenerateDataKeyPair | GenerateDataKeyPairWithoutPlaintext | GenerateMac 
| VerifyMac | DeriveSharedSecret
```
Required: Yes

#### <span id="page-52-0"></span>**[Constraints](#page-50-0)**

Specifies a grant constraint.

# **Important**

Do not include confidential or sensitive information in this field. This field may be displayed in plaintext in CloudTrail logs and other output.

AWS KMS supports the EncryptionContextEquals and EncryptionContextSubset grant constraints, which allow the permissions in the grant only when the encryption context in the request matches (EncryptionContextEquals) or includes (EncryptionContextSubset) the encryption context specified in the constraint.

The encryption context grant constraints are supported only on [grant operations](https://docs.aws.amazon.com/kms/latest/developerguide/grants.html#terms-grant-operations) that include an EncryptionContext parameter, such as cryptographic operations on symmetric encryption KMS keys. Grants with grant constraints can include the [DescribeKey](#page-120-0) and [RetireGrant](#page-327-0) operations, but the constraint doesn't apply to these operations. If a grant with a grant constraint includes the CreateGrant operation, the constraint requires that any grants created with the CreateGrant permission have an equally strict or stricter encryption context constraint.

You cannot use an encryption context grant constraint for cryptographic operations with asymmetric KMS keys or HMAC KMS keys. Operations with these keys don't support an encryption context.

Each constraint value can include up to 8 encryption context pairs. The encryption context value in each constraint cannot exceed 384 characters. For information about grant constraints, see Using grant [constraints](https://docs.aws.amazon.com/kms/latest/developerguide/create-grant-overview.html#grant-constraints) in the *AWS Key Management Service Developer Guide*. For more information about encryption context, see [Encryption](https://docs.aws.amazon.com/kms/latest/developerguide/concepts.html#encrypt_context) context in the AWS Key Management Service Developer Guide .

Type: [GrantConstraints](#page-424-1) object

Required: No

#### <span id="page-53-0"></span>**[DryRun](#page-50-0)**

Checks if your request will succeed. DryRun is an optional parameter.

To learn more about how to use this parameter, see [Testing](https://docs.aws.amazon.com/kms/latest/developerguide/programming-dryrun.html) your AWS KMS API calls in the *AWS Key Management Service Developer Guide*.

Type: Boolean

Required: No

#### <span id="page-53-1"></span>**[GrantTokens](#page-50-0)**

A list of grant tokens.

Use a grant token when your permission to call this operation comes from a new grant that has not yet achieved *eventual consistency*. For more information, see Grant [token](https://docs.aws.amazon.com/kms/latest/developerguide/grants.html#grant_token) and [Using a grant](https://docs.aws.amazon.com/kms/latest/developerguide/grant-manage.html#using-grant-token) [token](https://docs.aws.amazon.com/kms/latest/developerguide/grant-manage.html#using-grant-token) in the *AWS Key Management Service Developer Guide*.

Type: Array of strings

Array Members: Minimum number of 0 items. Maximum number of 10 items.

Length Constraints: Minimum length of 1. Maximum length of 8192.

Required: No

#### <span id="page-53-2"></span>**[Name](#page-50-0)**

A friendly name for the grant. Use this value to prevent the unintended creation of duplicate grants when retrying this request.

# **Important**

Do not include confidential or sensitive information in this field. This field may be displayed in plaintext in CloudTrail logs and other output.

When this value is absent, all CreateGrant requests result in a new grant with a unique GrantId even if all the supplied parameters are identical. This can result in unintended duplicates when you retry the CreateGrant request.

When this value is present, you can retry a CreateGrant request with identical parameters; if the grant already exists, the original GrantId is returned without creating a new grant. Note that the returned grant token is unique with every CreateGrant request, even when a duplicate GrantId is returned. All grant tokens for the same grant ID can be used interchangeably.

Type: String

Length Constraints: Minimum length of 1. Maximum length of 256.

```
Pattern: ^ [a-zA-Z0-9: / - ] +$
```
Required: No

# <span id="page-54-0"></span>**[RetiringPrincipal](#page-50-0)**

The principal that has permission to use the [RetireGrant](#page-327-0) operation to retire the grant.

To specify the principal, use the Amazon [Resource](https://docs.aws.amazon.com/general/latest/gr/aws-arns-and-namespaces.html) Name (ARN) of an AWS principal. Valid principals include AWS accounts, IAM users, IAM roles, federated users, and assumed role users. For help with the ARN syntax for a principal, see [IAM ARNs](https://docs.aws.amazon.com/IAM/latest/UserGuide/reference_identifiers.html#identifiers-arns) in the AWS Identity and Access Management User Guide .

The grant determines the retiring principal. Other principals might have permission to retire the grant or revoke the grant. For details, see [RevokeGrant](#page-333-0) and Retiring and [revoking](https://docs.aws.amazon.com/kms/latest/developerguide/grant-manage.html#grant-delete) grants in the *AWS Key Management Service Developer Guide*.

Type: String

Length Constraints: Minimum length of 1. Maximum length of 256.

Pattern: ^[\w+=,.@:/-]+\$

Required: No

# <span id="page-55-2"></span>**Response Syntax**

```
{ 
    "GrantId": "string", 
    "GrantToken": "string"
}
```
# **Response Elements**

If the action is successful, the service sends back an HTTP 200 response.

The following data is returned in JSON format by the service.

# <span id="page-55-0"></span>**[GrantId](#page-55-2)**

The unique identifier for the grant.

You can use the GrantId in a [ListGrants,](#page-255-0) [RetireGrant,](#page-327-0) or [RevokeGrant](#page-333-0) operation.

Type: String

Length Constraints: Minimum length of 1. Maximum length of 128.

# <span id="page-55-1"></span>**[GrantToken](#page-55-2)**

The grant token.

Use a grant token when your permission to call this operation comes from a new grant that has not yet achieved *eventual consistency*. For more information, see Grant [token](https://docs.aws.amazon.com/kms/latest/developerguide/grants.html#grant_token) and [Using a grant](https://docs.aws.amazon.com/kms/latest/developerguide/grant-manage.html#using-grant-token) [token](https://docs.aws.amazon.com/kms/latest/developerguide/grant-manage.html#using-grant-token) in the *AWS Key Management Service Developer Guide*.

Type: String

Length Constraints: Minimum length of 1. Maximum length of 8192.

# **Errors**

For information about the errors that are common to all actions, see [Common](#page-458-0) Errors.

#### **DependencyTimeoutException**

The system timed out while trying to fulfill the request. You can retry the request.

HTTP Status Code: 500

#### **DisabledException**

The request was rejected because the specified KMS key is not enabled.

HTTP Status Code: 400

#### **DryRunOperationException**

The request was rejected because the DryRun parameter was specified.

HTTP Status Code: 400

#### **InvalidArnException**

The request was rejected because a specified ARN, or an ARN in a key policy, is not valid.

HTTP Status Code: 400

#### **InvalidGrantTokenException**

The request was rejected because the specified grant token is not valid.

HTTP Status Code: 400

#### **KMSInternalException**

The request was rejected because an internal exception occurred. The request can be retried.

HTTP Status Code: 500

#### **KMSInvalidStateException**

The request was rejected because the state of the specified resource is not valid for this request.

This exceptions means one of the following:

• The key state of the KMS key is not compatible with the operation.

To find the key state, use the [DescribeKey](#page-120-0) operation. For more information about which key states are compatible with each AWS KMS operation, see Key [states](https://docs.aws.amazon.com/kms/latest/developerguide/key-state.html) of AWS KMS keys in the AWS Key Management Service Developer Guide .

• For cryptographic operations on KMS keys in custom key stores, this exception represents a general failure with many possible causes. To identify the cause, see the error message that accompanies the exception.

HTTP Status Code: 400

#### **LimitExceededException**

The request was rejected because a quota was exceeded. For more information, see [Quotas](https://docs.aws.amazon.com/kms/latest/developerguide/limits.html) in the *AWS Key Management Service Developer Guide*.

HTTP Status Code: 400

#### **NotFoundException**

The request was rejected because the specified entity or resource could not be found.

HTTP Status Code: 400

# **Examples**

The following examples are formatted for legibility.

# **Example Request**

This example illustrates one usage of CreateGrant.

```
POST / HTTP/1.1
Host: kms.us-east-2.amazonaws.com
Content-Length: 176
X-Amz-Target: TrentService.CreateGrant
X-Amz-Date: 20161031T202851Z
Content-Type: application/x-amz-json-1.1
Authorization: AWS4-HMAC-SHA256\ 
  Credential=AKIAI44QH8DHBEXAMPLE/20161031/us-east-2/kms/aws4_request,\ 
  SignedHeaders=content-type;host;x-amz-date;x-amz-target,\ 
  Signature=84a2b3b8eb50b9bf34ba844cd5e59649fb315a16b447357ae49bf8b87774c8f7
{ 
   "Operations": [ 
     "Encrypt", 
     "Decrypt" 
   ],
```

```
 "GranteePrincipal": "arn:aws:iam::111122223333:role/ExampleRole", 
   "KeyId": "arn:aws:kms:us-
east-2:444455556666:key/1234abcd-12ab-34cd-56ef-1234567890ab"
}
```
# **Example Response**

This example illustrates one usage of CreateGrant.

```
HTTP/1.1 200 OK
Server: Server
Date: Mon, 31 Oct 2016 20:28:51 GMT
Content-Type: application/x-amz-json-1.1
Content-Length: 585
Connection: keep-alive
x-amzn-RequestId: a2d8d452identity center-9fa8-11e6-b30c-dbb8ea4d97c5
{ 
   "GrantId": "0c237476b39f8bc44e45212e08498fbe3151305030726c0590dd8d3e9f3d6a60", 
   "GrantToken": 
 "AQpAM2RhZTk1MGMyNTk2ZmZmMzEyYWVhOWViN2I1MWM4Mzc0MWFiYjc0ZDE1ODkyNGFlNTIzODZhMzgyZjBlNGY3NiKIA
ZJP7m6f1g8GzV47HX5phdtONAP7K_HQIflcgpkoCqd_fUnE114mSmiagWkbQ5sqAVV3ov-
VeqgrvMe5ZFEWLMSluvBAqdjHEdMIkHMlhlj4ENZbzBfo9Wxk8b8SnwP4kc4gGivedzFXo-
dwN8fxjjq_ZZ9JFOj2ijIbj5FyogDCN0drOfi8RORSEuCEmPvjFRMFAwcmwFkN2NPp89amA"
}
```
# **See Also**

For more information about using this API in one of the language-specific AWS SDKs, see the following:

- AWS [Command](https://docs.aws.amazon.com/goto/aws-cli/kms-2014-11-01/CreateGrant) Line Interface
- [AWS](https://docs.aws.amazon.com/goto/DotNetSDKV3/kms-2014-11-01/CreateGrant) SDK for .NET
- [AWS](https://docs.aws.amazon.com/goto/SdkForCpp/kms-2014-11-01/CreateGrant) SDK for C++
- [AWS](https://docs.aws.amazon.com/goto/SdkForGoV2/kms-2014-11-01/CreateGrant) SDK for Go v2
- [AWS](https://docs.aws.amazon.com/goto/SdkForJavaV2/kms-2014-11-01/CreateGrant) SDK for Java V2
- AWS SDK for [JavaScript](https://docs.aws.amazon.com/goto/SdkForJavaScriptV3/kms-2014-11-01/CreateGrant) V3
- [AWS](https://docs.aws.amazon.com/goto/SdkForPHPV3/kms-2014-11-01/CreateGrant) SDK for PHP V3
- AWS SDK for [Python](https://docs.aws.amazon.com/goto/boto3/kms-2014-11-01/CreateGrant)

# • AWS SDK for [Ruby](https://docs.aws.amazon.com/goto/SdkForRubyV3/kms-2014-11-01/CreateGrant) V3

# <span id="page-60-0"></span>**CreateKey**

Creates a unique customer managed [KMS](https://docs.aws.amazon.com/kms/latest/developerguide/concepts.html#kms-keys) key in your AWS account and Region. You can use a KMS key in cryptographic operations, such as encryption and signing. Some AWS services let you use KMS keys that you create and manage to protect your service resources.

A KMS key is a logical representation of a cryptographic key. In addition to the key material used in cryptographic operations, a KMS key includes metadata, such as the key ID, key policy, creation date, description, and key state. For details, see [Managing](https://docs.aws.amazon.com/kms/latest/developerguide/getting-started.html) keys in the *AWS Key Management Service Developer Guide*

Use the parameters of CreateKey to specify the type of KMS key, the source of its key material, its key policy, description, tags, and other properties.

# **A** Note

AWS KMS has replaced the term *customer master key (CMK)* with *AWS KMS key* and *KMS key*. The concept has not changed. To prevent breaking changes, AWS KMS is keeping some variations of this term.

To create different types of KMS keys, use the following guidance:

Symmetric encryption KMS key

By default, CreateKey creates a symmetric encryption KMS key with key material that KMS generates. This is the basic and most widely used type of KMS key, and provides the best performance.

To create a symmetric encryption KMS key, you don't need to specify any parameters. The default value for KeySpec, SYMMETRIC\_DEFAULT, the default value for KeyUsage, ENCRYPT\_DECRYPT, and the default value for Origin, AWS\_KMS, create a symmetric encryption KMS key with KMS key material.

If you need a key for basic encryption and decryption or you are creating a KMS key to protect your resources in an AWS service, create a symmetric encryption KMS key. The key material in a symmetric encryption key never leaves AWS KMS unencrypted. You can use a symmetric encryption KMS key to encrypt and decrypt data up to 4,096 bytes, but they are typically used to generate data keys and data keys pairs. For details, see [GenerateDataKey](#page-160-0) and [GenerateDataKeyPair.](#page-171-0)

# Asymmetric KMS keys

To create an asymmetric KMS key, use the KeySpec parameter to specify the type of key material in the KMS key. Then, use the KeyUsage parameter to determine whether the KMS key will be used to encrypt and decrypt or sign and verify. You can't change these properties after the KMS key is created.

Asymmetric KMS keys contain an RSA key pair, Elliptic Curve (ECC) key pair, or an SM2 key pair (China Regions only). The private key in an asymmetric KMS key never leaves AWS KMS unencrypted. However, you can use the [GetPublicKey](#page-231-0) operation to download the public key so it can be used outside of AWS KMS. Each KMS key can have only one key usage. KMS keys with RSA key pairs can be used to encrypt and decrypt data or sign and verify messages (but not both). KMS keys with NIST-recommended ECC key pairs can be used to sign and verify messages or derive shared secrets (but not both). KMS keys with ECC\_SECG\_P256K1 can be used only to sign and verify messages. KMS keys with SM2 key pairs (China Regions only) can be used to either encrypt and decrypt data, sign and verify messages, or derive shared secrets (you must choose one key usage type). For information about asymmetric KMS keys, see [Asymmetric KMS](https://docs.aws.amazon.com/kms/latest/developerguide/symmetric-asymmetric.html) [keys](https://docs.aws.amazon.com/kms/latest/developerguide/symmetric-asymmetric.html) in the *AWS Key Management Service Developer Guide*.

#### HMAC KMS key

To create an HMAC KMS key, set the KeySpec parameter to a key spec value for HMAC KMS keys. Then set the KeyUsage parameter to GENERATE\_VERIFY\_MAC. You must set the key usage even though GENERATE\_VERIFY\_MAC is the only valid key usage value for HMAC KMS keys. You can't change these properties after the KMS key is created.

HMAC KMS keys are symmetric keys that never leave AWS KMS unencrypted. You can use HMAC keys to generate ([GenerateMac\)](#page-198-0) and verify ([VerifyMac\)](#page-408-0) HMAC codes for messages up to 4096 bytes.

# Multi-Region primary keys, Imported key material

To create a multi-Region *primary key* in the local AWS Region, use the MultiRegion parameter with a value of True. To create a multi-Region *replica key*, that is, a KMS key with the same key ID and key material as a primary key, but in a different AWS Region, use the [ReplicateKey](#page-316-0) operation. To change a replica key to a primary key, and its primary key to a replica key, use the [UpdatePrimaryRegion](#page-394-0) operation.

You can create multi-Region KMS keys for all supported KMS key types: symmetric encryption KMS keys, HMAC KMS keys, asymmetric encryption KMS keys, and asymmetric signing KMS

keys. You can also create multi-Region keys with imported key material. However, you can't create multi-Region keys in a custom key store.

This operation supports *multi-Region keys*, an AWS KMS feature that lets you create multiple interoperable KMS keys in different AWS Regions. Because these KMS keys have the same key ID, key material, and other metadata, you can use them interchangeably to encrypt data in one AWS Region and decrypt it in a different AWS Region without re-encrypting the data or making a cross-Region call. For more information about multi-Region keys, see [Multi-Region](https://docs.aws.amazon.com/kms/latest/developerguide/multi-region-keys-overview.html) keys in [AWS](https://docs.aws.amazon.com/kms/latest/developerguide/multi-region-keys-overview.html) KMS in the *AWS Key Management Service Developer Guide*.

To import your own key material into a KMS key, begin by creating a KMS key with no key material. To do this, use the Origin parameter of CreateKey with a value of EXTERNAL. Next, use [GetParametersForImport](#page-222-0) operation to get a public key and import token. Use the wrapping public key to encrypt your key material. Then, use [ImportKeyMaterial](#page-239-0) with your import token to import the key material. For step-by-step instructions, see [Importing](https://docs.aws.amazon.com/kms/latest/developerguide/importing-keys.html) Key Material in the AWS Key Management Service Developer Guide .

You can import key material into KMS keys of all supported KMS key types: symmetric encryption KMS keys, HMAC KMS keys, asymmetric encryption KMS keys, and asymmetric signing KMS keys. You can also create multi-Region keys with imported key material. However, you can't import key material into a KMS key in a custom key store.

To create a multi-Region primary key with imported key material, use the Origin parameter of CreateKey with a value of EXTERNAL and the MultiRegion parameter with a value of True. To create replicas of the multi-Region primary key, use the [ReplicateKey](#page-316-0) operation. For instructions, see Importing key material into [multi-Region](https://docs.aws.amazon.com/kms/latest/developerguide/multi-region-keys-import.html) keys. For more information about multi-Region keys, see [Multi-Region](https://docs.aws.amazon.com/kms/latest/developerguide/multi-region-keys-overview.html) keys in AWS KMS in the *AWS Key Management Service Developer Guide*.

# Custom key store

A [custom](https://docs.aws.amazon.com/kms/latest/developerguide/custom-key-store-overview.html) key store lets you protect your AWS resources using keys in a backing key store that you own and manage. When you request a cryptographic operation with a KMS key in a custom key store, the operation is performed in the backing key store using its cryptographic keys.

AWS KMS supports AWS [CloudHSM](https://docs.aws.amazon.com/kms/latest/developerguide/keystore-cloudhsm.html) key stores backed by an AWS CloudHSM cluster and [external](https://docs.aws.amazon.com/kms/latest/developerguide/keystore-external.html) key stores backed by an external key manager outside of AWS. When you create a KMS key in an AWS CloudHSM key store, AWS KMS generates an encryption key in the AWS CloudHSM cluster and associates it with the KMS key. When you create a KMS key in an external key store, you specify an existing encryption key in the external key manager.

# *(i)* Note

Some external key managers provide a simpler method for creating a KMS key in an external key store. For details, see your external key manager documentation.

Before you create a KMS key in a custom key store, the ConnectionState of the key store must be CONNECTED. To connect the custom key store, use the [ConnectCustomKeyStore](#page-24-0) operation. To find the ConnectionState, use the [DescribeCustomKeyStores](#page-114-0) operation.

To create a KMS key in a custom key store, use the CustomKeyStoreId. Use the default KeySpec value, SYMMETRIC\_DEFAULT, and the default KeyUsage value, ENCRYPT\_DECRYPT to create a symmetric encryption key. No other key type is supported in a custom key store.

To create a KMS key in an AWS [CloudHSM](https://docs.aws.amazon.com/kms/latest/developerguide/keystore-cloudhsm.html) key store, use the Origin parameter with a value of AWS\_CLOUDHSM. The AWS CloudHSM cluster that is associated with the custom key store must have at least two active HSMs in different Availability Zones in the AWS Region.

To create a KMS key in an [external](https://docs.aws.amazon.com/kms/latest/developerguide/keystore-external.html) key store, use the Origin parameter with a value of EXTERNAL\_KEY\_STORE and an XksKeyId parameter that identifies an existing external key.

**A** Note

Some external key managers provide a simpler method for creating a KMS key in an external key store. For details, see your external key manager documentation.

**Cross-account use**: No. You cannot use this operation to create a KMS key in a different AWS account.

**Required permissions**: [kms:CreateKey](https://docs.aws.amazon.com/kms/latest/developerguide/kms-api-permissions-reference.html) (IAM policy). To use the Tags parameter, [kms:TagResource](https://docs.aws.amazon.com/kms/latest/developerguide/kms-api-permissions-reference.html) (IAM policy). For examples and information about related permissions, see Allow a user to [create](https://docs.aws.amazon.com/kms/latest/developerguide/iam-policies.html#iam-policy-example-create-key) [KMS](https://docs.aws.amazon.com/kms/latest/developerguide/iam-policies.html#iam-policy-example-create-key) keys in the *AWS Key Management Service Developer Guide*.

# **Related operations:**

• [DescribeKey](#page-120-0)

- [ListKeys](#page-276-0)
- [ScheduleKeyDeletion](#page-344-0)

**Eventual consistency**: The AWS KMS API follows an eventual consistency model. For more information, see AWS KMS eventual [consistency](https://docs.aws.amazon.com/kms/latest/developerguide/programming-eventual-consistency.html).

# <span id="page-64-1"></span>**Request Syntax**

```
{ 
    "BypassPolicyLockoutSafetyCheck": boolean, 
    "CustomerMasterKeySpec": "string", 
    "CustomKeyStoreId": "string", 
    "Description": "string", 
    "KeySpec": "string", 
    "KeyUsage": "string", 
    "MultiRegion": boolean, 
    "Origin": "string", 
    "Policy": "string", 
    "Tags": [ 
        { 
           "TagKey": "string", 
           "TagValue": "string" 
        } 
    ], 
    "XksKeyId": "string"
}
```
# **Request Parameters**

For information about the parameters that are common to all actions, see Common [Parameters](#page-455-0).

The request accepts the following data in JSON format.

```
(b) Note
```
In the following list, the required parameters are described first.

# <span id="page-64-0"></span>**[BypassPolicyLockoutSafetyCheck](#page-64-1)**

Skips ("bypasses") the key policy lockout safety check. The default value is false.

# **Important**

Setting this value to true increases the risk that the KMS key becomes unmanageable. Do not set this value to true indiscriminately.

For more information, see [Default](https://docs.aws.amazon.com/kms/latest/developerguide/key-policy-default.html#prevent-unmanageable-key) key policy in the *AWS Key Management Service Developer Guide*.

Use this parameter only when you intend to prevent the principal that is making the request from making a subsequent [PutKeyPolicy](https://docs.aws.amazon.com/kms/latest/APIReference/API_PutKeyPolicy.html) request on the KMS key.

Type: Boolean

Required: No

#### <span id="page-65-0"></span>**[CustomerMasterKeySpec](#page-64-1)**

*This parameter has been deprecated.*

Instead, use the KeySpec parameter.

The KeySpec and CustomerMasterKeySpec parameters work the same way. Only the names differ. We recommend that you use KeySpec parameter in your code. However, to avoid breaking changes, AWS KMS supports both parameters.

Type: String

Valid Values: RSA\_2048 | RSA\_3072 | RSA\_4096 | ECC\_NIST\_P256 | ECC\_NIST\_P384 | ECC\_NIST\_P521 | ECC\_SECG\_P256K1 | SYMMETRIC\_DEFAULT | HMAC\_224 | HMAC\_256 | HMAC\_384 | HMAC\_512 | SM2

Required: No

# <span id="page-65-1"></span>**[CustomKeyStoreId](#page-64-1)**

Creates the KMS key in the specified [custom](https://docs.aws.amazon.com/kms/latest/developerguide/custom-key-store-overview.html) key store. The ConnectionState of the custom key store must be CONNECTED. To find the CustomKeyStoreID and ConnectionState use the [DescribeCustomKeyStores](#page-114-0) operation.

This parameter is valid only for symmetric encryption KMS keys in a single Region. You cannot create any other type of KMS key in a custom key store.

When you create a KMS key in an AWS CloudHSM key store, AWS KMS generates a nonexportable 256-bit symmetric key in its associated AWS CloudHSM cluster and associates it with the KMS key. When you create a KMS key in an external key store, you must use the XksKeyId parameter to specify an external key that serves as key material for the KMS key.

Type: String

Length Constraints: Minimum length of 1. Maximum length of 64.

Required: No

# <span id="page-66-0"></span>**[Description](#page-64-1)**

A description of the KMS key. Use a description that helps you decide whether the KMS key is appropriate for a task. The default value is an empty string (no description).

# **Important**

Do not include confidential or sensitive information in this field. This field may be displayed in plaintext in CloudTrail logs and other output.

To set or change the description after the key is created, use [UpdateKeyDescription.](#page-389-0)

Type: String

Length Constraints: Minimum length of 0. Maximum length of 8192.

Required: No

# <span id="page-66-1"></span>**[KeySpec](#page-64-1)**

Specifies the type of KMS key to create. The default value, SYMMETRIC\_DEFAULT, creates a KMS key with a 256-bit AES-GCM key that is used for encryption and decryption, except in China Regions, where it creates a 128-bit symmetric key that uses SM4 encryption. For help choosing a key spec for your KMS key, see [Choosing](https://docs.aws.amazon.com/kms/latest/developerguide/key-types.html#symm-asymm-choose) a KMS key type in the AWS Key Management Service Developer Guide .

The KeySpec determines whether the KMS key contains a symmetric key or an asymmetric key pair. It also determines the algorithms that the KMS key supports. You can't change the KeySpec after the KMS key is created. To further restrict the algorithms that can be used with the KMS key, use a condition key in its key policy or IAM policy. For more information,

see [kms:EncryptionAlgorithm](https://docs.aws.amazon.com/kms/latest/developerguide/policy-conditions.html#conditions-kms-encryption-algorithm), [kms:MacAlgorithm](https://docs.aws.amazon.com/kms/latest/developerguide/policy-conditions.html#conditions-kms-mac-algorithm) or [kms:Signing Algorithm](https://docs.aws.amazon.com/kms/latest/developerguide/policy-conditions.html#conditions-kms-signing-algorithm) in the AWS Key Management Service Developer Guide .

# **Important**

AWS services that are [integrated](http://aws.amazon.com/kms/features/#AWS_Service_Integration) with AWS KMS use symmetric encryption KMS keys to protect your data. These services do not support asymmetric KMS keys or HMAC KMS keys.

AWS KMS supports the following key specs for KMS keys:

- Symmetric encryption key (default)
	- SYMMETRIC\_DEFAULT
- HMAC keys (symmetric)
	- HMAC\_224
	- HMAC\_256
	- HMAC\_384
	- HMAC\_512
- Asymmetric RSA key pairs (encryption and decryption -or- signing and verification)
	- RSA\_2048
	- RSA\_3072
	- RSA\_4096
- Asymmetric NIST-recommended elliptic curve key pairs (signing and verification -or- deriving shared secrets)
	- ECC\_NIST\_P256 (secp256r1)
	- ECC\_NIST\_P384 (secp384r1)
	- ECC\_NIST\_P521 (secp521r1)
- Other asymmetric elliptic curve key pairs (signing and verification)
	- ECC\_SECG\_P256K1 (secp256k1), commonly used for cryptocurrencies.
- SM2 key pairs (encryption and decryption -or- signing and verification -or- deriving shared secrets)
	- SM2 (China Regions only)

Type: String

Valid Values: RSA\_2048 | RSA\_3072 | RSA\_4096 | ECC\_NIST\_P256 | ECC\_NIST\_P384 | ECC\_NIST\_P521 | ECC\_SECG\_P256K1 | SYMMETRIC\_DEFAULT | HMAC\_224 | HMAC\_256 | HMAC\_384 | HMAC\_512 | SM2

Required: No

#### <span id="page-68-0"></span>**[KeyUsage](#page-64-1)**

Determines the [cryptographic](https://docs.aws.amazon.com/kms/latest/developerguide/concepts.html#cryptographic-operations) operations for which you can use the KMS key. The default value is ENCRYPT\_DECRYPT. This parameter is optional when you are creating a symmetric encryption KMS key; otherwise, it is required. You can't change the KeyUsage value after the KMS key is created.

Select only one valid value.

- For symmetric encryption KMS keys, omit the parameter or specify ENCRYPT\_DECRYPT.
- For HMAC KMS keys (symmetric), specify GENERATE\_VERIFY\_MAC.
- For asymmetric KMS keys with RSA key pairs, specify ENCRYPT\_DECRYPT or SIGN\_VERIFY.
- For asymmetric KMS keys with NIST-recommended elliptic curve key pairs, specify SIGN\_VERIFY or KEY\_AGREEMENT.
- For asymmetric KMS keys with ECC\_SECG\_P256K1 key pairs specify SIGN\_VERIFY.
- For asymmetric KMS keys with SM2 key pairs (China Regions only), specify ENCRYPT\_DECRYPT, SIGN\_VERIFY, or KEY\_AGREEMENT.

Type: String

Valid Values: SIGN\_VERIFY | ENCRYPT\_DECRYPT | GENERATE\_VERIFY\_MAC | KEY\_AGREEMENT

#### Required: No

#### <span id="page-68-1"></span>**[MultiRegion](#page-64-1)**

Creates a multi-Region primary key that you can replicate into other AWS Regions. You cannot change this value after you create the KMS key.

For a multi-Region key, set this parameter to True. For a single-Region KMS key, omit this parameter or set it to False. The default value is False.

This operation supports *multi-Region keys*, an AWS KMS feature that lets you create multiple interoperable KMS keys in different AWS Regions. Because these KMS keys have the same key ID, key material, and other metadata, you can use them interchangeably to encrypt data in one AWS Region and decrypt it in a different AWS Region without re-encrypting the data or making a cross-Region call. For more information about multi-Region keys, see [Multi-Region](https://docs.aws.amazon.com/kms/latest/developerguide/multi-region-keys-overview.html) keys in [AWS](https://docs.aws.amazon.com/kms/latest/developerguide/multi-region-keys-overview.html) KMS in the *AWS Key Management Service Developer Guide*.

This value creates a *primary key*, not a replica. To create a *replica key*, use the [ReplicateKey](#page-316-0) operation.

You can create a symmetric or asymmetric multi-Region key, and you can create a multi-Region key with imported key material. However, you cannot create a multi-Region key in a custom key store.

Type: Boolean

Required: No

# <span id="page-69-0"></span>**[Origin](#page-64-1)**

The source of the key material for the KMS key. You cannot change the origin after you create the KMS key. The default is AWS\_KMS, which means that AWS KMS creates the key material.

To create a KMS key with no key [material](https://docs.aws.amazon.com/kms/latest/developerguide/importing-keys-create-cmk.html) (for imported key material), set this value to EXTERNAL. For more information about importing key material into AWS KMS, see [Importing](https://docs.aws.amazon.com/kms/latest/developerguide/importing-keys.html) Key [Material](https://docs.aws.amazon.com/kms/latest/developerguide/importing-keys.html) in the *AWS Key Management Service Developer Guide*. The EXTERNAL origin value is valid only for symmetric KMS keys.

To create a KMS key in an AWS [CloudHSM](https://docs.aws.amazon.com/kms/latest/developerguide/create-cmk-keystore.html) key store and create its key material in the associated AWS CloudHSM cluster, set this value to AWS\_CLOUDHSM. You must also use the CustomKeyStoreId parameter to identify the AWS CloudHSM key store. The KeySpec value must be SYMMETRIC\_DEFAULT.

To create a KMS key in an [external](https://docs.aws.amazon.com/kms/latest/developerguide/create-xks-keys.html) key store, set this value to EXTERNAL\_KEY\_STORE. You must also use the CustomKeyStoreId parameter to identify the external key store and the XksKeyId parameter to identify the associated external key. The KeySpec value must be SYMMETRIC\_DEFAULT.

Type: String

Valid Values: AWS\_KMS | EXTERNAL | AWS\_CLOUDHSM | EXTERNAL\_KEY\_STORE

Required: No

# <span id="page-70-0"></span>**[Policy](#page-64-1)**

The key policy to attach to the KMS key.

If you provide a key policy, it must meet the following criteria:

- The key policy must allow the calling principal to make a subsequent PutKeyPolicy request on the KMS key. This reduces the risk that the KMS key becomes unmanageable. For more information, see [Default](https://docs.aws.amazon.com/kms/latest/developerguide/key-policy-default.html#prevent-unmanageable-key) key policy in the *AWS Key Management Service Developer Guide*. (To omit this condition, set BypassPolicyLockoutSafetyCheck to true.)
- Each statement in the key policy must contain one or more principals. The principals in the key policy must exist and be visible to AWS KMS. When you create a new AWS principal, you might need to enforce a delay before including the new principal in a key policy because the new principal might not be immediately visible to AWS KMS. For more information, see Changes that I make are not always [immediately](https://docs.aws.amazon.com/IAM/latest/UserGuide/troubleshoot_general.html#troubleshoot_general_eventual-consistency) visible in the *AWS Identity and Access Management User Guide*.

If you do not provide a key policy, AWS KMS attaches a default key policy to the KMS key. For more information, see [Default](https://docs.aws.amazon.com/kms/latest/developerguide/key-policies.html#key-policy-default) key policy in the *AWS Key Management Service Developer Guide*.

The key policy size quota is 32 kilobytes (32768 bytes).

For help writing and formatting a JSON policy document, see the IAM JSON Policy [Reference](https://docs.aws.amazon.com/IAM/latest/UserGuide/reference_policies.html) in the AWS Identity and Access Management User Guide .

Type: String

Length Constraints: Minimum length of 1. Maximum length of 32768.

Pattern: [\u0009\u000A\u000D\u0020-\u00FF]+

Required: No

# <span id="page-70-1"></span>**[Tags](#page-64-1)**

Assigns one or more tags to the KMS key. Use this parameter to tag the KMS key when it is created. To tag an existing KMS key, use the [TagResource](#page-360-0) operation.

# **Important**

Do not include confidential or sensitive information in this field. This field may be displayed in plaintext in CloudTrail logs and other output.

# **A** Note

Tagging or untagging a KMS key can allow or deny permission to the KMS key. For details, see [ABAC](https://docs.aws.amazon.com/kms/latest/developerguide/abac.html) for AWS KMS in the *AWS Key Management Service Developer Guide*.

To use this parameter, you must have [kms:TagResource](https://docs.aws.amazon.com/kms/latest/developerguide/kms-api-permissions-reference.html) permission in an IAM policy.

Each tag consists of a tag key and a tag value. Both the tag key and the tag value are required, but the tag value can be an empty (null) string. You cannot have more than one tag on a KMS key with the same tag key. If you specify an existing tag key with a different tag value, AWS KMS replaces the current tag value with the specified one.

When you add tags to an AWS resource, AWS generates a cost allocation report with usage and costs aggregated by tags. Tags can also be used to control access to a KMS key. For details, see [Tagging](https://docs.aws.amazon.com/kms/latest/developerguide/tagging-keys.html) Keys.

Type: Array of [Tag](#page-446-2) objects

Required: No

# <span id="page-71-0"></span>**[XksKeyId](#page-64-1)**

Identifies the [external](https://docs.aws.amazon.com/kms/latest/developerguide/keystore-external.html#concept-external-key) key that serves as key material for the KMS key in an [external](https://docs.aws.amazon.com/kms/latest/developerguide/keystore-external.html) key store. Specify the ID that the [external](https://docs.aws.amazon.com/kms/latest/developerguide/keystore-external.html#concept-xks-proxy) key store proxy uses to refer to the external key. For help, see the documentation for your external key store proxy.

This parameter is required for a KMS key with an Origin value of EXTERNAL\_KEY\_STORE. It is not valid for KMS keys with any other Origin value.

The external key must be an existing 256-bit AES symmetric encryption key hosted outside of AWS in an external key manager associated with the external key store specified by the CustomKeyStoreId parameter. This key must be enabled and configured to perform encryption and decryption. Each KMS key in an external key store must use a different external key. For details, see [Requirements](https://docs.aws.amazon.com/kms/latest/developerguide/create-xks-keys.html#xks-key-requirements) for a KMS key in an external key store in the *AWS Key Management Service Developer Guide*.

Each KMS key in an external key store is associated two backing keys. One is key material that AWS KMS generates. The other is the external key specified by this parameter. When you use the KMS key in an external key store to encrypt data, the encryption operation is performed
first by AWS KMS using the AWS KMS key material, and then by the external key manager using the specified external key, a process known as *double encryption*. For details, see [Double](https://docs.aws.amazon.com/kms/latest/developerguide/keystore-external.html#concept-double-encryption)  [encryption](https://docs.aws.amazon.com/kms/latest/developerguide/keystore-external.html#concept-double-encryption) in the *AWS Key Management Service Developer Guide*.

Type: String

Length Constraints: Minimum length of 1. Maximum length of 128.

Pattern: ^ [a-zA-Z0-9-. 1+\$

Required: No

## <span id="page-72-0"></span>**Response Syntax**

```
{ 
    "KeyMetadata": { 
       "Arn": "string", 
       "AWSAccountId": "string", 
       "CloudHsmClusterId": "string", 
        "CreationDate": number, 
       "CustomerMasterKeySpec": "string", 
        "CustomKeyStoreId": "string", 
       "DeletionDate": number, 
       "Description": "string", 
       "Enabled": boolean, 
        "EncryptionAlgorithms": [ "string" ], 
       "ExpirationModel": "string", 
       "KeyAgreementAlgorithms": [ "string" ], 
       "KeyId": "string", 
       "KeyManager": "string", 
       "KeySpec": "string", 
        "KeyState": "string", 
       "KeyUsage": "string", 
        "MacAlgorithms": [ "string" ], 
        "MultiRegion": boolean, 
        "MultiRegionConfiguration": { 
           "MultiRegionKeyType": "string", 
           "PrimaryKey": { 
              "Arn": "string", 
              "Region": "string" 
           }, 
           "ReplicaKeys": [
```

```
\{\hspace{.1cm} \} "Arn": "string", 
                 "Region": "string" 
 } 
 ] 
       }, 
       "Origin": "string", 
       "PendingDeletionWindowInDays": number, 
       "SigningAlgorithms": [ "string" ], 
       "ValidTo": number, 
       "XksKeyConfiguration": { 
          "Id": "string" 
       } 
    }
}
```
## **Response Elements**

If the action is successful, the service sends back an HTTP 200 response.

The following data is returned in JSON format by the service.

## <span id="page-73-0"></span>**[KeyMetadata](#page-72-0)**

Metadata associated with the KMS key.

Type: [KeyMetadata](#page-430-3) object

## **Errors**

For information about the errors that are common to all actions, see [Common](#page-458-0) Errors.

## **CloudHsmClusterInvalidConfigurationException**

The request was rejected because the associated AWS CloudHSM cluster did not meet the configuration requirements for an AWS CloudHSM key store.

- The AWS CloudHSM cluster must be configured with private subnets in at least two different Availability Zones in the Region.
- The [security](https://docs.aws.amazon.com/cloudhsm/latest/userguide/configure-sg.html) group for the cluster (cloudhsm-cluster-*<cluster-id>*-sg) must include inbound rules and outbound rules that allow TCP traffic on ports 2223-2225. The **Source** in the

inbound rules and the **Destination** in the outbound rules must match the security group ID. These rules are set by default when you create the AWS CloudHSM cluster. Do not delete or change them. To get information about a particular security group, use the [DescribeSecurityGroups](https://docs.aws.amazon.com/AWSEC2/latest/APIReference/API_DescribeSecurityGroups.html) operation.

• The AWS CloudHSM cluster must contain at least as many HSMs as the operation requires. To add HSMs, use the AWS CloudHSM [CreateHsm](https://docs.aws.amazon.com/cloudhsm/latest/APIReference/API_CreateHsm.html) operation.

For the [CreateCustomKeyStore](#page-36-0), [UpdateCustomKeyStore,](#page-377-0) and [CreateKey](#page-60-0) operations, the AWS CloudHSM cluster must have at least two active HSMs, each in a different Availability Zone. For the [ConnectCustomKeyStore](#page-24-0) operation, the AWS CloudHSM must contain at least one active HSM.

For information about the requirements for an AWS CloudHSM cluster that is associated with an AWS CloudHSM key store, see Assemble the [Prerequisites](https://docs.aws.amazon.com/kms/latest/developerguide/create-keystore.html#before-keystore) in the *AWS Key Management Service Developer Guide*. For information about creating a private subnet for an AWS CloudHSM cluster, see Create a Private [Subnet](https://docs.aws.amazon.com/cloudhsm/latest/userguide/create-subnets.html) in the *AWS CloudHSM User Guide*. For information about cluster security groups, see [Configure](https://docs.aws.amazon.com/cloudhsm/latest/userguide/configure-sg.html) a Default Security Group in the AWS CloudHSM User Guide.

HTTP Status Code: 400

### **CustomKeyStoreInvalidStateException**

The request was rejected because of the ConnectionState of the custom key store. To get the ConnectionState of a custom key store, use the [DescribeCustomKeyStores](#page-114-0) operation.

This exception is thrown under the following conditions:

- You requested the [ConnectCustomKeyStore](#page-24-0) operation on a custom key store with a ConnectionState of DISCONNECTING or FAILED. This operation is valid for all other ConnectionState values. To reconnect a custom key store in a FAILED state, disconnect it ([DisconnectCustomKeyStore\)](#page-136-0), then connect it (ConnectCustomKeyStore).
- You requested the [CreateKey](#page-60-0) operation in a custom key store that is not connected. This operations is valid only when the custom key store ConnectionState is CONNECTED.
- You requested the [DisconnectCustomKeyStore](#page-136-0) operation on a custom key store with a ConnectionState of DISCONNECTING or DISCONNECTED. This operation is valid for all other ConnectionState values.
- You requested the [UpdateCustomKeyStore](#page-377-0) or [DeleteCustomKeyStore](#page-94-0) operation on a custom key store that is not disconnected. This operation is valid only when the custom key store ConnectionState is DISCONNECTED.

• You requested the [GenerateRandom](#page-204-0) operation in an AWS CloudHSM key store that is not connected. This operation is valid only when the AWS CloudHSM key store ConnectionState is CONNECTED.

HTTP Status Code: 400

### **CustomKeyStoreNotFoundException**

The request was rejected because AWS KMS cannot find a custom key store with the specified key store name or ID.

HTTP Status Code: 400

#### **DependencyTimeoutException**

The system timed out while trying to fulfill the request. You can retry the request.

HTTP Status Code: 500

#### **InvalidArnException**

The request was rejected because a specified ARN, or an ARN in a key policy, is not valid.

HTTP Status Code: 400

#### **KMSInternalException**

The request was rejected because an internal exception occurred. The request can be retried.

HTTP Status Code: 500

#### **LimitExceededException**

The request was rejected because a quota was exceeded. For more information, see [Quotas](https://docs.aws.amazon.com/kms/latest/developerguide/limits.html) in the *AWS Key Management Service Developer Guide*.

HTTP Status Code: 400

#### **MalformedPolicyDocumentException**

The request was rejected because the specified policy is not syntactically or semantically correct.

HTTP Status Code: 400

#### **TagException**

The request was rejected because one or more tags are not valid.

## HTTP Status Code: 400

### **UnsupportedOperationException**

The request was rejected because a specified parameter is not supported or a specified resource is not valid for this operation.

HTTP Status Code: 400

### **XksKeyAlreadyInUseException**

The request was rejected because the (XksKeyId) is already associated with another KMS key in this external key store. Each KMS key in an external key store must be associated with a different external key.

HTTP Status Code: 400

### **XksKeyInvalidConfigurationException**

The request was rejected because the external key specified by the XksKeyId parameter did not meet the configuration requirements for an external key store.

The external key must be an AES-256 symmetric key that is enabled and performs encryption and decryption.

HTTP Status Code: 400

### **XksKeyNotFoundException**

The request was rejected because the external key store proxy could not find the external key. This exception is thrown when the value of the XksKeyId parameter doesn't identify a key in the external key manager associated with the external key proxy.

Verify that the XksKeyId represents an existing key in the external key manager. Use the key identifier that the external key store proxy uses to identify the key. For details, see the documentation provided with your external key store proxy or key manager.

HTTP Status Code: 400

## **Examples**

The following examples are formatted for legibility.

## **Example Request**

This example illustrates one usage of CreateKey.

```
POST / HTTP/1.1
Host: kms.us-east-2.amazonaws.com
Content-Type: application/x-amz-json-1.1
Authorization: AWS4-HMAC-SHA256\ 
  Credential=AKIAI44QH8DHBEXAMPLE/20170705/us-east-2/kms/aws4_request,\ 
  SignedHeaders=content-type;host;x-amz-date;x-amz-target,\ 
 Signature=8fb59aa17854a97df47aae69f560b66178ed0b5e1ebe334be516c4f3f59acedc
X-Amz-Target: TrentService.CreateKey
X-Amz-Date: 20170705T210455Z
Content-Length: 62
{ 
   "Tags": [{ 
     "TagValue": "ExampleUser", 
     "TagKey": "CreatedBy" 
   }]
}
```
## **Example Response**

This example illustrates one usage of CreateKey.

```
HTTP/1.1 200 OK
Server: Server
Date: Wed, 05 Jul 2017 21:04:55 GMT
Content-Type: application/x-amz-json-1.1
Content-Length: 335
Connection: keep-alive
x-amzn-RequestId: 98b2de61-61c5-11e7-bd87-9fc4a74e147b
{ 
   "KeyMetadata": { 
     "AWSAccountId": "111122223333", 
     "Arn": "arn:aws:kms:us-
east-2:111122223333:key/1234abcd-12ab-34cd-56ef-1234567890ab", 
     "CreationDate": 1.499288695918E9, 
     "CustomerMasterKeySpec": "SYMMETRIC_DEFAULT", 
     "Description": "", 
     "Enabled": true,
```

```
 "EncryptionAlgorithms": [ 
          "SYMMETRIC_DEFAULT" 
     ], 
     "KeyId": "1234abcd-12ab-34cd-56ef-1234567890ab", 
     "KeyManager": "CUSTOMER", 
     "KeySpec": "SYMMETRIC_DEFAULT", 
     "KeyState": "Enabled", 
     "KeyUsage": "ENCRYPT_DECRYPT", 
     "MultiRegion": false, 
     "Origin": "AWS_KMS" 
   }
}
```
## **See Also**

For more information about using this API in one of the language-specific AWS SDKs, see the following:

- AWS [Command](https://docs.aws.amazon.com/goto/aws-cli/kms-2014-11-01/CreateKey) Line Interface
- [AWS](https://docs.aws.amazon.com/goto/DotNetSDKV3/kms-2014-11-01/CreateKey) SDK for .NET
- [AWS](https://docs.aws.amazon.com/goto/SdkForCpp/kms-2014-11-01/CreateKey) SDK for C++
- [AWS](https://docs.aws.amazon.com/goto/SdkForGoV2/kms-2014-11-01/CreateKey) SDK for Go v2
- [AWS](https://docs.aws.amazon.com/goto/SdkForJavaV2/kms-2014-11-01/CreateKey) SDK for Java V2
- AWS SDK for [JavaScript](https://docs.aws.amazon.com/goto/SdkForJavaScriptV3/kms-2014-11-01/CreateKey) V3
- [AWS](https://docs.aws.amazon.com/goto/SdkForPHPV3/kms-2014-11-01/CreateKey) SDK for PHP V3
- AWS SDK for [Python](https://docs.aws.amazon.com/goto/boto3/kms-2014-11-01/CreateKey)
- AWS SDK for [Ruby](https://docs.aws.amazon.com/goto/SdkForRubyV3/kms-2014-11-01/CreateKey) V3

# <span id="page-79-0"></span>**Decrypt**

Decrypts ciphertext that was encrypted by a KMS key using any of the following operations:

- [Encrypt](#page-150-0)
- [GenerateDataKey](#page-160-0)
- [GenerateDataKeyPair](#page-171-0)
- [GenerateDataKeyWithoutPlaintext](#page-189-0)
- [GenerateDataKeyPairWithoutPlaintext](#page-181-0)

You can use this operation to decrypt ciphertext that was encrypted under a symmetric encryption KMS key or an asymmetric encryption KMS key. When the KMS key is asymmetric, you must specify the KMS key and the encryption algorithm that was used to encrypt the ciphertext. For information about asymmetric KMS keys, see [Asymmetric](https://docs.aws.amazon.com/kms/latest/developerguide/symmetric-asymmetric.html) KMS keys in the *AWS Key Management Service Developer Guide*.

The Decrypt operation also decrypts ciphertext that was encrypted outside of AWS KMS by the public key in an AWS KMS asymmetric KMS key. However, it cannot decrypt symmetric ciphertext produced by other libraries, such as the AWS [Encryption](https://docs.aws.amazon.com/encryption-sdk/latest/developer-guide/) SDK or Amazon S3 client-side [encryption.](https://docs.aws.amazon.com/AmazonS3/latest/dev/UsingClientSideEncryption.html) These libraries return a ciphertext format that is incompatible with AWS KMS.

If the ciphertext was encrypted under a symmetric encryption KMS key, the KeyId parameter is optional. AWS KMS can get this information from metadata that it adds to the symmetric ciphertext blob. This feature adds durability to your implementation by ensuring that authorized users can decrypt ciphertext decades after it was encrypted, even if they've lost track of the key ID. However, specifying the KMS key is always recommended as a best practice. When you use the KeyId parameter to specify a KMS key, AWS KMS only uses the KMS key you specify. If the ciphertext was encrypted under a different KMS key, the Decrypt operation fails. This practice ensures that you use the KMS key that you intend.

Whenever possible, use key policies to give users permission to call the Decrypt operation on a particular KMS key, instead of using IAM policies. Otherwise, you might create an IAM policy that gives the user Decrypt permission on all KMS keys. This user could decrypt ciphertext that was encrypted by KMS keys in other accounts if the key policy for the cross-account KMS key permits it. If you must use an IAM policy for Decrypt permissions, limit the user to particular KMS keys or particular trusted accounts. For details, see Best [practices](https://docs.aws.amazon.com/kms/latest/developerguide/iam-policies.html#iam-policies-best-practices) for IAM policies in the *AWS Key Management Service Developer Guide*.

Decrypt also supports AWS Nitro [Enclaves,](https://docs.aws.amazon.com/AWSEC2/latest/UserGuide/nitro-enclave.html) which provide an isolated compute environment in Amazon EC2. To call Decrypt for a Nitro enclave, use the AWS Nitro [Enclaves](https://docs.aws.amazon.com/enclaves/latest/user/developing-applications.html#sdk) SDK or any AWS SDK. Use the Recipient parameter to provide the attestation document for the enclave. Instead of the plaintext data, the response includes the plaintext data encrypted with the public key from the attestation document (CiphertextForRecipient). For information about the interaction between AWS KMS and AWS Nitro Enclaves, see How AWS Nitro [Enclaves](https://docs.aws.amazon.com/kms/latest/developerguide/services-nitro-enclaves.html) uses AWS KMS in the *AWS Key Management Service Developer Guide*.

The KMS key that you use for this operation must be in a compatible key state. For details, see [Key](https://docs.aws.amazon.com/kms/latest/developerguide/key-state.html) [states](https://docs.aws.amazon.com/kms/latest/developerguide/key-state.html) of AWS KMS keys in the *AWS Key Management Service Developer Guide*.

**Cross-account use**: Yes. If you use the KeyId parameter to identify a KMS key in a different AWS account, specify the key ARN or the alias ARN of the KMS key.

**Required permissions**: [kms:Decrypt](https://docs.aws.amazon.com/kms/latest/developerguide/kms-api-permissions-reference.html) (key policy)

## **Related operations:**

- [Encrypt](#page-150-0)
- [GenerateDataKey](#page-160-0)
- [GenerateDataKeyPair](#page-171-0)
- [ReEncrypt](#page-303-0)

**Eventual consistency**: The AWS KMS API follows an eventual consistency model. For more information, see AWS KMS eventual [consistency](https://docs.aws.amazon.com/kms/latest/developerguide/programming-eventual-consistency.html).

## <span id="page-80-0"></span>**Request Syntax**

```
{ 
    "CiphertextBlob": blob, 
    "DryRun": boolean, 
    "EncryptionAlgorithm": "string", 
    "EncryptionContext": { 
       "string" : "string" 
    }, 
    "GrantTokens": [ "string" ], 
    "KeyId": "string", 
    "Recipient": { 
       "AttestationDocument": blob,
```
}

```
 "KeyEncryptionAlgorithm": "string" 
 }
```
# **Request Parameters**

For information about the parameters that are common to all actions, see Common [Parameters](#page-455-0).

The request accepts the following data in JSON format.

### *(i)* Note

In the following list, the required parameters are described first.

## <span id="page-81-0"></span>**[CiphertextBlob](#page-80-0)**

Ciphertext to be decrypted. The blob includes metadata.

Type: Base64-encoded binary data object

Length Constraints: Minimum length of 1. Maximum length of 6144.

Required: Yes

## <span id="page-81-1"></span>**[DryRun](#page-80-0)**

Checks if your request will succeed. DryRun is an optional parameter.

To learn more about how to use this parameter, see [Testing](https://docs.aws.amazon.com/kms/latest/developerguide/programming-dryrun.html) your AWS KMS API calls in the *AWS Key Management Service Developer Guide*.

Type: Boolean

Required: No

## <span id="page-81-2"></span>**[EncryptionAlgorithm](#page-80-0)**

Specifies the encryption algorithm that will be used to decrypt the ciphertext. Specify the same algorithm that was used to encrypt the data. If you specify a different algorithm, the Decrypt operation fails.

This parameter is required only when the ciphertext was encrypted under an asymmetric KMS key. The default value, SYMMETRIC\_DEFAULT, represents the only supported algorithm that is valid for symmetric encryption KMS keys.

Type: String

Valid Values: SYMMETRIC\_DEFAULT | RSAES\_OAEP\_SHA\_1 | RSAES\_OAEP\_SHA\_256 | SM2PKE

Required: No

#### <span id="page-82-0"></span>**[EncryptionContext](#page-80-0)**

Specifies the encryption context to use when decrypting the data. An encryption context is valid only for [cryptographic](https://docs.aws.amazon.com/kms/latest/developerguide/concepts.html#cryptographic-operations) operations with a symmetric encryption KMS key. The standard asymmetric encryption algorithms and HMAC algorithms that AWS KMS uses do not support an encryption context.

An *encryption context* is a collection of non-secret key-value pairs that represent additional authenticated data. When you use an encryption context to encrypt data, you must specify the same (an exact case-sensitive match) encryption context to decrypt the data. An encryption context is supported only on operations with symmetric encryption KMS keys. On operations with symmetric encryption KMS keys, an encryption context is optional, but it is strongly recommended.

For more information, see [Encryption](https://docs.aws.amazon.com/kms/latest/developerguide/concepts.html#encrypt_context) context in the *AWS Key Management Service Developer Guide*.

Type: String to string map

Required: No

### <span id="page-82-1"></span>**[GrantTokens](#page-80-0)**

A list of grant tokens.

Use a grant token when your permission to call this operation comes from a new grant that has not yet achieved *eventual consistency*. For more information, see Grant [token](https://docs.aws.amazon.com/kms/latest/developerguide/grants.html#grant_token) and [Using a grant](https://docs.aws.amazon.com/kms/latest/developerguide/grant-manage.html#using-grant-token) [token](https://docs.aws.amazon.com/kms/latest/developerguide/grant-manage.html#using-grant-token) in the *AWS Key Management Service Developer Guide*.

Type: Array of strings

Array Members: Minimum number of 0 items. Maximum number of 10 items.

Length Constraints: Minimum length of 1. Maximum length of 8192.

Required: No

#### <span id="page-83-0"></span>**[KeyId](#page-80-0)**

Specifies the KMS key that AWS KMS uses to decrypt the ciphertext.

Enter a key ID of the KMS key that was used to encrypt the ciphertext. If you identify a different KMS key, the Decrypt operation throws an IncorrectKeyException.

This parameter is required only when the ciphertext was encrypted under an asymmetric KMS key. If you used a symmetric encryption KMS key, AWS KMS can get the KMS key from metadata that it adds to the symmetric ciphertext blob. However, it is always recommended as a best practice. This practice ensures that you use the KMS key that you intend.

To specify a KMS key, use its key ID, key ARN, alias name, or alias ARN. When using an alias name, prefix it with "alias/". To specify a KMS key in a different AWS account, you must use the key ARN or alias ARN.

For example:

- Key ID: 1234abcd-12ab-34cd-56ef-1234567890ab
- Key ARN: arn:aws:kms:useast-2:111122223333:key/1234abcd-12ab-34cd-56ef-1234567890ab
- Alias name: alias/ExampleAlias
- Alias ARN: arn:aws:kms:us-east-2:111122223333:alias/ExampleAlias

To get the key ID and key ARN for a KMS key, use [ListKeys](#page-276-0) or [DescribeKey](#page-120-0). To get the alias name and alias ARN, use [ListAliases.](#page-248-0)

Type: String

Length Constraints: Minimum length of 1. Maximum length of 2048.

Required: No

#### <span id="page-83-1"></span>**[Recipient](#page-80-0)**

A signed [attestation](https://docs.aws.amazon.com/enclaves/latest/user/nitro-enclave-concepts.html#term-attestdoc) document from an AWS Nitro enclave and the encryption algorithm to use with the enclave's public key. The only valid encryption algorithm is RSAES\_OAEP\_SHA\_256.

This parameter only supports attestation documents for AWS Nitro Enclaves. To include this parameter, use the AWS Nitro [Enclaves](https://docs.aws.amazon.com/enclaves/latest/user/developing-applications.html#sdk) SDK or any AWS SDK.

When you use this parameter, instead of returning the plaintext data, AWS KMS encrypts the plaintext data with the public key in the attestation document, and returns the resulting ciphertext in the CiphertextForRecipient field in the response. This ciphertext can be decrypted only with the private key in the enclave. The Plaintext field in the response is null or empty.

For information about the interaction between AWS KMS and AWS Nitro Enclaves, see [How](https://docs.aws.amazon.com/kms/latest/developerguide/services-nitro-enclaves.html) AWS Nitro [Enclaves](https://docs.aws.amazon.com/kms/latest/developerguide/services-nitro-enclaves.html) uses AWS KMS in the *AWS Key Management Service Developer Guide*.

Type: [RecipientInfo](#page-442-2) object

Required: No

## <span id="page-84-1"></span>**Response Syntax**

```
{ 
    "CiphertextForRecipient": blob, 
    "EncryptionAlgorithm": "string", 
    "KeyId": "string", 
    "Plaintext": blob
}
```
## **Response Elements**

If the action is successful, the service sends back an HTTP 200 response.

The following data is returned in JSON format by the service.

### <span id="page-84-0"></span>**[CiphertextForRecipient](#page-84-1)**

The plaintext data encrypted with the public key in the attestation document.

This field is included in the response only when the Recipient parameter in the request includes a valid attestation document from an AWS Nitro enclave. For information about the interaction between AWS KMS and AWS Nitro Enclaves, see How AWS Nitro [Enclaves](https://docs.aws.amazon.com/kms/latest/developerguide/services-nitro-enclaves.html) uses AWS [KMS](https://docs.aws.amazon.com/kms/latest/developerguide/services-nitro-enclaves.html) in the *AWS Key Management Service Developer Guide*.

Type: Base64-encoded binary data object

Length Constraints: Minimum length of 1. Maximum length of 6144.

#### <span id="page-85-0"></span>**[EncryptionAlgorithm](#page-84-1)**

The encryption algorithm that was used to decrypt the ciphertext.

Type: String

Valid Values: SYMMETRIC\_DEFAULT | RSAES\_OAEP\_SHA\_1 | RSAES\_OAEP\_SHA\_256 | SM2PKE

#### <span id="page-85-1"></span>**[KeyId](#page-84-1)**

The Amazon Resource Name (key [ARN\)](https://docs.aws.amazon.com/kms/latest/developerguide/concepts.html#key-id-key-ARN) of the KMS key that was used to decrypt the ciphertext.

Type: String

Length Constraints: Minimum length of 1. Maximum length of 2048.

#### <span id="page-85-2"></span>**[Plaintext](#page-84-1)**

Decrypted plaintext data. When you use the HTTP API or the AWS CLI, the value is Base64 encoded. Otherwise, it is not Base64-encoded.

If the response includes the CiphertextForRecipient field, the Plaintext field is null or empty.

Type: Base64-encoded binary data object

Length Constraints: Minimum length of 1. Maximum length of 4096.

## **Errors**

For information about the errors that are common to all actions, see [Common](#page-458-0) Errors.

#### **DependencyTimeoutException**

The system timed out while trying to fulfill the request. You can retry the request.

HTTP Status Code: 500

### **DisabledException**

The request was rejected because the specified KMS key is not enabled.

HTTP Status Code: 400

#### **DryRunOperationException**

The request was rejected because the DryRun parameter was specified.

HTTP Status Code: 400

#### **IncorrectKeyException**

The request was rejected because the specified KMS key cannot decrypt the data. The KeyId in a [Decrypt](#page-79-0) request and the SourceKeyId in a [ReEncrypt](#page-303-0) request must identify the same KMS key that was used to encrypt the ciphertext.

HTTP Status Code: 400

#### **InvalidCiphertextException**

From the [Decrypt](#page-79-0) or [ReEncrypt](#page-303-0) operation, the request was rejected because the specified ciphertext, or additional authenticated data incorporated into the ciphertext, such as the encryption context, is corrupted, missing, or otherwise invalid.

From the [ImportKeyMaterial](#page-239-0) operation, the request was rejected because AWS KMS could not decrypt the encrypted (wrapped) key material.

HTTP Status Code: 400

#### **InvalidGrantTokenException**

The request was rejected because the specified grant token is not valid.

HTTP Status Code: 400

#### **InvalidKeyUsageException**

The request was rejected for one of the following reasons:

- The KeyUsage value of the KMS key is incompatible with the API operation.
- The encryption algorithm or signing algorithm specified for the operation is incompatible with the type of key material in the KMS key (KeySpec).

For encrypting, decrypting, re-encrypting, and generating data keys, the KeyUsage must be ENCRYPT\_DECRYPT. For signing and verifying messages, the KeyUsage must be SIGN\_VERIFY. For generating and verifying message authentication codes (MACs), the KeyUsage must be GENERATE\_VERIFY\_MAC. For deriving key agreement secrets, the KeyUsage must be KEY\_AGREEMENT. To find the KeyUsage of a KMS key, use the [DescribeKey](#page-120-0) operation.

To find the encryption or signing algorithms supported for a particular KMS key, use the [DescribeKey](#page-120-0) operation.

HTTP Status Code: 400

### **KeyUnavailableException**

The request was rejected because the specified KMS key was not available. You can retry the request.

HTTP Status Code: 500

### **KMSInternalException**

The request was rejected because an internal exception occurred. The request can be retried.

HTTP Status Code: 500

### **KMSInvalidStateException**

The request was rejected because the state of the specified resource is not valid for this request.

This exceptions means one of the following:

• The key state of the KMS key is not compatible with the operation.

To find the key state, use the Describe Key operation. For more information about which key [states](https://docs.aws.amazon.com/kms/latest/developerguide/key-state.html) are compatible with each AWS KMS operation, see Key states of AWS KMS keys in the AWS Key Management Service Developer Guide .

• For cryptographic operations on KMS keys in custom key stores, this exception represents a general failure with many possible causes. To identify the cause, see the error message that accompanies the exception.

HTTP Status Code: 400

#### **NotFoundException**

The request was rejected because the specified entity or resource could not be found.

HTTP Status Code: 400

## **Examples**

The following examples are formatted for legibility.

## **Example Request**

This example illustrates one usage of Decrypt.

```
POST / HTTP/1.1
Host: kms.us-west-2.amazonaws.com
Content-Length: 293
X-Amz-Target: TrentService.Decrypt
X-Amz-Date: 20160517T204035Z
Content-Type: application/x-amz-json-1.1
Authorization: AWS4-HMAC-SHA256\ 
  Credential=AKIAI44QH8DHBEXAMPLE/20160517/us-west-2/kms/aws4_request,\ 
  SignedHeaders=content-type;host;x-amz-date;x-amz-target,\ 
  Signature=545b0c3bfd9223b8ef7e6293ef3ccac37a83d415ee3112d2e5c70727d2a49c46
{ 
   "KeyId": "arn:aws:kms:us-
west-2:111122223333:key/1234abcd-12ab-34cd-56ef-1234567890ab", 
   "CiphertextBlob": 
  "CiDPoCH188S65r5Cy7pAhIFJMXDlU7mewhSlYUpuQIVBrhKmAQEBAgB4z6Ah9fPEuua
+Qsu6QISBSTFw5VO5nsIUpWFKbkCFQa4AAAB9MHsGCSqGSIb3DQEHBqBuMGwCAQAwZwYJKoZIhvcNAQcBMB4GCWCGSAFlAwQBLjARBAxLc9b6QThC9jB/
ZjYCARCAOt8la8qXLO5wB3JH2NlwWWzWRU2RKqpO9A/0psE5UWwkK6CnwoeC3Zj9Q0A66apZkbRglFfY1lTY
+Tc="
}
```
## **Example Response**

This example illustrates one usage of Decrypt.

```
HTTP/1.1 200 OK
Server: Server
Date: Tue, 17 May 2016 20:40:40 GMT
Content-Type: application/x-amz-json-1.1
Content-Length: 146
Connection: keep-alive
x-amzn-RequestId: 9e02f41f-1c6f-11e6-af63-ab8791945da7
```

```
{ 
   "KeyId": "arn:aws:kms:us-
west-2:111122223333:key/1234abcd-12ab-34cd-56ef-1234567890ab", 
   "Plaintext": "VGhpcyBpcyBEYXkgMSBmb3IgdGhlIEludGVybmV0Cg==", 
   "EncryptionAlgorithm": "SYMMETRIC_DEFAULT" 
}
```
## **See Also**

For more information about using this API in one of the language-specific AWS SDKs, see the following:

- AWS [Command](https://docs.aws.amazon.com/goto/aws-cli/kms-2014-11-01/Decrypt) Line Interface
- [AWS](https://docs.aws.amazon.com/goto/DotNetSDKV3/kms-2014-11-01/Decrypt) SDK for .NET
- [AWS](https://docs.aws.amazon.com/goto/SdkForCpp/kms-2014-11-01/Decrypt) SDK for C++
- [AWS](https://docs.aws.amazon.com/goto/SdkForGoV2/kms-2014-11-01/Decrypt) SDK for Go v2
- [AWS](https://docs.aws.amazon.com/goto/SdkForJavaV2/kms-2014-11-01/Decrypt) SDK for Java V2
- AWS SDK for [JavaScript](https://docs.aws.amazon.com/goto/SdkForJavaScriptV3/kms-2014-11-01/Decrypt) V3
- [AWS](https://docs.aws.amazon.com/goto/SdkForPHPV3/kms-2014-11-01/Decrypt) SDK for PHP V3
- AWS SDK for [Python](https://docs.aws.amazon.com/goto/boto3/kms-2014-11-01/Decrypt)
- AWS SDK for [Ruby](https://docs.aws.amazon.com/goto/SdkForRubyV3/kms-2014-11-01/Decrypt) V3

# <span id="page-90-0"></span>**DeleteAlias**

Deletes the specified alias.

## **A** Note

Adding, deleting, or updating an alias can allow or deny permission to the KMS key. For details, see [ABAC](https://docs.aws.amazon.com/kms/latest/developerguide/abac.html) for AWS KMS in the *AWS Key Management Service Developer Guide*.

Because an alias is not a property of a KMS key, you can delete and change the aliases of a KMS key without affecting the KMS key. Also, aliases do not appear in the response from the [DescribeKey](#page-120-0) operation. To get the aliases of all KMS keys, use the [ListAliases](#page-248-0) operation.

Each KMS key can have multiple aliases. To change the alias of a KMS key, use [DeleteAlias](#page-90-0) to delete the current alias and [CreateAlias](#page-30-0) to create a new alias. To associate an existing alias with a different KMS key, call [UpdateAlias.](#page-371-0)

**Cross-account use**: No. You cannot perform this operation on an alias in a different AWS account.

## **Required permissions**

- [kms:DeleteAlias](https://docs.aws.amazon.com/kms/latest/developerguide/kms-api-permissions-reference.html) on the alias (IAM policy).
- [kms:DeleteAlias](https://docs.aws.amazon.com/kms/latest/developerguide/kms-api-permissions-reference.html) on the KMS key (key policy).

For details, see [Controlling](https://docs.aws.amazon.com/kms/latest/developerguide/kms-alias.html#alias-access) access to aliases in the *AWS Key Management Service Developer Guide*.

## **Related operations:**

- [CreateAlias](#page-30-0)
- [ListAliases](#page-248-0)
- [UpdateAlias](#page-371-0)

**Eventual consistency**: The AWS KMS API follows an eventual consistency model. For more information, see AWS KMS eventual [consistency](https://docs.aws.amazon.com/kms/latest/developerguide/programming-eventual-consistency.html).

## <span id="page-90-1"></span>**Request Syntax**

{

}

"[AliasName"](#page-91-0): "*string*"

## **Request Parameters**

For information about the parameters that are common to all actions, see Common [Parameters](#page-455-0).

The request accepts the following data in JSON format.

### **(i)** Note

In the following list, the required parameters are described first.

## <span id="page-91-0"></span>**[AliasName](#page-90-1)**

The alias to be deleted. The alias name must begin with alias/ followed by the alias name, such as alias/ExampleAlias.

Type: String

Length Constraints: Minimum length of 1. Maximum length of 256.

Pattern: ^[a-zA-Z0-9:/\_-]+\$

Required: Yes

## **Response Elements**

If the action is successful, the service sends back an HTTP 200 response with an empty HTTP body.

## **Errors**

For information about the errors that are common to all actions, see [Common](#page-458-0) Errors.

## **DependencyTimeoutException**

The system timed out while trying to fulfill the request. You can retry the request.

HTTP Status Code: 500

#### **KMSInternalException**

The request was rejected because an internal exception occurred. The request can be retried.

HTTP Status Code: 500

#### **KMSInvalidStateException**

The request was rejected because the state of the specified resource is not valid for this request.

This exceptions means one of the following:

• The key state of the KMS key is not compatible with the operation.

To find the key state, use the Describe Key operation. For more information about which key states are compatible with each AWS KMS operation, see Key [states](https://docs.aws.amazon.com/kms/latest/developerguide/key-state.html) of AWS KMS keys in the AWS Key Management Service Developer Guide .

• For cryptographic operations on KMS keys in custom key stores, this exception represents a general failure with many possible causes. To identify the cause, see the error message that accompanies the exception.

HTTP Status Code: 400

#### **NotFoundException**

The request was rejected because the specified entity or resource could not be found.

HTTP Status Code: 400

## **Examples**

### **Example Request**

The following example is formatted for legibility.

```
POST / HTTP/1.1
Host: kms.us-east-2.amazonaws.com
Content-Length: 34
X-Amz-Target: TrentService.DeleteAlias
X-Amz-Date: 20161104T183415Z
Content-Type: application/x-amz-json-1.1
Authorization: AWS4-HMAC-SHA256\ 
  Credential=AKIAI44QH8DHBEXAMPLE/20161104/us-east-2/kms/aws4_request,\
```

```
 SignedHeaders=content-type;host;x-amz-date;x-amz-target,\ 
 Signature=a57d9c76f60733ea93fe92ac4fa90ca82058a72913e4b8e52c262ffc96704d53
```

```
{"AliasName": "alias/ExampleAlias"}
```
## **Example Response**

This example illustrates one usage of DeleteAlias.

```
HTTP/1.1 200 OK
Server: Server
Date: Fri, 04 Nov 2016 18:34:15 GMT
Content-Type: application/x-amz-json-1.1
Content-Length: 0
Connection: keep-alive
x-amzn-RequestId: 4a2313ae-a2bd-11e6-aea3-9bf897a0ae69
```
## **See Also**

For more information about using this API in one of the language-specific AWS SDKs, see the following:

- AWS [Command](https://docs.aws.amazon.com/goto/aws-cli/kms-2014-11-01/DeleteAlias) Line Interface
- [AWS](https://docs.aws.amazon.com/goto/DotNetSDKV3/kms-2014-11-01/DeleteAlias) SDK for .NET
- [AWS](https://docs.aws.amazon.com/goto/SdkForCpp/kms-2014-11-01/DeleteAlias) SDK for C++
- [AWS](https://docs.aws.amazon.com/goto/SdkForGoV2/kms-2014-11-01/DeleteAlias) SDK for Go v2
- [AWS](https://docs.aws.amazon.com/goto/SdkForJavaV2/kms-2014-11-01/DeleteAlias) SDK for Java V2
- AWS SDK for [JavaScript](https://docs.aws.amazon.com/goto/SdkForJavaScriptV3/kms-2014-11-01/DeleteAlias) V3
- [AWS](https://docs.aws.amazon.com/goto/SdkForPHPV3/kms-2014-11-01/DeleteAlias) SDK for PHP V3
- AWS SDK for [Python](https://docs.aws.amazon.com/goto/boto3/kms-2014-11-01/DeleteAlias)
- AWS SDK for [Ruby](https://docs.aws.amazon.com/goto/SdkForRubyV3/kms-2014-11-01/DeleteAlias) V3

## <span id="page-94-0"></span>**DeleteCustomKeyStore**

Deletes a [custom](https://docs.aws.amazon.com/kms/latest/developerguide/custom-key-store-overview.html) key store. This operation does not affect any backing elements of the custom key store. It does not delete the AWS CloudHSM cluster that is associated with an AWS CloudHSM key store, or affect any users or keys in the cluster. For an external key store, it does not affect the external key store proxy, external key manager, or any external keys.

This operation is part of the [custom](https://docs.aws.amazon.com/kms/latest/developerguide/custom-key-store-overview.html) key stores feature in AWS KMS, which combines the convenience and extensive integration of AWS KMS with the isolation and control of a key store that you own and manage.

The custom key store that you delete cannot contain any [KMS](https://docs.aws.amazon.com/kms/latest/developerguide/concepts.html#kms_keys) keys. Before deleting the key store, verify that you will never need to use any of the KMS keys in the key store for any [cryptographic](https://docs.aws.amazon.com/kms/latest/developerguide/concepts.html#cryptographic-operations) [operations](https://docs.aws.amazon.com/kms/latest/developerguide/concepts.html#cryptographic-operations). Then, use [ScheduleKeyDeletion](#page-344-0) to delete the KMS keys from the key store. After the required waiting period expires and all KMS keys are deleted from the custom key store, use [DisconnectCustomKeyStore](#page-136-0) to disconnect the key store from AWS KMS. Then, you can delete the custom key store.

For keys in an AWS CloudHSM key store, the ScheduleKeyDeletion operation makes a best effort to delete the key material from the associated cluster. However, you might need to manually delete the [orphaned](https://docs.aws.amazon.com/kms/latest/developerguide/fix-keystore.html#fix-keystore-orphaned-key) key material from the cluster and its backups. AWS KMS never creates, manages, or deletes cryptographic keys in the external key manager associated with an external key store. You must manage them using your external key manager tools.

Instead of deleting the custom key store, consider using the [DisconnectCustomKeyStore](#page-136-0) operation to disconnect the custom key store from its backing key store. While the key store is disconnected, you cannot create or use the KMS keys in the key store. But, you do not need to delete KMS keys and you can reconnect a disconnected custom key store at any time.

If the operation succeeds, it returns a JSON object with no properties.

**Cross-account use**: No. You cannot perform this operation on a custom key store in a different AWS account.

**Required permissions**: [kms:DeleteCustomKeyStore](https://docs.aws.amazon.com/kms/latest/developerguide/kms-api-permissions-reference.html) (IAM policy)

### **Related operations:**

- [ConnectCustomKeyStore](#page-24-0)
- [CreateCustomKeyStore](#page-36-0)
- [DescribeCustomKeyStores](#page-114-0)
- [DisconnectCustomKeyStore](#page-136-0)
- [UpdateCustomKeyStore](#page-377-0)

**Eventual consistency**: The AWS KMS API follows an eventual consistency model. For more information, see AWS KMS eventual [consistency](https://docs.aws.amazon.com/kms/latest/developerguide/programming-eventual-consistency.html).

## <span id="page-95-1"></span>**Request Syntax**

```
{ 
    "CustomKeyStoreId": "string"
}
```
## **Request Parameters**

For information about the parameters that are common to all actions, see Common [Parameters](#page-455-0).

The request accepts the following data in JSON format.

### **A** Note

In the following list, the required parameters are described first.

#### <span id="page-95-0"></span>**[CustomKeyStoreId](#page-95-1)**

Enter the ID of the custom key store you want to delete. To find the ID of a custom key store, use the [DescribeCustomKeyStores](#page-114-0) operation.

Type: String

Length Constraints: Minimum length of 1. Maximum length of 64.

Required: Yes

## **Response Elements**

If the action is successful, the service sends back an HTTP 200 response with an empty HTTP body.

## **Errors**

For information about the errors that are common to all actions, see [Common](#page-458-0) Errors.

## **CustomKeyStoreHasCMKsException**

The request was rejected because the custom key store contains KMS keys. After verifying that you do not need to use the KMS keys, use the [ScheduleKeyDeletion](#page-344-0) operation to delete the KMS keys. After they are deleted, you can delete the custom key store.

HTTP Status Code: 400

### **CustomKeyStoreInvalidStateException**

The request was rejected because of the ConnectionState of the custom key store. To get the ConnectionState of a custom key store, use the [DescribeCustomKeyStores](#page-114-0) operation.

This exception is thrown under the following conditions:

- You requested the [ConnectCustomKeyStore](#page-24-0) operation on a custom key store with a ConnectionState of DISCONNECTING or FAILED. This operation is valid for all other ConnectionState values. To reconnect a custom key store in a FAILED state, disconnect it ([DisconnectCustomKeyStore\)](#page-136-0), then connect it (ConnectCustomKeyStore).
- You requested the [CreateKey](#page-60-0) operation in a custom key store that is not connected. This operations is valid only when the custom key store ConnectionState is CONNECTED.
- You requested the [DisconnectCustomKeyStore](#page-136-0) operation on a custom key store with a ConnectionState of DISCONNECTING or DISCONNECTED. This operation is valid for all other ConnectionState values.
- You requested the [UpdateCustomKeyStore](#page-377-0) or [DeleteCustomKeyStore](#page-94-0) operation on a custom key store that is not disconnected. This operation is valid only when the custom key store ConnectionState is DISCONNECTED.
- You requested the [GenerateRandom](#page-204-0) operation in an AWS CloudHSM key store that is not connected. This operation is valid only when the AWS CloudHSM key store ConnectionState is CONNECTED.

HTTP Status Code: 400

### **CustomKeyStoreNotFoundException**

The request was rejected because AWS KMS cannot find a custom key store with the specified key store name or ID.

#### HTTP Status Code: 400

#### **KMSInternalException**

The request was rejected because an internal exception occurred. The request can be retried.

HTTP Status Code: 500

## **See Also**

For more information about using this API in one of the language-specific AWS SDKs, see the following:

- AWS [Command](https://docs.aws.amazon.com/goto/aws-cli/kms-2014-11-01/DeleteCustomKeyStore) Line Interface
- [AWS](https://docs.aws.amazon.com/goto/DotNetSDKV3/kms-2014-11-01/DeleteCustomKeyStore) SDK for .NET
- [AWS](https://docs.aws.amazon.com/goto/SdkForCpp/kms-2014-11-01/DeleteCustomKeyStore) SDK for C++
- [AWS](https://docs.aws.amazon.com/goto/SdkForGoV2/kms-2014-11-01/DeleteCustomKeyStore) SDK for Go v2
- [AWS](https://docs.aws.amazon.com/goto/SdkForJavaV2/kms-2014-11-01/DeleteCustomKeyStore) SDK for Java V2
- AWS SDK for [JavaScript](https://docs.aws.amazon.com/goto/SdkForJavaScriptV3/kms-2014-11-01/DeleteCustomKeyStore) V3
- [AWS](https://docs.aws.amazon.com/goto/SdkForPHPV3/kms-2014-11-01/DeleteCustomKeyStore) SDK for PHP V3
- AWS SDK for [Python](https://docs.aws.amazon.com/goto/boto3/kms-2014-11-01/DeleteCustomKeyStore)
- AWS SDK for [Ruby](https://docs.aws.amazon.com/goto/SdkForRubyV3/kms-2014-11-01/DeleteCustomKeyStore) V3

## **DeleteImportedKeyMaterial**

Deletes key material that was previously imported. This operation makes the specified KMS key temporarily unusable. To restore the usability of the KMS key, reimport the same key material. For more information about importing key material into AWS KMS, see [Importing](https://docs.aws.amazon.com/kms/latest/developerguide/importing-keys.html) Key Material in the *AWS Key Management Service Developer Guide*.

When the specified KMS key is in the PendingDeletion state, this operation does not change the KMS key's state. Otherwise, it changes the KMS key's state to PendingImport.

The KMS key that you use for this operation must be in a compatible key state. For details, see [Key](https://docs.aws.amazon.com/kms/latest/developerguide/key-state.html) [states](https://docs.aws.amazon.com/kms/latest/developerguide/key-state.html) of AWS KMS keys in the *AWS Key Management Service Developer Guide*.

**Cross-account use**: No. You cannot perform this operation on a KMS key in a different AWS account.

**Required permissions**: [kms:DeleteImportedKeyMaterial](https://docs.aws.amazon.com/kms/latest/developerguide/kms-api-permissions-reference.html) (key policy)

### **Related operations:**

- [GetParametersForImport](#page-222-0)
- [ImportKeyMaterial](#page-239-0)

**Eventual consistency**: The AWS KMS API follows an eventual consistency model. For more information, see AWS KMS eventual [consistency](https://docs.aws.amazon.com/kms/latest/developerguide/programming-eventual-consistency.html).

## <span id="page-98-0"></span>**Request Syntax**

```
{ 
    "KeyId": "string"
}
```
## **Request Parameters**

For information about the parameters that are common to all actions, see Common [Parameters](#page-455-0).

The request accepts the following data in JSON format.

### **A** Note

In the following list, the required parameters are described first.

## <span id="page-99-0"></span>**[KeyId](#page-98-0)**

Identifies the KMS key from which you are deleting imported key material. The Origin of the KMS key must be EXTERNAL.

Specify the key ID or key ARN of the KMS key.

For example:

- Key ID: 1234abcd-12ab-34cd-56ef-1234567890ab
- Key ARN: arn:aws:kms:useast-2:111122223333:key/1234abcd-12ab-34cd-56ef-1234567890ab

To get the key ID and key ARN for a KMS key, use [ListKeys](#page-276-0) or [DescribeKey](#page-120-0).

Type: String

Length Constraints: Minimum length of 1. Maximum length of 2048.

Required: Yes

## **Response Elements**

If the action is successful, the service sends back an HTTP 200 response with an empty HTTP body.

## **Errors**

For information about the errors that are common to all actions, see [Common](#page-458-0) Errors.

### **DependencyTimeoutException**

The system timed out while trying to fulfill the request. You can retry the request.

HTTP Status Code: 500

### **InvalidArnException**

The request was rejected because a specified ARN, or an ARN in a key policy, is not valid.

#### HTTP Status Code: 400

#### **KMSInternalException**

The request was rejected because an internal exception occurred. The request can be retried.

HTTP Status Code: 500

#### **KMSInvalidStateException**

The request was rejected because the state of the specified resource is not valid for this request.

This exceptions means one of the following:

• The key state of the KMS key is not compatible with the operation.

To find the key state, use the Describe Key operation. For more information about which key states are compatible with each AWS KMS operation, see Key [states](https://docs.aws.amazon.com/kms/latest/developerguide/key-state.html) of AWS KMS keys in the AWS Key Management Service Developer Guide .

• For cryptographic operations on KMS keys in custom key stores, this exception represents a general failure with many possible causes. To identify the cause, see the error message that accompanies the exception.

HTTP Status Code: 400

#### **NotFoundException**

The request was rejected because the specified entity or resource could not be found.

HTTP Status Code: 400

#### **UnsupportedOperationException**

The request was rejected because a specified parameter is not supported or a specified resource is not valid for this operation.

HTTP Status Code: 400

## **Examples**

## **Example Request**

The following example is formatted for legibility.

```
POST / HTTP/1.1
Host: kms.us-east-2.amazonaws.com
Content-Length: 48
X-Amz-Target: TrentService.DeleteImportedKeyMaterial
X-Amz-Date: 20161107T213532Z
Content-Type: application/x-amz-json-1.1
Authorization: AWS4-HMAC-SHA256\ 
  Credential=AKIAI44QH8DHBEXAMPLE/20161107/us-east-2/kms/aws4_request,\ 
  SignedHeaders=content-type;host;x-amz-date;x-amz-target,\ 
  Signature=2cea34fe55d5858295a377448a1e053d0edd45ce571da7cf69b202905759f272
{"KeyId": "1234abcd-12ab-34cd-56ef-1234567890ab"}
```
## **Example Response**

This example illustrates one usage of DeleteImportedKeyMaterial.

```
HTTP/1.1 200 OK
Server: Server
Date: Mon, 07 Nov 2016 21:35:35 GMT
Content-Type: application/x-amz-json-1.1
Content-Length: 0
Connection: keep-alive
x-amzn-RequestId: 1e76aa81-a532-11e6-a265-d3aef78e1a90
```
## **See Also**

For more information about using this API in one of the language-specific AWS SDKs, see the following:

- AWS [Command](https://docs.aws.amazon.com/goto/aws-cli/kms-2014-11-01/DeleteImportedKeyMaterial) Line Interface
- [AWS](https://docs.aws.amazon.com/goto/DotNetSDKV3/kms-2014-11-01/DeleteImportedKeyMaterial) SDK for .NET
- [AWS](https://docs.aws.amazon.com/goto/SdkForCpp/kms-2014-11-01/DeleteImportedKeyMaterial) SDK for C++
- [AWS](https://docs.aws.amazon.com/goto/SdkForGoV2/kms-2014-11-01/DeleteImportedKeyMaterial) SDK for Go v2
- [AWS](https://docs.aws.amazon.com/goto/SdkForJavaV2/kms-2014-11-01/DeleteImportedKeyMaterial) SDK for Java V2
- AWS SDK for [JavaScript](https://docs.aws.amazon.com/goto/SdkForJavaScriptV3/kms-2014-11-01/DeleteImportedKeyMaterial) V3
- [AWS](https://docs.aws.amazon.com/goto/SdkForPHPV3/kms-2014-11-01/DeleteImportedKeyMaterial) SDK for PHP V3
- AWS SDK for [Python](https://docs.aws.amazon.com/goto/boto3/kms-2014-11-01/DeleteImportedKeyMaterial)
- AWS SDK for [Ruby](https://docs.aws.amazon.com/goto/SdkForRubyV3/kms-2014-11-01/DeleteImportedKeyMaterial) V3

# **DeriveSharedSecret**

Derives a shared secret using a key agreement algorithm.

### *(i)* Note

You must use an asymmetric NIST-recommended elliptic curve (ECC) or SM2 (China Regions only) KMS key pair with a KeyUsage value of KEY\_AGREEMENT to call DeriveSharedSecret.

DeriveSharedSecret uses the Elliptic Curve Cryptography Cofactor [Diffie-Hellman](https://nvlpubs.nist.gov/nistpubs/SpecialPublications/NIST.SP.800-56Ar3.pdf#page=60) Primitive (ECDH) to establish a key agreement between two peers by deriving a shared secret from their elliptic curve public-private key pairs. You can use the raw shared secret that DeriveSharedSecret returns to derive a symmetric key that can encrypt and decrypt data that is sent between the two peers, or that can generate and verify HMACs. AWS KMS recommends that you follow [NIST](https://nvlpubs.nist.gov/nistpubs/SpecialPublications/NIST.SP.800-56Cr2.pdf)  [recommendations](https://nvlpubs.nist.gov/nistpubs/SpecialPublications/NIST.SP.800-56Cr2.pdf) for key derivation when using the raw shared secret to derive a symmetric key.

The following workflow demonstrates how to establish key agreement over an insecure communication channel using DeriveSharedSecret.

1. **Alice** calls [CreateKey](#page-60-0) to create an asymmetric KMS key pair with a KeyUsage value of KEY\_AGREEMENT.

The asymmetric KMS key must use a NIST-recommended elliptic curve (ECC) or SM2 (China Regions only) key spec.

2. **Bob** creates an elliptic curve key pair.

Bob can call [CreateKey](#page-60-0) to create an asymmetric KMS key pair or generate a key pair outside of AWS KMS. Bob's key pair must use the same NIST-recommended elliptic curve (ECC) or SM2 (China Regions ony) curve as Alice.

3. Alice and Bob **exchange their public keys** through an insecure communication channel (like the internet).

Use [GetPublicKey](#page-231-0) to download the public key of your asymmetric KMS key pair.

## **Note**

AWS KMS strongly recommends verifying that the public key you receive came from the expected party before using it to derive a shared secret.

4. **Alice** calls DeriveSharedSecret.

AWS KMS uses the private key from the KMS key pair generated in **Step 1**, Bob's public key, and the Elliptic Curve Cryptography Cofactor Diffie-Hellman Primitive to derive the shared secret. The private key in your KMS key pair never leaves AWS KMS unencrypted. DeriveSharedSecret returns the raw shared secret.

5. **Bob** uses the Elliptic Curve Cryptography Cofactor Diffie-Hellman Primitive to calculate the same raw secret using his private key and Alice's public key.

To derive a shared secret you must provide a key agreement algorithm, the private key of the caller's asymmetric NIST-recommended elliptic curve or SM2 (China Regions only) KMS key pair, and the public key from your peer's NIST-recommended elliptic curve or SM2 (China Regions only) key pair. The public key can be from another asymmetric KMS key pair or from a key pair generated outside of AWS KMS, but both key pairs must be on the same elliptic curve.

The KMS key that you use for this operation must be in a compatible key state. For details, see [Key](https://docs.aws.amazon.com/kms/latest/developerguide/key-state.html) [states](https://docs.aws.amazon.com/kms/latest/developerguide/key-state.html) of AWS KMS keys in the *AWS Key Management Service Developer Guide*.

**Cross-account use**: Yes. To perform this operation with a KMS key in a different AWS account, specify the key ARN or alias ARN in the value of the KeyId parameter.

## **Required permissions**: [kms:DeriveSharedSecret](https://docs.aws.amazon.com/kms/latest/developerguide/kms-api-permissions-reference.html) (key policy)

### **Related operations:**

- **[CreateKey](#page-60-0)**
- [GetPublicKey](#page-231-0)
- [DescribeKey](#page-120-0)

**Eventual consistency**: The AWS KMS API follows an eventual consistency model. For more information, see AWS KMS eventual [consistency](https://docs.aws.amazon.com/kms/latest/developerguide/programming-eventual-consistency.html).

## <span id="page-105-2"></span>**Request Syntax**

```
{ 
    "DryRun": boolean, 
    "GrantTokens": [ "string" ], 
    "KeyAgreementAlgorithm": "string", 
    "KeyId": "string", 
    "PublicKey": blob, 
    "Recipient": { 
        "AttestationDocument": blob, 
        "KeyEncryptionAlgorithm": "string" 
    }
}
```
## **Request Parameters**

For information about the parameters that are common to all actions, see Common [Parameters](#page-455-0).

The request accepts the following data in JSON format.

### **(i)** Note

In the following list, the required parameters are described first.

## <span id="page-105-0"></span>**[KeyAgreementAlgorithm](#page-105-2)**

Specifies the key agreement algorithm used to derive the shared secret. The only valid value is ECDH.

Type: String

Valid Values: ECDH

Required: Yes

### <span id="page-105-1"></span>**[KeyId](#page-105-2)**

Identifies an asymmetric NIST-recommended ECC or SM2 (China Regions only) KMS key. AWS KMS uses the private key in the specified key pair to derive the shared secret. The key usage of the KMS key must be KEY\_AGREEMENT. To find the KeyUsage of a KMS key, use the [DescribeKey](#page-120-0) operation.

To specify a KMS key, use its key ID, key ARN, alias name, or alias ARN. When using an alias name, prefix it with "alias/". To specify a KMS key in a different AWS account, you must use the key ARN or alias ARN.

For example:

- Key ID: 1234abcd-12ab-34cd-56ef-1234567890ab
- Key ARN: arn:aws:kms:useast-2:111122223333:key/1234abcd-12ab-34cd-56ef-1234567890ab
- Alias name: alias/ExampleAlias
- Alias ARN: arn:aws:kms:us-east-2:111122223333:alias/ExampleAlias

To get the key ID and key ARN for a KMS key, use [ListKeys](#page-276-0) or [DescribeKey](#page-120-0). To get the alias name and alias ARN, use [ListAliases.](#page-248-0)

Type: String

Length Constraints: Minimum length of 1. Maximum length of 2048.

Required: Yes

#### <span id="page-106-0"></span>**[PublicKey](#page-105-2)**

Specifies the public key in your peer's NIST-recommended elliptic curve (ECC) or SM2 (China Regions only) key pair.

The public key must be a DER-encoded X.509 public key, also known as SubjectPublicKeyInfo (SPKI), as defined in RFC [5280.](https://tools.ietf.org/html/rfc5280)

[GetPublicKey](#page-231-0) returns the public key of an asymmetric KMS key pair in the required DERencoded format.

#### **A** Note

If you use AWS CLI [version](https://docs.aws.amazon.com/cli/v1/userguide/cli-chap-welcome.html) 1, you must provide the DER-encoded X.509 public key in a file. Otherwise, the AWS CLI Base64-encodes the public key a second time, resulting in a ValidationException.

You can specify the public key as binary data in a file using fileb (fileb://<path-to-file>) or in-line using a Base64 encoded string.

Type: Base64-encoded binary data object

Length Constraints: Minimum length of 1. Maximum length of 8192.

Required: Yes

#### <span id="page-107-0"></span>**[DryRun](#page-105-2)**

Checks if your request will succeed. DryRun is an optional parameter.

To learn more about how to use this parameter, see [Testing](https://docs.aws.amazon.com/kms/latest/developerguide/programming-dryrun.html) your AWS KMS API calls in the *AWS Key Management Service Developer Guide*.

Type: Boolean

Required: No

#### <span id="page-107-1"></span>**[GrantTokens](#page-105-2)**

A list of grant tokens.

Use a grant token when your permission to call this operation comes from a new grant that has not yet achieved *eventual consistency*. For more information, see Grant [token](https://docs.aws.amazon.com/kms/latest/developerguide/grants.html#grant_token) and [Using a grant](https://docs.aws.amazon.com/kms/latest/developerguide/grant-manage.html#using-grant-token) [token](https://docs.aws.amazon.com/kms/latest/developerguide/grant-manage.html#using-grant-token) in the *AWS Key Management Service Developer Guide*.

Type: Array of strings

Array Members: Minimum number of 0 items. Maximum number of 10 items.

Length Constraints: Minimum length of 1. Maximum length of 8192.

Required: No

#### <span id="page-107-2"></span>**[Recipient](#page-105-2)**

A signed [attestation](https://docs.aws.amazon.com/AWSEC2/latest/UserGuide/nitro-enclave-how.html#term-attestdoc) document from an AWS Nitro enclave and the encryption algorithm to use with the enclave's public key. The only valid encryption algorithm is RSAES\_OAEP\_SHA\_256.

This parameter only supports attestation documents for AWS Nitro Enclaves. To call DeriveSharedSecret for an AWS Nitro Enclaves, use the AWS Nitro [Enclaves](https://docs.aws.amazon.com/enclaves/latest/user/developing-applications.html#sdk) SDK to generate the attestation document and then use the Recipient parameter from any AWS SDK to provide the attestation document for the enclave.

When you use this parameter, instead of returning a plaintext copy of the shared secret, AWS KMS encrypts the plaintext shared secret under the public key in the attestation
document, and returns the resulting ciphertext in the CiphertextForRecipient field in the response. This ciphertext can be decrypted only with the private key in the enclave. The CiphertextBlob field in the response contains the encrypted shared secret derived from the KMS key specified by the KeyId parameter and public key specified by the PublicKey parameter. The SharedSecret field in the response is null or empty.

For information about the interaction between AWS KMS and AWS Nitro Enclaves, see [How](https://docs.aws.amazon.com/kms/latest/developerguide/services-nitro-enclaves.html) AWS Nitro [Enclaves](https://docs.aws.amazon.com/kms/latest/developerguide/services-nitro-enclaves.html) uses AWS KMS in the *AWS Key Management Service Developer Guide*.

Type: [RecipientInfo](#page-442-0) object

Required: No

# <span id="page-108-1"></span>**Response Syntax**

```
{ 
    "CiphertextForRecipient": blob, 
    "KeyAgreementAlgorithm": "string", 
    "KeyId": "string", 
    "KeyOrigin": "string", 
    "SharedSecret": blob
}
```
# **Response Elements**

If the action is successful, the service sends back an HTTP 200 response.

The following data is returned in JSON format by the service.

## <span id="page-108-0"></span>**[CiphertextForRecipient](#page-108-1)**

The plaintext shared secret encrypted with the public key in the attestation document.

This field is included in the response only when the Recipient parameter in the request includes a valid attestation document from an AWS Nitro enclave. For information about the interaction between AWS KMS and AWS Nitro Enclaves, see How AWS Nitro [Enclaves](https://docs.aws.amazon.com/kms/latest/developerguide/services-nitro-enclaves.html) uses AWS [KMS](https://docs.aws.amazon.com/kms/latest/developerguide/services-nitro-enclaves.html) in the *AWS Key Management Service Developer Guide*.

Type: Base64-encoded binary data object

Length Constraints: Minimum length of 1. Maximum length of 6144.

#### <span id="page-109-0"></span>**[KeyAgreementAlgorithm](#page-108-1)**

Identifies the key agreement algorithm used to derive the shared secret.

Type: String

Valid Values: ECDH

#### <span id="page-109-1"></span>**[KeyId](#page-108-1)**

Identifies the KMS key used to derive the shared secret.

Type: String

Length Constraints: Minimum length of 1. Maximum length of 2048.

#### <span id="page-109-2"></span>**[KeyOrigin](#page-108-1)**

The source of the key material for the specified KMS key.

When this value is AWS\_KMS, AWS KMS created the key material. When this value is EXTERNAL, the key material was imported or the KMS key doesn't have any key material.

The only valid values for DeriveSharedSecret are AWS\_KMS and EXTERNAL. DeriveSharedSecret does not support KMS keys with a KeyOrigin value of AWS\_CLOUDHSM or EXTERNAL\_KEY\_STORE.

Type: String

Valid Values: AWS\_KMS | EXTERNAL | AWS\_CLOUDHSM | EXTERNAL\_KEY\_STORE

#### <span id="page-109-3"></span>**[SharedSecret](#page-108-1)**

The raw secret derived from the specified key agreement algorithm, private key in the asymmetric KMS key, and your peer's public key.

If the response includes the CiphertextForRecipient field, the SharedSecret field is null or empty.

Type: Base64-encoded binary data object

Length Constraints: Minimum length of 1. Maximum length of 4096.

# **Errors**

For information about the errors that are common to all actions, see [Common](#page-458-0) Errors.

## **DependencyTimeoutException**

The system timed out while trying to fulfill the request. You can retry the request.

HTTP Status Code: 500

## **DisabledException**

The request was rejected because the specified KMS key is not enabled.

HTTP Status Code: 400

## **DryRunOperationException**

The request was rejected because the DryRun parameter was specified.

HTTP Status Code: 400

## **InvalidGrantTokenException**

The request was rejected because the specified grant token is not valid.

HTTP Status Code: 400

## **InvalidKeyUsageException**

The request was rejected for one of the following reasons:

- The KeyUsage value of the KMS key is incompatible with the API operation.
- The encryption algorithm or signing algorithm specified for the operation is incompatible with the type of key material in the KMS key (KeySpec).

For encrypting, decrypting, re-encrypting, and generating data keys, the KeyUsage must be ENCRYPT\_DECRYPT. For signing and verifying messages, the KeyUsage must be SIGN\_VERIFY. For generating and verifying message authentication codes (MACs), the KeyUsage must be GENERATE\_VERIFY\_MAC. For deriving key agreement secrets, the KeyUsage must be KEY\_AGREEMENT. To find the KeyUsage of a KMS key, use the [DescribeKey](#page-120-0) operation.

To find the encryption or signing algorithms supported for a particular KMS key, use the [DescribeKey](#page-120-0) operation.

## HTTP Status Code: 400

#### **KeyUnavailableException**

The request was rejected because the specified KMS key was not available. You can retry the request.

HTTP Status Code: 500

#### **KMSInternalException**

The request was rejected because an internal exception occurred. The request can be retried.

HTTP Status Code: 500

#### **KMSInvalidStateException**

The request was rejected because the state of the specified resource is not valid for this request.

This exceptions means one of the following:

• The key state of the KMS key is not compatible with the operation.

To find the key state, use the Describe Key operation. For more information about which key states are compatible with each AWS KMS operation, see Key [states](https://docs.aws.amazon.com/kms/latest/developerguide/key-state.html) of AWS KMS keys in the AWS Key Management Service Developer Guide .

• For cryptographic operations on KMS keys in custom key stores, this exception represents a general failure with many possible causes. To identify the cause, see the error message that accompanies the exception.

HTTP Status Code: 400

#### **NotFoundException**

The request was rejected because the specified entity or resource could not be found.

HTTP Status Code: 400

# **Examples**

## **Example Request**

The following example is formatted for legibility.

```
POST / HTTP/1.1
Host: kms.us-east-2.amazonaws.com
```

```
Content-Length: 48
X-Amz-Target: TrentService.DeriveSharedSecret
X-Amz-Date: 20161107T213532Z
Content-Type: application/x-amz-json-1.1
Authorization: AWS4-HMAC-SHA256\ 
  Credential=AKIAI44QH8DHBEXAMPLE/20161107/us-east-2/kms/aws4_request,\ 
  SignedHeaders=content-type;host;x-amz-date;x-amz-target,\ 
  Signature=2cea34fe55d5858295a377448a1e053d0edd45ce571da7cf69b202905759f272
{ 
     "KeyId": "1234abcd-12ab-34cd-56ef-1234567890ab", 
     "PublicKey": 
 "MIIBIjANBgkqhkiG9w0BAQEFAAOCAQ8AMIIBCgKCAQEAvH3Yj0wbkLEpUl95Cv1cJVjsVNSjwGq3tCLnzXfhVwVvmzGN8
+iSK341kr2kFTpINN7T1ZaX9vfXBdGR+VtkRKMWoHQeWzHrPZ+3irvpXNCKxGUxmPNsJSjPUhuSXT5+0VrY/
LEYLQ5lUTrhU6z5/OK0kzaCc66DXc5ipSloS4Xyg
+QcYSMxe9xuqO5HtzFImUSKBm1W6eDT6lHnSbpi7vXzNbIX7pWxKw9nmQvQIDAQAB", 
     "KeyAgreementAlgorithm": "ECDH" 
}
```
## **Example Response**

This example illustrates one usage of DeriveSharedSecret.

```
HTTP/1.1 200 OK
Server: Server
Date: Mon, 07 Nov 2016 21:35:35 GMT
Content-Type: application/x-amz-json-1.1
Content-Length: 0
Connection: keep-alive
x-amzn-RequestId: 1e76aa81-a532-11e6-a265-d3aef78e1a90
{ 
    "KeyId": "1234abcd-12ab-34cd-56ef-1234567890ab", 
    "KeyAgreementAlgorithm": "ECDH", 
    "SharedSecret": "MEYCIQCKZLWyTk5runarx6XiAkU9gv3lbwPO/pHa
+DXFehzdDwIhANwpsIV2g/9SPWLLsF6p/hiSskuIXMTRwqrMdVKWTMHG"
}
```
# **See Also**

- AWS [Command](https://docs.aws.amazon.com/goto/aws-cli/kms-2014-11-01/DeriveSharedSecret) Line Interface
- [AWS](https://docs.aws.amazon.com/goto/DotNetSDKV3/kms-2014-11-01/DeriveSharedSecret) SDK for .NET
- [AWS](https://docs.aws.amazon.com/goto/SdkForCpp/kms-2014-11-01/DeriveSharedSecret) SDK for C++
- [AWS](https://docs.aws.amazon.com/goto/SdkForGoV2/kms-2014-11-01/DeriveSharedSecret) SDK for Go v2
- [AWS](https://docs.aws.amazon.com/goto/SdkForJavaV2/kms-2014-11-01/DeriveSharedSecret) SDK for Java V2
- AWS SDK for [JavaScript](https://docs.aws.amazon.com/goto/SdkForJavaScriptV3/kms-2014-11-01/DeriveSharedSecret) V3
- [AWS](https://docs.aws.amazon.com/goto/SdkForPHPV3/kms-2014-11-01/DeriveSharedSecret) SDK for PHP V3
- AWS SDK for [Python](https://docs.aws.amazon.com/goto/boto3/kms-2014-11-01/DeriveSharedSecret)
- AWS SDK for [Ruby](https://docs.aws.amazon.com/goto/SdkForRubyV3/kms-2014-11-01/DeriveSharedSecret) V3

# <span id="page-114-0"></span>**DescribeCustomKeyStores**

Gets information about [custom](https://docs.aws.amazon.com/kms/latest/developerguide/custom-key-store-overview.html) key stores in the account and Region.

This operation is part of the [custom](https://docs.aws.amazon.com/kms/latest/developerguide/custom-key-store-overview.html) key stores feature in AWS KMS, which combines the convenience and extensive integration of AWS KMS with the isolation and control of a key store that you own and manage.

By default, this operation returns information about all custom key stores in the account and Region. To get only information about a particular custom key store, use either the CustomKeyStoreName or CustomKeyStoreId parameter (but not both).

To determine whether the custom key store is connected to its AWS CloudHSM cluster or external key store proxy, use the ConnectionState element in the response. If an attempt to connect the custom key store failed, the ConnectionState value is FAILED and the ConnectionErrorCode element in the response indicates the cause of the failure. For help interpreting the ConnectionErrorCode, see [CustomKeyStoresListEntry](#page-418-0).

Custom key stores have a DISCONNECTED connection state if the key store has never been connected or you used the [DisconnectCustomKeyStore](#page-136-0) operation to disconnect it. Otherwise, the connection state is CONNECTED. If your custom key store connection state is CONNECTED but you are having trouble using it, verify that the backing store is active and available. For an AWS CloudHSM key store, verify that the associated AWS CloudHSM cluster is active and contains the minimum number of HSMs required for the operation, if any. For an external key store, verify that the external key store proxy and its associated external key manager are reachable and enabled.

For help repairing your AWS CloudHSM key store, see the [Troubleshooting](https://docs.aws.amazon.com/kms/latest/developerguide/fix-keystore.html) AWS CloudHSM key [stores.](https://docs.aws.amazon.com/kms/latest/developerguide/fix-keystore.html) For help repairing your external key store, see the [Troubleshooting](https://docs.aws.amazon.com/kms/latest/developerguide/xks-troubleshooting.html) external key stores. Both topics are in the *AWS Key Management Service Developer Guide*.

**Cross-account use**: No. You cannot perform this operation on a custom key store in a different AWS account.

**Required permissions**: [kms:DescribeCustomKeyStores](https://docs.aws.amazon.com/kms/latest/developerguide/kms-api-permissions-reference.html) (IAM policy)

## **Related operations:**

- [ConnectCustomKeyStore](#page-24-0)
- [CreateCustomKeyStore](#page-36-0)
- [DeleteCustomKeyStore](#page-94-0)
- [DisconnectCustomKeyStore](#page-136-0)
- [UpdateCustomKeyStore](#page-377-0)

**Eventual consistency**: The AWS KMS API follows an eventual consistency model. For more information, see AWS KMS eventual [consistency](https://docs.aws.amazon.com/kms/latest/developerguide/programming-eventual-consistency.html).

## <span id="page-115-1"></span>**Request Syntax**

```
{ 
    "CustomKeyStoreId": "string", 
    "CustomKeyStoreName": "string", 
    "Limit": number, 
    "Marker": "string"
}
```
# **Request Parameters**

For information about the parameters that are common to all actions, see Common [Parameters](#page-455-0).

The request accepts the following data in JSON format.

#### **A** Note

In the following list, the required parameters are described first.

#### <span id="page-115-0"></span>**[CustomKeyStoreId](#page-115-1)**

Gets only information about the specified custom key store. Enter the key store ID.

By default, this operation gets information about all custom key stores in the account and Region. To limit the output to a particular custom key store, provide either the CustomKeyStoreId or CustomKeyStoreName parameter, but not both.

Type: String

Length Constraints: Minimum length of 1. Maximum length of 64.

Required: No

### <span id="page-116-0"></span>**[CustomKeyStoreName](#page-115-1)**

Gets only information about the specified custom key store. Enter the friendly name of the custom key store.

By default, this operation gets information about all custom key stores in the account and Region. To limit the output to a particular custom key store, provide either the CustomKeyStoreId or CustomKeyStoreName parameter, but not both.

Type: String

Length Constraints: Minimum length of 1. Maximum length of 256.

Required: No

#### <span id="page-116-1"></span>**[Limit](#page-115-1)**

Use this parameter to specify the maximum number of items to return. When this value is present, AWS KMS does not return more than the specified number of items, but it might return fewer.

Type: Integer

Valid Range: Minimum value of 1. Maximum value of 1000.

Required: No

#### <span id="page-116-2"></span>**[Marker](#page-115-1)**

Use this parameter in a subsequent request after you receive a response with truncated results. Set it to the value of NextMarker from the truncated response you just received.

Type: String

Length Constraints: Minimum length of 1. Maximum length of 1024.

Pattern: [\u0020-\u00FF]\*

Required: No

## <span id="page-116-3"></span>**Response Syntax**

{

```
 "CustomKeyStores": [ 
       { 
           "CloudHsmClusterId": "string", 
           "ConnectionErrorCode": "string", 
           "ConnectionState": "string", 
           "CreationDate": number, 
           "CustomKeyStoreId": "string", 
           "CustomKeyStoreName": "string", 
           "CustomKeyStoreType": "string", 
           "TrustAnchorCertificate": "string", 
           "XksProxyConfiguration": { 
              "AccessKeyId": "string", 
              "Connectivity": "string", 
              "UriEndpoint": "string", 
              "UriPath": "string", 
              "VpcEndpointServiceName": "string" 
           } 
       } 
    ], 
    "NextMarker": "string", 
    "Truncated": boolean
}
```
# **Response Elements**

If the action is successful, the service sends back an HTTP 200 response.

The following data is returned in JSON format by the service.

#### <span id="page-117-0"></span>**[CustomKeyStores](#page-116-3)**

Contains metadata about each custom key store.

Type: Array of [CustomKeyStoresListEntry](#page-418-0) objects

#### <span id="page-117-1"></span>**[NextMarker](#page-116-3)**

When Truncated is true, this element is present and contains the value to use for the Marker parameter in a subsequent request.

Type: String

Length Constraints: Minimum length of 1. Maximum length of 1024.

Pattern: [\u0020-\u00FF]\*

## <span id="page-118-0"></span>**[Truncated](#page-116-3)**

A flag that indicates whether there are more items in the list. When this value is true, the list in this response is truncated. To get more items, pass the value of the NextMarker element in this response to the Marker parameter in a subsequent request.

Type: Boolean

## **Errors**

For information about the errors that are common to all actions, see [Common](#page-458-0) Errors.

## **CustomKeyStoreNotFoundException**

The request was rejected because AWS KMS cannot find a custom key store with the specified key store name or ID.

HTTP Status Code: 400

#### **InvalidMarkerException**

The request was rejected because the marker that specifies where pagination should next begin is not valid.

HTTP Status Code: 400

## **KMSInternalException**

The request was rejected because an internal exception occurred. The request can be retried.

HTTP Status Code: 500

# **See Also**

- AWS [Command](https://docs.aws.amazon.com/goto/aws-cli/kms-2014-11-01/DescribeCustomKeyStores) Line Interface
- [AWS](https://docs.aws.amazon.com/goto/DotNetSDKV3/kms-2014-11-01/DescribeCustomKeyStores) SDK for .NET
- [AWS](https://docs.aws.amazon.com/goto/SdkForCpp/kms-2014-11-01/DescribeCustomKeyStores) SDK for C++
- [AWS](https://docs.aws.amazon.com/goto/SdkForGoV2/kms-2014-11-01/DescribeCustomKeyStores) SDK for Go v2
- [AWS](https://docs.aws.amazon.com/goto/SdkForJavaV2/kms-2014-11-01/DescribeCustomKeyStores) SDK for Java V2
- AWS SDK for [JavaScript](https://docs.aws.amazon.com/goto/SdkForJavaScriptV3/kms-2014-11-01/DescribeCustomKeyStores) V3
- [AWS](https://docs.aws.amazon.com/goto/SdkForPHPV3/kms-2014-11-01/DescribeCustomKeyStores) SDK for PHP V3
- AWS SDK for [Python](https://docs.aws.amazon.com/goto/boto3/kms-2014-11-01/DescribeCustomKeyStores)
- AWS SDK for [Ruby](https://docs.aws.amazon.com/goto/SdkForRubyV3/kms-2014-11-01/DescribeCustomKeyStores) V3

# <span id="page-120-0"></span>**DescribeKey**

Provides detailed information about a KMS key. You can run DescribeKey on a [customer](https://docs.aws.amazon.com/kms/latest/developerguide/concepts.html#customer-cmk)  [managed](https://docs.aws.amazon.com/kms/latest/developerguide/concepts.html#customer-cmk) key or an AWS [managed](https://docs.aws.amazon.com/kms/latest/developerguide/concepts.html#aws-managed-cmk) key.

This detailed information includes the key ARN, creation date (and deletion date, if applicable), the key state, and the origin and expiration date (if any) of the key material. It includes fields, like KeySpec, that help you distinguish different types of KMS keys. It also displays the key usage (encryption, signing, or generating and verifying MACs) and the algorithms that the KMS key supports.

For [multi-Region](https://docs.aws.amazon.com/kms/latest/developerguide/multi-region-keys-overview.html) keys, DescribeKey displays the primary key and all related replica keys. For KMS keys in AWS [CloudHSM](https://docs.aws.amazon.com/kms/latest/developerguide/keystore-cloudhsm.html) key stores, it includes information about the key store, such as the key store ID and the AWS CloudHSM cluster ID. For KMS keys in [external](https://docs.aws.amazon.com/kms/latest/developerguide/keystore-external.html) key stores, it includes the custom key store ID and the ID of the external key.

DescribeKey does not return the following information:

- Aliases associated with the KMS key. To get this information, use [ListAliases](#page-248-0).
- Whether automatic key rotation is enabled on the KMS key. To get this information, use [GetKeyRotationStatus](#page-215-0). Also, some key states prevent a KMS key from being automatically rotated. For details, see How [Automatic](https://docs.aws.amazon.com/kms/latest/developerguide/rotate-keys.html#rotate-keys-how-it-works) Key Rotation Works in the *AWS Key Management Service Developer Guide*.
- Tags on the KMS key. To get this information, use [ListResourceTags](#page-282-0).
- Key policies and grants on the KMS key. To get this information, use [GetKeyPolicy](#page-210-0) and [ListGrants.](#page-255-0)

In general, DescribeKey is a non-mutating operation. It returns data about KMS keys, but doesn't change them. However, AWS services use DescribeKey to create AWS [managed](https://docs.aws.amazon.com/kms/latest/developerguide/concepts.html#aws-managed-cmk) keys from a *predefined AWS alias* with no key ID.

**Cross-account use**: Yes. To perform this operation with a KMS key in a different AWS account, specify the key ARN or alias ARN in the value of the KeyId parameter.

**Required permissions**: [kms:DescribeKey](https://docs.aws.amazon.com/kms/latest/developerguide/kms-api-permissions-reference.html) (key policy)

## **Related operations:**

• [GetKeyPolicy](#page-210-0)

- [GetKeyRotationStatus](#page-215-0)
- [ListAliases](#page-248-0)
- **[ListGrants](#page-255-0)**
- [ListKeys](#page-276-0)
- [ListResourceTags](#page-282-0)
- [ListRetirableGrants](#page-288-0)

**Eventual consistency**: The AWS KMS API follows an eventual consistency model. For more information, see AWS KMS eventual [consistency](https://docs.aws.amazon.com/kms/latest/developerguide/programming-eventual-consistency.html).

# <span id="page-121-1"></span>**Request Syntax**

```
{ 
    "GrantTokens": [ "string" ], 
    "KeyId": "string"
}
```
# **Request Parameters**

For information about the parameters that are common to all actions, see Common [Parameters](#page-455-0).

The request accepts the following data in JSON format.

## *(i)* Note

In the following list, the required parameters are described first.

## <span id="page-121-0"></span>**[KeyId](#page-121-1)**

Describes the specified KMS key.

If you specify a predefined AWS alias (an AWS alias with no key ID), AWS KMS associates the alias with an AWS [managed](https://docs.aws.amazon.com/kms/latest/developerguide/concepts.html%23%23aws-managed-cmk) key and returns its KeyId and Arn in the response.

To specify a KMS key, use its key ID, key ARN, alias name, or alias ARN. When using an alias name, prefix it with "alias/". To specify a KMS key in a different AWS account, you must use the key ARN or alias ARN.

For example:

- Key ID: 1234abcd-12ab-34cd-56ef-1234567890ab
- Key ARN: arn:aws:kms:useast-2:111122223333:key/1234abcd-12ab-34cd-56ef-1234567890ab
- Alias name: alias/ExampleAlias
- Alias ARN: arn:aws:kms:us-east-2:111122223333:alias/ExampleAlias

To get the key ID and key ARN for a KMS key, use [ListKeys](#page-276-0) or [DescribeKey](#page-120-0). To get the alias name and alias ARN, use [ListAliases.](#page-248-0)

Type: String

Length Constraints: Minimum length of 1. Maximum length of 2048.

Required: Yes

#### <span id="page-122-0"></span>**[GrantTokens](#page-121-1)**

A list of grant tokens.

Use a grant token when your permission to call this operation comes from a new grant that has not yet achieved *eventual consistency*. For more information, see Grant [token](https://docs.aws.amazon.com/kms/latest/developerguide/grants.html#grant_token) and [Using a grant](https://docs.aws.amazon.com/kms/latest/developerguide/grant-manage.html#using-grant-token) [token](https://docs.aws.amazon.com/kms/latest/developerguide/grant-manage.html#using-grant-token) in the *AWS Key Management Service Developer Guide*.

Type: Array of strings

Array Members: Minimum number of 0 items. Maximum number of 10 items.

Length Constraints: Minimum length of 1. Maximum length of 8192.

Required: No

# <span id="page-122-1"></span>**Response Syntax**

```
{ 
    "KeyMetadata": { 
        "Arn": "string", 
        "AWSAccountId": "string", 
        "CloudHsmClusterId": "string", 
        "CreationDate": number,
```

```
 "CustomerMasterKeySpec": "string", 
       "CustomKeyStoreId": "string", 
       "DeletionDate": number, 
       "Description": "string", 
       "Enabled": boolean, 
       "EncryptionAlgorithms": [ "string" ], 
       "ExpirationModel": "string", 
       "KeyAgreementAlgorithms": [ "string" ], 
       "KeyId": "string", 
       "KeyManager": "string", 
       "KeySpec": "string", 
       "KeyState": "string", 
       "KeyUsage": "string", 
       "MacAlgorithms": [ "string" ], 
       "MultiRegion": boolean, 
       "MultiRegionConfiguration": { 
          "MultiRegionKeyType": "string", 
          "PrimaryKey": { 
              "Arn": "string", 
              "Region": "string" 
          }, 
          "ReplicaKeys": [ 
\{\hspace{.1cm} \} "Arn": "string", 
                 "Region": "string" 
 } 
          ] 
       }, 
       "Origin": "string", 
       "PendingDeletionWindowInDays": number, 
       "SigningAlgorithms": [ "string" ], 
       "ValidTo": number, 
       "XksKeyConfiguration": { 
          "Id": "string" 
       } 
    }
```
# **Response Elements**

If the action is successful, the service sends back an HTTP 200 response.

The following data is returned in JSON format by the service.

}

## <span id="page-124-0"></span>**[KeyMetadata](#page-122-1)**

Metadata associated with the key.

Type: [KeyMetadata](#page-430-3) object

# **Errors**

For information about the errors that are common to all actions, see [Common](#page-458-0) Errors.

## **DependencyTimeoutException**

The system timed out while trying to fulfill the request. You can retry the request.

HTTP Status Code: 500

## **InvalidArnException**

The request was rejected because a specified ARN, or an ARN in a key policy, is not valid.

HTTP Status Code: 400

## **KMSInternalException**

The request was rejected because an internal exception occurred. The request can be retried.

HTTP Status Code: 500

## **NotFoundException**

The request was rejected because the specified entity or resource could not be found.

HTTP Status Code: 400

# **Examples**

The following examples are formatted for legibility.

# **Example Request**

This example illustrates one usage of DescribeKey.

```
POST / HTTP/1.1
Host: kms.us-east-2.amazonaws.com
Content-Length: 49
X-Amz-Target: TrentService.DescribeKey
X-Amz-Date: 20170705T211529Z
Authorization: AWS4-HMAC-SHA256\ 
  Credential=AKIAI44QH8DHBEXAMPLE/20170705/us-east-2/kms/aws4_request,\ 
  SignedHeaders=content-type;host;x-amz-date;x-amz-target,\ 
  Signature=6bcb6a5ef9ee7585d83955e8a5c3f6d47cf581596208fc0e436fa1de26ef3f6a
Content-Type: application/x-amz-json-1.1
```
## **Example Response**

This example illustrates one usage of DescribeKey.

{"KeyId": "1234abcd-12ab-34cd-56ef-1234567890ab"}

```
HTTP/1.1 200 OK
Server: Server
Date: Wed, 05 Jul 2017 21:15:30 GMT
Content-Type: application/x-amz-json-1.1
Content-Length: 335
Connection: keep-alive
x-amzn-RequestId: 13230ddb-61c7-11e7-af6f-c5b105d7a982
{ 
   "KeyMetadata": { 
     "AWSAccountId": "111122223333", 
     "Arn": "arn:aws:kms:us-
east-2:111122223333:key/1234abcd-12ab-34cd-56ef-1234567890ab", 
     "CreationDate": 1.499288695918E9, 
     "CustomerMasterKeySpec": "SYMMETRIC_DEFAULT", 
     "Description": "", 
     "Enabled": true, 
     "KeyId": "1234abcd-12ab-34cd-56ef-1234567890ab", 
     "KeyManager": "CUSTOMER", 
     "KeySpec": "SYMMETRIC_DEFAULT", 
     "KeyState": "Enabled", 
     "KeyUsage": "ENCRYPT_DECRYPT", 
     "MultiRegion": false, 
     "Origin": "AWS_KMS", 
     "EncryptionAlgorithms": [
```

```
 "SYMMETRIC_DEFAULT" 
      ] 
   }
}
```
# **See Also**

- AWS [Command](https://docs.aws.amazon.com/goto/aws-cli/kms-2014-11-01/DescribeKey) Line Interface
- [AWS](https://docs.aws.amazon.com/goto/DotNetSDKV3/kms-2014-11-01/DescribeKey) SDK for .NET
- [AWS](https://docs.aws.amazon.com/goto/SdkForCpp/kms-2014-11-01/DescribeKey) SDK for C++
- [AWS](https://docs.aws.amazon.com/goto/SdkForGoV2/kms-2014-11-01/DescribeKey) SDK for Go v2
- [AWS](https://docs.aws.amazon.com/goto/SdkForJavaV2/kms-2014-11-01/DescribeKey) SDK for Java V2
- AWS SDK for [JavaScript](https://docs.aws.amazon.com/goto/SdkForJavaScriptV3/kms-2014-11-01/DescribeKey) V3
- [AWS](https://docs.aws.amazon.com/goto/SdkForPHPV3/kms-2014-11-01/DescribeKey) SDK for PHP V3
- AWS SDK for [Python](https://docs.aws.amazon.com/goto/boto3/kms-2014-11-01/DescribeKey)
- AWS SDK for [Ruby](https://docs.aws.amazon.com/goto/SdkForRubyV3/kms-2014-11-01/DescribeKey) V3

# <span id="page-127-2"></span>**DisableKey**

Sets the state of a KMS key to disabled. This change temporarily prevents use of the KMS key for [cryptographic](https://docs.aws.amazon.com/kms/latest/developerguide/concepts.html#cryptographic-operations) operations.

For more information about how key state affects the use of a KMS key, see Key [states](https://docs.aws.amazon.com/kms/latest/developerguide/key-state.html) of AWS KMS [keys](https://docs.aws.amazon.com/kms/latest/developerguide/key-state.html) in the AWS Key Management Service Developer Guide .

The KMS key that you use for this operation must be in a compatible key state. For details, see [Key](https://docs.aws.amazon.com/kms/latest/developerguide/key-state.html) [states](https://docs.aws.amazon.com/kms/latest/developerguide/key-state.html) of AWS KMS keys in the *AWS Key Management Service Developer Guide*.

**Cross-account use**: No. You cannot perform this operation on a KMS key in a different AWS account.

**Required permissions**: [kms:DisableKey](https://docs.aws.amazon.com/kms/latest/developerguide/kms-api-permissions-reference.html) (key policy)

## **Related operations**: [EnableKey](#page-140-0)

**Eventual consistency**: The AWS KMS API follows an eventual consistency model. For more information, see AWS KMS eventual [consistency](https://docs.aws.amazon.com/kms/latest/developerguide/programming-eventual-consistency.html).

# <span id="page-127-1"></span>**Request Syntax**

```
{ 
    "KeyId": "string"
}
```
# **Request Parameters**

For information about the parameters that are common to all actions, see Common [Parameters](#page-455-0).

The request accepts the following data in JSON format.

## **A** Note

In the following list, the required parameters are described first.

## <span id="page-127-0"></span>**[KeyId](#page-127-1)**

Identifies the KMS key to disable.

Specify the key ID or key ARN of the KMS key.

For example:

- Key ID: 1234abcd-12ab-34cd-56ef-1234567890ab
- Key ARN: arn:aws:kms:useast-2:111122223333:key/1234abcd-12ab-34cd-56ef-1234567890ab

To get the key ID and key ARN for a KMS key, use [ListKeys](#page-276-0) or [DescribeKey](#page-120-0).

Type: String

Length Constraints: Minimum length of 1. Maximum length of 2048.

Required: Yes

## **Response Elements**

If the action is successful, the service sends back an HTTP 200 response with an empty HTTP body.

## **Errors**

For information about the errors that are common to all actions, see [Common](#page-458-0) Errors.

#### **DependencyTimeoutException**

The system timed out while trying to fulfill the request. You can retry the request.

HTTP Status Code: 500

#### **InvalidArnException**

The request was rejected because a specified ARN, or an ARN in a key policy, is not valid.

HTTP Status Code: 400

#### **KMSInternalException**

The request was rejected because an internal exception occurred. The request can be retried.

HTTP Status Code: 500

#### **KMSInvalidStateException**

The request was rejected because the state of the specified resource is not valid for this request.

This exceptions means one of the following:

• The key state of the KMS key is not compatible with the operation.

To find the key state, use the [DescribeKey](#page-120-0) operation. For more information about which key states are compatible with each AWS KMS operation, see Key [states](https://docs.aws.amazon.com/kms/latest/developerguide/key-state.html) of AWS KMS keys in the AWS Key Management Service Developer Guide .

• For cryptographic operations on KMS keys in custom key stores, this exception represents a general failure with many possible causes. To identify the cause, see the error message that accompanies the exception.

HTTP Status Code: 400

#### **NotFoundException**

The request was rejected because the specified entity or resource could not be found.

HTTP Status Code: 400

## **Examples**

## **Example Request**

The following example is formatted for legibility.

```
POST / HTTP/1.1
Host: kms.us-east-2.amazonaws.com
Content-Length: 48
X-Amz-Target: TrentService.DisableKey
X-Amz-Date: 20161107T221459Z
Content-Type: application/x-amz-json-1.1
Authorization: AWS4-HMAC-SHA256\ 
  Credential=AKIAI44QH8DHBEXAMPLE/20161107/us-east-2/kms/aws4_request,\ 
  SignedHeaders=content-type;host;x-amz-date;x-amz-target,\ 
  Signature=de4ddbea732953d60c07d835a5dde9037c484ee3bec9313cbecd1d9420b41a7a
{"KeyId": "1234abcd-12ab-34cd-56ef-1234567890ab"}
```
## **Example Response**

This example illustrates one usage of DisableKey.

```
HTTP/1.1 200 OK
Server: Server
Date: Mon, 07 Nov 2016 22:14:59 GMT
Content-Type: application/x-amz-json-1.1
Content-Length: 0
Connection: keep-alive
x-amzn-RequestId: 9f5f3560-a537-11e6-8185-8df6f2682323
```
# **See Also**

- AWS [Command](https://docs.aws.amazon.com/goto/aws-cli/kms-2014-11-01/DisableKey) Line Interface
- [AWS](https://docs.aws.amazon.com/goto/DotNetSDKV3/kms-2014-11-01/DisableKey) SDK for .NET
- [AWS](https://docs.aws.amazon.com/goto/SdkForCpp/kms-2014-11-01/DisableKey) SDK for C++
- [AWS](https://docs.aws.amazon.com/goto/SdkForGoV2/kms-2014-11-01/DisableKey) SDK for Go v2
- [AWS](https://docs.aws.amazon.com/goto/SdkForJavaV2/kms-2014-11-01/DisableKey) SDK for Java V2
- AWS SDK for [JavaScript](https://docs.aws.amazon.com/goto/SdkForJavaScriptV3/kms-2014-11-01/DisableKey) V3
- [AWS](https://docs.aws.amazon.com/goto/SdkForPHPV3/kms-2014-11-01/DisableKey) SDK for PHP V3
- AWS SDK for [Python](https://docs.aws.amazon.com/goto/boto3/kms-2014-11-01/DisableKey)
- AWS SDK for [Ruby](https://docs.aws.amazon.com/goto/SdkForRubyV3/kms-2014-11-01/DisableKey) V3

# **DisableKeyRotation**

Disables [automatic](https://docs.aws.amazon.com/kms/latest/developerguide/rotate-keys.html) rotation of the key material of the specified symmetric encryption KMS key.

Automatic key rotation is supported only on symmetric encryption KMS keys. You cannot enable automatic rotation of [asymmetric](https://docs.aws.amazon.com/kms/latest/developerguide/symmetric-asymmetric.html) KMS keys, [HMAC](https://docs.aws.amazon.com/kms/latest/developerguide/hmac.html) KMS keys, KMS keys with [imported](https://docs.aws.amazon.com/kms/latest/developerguide/importing-keys.html) key [material](https://docs.aws.amazon.com/kms/latest/developerguide/importing-keys.html), or KMS keys in a [custom](https://docs.aws.amazon.com/kms/latest/developerguide/custom-key-store-overview.html) key store. To enable or disable automatic rotation of a set of related [multi-Region](https://docs.aws.amazon.com/kms/latest/developerguide/multi-region-keys-manage.html#multi-region-rotate) keys, set the property on the primary key.

You can enable [\(EnableKeyRotation\)](#page-144-0) and disable automatic rotation of the key material in [customer](https://docs.aws.amazon.com/kms/latest/developerguide/concepts.html#customer-cmk)  [managed](https://docs.aws.amazon.com/kms/latest/developerguide/concepts.html#customer-cmk) KMS keys. Key material rotation of AWS [managed](https://docs.aws.amazon.com/kms/latest/developerguide/concepts.html#aws-managed-cmk) KMS keys is not configurable. AWS KMS always rotates the key material for every year. Rotation of AWS [owned](https://docs.aws.amazon.com/kms/latest/developerguide/concepts.html#aws-owned-cmk) KMS keys varies.

### **A** Note

In May 2022, AWS KMS changed the rotation schedule for AWS managed keys from every three years to every year. For details, see [EnableKeyRotation.](#page-144-0)

The KMS key that you use for this operation must be in a compatible key state. For details, see [Key](https://docs.aws.amazon.com/kms/latest/developerguide/key-state.html) [states](https://docs.aws.amazon.com/kms/latest/developerguide/key-state.html) of AWS KMS keys in the *AWS Key Management Service Developer Guide*.

**Cross-account use**: No. You cannot perform this operation on a KMS key in a different AWS account.

**Required permissions**: [kms:DisableKeyRotation](https://docs.aws.amazon.com/kms/latest/developerguide/kms-api-permissions-reference.html) (key policy)

## **Related operations:**

- [EnableKeyRotation](#page-144-0)
- [GetKeyRotationStatus](#page-215-0)
- **[ListKeyRotations](#page-270-0)**
- [RotateKeyOnDemand](#page-338-0)

**Eventual consistency**: The AWS KMS API follows an eventual consistency model. For more information, see AWS KMS eventual [consistency](https://docs.aws.amazon.com/kms/latest/developerguide/programming-eventual-consistency.html).

# <span id="page-132-1"></span>**Request Syntax**

```
{ 
    "KeyId": "string"
}
```
# **Request Parameters**

For information about the parameters that are common to all actions, see Common [Parameters](#page-455-0).

The request accepts the following data in JSON format.

## **A** Note

In the following list, the required parameters are described first.

## <span id="page-132-0"></span>**[KeyId](#page-132-1)**

Identifies a symmetric encryption KMS key. You cannot enable or disable automatic rotation of [asymmetric](https://docs.aws.amazon.com/kms/latest/developerguide/symmetric-asymmetric.html#asymmetric-cmks) KMS keys, [HMAC](https://docs.aws.amazon.com/kms/latest/developerguide/hmac.html) KMS keys, KMS keys with [imported](https://docs.aws.amazon.com/kms/latest/developerguide/importing-keys.html) key material, or KMS keys in a [custom](https://docs.aws.amazon.com/kms/latest/developerguide/custom-key-store-overview.html) key store.

Specify the key ID or key ARN of the KMS key.

For example:

- Key ID: 1234abcd-12ab-34cd-56ef-1234567890ab
- Key ARN: arn:aws:kms:useast-2:111122223333:key/1234abcd-12ab-34cd-56ef-1234567890ab

To get the key ID and key ARN for a KMS key, use [ListKeys](#page-276-0) or [DescribeKey](#page-120-0).

Type: String

Length Constraints: Minimum length of 1. Maximum length of 2048.

Required: Yes

# **Response Elements**

If the action is successful, the service sends back an HTTP 200 response with an empty HTTP body.

# **Errors**

For information about the errors that are common to all actions, see [Common](#page-458-0) Errors.

## **DependencyTimeoutException**

The system timed out while trying to fulfill the request. You can retry the request.

HTTP Status Code: 500

## **DisabledException**

The request was rejected because the specified KMS key is not enabled.

HTTP Status Code: 400

#### **InvalidArnException**

The request was rejected because a specified ARN, or an ARN in a key policy, is not valid.

HTTP Status Code: 400

## **KMSInternalException**

The request was rejected because an internal exception occurred. The request can be retried.

HTTP Status Code: 500

## **KMSInvalidStateException**

The request was rejected because the state of the specified resource is not valid for this request.

This exceptions means one of the following:

• The key state of the KMS key is not compatible with the operation.

To find the key state, use the Describe Key operation. For more information about which key states are compatible with each AWS KMS operation, see Key [states](https://docs.aws.amazon.com/kms/latest/developerguide/key-state.html) of AWS KMS keys in the AWS Key Management Service Developer Guide .

• For cryptographic operations on KMS keys in custom key stores, this exception represents a general failure with many possible causes. To identify the cause, see the error message that accompanies the exception.

HTTP Status Code: 400

### **NotFoundException**

The request was rejected because the specified entity or resource could not be found.

HTTP Status Code: 400

### **UnsupportedOperationException**

The request was rejected because a specified parameter is not supported or a specified resource is not valid for this operation.

HTTP Status Code: 400

# **Examples**

## **Example Request**

The following example is formatted for legibility.

```
POST / HTTP/1.1
Host: kms.us-east-2.amazonaws.com
Content-Length: 48
X-Amz-Target: TrentService.DisableKeyRotation
X-Amz-Date: 20161107T222236Z
Content-Type: application/x-amz-json-1.1
Authorization: AWS4-HMAC-SHA256\ 
  Credential=AKIAI44QH8DHBEXAMPLE/20161107/us-east-2/kms/aws4_request,\ 
  SignedHeaders=content-type;host;x-amz-date;x-amz-target,\ 
  Signature=2304622be05af2afa8c75bf784fb87b280c194746418b05d7af947c8c2bd8f04
{"KeyId": "1234abcd-12ab-34cd-56ef-1234567890ab"}
```
# **Example Response**

This example illustrates one usage of DisableKeyRotation.

```
HTTP/1.1 200 OK
Server: Server
Date: Mon, 07 Nov 2016 22:22:36 GMT
Content-Type: application/x-amz-json-1.1
Content-Length: 0
Connection: keep-alive
```
# **See Also**

- AWS [Command](https://docs.aws.amazon.com/goto/aws-cli/kms-2014-11-01/DisableKeyRotation) Line Interface
- [AWS](https://docs.aws.amazon.com/goto/DotNetSDKV3/kms-2014-11-01/DisableKeyRotation) SDK for .NET
- [AWS](https://docs.aws.amazon.com/goto/SdkForCpp/kms-2014-11-01/DisableKeyRotation) SDK for C++
- [AWS](https://docs.aws.amazon.com/goto/SdkForGoV2/kms-2014-11-01/DisableKeyRotation) SDK for Go v2
- [AWS](https://docs.aws.amazon.com/goto/SdkForJavaV2/kms-2014-11-01/DisableKeyRotation) SDK for Java V2
- AWS SDK for [JavaScript](https://docs.aws.amazon.com/goto/SdkForJavaScriptV3/kms-2014-11-01/DisableKeyRotation) V3
- [AWS](https://docs.aws.amazon.com/goto/SdkForPHPV3/kms-2014-11-01/DisableKeyRotation) SDK for PHP V3
- AWS SDK for [Python](https://docs.aws.amazon.com/goto/boto3/kms-2014-11-01/DisableKeyRotation)
- AWS SDK for [Ruby](https://docs.aws.amazon.com/goto/SdkForRubyV3/kms-2014-11-01/DisableKeyRotation) V3

# <span id="page-136-0"></span>**DisconnectCustomKeyStore**

Disconnects the [custom](https://docs.aws.amazon.com/kms/latest/developerguide/custom-key-store-overview.html) key store from its backing key store. This operation disconnects an AWS CloudHSM key store from its associated AWS CloudHSM cluster or disconnects an external key store from the external key store proxy that communicates with your external key manager.

This operation is part of the [custom](https://docs.aws.amazon.com/kms/latest/developerguide/custom-key-store-overview.html) key stores feature in AWS KMS, which combines the convenience and extensive integration of AWS KMS with the isolation and control of a key store that you own and manage.

While a custom key store is disconnected, you can manage the custom key store and its KMS keys, but you cannot create or use its KMS keys. You can reconnect the custom key store at any time.

#### **A** Note

While a custom key store is disconnected, all attempts to create KMS keys in the custom key store or to use existing KMS keys in [cryptographic](https://docs.aws.amazon.com/kms/latest/developerguide/concepts.html#cryptographic-operations) operations will fail. This action can prevent users from storing and accessing sensitive data.

When you disconnect a custom key store, its ConnectionState changes to Disconnected. To find the connection state of a custom key store, use the [DescribeCustomKeyStores](#page-114-0) operation. To reconnect a custom key store, use the [ConnectCustomKeyStore](#page-24-0) operation.

If the operation succeeds, it returns a JSON object with no properties.

**Cross-account use**: No. You cannot perform this operation on a custom key store in a different AWS account.

## **Required permissions**: [kms:DisconnectCustomKeyStore](https://docs.aws.amazon.com/kms/latest/developerguide/kms-api-permissions-reference.html) (IAM policy)

#### **Related operations:**

- [ConnectCustomKeyStore](#page-24-0)
- [CreateCustomKeyStore](#page-36-0)
- [DeleteCustomKeyStore](#page-94-0)
- [DescribeCustomKeyStores](#page-114-0)
- [UpdateCustomKeyStore](#page-377-0)

**Eventual consistency**: The AWS KMS API follows an eventual consistency model. For more information, see AWS KMS eventual [consistency](https://docs.aws.amazon.com/kms/latest/developerguide/programming-eventual-consistency.html).

# <span id="page-137-1"></span>**Request Syntax**

```
{ 
    "CustomKeyStoreId": "string"
}
```
# **Request Parameters**

For information about the parameters that are common to all actions, see Common [Parameters](#page-455-0).

The request accepts the following data in JSON format.

### *(i)* Note

In the following list, the required parameters are described first.

## <span id="page-137-0"></span>**[CustomKeyStoreId](#page-137-1)**

Enter the ID of the custom key store you want to disconnect. To find the ID of a custom key store, use the [DescribeCustomKeyStores](#page-114-0) operation.

Type: String

Length Constraints: Minimum length of 1. Maximum length of 64.

Required: Yes

# **Response Elements**

If the action is successful, the service sends back an HTTP 200 response with an empty HTTP body.

# **Errors**

For information about the errors that are common to all actions, see [Common](#page-458-0) Errors.

#### **CustomKeyStoreInvalidStateException**

The request was rejected because of the ConnectionState of the custom key store. To get the ConnectionState of a custom key store, use the [DescribeCustomKeyStores](#page-114-0) operation.

This exception is thrown under the following conditions:

- You requested the [ConnectCustomKeyStore](#page-24-0) operation on a custom key store with a ConnectionState of DISCONNECTING or FAILED. This operation is valid for all other ConnectionState values. To reconnect a custom key store in a FAILED state, disconnect it ([DisconnectCustomKeyStore\)](#page-136-0), then connect it (ConnectCustomKeyStore).
- You requested the [CreateKey](#page-60-0) operation in a custom key store that is not connected. This operations is valid only when the custom key store ConnectionState is CONNECTED.
- You requested the [DisconnectCustomKeyStore](#page-136-0) operation on a custom key store with a ConnectionState of DISCONNECTING or DISCONNECTED. This operation is valid for all other ConnectionState values.
- You requested the [UpdateCustomKeyStore](#page-377-0) or [DeleteCustomKeyStore](#page-94-0) operation on a custom key store that is not disconnected. This operation is valid only when the custom key store ConnectionState is DISCONNECTED.
- You requested the [GenerateRandom](#page-204-0) operation in an AWS CloudHSM key store that is not connected. This operation is valid only when the AWS CloudHSM key store ConnectionState is CONNECTED.

HTTP Status Code: 400

#### **CustomKeyStoreNotFoundException**

The request was rejected because AWS KMS cannot find a custom key store with the specified key store name or ID.

HTTP Status Code: 400

#### **KMSInternalException**

The request was rejected because an internal exception occurred. The request can be retried.

HTTP Status Code: 500

# **See Also**

- AWS [Command](https://docs.aws.amazon.com/goto/aws-cli/kms-2014-11-01/DisconnectCustomKeyStore) Line Interface
- [AWS](https://docs.aws.amazon.com/goto/DotNetSDKV3/kms-2014-11-01/DisconnectCustomKeyStore) SDK for .NET
- [AWS](https://docs.aws.amazon.com/goto/SdkForCpp/kms-2014-11-01/DisconnectCustomKeyStore) SDK for C++
- [AWS](https://docs.aws.amazon.com/goto/SdkForGoV2/kms-2014-11-01/DisconnectCustomKeyStore) SDK for Go v2
- [AWS](https://docs.aws.amazon.com/goto/SdkForJavaV2/kms-2014-11-01/DisconnectCustomKeyStore) SDK for Java V2
- AWS SDK for [JavaScript](https://docs.aws.amazon.com/goto/SdkForJavaScriptV3/kms-2014-11-01/DisconnectCustomKeyStore) V3
- [AWS](https://docs.aws.amazon.com/goto/SdkForPHPV3/kms-2014-11-01/DisconnectCustomKeyStore) SDK for PHP V3
- AWS SDK for [Python](https://docs.aws.amazon.com/goto/boto3/kms-2014-11-01/DisconnectCustomKeyStore)
- AWS SDK for [Ruby](https://docs.aws.amazon.com/goto/SdkForRubyV3/kms-2014-11-01/DisconnectCustomKeyStore) V3

# <span id="page-140-0"></span>**EnableKey**

Sets the key state of a KMS key to enabled. This allows you to use the KMS key for [cryptographic](https://docs.aws.amazon.com/kms/latest/developerguide/concepts.html#cryptographic-operations) [operations](https://docs.aws.amazon.com/kms/latest/developerguide/concepts.html#cryptographic-operations).

The KMS key that you use for this operation must be in a compatible key state. For details, see [Key](https://docs.aws.amazon.com/kms/latest/developerguide/key-state.html) [states](https://docs.aws.amazon.com/kms/latest/developerguide/key-state.html) of AWS KMS keys in the *AWS Key Management Service Developer Guide*.

**Cross-account use**: No. You cannot perform this operation on a KMS key in a different AWS account.

**Required permissions**: [kms:EnableKey](https://docs.aws.amazon.com/kms/latest/developerguide/kms-api-permissions-reference.html) (key policy)

**Related operations**: [DisableKey](#page-127-2)

**Eventual consistency**: The AWS KMS API follows an eventual consistency model. For more information, see AWS KMS eventual [consistency](https://docs.aws.amazon.com/kms/latest/developerguide/programming-eventual-consistency.html).

# <span id="page-140-2"></span>**Request Syntax**

```
{ 
    "KeyId": "string"
}
```
# **Request Parameters**

For information about the parameters that are common to all actions, see Common [Parameters](#page-455-0).

The request accepts the following data in JSON format.

*(i)* Note

In the following list, the required parameters are described first.

## <span id="page-140-1"></span>**[KeyId](#page-140-2)**

Identifies the KMS key to enable.

Specify the key ID or key ARN of the KMS key.

For example:

- Key ID: 1234abcd-12ab-34cd-56ef-1234567890ab
- Key ARN: arn:aws:kms:useast-2:111122223333:key/1234abcd-12ab-34cd-56ef-1234567890ab

To get the key ID and key ARN for a KMS key, use [ListKeys](#page-276-0) or [DescribeKey](#page-120-0).

Type: String

Length Constraints: Minimum length of 1. Maximum length of 2048.

Required: Yes

## **Response Elements**

If the action is successful, the service sends back an HTTP 200 response with an empty HTTP body.

## **Errors**

For information about the errors that are common to all actions, see [Common](#page-458-0) Errors.

#### **DependencyTimeoutException**

The system timed out while trying to fulfill the request. You can retry the request.

HTTP Status Code: 500

#### **InvalidArnException**

The request was rejected because a specified ARN, or an ARN in a key policy, is not valid.

HTTP Status Code: 400

#### **KMSInternalException**

The request was rejected because an internal exception occurred. The request can be retried.

HTTP Status Code: 500

#### **KMSInvalidStateException**

The request was rejected because the state of the specified resource is not valid for this request.

This exceptions means one of the following:

• The key state of the KMS key is not compatible with the operation.

To find the key state, use the Describe Key operation. For more information about which key states are compatible with each AWS KMS operation, see Key [states](https://docs.aws.amazon.com/kms/latest/developerguide/key-state.html) of AWS KMS keys in the AWS Key Management Service Developer Guide .

• For cryptographic operations on KMS keys in custom key stores, this exception represents a general failure with many possible causes. To identify the cause, see the error message that accompanies the exception.

HTTP Status Code: 400

#### **LimitExceededException**

The request was rejected because a quota was exceeded. For more information, see [Quotas](https://docs.aws.amazon.com/kms/latest/developerguide/limits.html) in the *AWS Key Management Service Developer Guide*.

HTTP Status Code: 400

#### **NotFoundException**

The request was rejected because the specified entity or resource could not be found.

HTTP Status Code: 400

## **Examples**

## **Example Request**

The following example is formatted for legibility.

```
POST / HTTP/1.1
Host: kms.us-east-2.amazonaws.com
Content-Length: 48
X-Amz-Target: TrentService.EnableKey
X-Amz-Date: 20161107T221800Z
Content-Type: application/x-amz-json-1.1
Authorization: AWS4-HMAC-SHA256\ 
  Credential=AKIAI44QH8DHBEXAMPLE/20161107/us-east-2/kms/aws4_request,\ 
  SignedHeaders=content-type;host;x-amz-date;x-amz-target,\ 
  Signature=74d02e36580c1759255dfef66f1e51f3542e469de8c7c8fa5fb21c042e518295
```

```
{"KeyId": "1234abcd-12ab-34cd-56ef-1234567890ab"}
```
## **Example Response**

This example illustrates one usage of EnableKey.

```
HTTP/1.1 200 OK
Server: Server
Date: Mon, 07 Nov 2016 22:18:00 GMT
Content-Type: application/x-amz-json-1.1
Content-Length: 0
Connection: keep-alive
x-amzn-RequestId: 0b588162-a538-11e6-b4ed-059c103e7a90
```
# **See Also**

- AWS [Command](https://docs.aws.amazon.com/goto/aws-cli/kms-2014-11-01/EnableKey) Line Interface
- [AWS](https://docs.aws.amazon.com/goto/DotNetSDKV3/kms-2014-11-01/EnableKey) SDK for .NET
- [AWS](https://docs.aws.amazon.com/goto/SdkForCpp/kms-2014-11-01/EnableKey) SDK for C++
- [AWS](https://docs.aws.amazon.com/goto/SdkForGoV2/kms-2014-11-01/EnableKey) SDK for Go v2
- [AWS](https://docs.aws.amazon.com/goto/SdkForJavaV2/kms-2014-11-01/EnableKey) SDK for Java V2
- AWS SDK for [JavaScript](https://docs.aws.amazon.com/goto/SdkForJavaScriptV3/kms-2014-11-01/EnableKey) V3
- [AWS](https://docs.aws.amazon.com/goto/SdkForPHPV3/kms-2014-11-01/EnableKey) SDK for PHP V3
- AWS SDK for [Python](https://docs.aws.amazon.com/goto/boto3/kms-2014-11-01/EnableKey)
- AWS SDK for [Ruby](https://docs.aws.amazon.com/goto/SdkForRubyV3/kms-2014-11-01/EnableKey) V3
# **EnableKeyRotation**

Enables [automatic](https://docs.aws.amazon.com/kms/latest/developerguide/rotate-keys.html#rotating-keys-enable-disable) rotation of the key material of the specified symmetric encryption KMS key.

By default, when you enable automatic rotation of a customer [managed](https://docs.aws.amazon.com/kms/latest/developerguide/concepts.html#customer-cmk) KMS key, AWS KMS rotates the key material of the KMS key one year (approximately 365 days) from the enable date and every year thereafter. You can use the optional RotationPeriodInDays parameter to specify a custom rotation period when you enable key rotation, or you can use RotationPeriodInDays to modify the rotation period of a key that you previously enabled automatic key rotation on.

You can monitor rotation of the key material for your KMS keys in AWS CloudTrail and Amazon CloudWatch. To disable rotation of the key material in a customer managed KMS key, use the [DisableKeyRotation](#page-131-0) operation. You can use the [GetKeyRotationStatus](#page-215-0) operation to identify any in progress rotations. You can use the [ListKeyRotations](#page-270-0) operation to view the details of completed rotations.

Automatic key rotation is supported only on symmetric [encryption](https://docs.aws.amazon.com/kms/latest/developerguide/concepts.html#symmetric-cmks) KMS keys. You cannot enable automatic rotation of [asymmetric](https://docs.aws.amazon.com/kms/latest/developerguide/symmetric-asymmetric.html) KMS keys, [HMAC](https://docs.aws.amazon.com/kms/latest/developerguide/hmac.html) KMS keys, KMS keys with [imported](https://docs.aws.amazon.com/kms/latest/developerguide/importing-keys.html) key [material](https://docs.aws.amazon.com/kms/latest/developerguide/importing-keys.html), or KMS keys in a [custom](https://docs.aws.amazon.com/kms/latest/developerguide/custom-key-store-overview.html) key store. To enable or disable automatic rotation of a set of related [multi-Region](https://docs.aws.amazon.com/kms/latest/developerguide/multi-region-keys-manage.html#multi-region-rotate) keys, set the property on the primary key.

You cannot enable or disable automatic rotation of AWS [managed](https://docs.aws.amazon.com/kms/latest/developerguide/concepts.html#aws-managed-cmk) KMS keys. AWS KMS always rotates the key material of AWS managed keys every year. Rotation of AWS [owned](https://docs.aws.amazon.com/kms/latest/developerguide/concepts.html#aws-owned-cmk) KMS keys is managed by the AWS service that owns the key.

#### **A** Note

In May 2022, AWS KMS changed the rotation schedule for AWS managed keys from every three years (approximately 1,095 days) to every year (approximately 365 days). New AWS managed keys are automatically rotated one year after they are created, and approximately every year thereafter.

Existing AWS managed keys are automatically rotated one year after their most recent rotation, and every year thereafter.

The KMS key that you use for this operation must be in a compatible key state. For details, see [Key](https://docs.aws.amazon.com/kms/latest/developerguide/key-state.html) [states](https://docs.aws.amazon.com/kms/latest/developerguide/key-state.html) of AWS KMS keys in the *AWS Key Management Service Developer Guide*.

**Cross-account use**: No. You cannot perform this operation on a KMS key in a different AWS account.

**Required permissions**: [kms:EnableKeyRotation](https://docs.aws.amazon.com/kms/latest/developerguide/kms-api-permissions-reference.html) (key policy)

#### **Related operations:**

- [DisableKeyRotation](#page-131-0)
- [GetKeyRotationStatus](#page-215-0)
- [ListKeyRotations](#page-270-0)
- [RotateKeyOnDemand](#page-338-0)

#### *(i)* Note

You can perform on-demand ([RotateKeyOnDemand\)](#page-338-0) rotation of the key material in customer managed KMS keys, regardless of whether or not automatic key rotation is enabled.

**Eventual consistency**: The AWS KMS API follows an eventual consistency model. For more information, see AWS KMS eventual [consistency](https://docs.aws.amazon.com/kms/latest/developerguide/programming-eventual-consistency.html).

# <span id="page-145-0"></span>**Request Syntax**

```
{ 
    "KeyId": "string", 
    "RotationPeriodInDays": number
}
```
# **Request Parameters**

For information about the parameters that are common to all actions, see Common [Parameters](#page-455-0).

The request accepts the following data in JSON format.

#### *(i)* Note

In the following list, the required parameters are described first.

### <span id="page-146-0"></span>**[KeyId](#page-145-0)**

Identifies a symmetric encryption KMS key. You cannot enable automatic rotation of [asymmetric](https://docs.aws.amazon.com/kms/latest/developerguide/symmetric-asymmetric.html) KMS keys, [HMAC](https://docs.aws.amazon.com/kms/latest/developerguide/hmac.html) KMS keys, KMS keys with [imported](https://docs.aws.amazon.com/kms/latest/developerguide/importing-keys.html) key material, or KMS keys in a [custom](https://docs.aws.amazon.com/kms/latest/developerguide/custom-key-store-overview.html) key store. To enable or disable automatic rotation of a set of related [multi-Region](https://docs.aws.amazon.com/kms/latest/developerguide/multi-region-keys-manage.html#multi-region-rotate) keys, set the property on the primary key.

Specify the key ID or key ARN of the KMS key.

For example:

- Key ID: 1234abcd-12ab-34cd-56ef-1234567890ab
- Key ARN: arn:aws:kms:useast-2:111122223333:key/1234abcd-12ab-34cd-56ef-1234567890ab

To get the key ID and key ARN for a KMS key, use [ListKeys](#page-276-0) or [DescribeKey](#page-120-0).

Type: String

Length Constraints: Minimum length of 1. Maximum length of 2048.

Required: Yes

#### <span id="page-146-1"></span>**[RotationPeriodInDays](#page-145-0)**

Use this parameter to specify a custom period of time between each rotation date. If no value is specified, the default value is 365 days.

The rotation period defines the number of days after you enable automatic key rotation that AWS KMS will rotate your key material, and the number of days between each automatic rotation thereafter.

You can use the kms: RotationPeriodInDays condition key to further constrain the values that principals can specify in the RotationPeriodInDays parameter.

Type: Integer

Valid Range: Minimum value of 90. Maximum value of 2560.

Required: No

# **Response Elements**

If the action is successful, the service sends back an HTTP 200 response with an empty HTTP body.

# **Errors**

For information about the errors that are common to all actions, see [Common](#page-458-0) Errors.

### **DependencyTimeoutException**

The system timed out while trying to fulfill the request. You can retry the request.

HTTP Status Code: 500

#### **DisabledException**

The request was rejected because the specified KMS key is not enabled.

HTTP Status Code: 400

#### **InvalidArnException**

The request was rejected because a specified ARN, or an ARN in a key policy, is not valid.

HTTP Status Code: 400

#### **KMSInternalException**

The request was rejected because an internal exception occurred. The request can be retried.

HTTP Status Code: 500

#### **KMSInvalidStateException**

The request was rejected because the state of the specified resource is not valid for this request.

This exceptions means one of the following:

• The key state of the KMS key is not compatible with the operation.

To find the key state, use the Describe Key operation. For more information about which key states are compatible with each AWS KMS operation, see Key [states](https://docs.aws.amazon.com/kms/latest/developerguide/key-state.html) of AWS KMS keys in the AWS Key Management Service Developer Guide .

• For cryptographic operations on KMS keys in custom key stores, this exception represents a general failure with many possible causes. To identify the cause, see the error message that accompanies the exception.

#### HTTP Status Code: 400

#### **NotFoundException**

The request was rejected because the specified entity or resource could not be found.

HTTP Status Code: 400

#### **UnsupportedOperationException**

The request was rejected because a specified parameter is not supported or a specified resource is not valid for this operation.

HTTP Status Code: 400

# **Examples**

### **Example Request**

The following example is formatted for legibility.

```
POST / HTTP/1.1
Host: kms.us-east-2.amazonaws.com
Content-Length: 48
X-Amz-Target: TrentService.EnableKeyRotation
X-Amz-Date: 20161107T221835Z
Content-Type: application/x-amz-json-1.1
Authorization: AWS4-HMAC-SHA256\ 
  Credential=AKIAI44QH8DHBEXAMPLE/20161107/us-east-2/kms/aws4_request,\ 
  SignedHeaders=content-type;host;x-amz-date;x-amz-target,\ 
  Signature=4783e177036ca78627fe0cda9dcfdaf4ad7c8312d0e7c3d71d814b0c4cff1c0b
{ 
     "KeyId": "1234abcd-12ab-34cd-56ef-1234567890ab", 
     "RotationPeriodInDays": 180 
}
```
### **Example Response**

This example illustrates one usage of EnableKeyRotation.

HTTP/1.1 200 OK

```
Server: Server
Date: Mon, 07 Nov 2016 22:18:36 GMT
Content-Type: application/x-amz-json-1.1
Content-Length: 0
Connection: keep-alive
x-amzn-RequestId: 2077c3bf-a538-11e6-b6fb-794e83344f84
```
# **See Also**

For more information about using this API in one of the language-specific AWS SDKs, see the following:

- AWS [Command](https://docs.aws.amazon.com/goto/aws-cli/kms-2014-11-01/EnableKeyRotation) Line Interface
- [AWS](https://docs.aws.amazon.com/goto/DotNetSDKV3/kms-2014-11-01/EnableKeyRotation) SDK for .NET
- [AWS](https://docs.aws.amazon.com/goto/SdkForCpp/kms-2014-11-01/EnableKeyRotation) SDK for C++
- [AWS](https://docs.aws.amazon.com/goto/SdkForGoV2/kms-2014-11-01/EnableKeyRotation) SDK for Go v2
- [AWS](https://docs.aws.amazon.com/goto/SdkForJavaV2/kms-2014-11-01/EnableKeyRotation) SDK for Java V2
- AWS SDK for [JavaScript](https://docs.aws.amazon.com/goto/SdkForJavaScriptV3/kms-2014-11-01/EnableKeyRotation) V3
- [AWS](https://docs.aws.amazon.com/goto/SdkForPHPV3/kms-2014-11-01/EnableKeyRotation) SDK for PHP V3
- AWS SDK for [Python](https://docs.aws.amazon.com/goto/boto3/kms-2014-11-01/EnableKeyRotation)
- AWS SDK for [Ruby](https://docs.aws.amazon.com/goto/SdkForRubyV3/kms-2014-11-01/EnableKeyRotation) V3

# <span id="page-150-0"></span>**Encrypt**

Encrypts plaintext of up to 4,096 bytes using a KMS key. You can use a symmetric or asymmetric KMS key with a KeyUsage of ENCRYPT\_DECRYPT.

You can use this operation to encrypt small amounts of arbitrary data, such as a personal identifier or database password, or other sensitive information. You don't need to use the Encrypt operation to encrypt a data key. The [GenerateDataKey](#page-160-0) and [GenerateDataKeyPair](#page-171-0) operations return a plaintext data key and an encrypted copy of that data key.

If you use a symmetric encryption KMS key, you can use an encryption context to add additional security to your encryption operation. If you specify an EncryptionContext when encrypting data, you must specify the same encryption context (a case-sensitive exact match) when decrypting the data. Otherwise, the request to decrypt fails with an InvalidCiphertextException. For more information, see [Encryption](https://docs.aws.amazon.com/kms/latest/developerguide/concepts.html#encrypt_context) Context in the *AWS Key Management Service Developer Guide*.

If you specify an asymmetric KMS key, you must also specify the encryption algorithm. The algorithm must be compatible with the KMS key spec.

### **Important**

When you use an asymmetric KMS key to encrypt or reencrypt data, be sure to record the KMS key and encryption algorithm that you choose. You will be required to provide the same KMS key and encryption algorithm when you decrypt the data. If the KMS key and algorithm do not match the values used to encrypt the data, the decrypt operation fails. You are not required to supply the key ID and encryption algorithm when you decrypt with symmetric encryption KMS keys because AWS KMS stores this information in the ciphertext blob. AWS KMS cannot store metadata in ciphertext generated with asymmetric keys. The standard format for asymmetric key ciphertext does not include configurable fields.

The maximum size of the data that you can encrypt varies with the type of KMS key and the encryption algorithm that you choose.

- Symmetric encryption KMS keys
	- SYMMETRIC\_DEFAULT: 4096 bytes
- RSA\_2048
	- RSAES\_OAEP\_SHA\_1: 214 bytes
- RSAES OAEP SHA 256: 190 bytes
- RSA\_3072
	- RSAES\_OAEP\_SHA\_1: 342 bytes
	- RSAES\_OAEP\_SHA\_256: 318 bytes
- RSA\_4096
	- RSAES\_OAEP\_SHA\_1: 470 bytes
	- RSAES\_OAEP\_SHA\_256: 446 bytes
- SM2PKE: 1024 bytes (China Regions only)

The KMS key that you use for this operation must be in a compatible key state. For details, see [Key](https://docs.aws.amazon.com/kms/latest/developerguide/key-state.html) [states](https://docs.aws.amazon.com/kms/latest/developerguide/key-state.html) of AWS KMS keys in the *AWS Key Management Service Developer Guide*.

**Cross-account use**: Yes. To perform this operation with a KMS key in a different AWS account, specify the key ARN or alias ARN in the value of the KeyId parameter.

**Required permissions**: [kms:Encrypt](https://docs.aws.amazon.com/kms/latest/developerguide/kms-api-permissions-reference.html) (key policy)

#### **Related operations:**

- [Decrypt](#page-79-0)
- [GenerateDataKey](#page-160-0)
- [GenerateDataKeyPair](#page-171-0)

**Eventual consistency**: The AWS KMS API follows an eventual consistency model. For more information, see AWS KMS eventual [consistency](https://docs.aws.amazon.com/kms/latest/developerguide/programming-eventual-consistency.html).

### <span id="page-151-0"></span>**Request Syntax**

```
{ 
    "DryRun": boolean, 
    "EncryptionAlgorithm": "string", 
    "EncryptionContext": { 
       "string" : "string" 
    }, 
    "GrantTokens": [ "string" ], 
    "KeyId": "string",
```
"[Plaintext"](#page-153-3): *blob*

# **Request Parameters**

For information about the parameters that are common to all actions, see Common [Parameters](#page-455-0).

The request accepts the following data in JSON format.

#### *(i)* Note

In the following list, the required parameters are described first.

### <span id="page-152-0"></span>**[KeyId](#page-151-0)**

}

Identifies the KMS key to use in the encryption operation. The KMS key must have a KeyUsage of ENCRYPT\_DECRYPT. To find the KeyUsage of a KMS key, use the [DescribeKey](#page-120-0) operation.

To specify a KMS key, use its key ID, key ARN, alias name, or alias ARN. When using an alias name, prefix it with "alias/". To specify a KMS key in a different AWS account, you must use the key ARN or alias ARN.

For example:

- Key ID: 1234abcd-12ab-34cd-56ef-1234567890ab
- Key ARN: arn:aws:kms:useast-2:111122223333:key/1234abcd-12ab-34cd-56ef-1234567890ab
- Alias name: alias/ExampleAlias
- Alias ARN: arn:aws:kms:us-east-2:111122223333:alias/ExampleAlias

To get the key ID and key ARN for a KMS key, use [ListKeys](#page-276-0) or [DescribeKey](#page-120-0). To get the alias name and alias ARN, use [ListAliases.](#page-248-0)

Type: String

Length Constraints: Minimum length of 1. Maximum length of 2048.

Required: Yes

### <span id="page-153-3"></span>**[Plaintext](#page-151-0)**

Data to be encrypted.

Type: Base64-encoded binary data object

Length Constraints: Minimum length of 1. Maximum length of 4096.

Required: Yes

#### <span id="page-153-0"></span>**[DryRun](#page-151-0)**

Checks if your request will succeed. DryRun is an optional parameter.

To learn more about how to use this parameter, see [Testing](https://docs.aws.amazon.com/kms/latest/developerguide/programming-dryrun.html) your AWS KMS API calls in the *AWS Key Management Service Developer Guide*.

Type: Boolean

Required: No

### <span id="page-153-1"></span>**[EncryptionAlgorithm](#page-151-0)**

Specifies the encryption algorithm that AWS KMS will use to encrypt the plaintext message. The algorithm must be compatible with the KMS key that you specify.

This parameter is required only for asymmetric KMS keys. The default value, SYMMETRIC\_DEFAULT, is the algorithm used for symmetric encryption KMS keys. If you are using an asymmetric KMS key, we recommend RSAES\_OAEP\_SHA\_256.

The SM2PKE algorithm is only available in China Regions.

Type: String

Valid Values: SYMMETRIC\_DEFAULT | RSAES\_OAEP\_SHA\_1 | RSAES\_OAEP\_SHA\_256 | SM2PKE

Required: No

#### <span id="page-153-2"></span>**[EncryptionContext](#page-151-0)**

Specifies the encryption context that will be used to encrypt the data. An encryption context is valid only for [cryptographic](https://docs.aws.amazon.com/kms/latest/developerguide/concepts.html#cryptographic-operations) operations with a symmetric encryption KMS key. The standard asymmetric encryption algorithms and HMAC algorithms that AWS KMS uses do not support an encryption context.

### **Important**

Do not include confidential or sensitive information in this field. This field may be displayed in plaintext in CloudTrail logs and other output.

An *encryption context* is a collection of non-secret key-value pairs that represent additional authenticated data. When you use an encryption context to encrypt data, you must specify the same (an exact case-sensitive match) encryption context to decrypt the data. An encryption context is supported only on operations with symmetric encryption KMS keys. On operations with symmetric encryption KMS keys, an encryption context is optional, but it is strongly recommended.

For more information, see [Encryption](https://docs.aws.amazon.com/kms/latest/developerguide/concepts.html#encrypt_context) context in the *AWS Key Management Service Developer Guide*.

Type: String to string map

Required: No

#### <span id="page-154-0"></span>**[GrantTokens](#page-151-0)**

A list of grant tokens.

Use a grant token when your permission to call this operation comes from a new grant that has not yet achieved *eventual consistency*. For more information, see Grant [token](https://docs.aws.amazon.com/kms/latest/developerguide/grants.html#grant_token) and [Using a grant](https://docs.aws.amazon.com/kms/latest/developerguide/grant-manage.html#using-grant-token) [token](https://docs.aws.amazon.com/kms/latest/developerguide/grant-manage.html#using-grant-token) in the *AWS Key Management Service Developer Guide*.

Type: Array of strings

Array Members: Minimum number of 0 items. Maximum number of 10 items.

Length Constraints: Minimum length of 1. Maximum length of 8192.

Required: No

# <span id="page-154-1"></span>**Response Syntax**

"[CiphertextBlob"](#page-155-0): *blob*,

{

}

```
 "EncryptionAlgorithm": "string", 
 "KeyId": "string"
```
# **Response Elements**

If the action is successful, the service sends back an HTTP 200 response.

The following data is returned in JSON format by the service.

### <span id="page-155-0"></span>**[CiphertextBlob](#page-154-1)**

The encrypted plaintext. When you use the HTTP API or the AWS CLI, the value is Base64 encoded. Otherwise, it is not Base64-encoded.

Type: Base64-encoded binary data object

Length Constraints: Minimum length of 1. Maximum length of 6144.

### <span id="page-155-1"></span>**[EncryptionAlgorithm](#page-154-1)**

The encryption algorithm that was used to encrypt the plaintext.

Type: String

```
Valid Values: SYMMETRIC_DEFAULT | RSAES_OAEP_SHA_1 | RSAES_OAEP_SHA_256 | 
SM2PKE
```
#### <span id="page-155-2"></span>**[KeyId](#page-154-1)**

The Amazon Resource Name (key [ARN\)](https://docs.aws.amazon.com/kms/latest/developerguide/concepts.html#key-id-key-ARN) of the KMS key that was used to encrypt the plaintext.

Type: String

Length Constraints: Minimum length of 1. Maximum length of 2048.

# **Errors**

For information about the errors that are common to all actions, see [Common](#page-458-0) Errors.

### **DependencyTimeoutException**

The system timed out while trying to fulfill the request. You can retry the request.

#### HTTP Status Code: 500

#### **DisabledException**

The request was rejected because the specified KMS key is not enabled.

HTTP Status Code: 400

#### **DryRunOperationException**

The request was rejected because the DryRun parameter was specified.

HTTP Status Code: 400

#### **InvalidGrantTokenException**

The request was rejected because the specified grant token is not valid.

HTTP Status Code: 400

#### **InvalidKeyUsageException**

The request was rejected for one of the following reasons:

- The KeyUsage value of the KMS key is incompatible with the API operation.
- The encryption algorithm or signing algorithm specified for the operation is incompatible with the type of key material in the KMS key (KeySpec).

For encrypting, decrypting, re-encrypting, and generating data keys, the KeyUsage must be ENCRYPT\_DECRYPT. For signing and verifying messages, the KeyUsage must be SIGN\_VERIFY. For generating and verifying message authentication codes (MACs), the KeyUsage must be GENERATE\_VERIFY\_MAC. For deriving key agreement secrets, the KeyUsage must be KEY\_AGREEMENT. To find the KeyUsage of a KMS key, use the [DescribeKey](#page-120-0) operation.

To find the encryption or signing algorithms supported for a particular KMS key, use the [DescribeKey](#page-120-0) operation.

HTTP Status Code: 400

#### **KeyUnavailableException**

The request was rejected because the specified KMS key was not available. You can retry the request.

HTTP Status Code: 500

#### **KMSInternalException**

The request was rejected because an internal exception occurred. The request can be retried.

HTTP Status Code: 500

#### **KMSInvalidStateException**

The request was rejected because the state of the specified resource is not valid for this request.

This exceptions means one of the following:

• The key state of the KMS key is not compatible with the operation.

To find the key state, use the Describe Key operation. For more information about which key states are compatible with each AWS KMS operation, see Key [states](https://docs.aws.amazon.com/kms/latest/developerguide/key-state.html) of AWS KMS keys in the AWS Key Management Service Developer Guide .

• For cryptographic operations on KMS keys in custom key stores, this exception represents a general failure with many possible causes. To identify the cause, see the error message that accompanies the exception.

HTTP Status Code: 400

#### **NotFoundException**

The request was rejected because the specified entity or resource could not be found.

HTTP Status Code: 400

### **Examples**

The following examples are formatted for legibility.

#### **Example Request**

This example illustrates one usage of Encrypt.

```
POST / HTTP/1.1
Host: kms.us-west-2.amazonaws.com
Content-Length: 107
X-Amz-Target: TrentService.Encrypt
X-Amz-Date: 20160517T203825Z
Content-Type: application/x-amz-json-1.1
```

```
Authorization: AWS4-HMAC-SHA256\ 
  Credential=AKIAI44QH8DHBEXAMPLE/20160517/us-west-2/kms/aws4_request,\ 
  SignedHeaders=content-type;host;x-amz-date;x-amz-target,\ 
  Signature=67ccaa73c1af7fe83973ce8139104d55f3bdcebee323d2f2e65996d99015ace2
{ 
   "Plaintext": "VGhpcyBpcyBEYXkgMSBmb3IgdGhlIEludGVybmV0Cg==", 
   "KeyId": "1234abcd-12ab-34cd-56ef-1234567890ab"
}
```
### **Example Response**

This example illustrates one usage of Encrypt.

```
HTTP/1.1 200 OK
Server: Server
Date: Tue, 17 May 2016 20:38:30 GMT
Content-Type: application/x-amz-json-1.1
Content-Length: 379
Connection: keep-alive
x-amzn-RequestId: 50a0c603-1c6f-11e6-bb9e-3fadde80ce75
{ 
   "CiphertextBlob": 
  "CiDPoCH188S65r5Cy7pAhIFJMXDlU7mewhSlYUpuQIVBrhKmAQEBAgB4z6Ah9fPEuua
+Qsu6QISBSTFw5VO5nsIUpWFKbkCFQa4AAAB9MHsGCSqGSIb3DQEHBqBuMGwCAQAwZwYJKoZIhvcNAQcBMB4GCWCGSAFlAwQBLjARBAxLc9b6QThC9jB/
ZjYCARCAOt8la8qXLO5wB3JH2NlwWWzWRU2RKqpO9A/0psE5UWwkK6CnwoeC3Zj9Q0A66apZkbRglFfY1lTY
+Tc=",
   "KeyId": "arn:aws:kms:us-
east-2:111122223333:key/1234abcd-12ab-34cd-56ef-1234567890ab", 
   "EncryptionAlgorithm": "SYMMETRIC_DEFAULT"
}
```
# **See Also**

For more information about using this API in one of the language-specific AWS SDKs, see the following:

- AWS [Command](https://docs.aws.amazon.com/goto/aws-cli/kms-2014-11-01/Encrypt) Line Interface
- [AWS](https://docs.aws.amazon.com/goto/DotNetSDKV3/kms-2014-11-01/Encrypt) SDK for .NET
- [AWS](https://docs.aws.amazon.com/goto/SdkForCpp/kms-2014-11-01/Encrypt) SDK for C++
- [AWS](https://docs.aws.amazon.com/goto/SdkForGoV2/kms-2014-11-01/Encrypt) SDK for Go v2
- [AWS](https://docs.aws.amazon.com/goto/SdkForJavaV2/kms-2014-11-01/Encrypt) SDK for Java V2
- AWS SDK for [JavaScript](https://docs.aws.amazon.com/goto/SdkForJavaScriptV3/kms-2014-11-01/Encrypt) V3
- [AWS](https://docs.aws.amazon.com/goto/SdkForPHPV3/kms-2014-11-01/Encrypt) SDK for PHP V3
- AWS SDK for [Python](https://docs.aws.amazon.com/goto/boto3/kms-2014-11-01/Encrypt)
- AWS SDK for [Ruby](https://docs.aws.amazon.com/goto/SdkForRubyV3/kms-2014-11-01/Encrypt) V3

# <span id="page-160-0"></span>**GenerateDataKey**

Returns a unique symmetric data key for use outside of AWS KMS. This operation returns a plaintext copy of the data key and a copy that is encrypted under a symmetric encryption KMS key that you specify. The bytes in the plaintext key are random; they are not related to the caller or the KMS key. You can use the plaintext key to encrypt your data outside of AWS KMS and store the encrypted data key with the encrypted data.

To generate a data key, specify the symmetric encryption KMS key that will be used to encrypt the data key. You cannot use an asymmetric KMS key to encrypt data keys. To get the type of your KMS key, use the [DescribeKey](#page-120-0) operation.

You must also specify the length of the data key. Use either the KeySpec or NumberOfBytes parameters (but not both). For 128-bit and 256-bit data keys, use the KeySpec parameter.

To generate a 128-bit SM4 data key (China Regions only), specify a KeySpec value of AES\_128 or a NumberOfBytes value of 16. The symmetric encryption key used in China Regions to encrypt your data key is an SM4 encryption key.

To get only an encrypted copy of the data key, use [GenerateDataKeyWithoutPlaintext.](#page-189-0) To generate an asymmetric data key pair, use the [GenerateDataKeyPair](#page-171-0) or [GenerateDataKeyPairWithoutPlaintext](#page-181-0) operation. To get a cryptographically secure random byte string, use [GenerateRandom](#page-204-0).

You can use an optional encryption context to add additional security to the encryption operation. If you specify an EncryptionContext, you must specify the same encryption context (a casesensitive exact match) when decrypting the encrypted data key. Otherwise, the request to decrypt fails with an InvalidCiphertextException. For more information, see [Encryption](https://docs.aws.amazon.com/kms/latest/developerguide/concepts.html#encrypt_context) Context in the *AWS Key Management Service Developer Guide*.

GenerateDataKey also supports AWS Nitro [Enclaves,](https://docs.aws.amazon.com/AWSEC2/latest/UserGuide/nitro-enclave.html) which provide an isolated compute environment in Amazon EC2. To call GenerateDataKey for an AWS Nitro enclave, use the [AWS](https://docs.aws.amazon.com/enclaves/latest/user/developing-applications.html#sdk) Nitro [Enclaves](https://docs.aws.amazon.com/enclaves/latest/user/developing-applications.html#sdk) SDK or any AWS SDK. Use the Recipient parameter to provide the attestation document for the enclave. GenerateDataKey returns a copy of the data key encrypted under the specified KMS key, as usual. But instead of a plaintext copy of the data key, the response includes a copy of the data key encrypted under the public key from the attestation document (CiphertextForRecipient). For information about the interaction between AWS KMS and AWS Nitro Enclaves, see How AWS Nitro [Enclaves](https://docs.aws.amazon.com/kms/latest/developerguide/services-nitro-enclaves.html) uses AWS KMS in the *AWS Key Management Service Developer Guide*..

The KMS key that you use for this operation must be in a compatible key state. For details, see [Key](https://docs.aws.amazon.com/kms/latest/developerguide/key-state.html) [states](https://docs.aws.amazon.com/kms/latest/developerguide/key-state.html) of AWS KMS keys in the *AWS Key Management Service Developer Guide*.

#### **How to use your data key**

We recommend that you use the following pattern to encrypt data locally in your application. You can write your own code or use a client-side encryption library, such as the AWS [Encryption](https://docs.aws.amazon.com/encryption-sdk/latest/developer-guide/) SDK, the Amazon [DynamoDB](https://docs.aws.amazon.com/dynamodb-encryption-client/latest/devguide/) Encryption Client, or Amazon S3 client-side [encryption](https://docs.aws.amazon.com/AmazonS3/latest/dev/UsingClientSideEncryption.html) to do these tasks for you.

To encrypt data outside of AWS KMS:

- 1. Use the GenerateDataKey operation to get a data key.
- 2. Use the plaintext data key (in the Plaintext field of the response) to encrypt your data outside of AWS KMS. Then erase the plaintext data key from memory.
- 3. Store the encrypted data key (in the CiphertextBlob field of the response) with the encrypted data.

To decrypt data outside of AWS KMS:

- 1. Use the [Decrypt](#page-79-0) operation to decrypt the encrypted data key. The operation returns a plaintext copy of the data key.
- 2. Use the plaintext data key to decrypt data outside of AWS KMS, then erase the plaintext data key from memory.

**Cross-account use**: Yes. To perform this operation with a KMS key in a different AWS account, specify the key ARN or alias ARN in the value of the KeyId parameter.

**Required permissions**: [kms:GenerateDataKey](https://docs.aws.amazon.com/kms/latest/developerguide/kms-api-permissions-reference.html) (key policy)

#### **Related operations:**

- [Decrypt](#page-79-0)
- [Encrypt](#page-150-0)
- [GenerateDataKeyPair](#page-171-0)
- [GenerateDataKeyPairWithoutPlaintext](#page-181-0)
- [GenerateDataKeyWithoutPlaintext](#page-189-0)

**Eventual consistency**: The AWS KMS API follows an eventual consistency model. For more information, see AWS KMS eventual [consistency](https://docs.aws.amazon.com/kms/latest/developerguide/programming-eventual-consistency.html).

# <span id="page-162-1"></span>**Request Syntax**

```
{ 
    "DryRun": boolean, 
    "EncryptionContext": { 
       "string" : "string" 
    }, 
    "GrantTokens": [ "string" ], 
    "KeyId": "string", 
    "KeySpec": "string", 
    "NumberOfBytes": number, 
    "Recipient": { 
        "AttestationDocument": blob, 
        "KeyEncryptionAlgorithm": "string" 
    }
}
```
# **Request Parameters**

For information about the parameters that are common to all actions, see Common [Parameters](#page-455-0).

The request accepts the following data in JSON format.

#### *(i)* Note

In the following list, the required parameters are described first.

### <span id="page-162-0"></span>**[KeyId](#page-162-1)**

Specifies the symmetric encryption KMS key that encrypts the data key. You cannot specify an asymmetric KMS key or a KMS key in a custom key store. To get the type and origin of your KMS key, use the [DescribeKey](#page-120-0) operation.

To specify a KMS key, use its key ID, key ARN, alias name, or alias ARN. When using an alias name, prefix it with "alias/". To specify a KMS key in a different AWS account, you must use the key ARN or alias ARN.

For example:

- Key ID: 1234abcd-12ab-34cd-56ef-1234567890ab
- Key ARN: arn:aws:kms:useast-2:111122223333:key/1234abcd-12ab-34cd-56ef-1234567890ab
- Alias name: alias/ExampleAlias
- Alias ARN: arn:aws:kms:us-east-2:111122223333:alias/ExampleAlias

To get the key ID and key ARN for a KMS key, use [ListKeys](#page-276-0) or [DescribeKey](#page-120-0). To get the alias name and alias ARN, use [ListAliases.](#page-248-0)

Type: String

Length Constraints: Minimum length of 1. Maximum length of 2048.

Required: Yes

#### <span id="page-163-0"></span>**[DryRun](#page-162-1)**

Checks if your request will succeed. DryRun is an optional parameter.

To learn more about how to use this parameter, see [Testing](https://docs.aws.amazon.com/kms/latest/developerguide/programming-dryrun.html) your AWS KMS API calls in the *AWS Key Management Service Developer Guide*.

Type: Boolean

Required: No

#### <span id="page-163-1"></span>**[EncryptionContext](#page-162-1)**

Specifies the encryption context that will be used when encrypting the data key.

#### **Important**

Do not include confidential or sensitive information in this field. This field may be displayed in plaintext in CloudTrail logs and other output.

An *encryption context* is a collection of non-secret key-value pairs that represent additional authenticated data. When you use an encryption context to encrypt data, you must specify the same (an exact case-sensitive match) encryption context to decrypt the data. An encryption context is supported only on operations with symmetric encryption KMS keys. On operations with symmetric encryption KMS keys, an encryption context is optional, but it is strongly recommended.

For more information, see [Encryption](https://docs.aws.amazon.com/kms/latest/developerguide/concepts.html#encrypt_context) context in the *AWS Key Management Service Developer Guide*.

Type: String to string map

Required: No

#### <span id="page-164-0"></span>**[GrantTokens](#page-162-1)**

A list of grant tokens.

Use a grant token when your permission to call this operation comes from a new grant that has not yet achieved *eventual consistency*. For more information, see Grant [token](https://docs.aws.amazon.com/kms/latest/developerguide/grants.html#grant_token) and [Using a grant](https://docs.aws.amazon.com/kms/latest/developerguide/grant-manage.html#using-grant-token) [token](https://docs.aws.amazon.com/kms/latest/developerguide/grant-manage.html#using-grant-token) in the *AWS Key Management Service Developer Guide*.

Type: Array of strings

Array Members: Minimum number of 0 items. Maximum number of 10 items.

Length Constraints: Minimum length of 1. Maximum length of 8192.

Required: No

#### <span id="page-164-1"></span>**[KeySpec](#page-162-1)**

Specifies the length of the data key. Use AES\_128 to generate a 128-bit symmetric key, or AES\_256 to generate a 256-bit symmetric key.

You must specify either the KeySpec or the NumberOfBytes parameter (but not both) in every GenerateDataKey request.

Type: String

Valid Values: AES\_256 | AES\_128

Required: No

### <span id="page-164-2"></span>**[NumberOfBytes](#page-162-1)**

Specifies the length of the data key in bytes. For example, use the value 64 to generate a 512 bit data key (64 bytes is 512 bits). For 128-bit (16-byte) and 256-bit (32-byte) data keys, use the KeySpec parameter.

You must specify either the KeySpec or the NumberOfBytes parameter (but not both) in every GenerateDataKey request.

#### Type: Integer

Valid Range: Minimum value of 1. Maximum value of 1024.

Required: No

#### <span id="page-165-0"></span>**[Recipient](#page-162-1)**

A signed [attestation](https://docs.aws.amazon.com/AWSEC2/latest/UserGuide/nitro-enclave-how.html#term-attestdoc) document from an AWS Nitro enclave and the encryption algorithm to use with the enclave's public key. The only valid encryption algorithm is RSAES\_OAEP\_SHA\_256.

This parameter only supports attestation documents for AWS Nitro Enclaves. To include this parameter, use the AWS Nitro [Enclaves](https://docs.aws.amazon.com/enclaves/latest/user/developing-applications.html#sdk) SDK or any AWS SDK.

When you use this parameter, instead of returning the plaintext data key, AWS KMS encrypts the plaintext data key under the public key in the attestation document, and returns the resulting ciphertext in the CiphertextForRecipient field in the response. This ciphertext can be decrypted only with the private key in the enclave. The CiphertextBlob field in the response contains a copy of the data key encrypted under the KMS key specified by the KeyId parameter. The Plaintext field in the response is null or empty.

For information about the interaction between AWS KMS and AWS Nitro Enclaves, see [How](https://docs.aws.amazon.com/kms/latest/developerguide/services-nitro-enclaves.html) AWS Nitro [Enclaves](https://docs.aws.amazon.com/kms/latest/developerguide/services-nitro-enclaves.html) uses AWS KMS in the *AWS Key Management Service Developer Guide*.

Type: [RecipientInfo](#page-442-2) object

Required: No

# <span id="page-165-1"></span>**Response Syntax**

```
{ 
    "CiphertextBlob": blob, 
    "CiphertextForRecipient": blob, 
    "KeyId": "string", 
    "Plaintext": blob
}
```
# **Response Elements**

If the action is successful, the service sends back an HTTP 200 response.

The following data is returned in JSON format by the service.

#### <span id="page-166-0"></span>**[CiphertextBlob](#page-165-1)**

The encrypted copy of the data key. When you use the HTTP API or the AWS CLI, the value is Base64-encoded. Otherwise, it is not Base64-encoded.

Type: Base64-encoded binary data object

Length Constraints: Minimum length of 1. Maximum length of 6144.

#### <span id="page-166-1"></span>**[CiphertextForRecipient](#page-165-1)**

The plaintext data key encrypted with the public key from the Nitro enclave. This ciphertext can be decrypted only by using a private key in the Nitro enclave.

This field is included in the response only when the Recipient parameter in the request includes a valid attestation document from an AWS Nitro enclave. For information about the interaction between AWS KMS and AWS Nitro Enclaves, see How AWS Nitro [Enclaves](https://docs.aws.amazon.com/kms/latest/developerguide/services-nitro-enclaves.html) uses AWS [KMS](https://docs.aws.amazon.com/kms/latest/developerguide/services-nitro-enclaves.html) in the *AWS Key Management Service Developer Guide*.

Type: Base64-encoded binary data object

Length Constraints: Minimum length of 1. Maximum length of 6144.

#### <span id="page-166-2"></span>**[KeyId](#page-165-1)**

The Amazon Resource Name (key [ARN\)](https://docs.aws.amazon.com/kms/latest/developerguide/concepts.html#key-id-key-ARN) of the KMS key that encrypted the data key.

Type: String

Length Constraints: Minimum length of 1. Maximum length of 2048.

#### <span id="page-166-3"></span>**[Plaintext](#page-165-1)**

The plaintext data key. When you use the HTTP API or the AWS CLI, the value is Base64 encoded. Otherwise, it is not Base64-encoded. Use this data key to encrypt your data outside of KMS. Then, remove it from memory as soon as possible.

If the response includes the CiphertextForRecipient field, the Plaintext field is null or empty.

Type: Base64-encoded binary data object

Length Constraints: Minimum length of 1. Maximum length of 4096.

# **Errors**

For information about the errors that are common to all actions, see [Common](#page-458-0) Errors.

#### **DependencyTimeoutException**

The system timed out while trying to fulfill the request. You can retry the request.

HTTP Status Code: 500

#### **DisabledException**

The request was rejected because the specified KMS key is not enabled.

HTTP Status Code: 400

### **DryRunOperationException**

The request was rejected because the DryRun parameter was specified.

HTTP Status Code: 400

#### **InvalidGrantTokenException**

The request was rejected because the specified grant token is not valid.

HTTP Status Code: 400

#### **InvalidKeyUsageException**

The request was rejected for one of the following reasons:

- The KeyUsage value of the KMS key is incompatible with the API operation.
- The encryption algorithm or signing algorithm specified for the operation is incompatible with the type of key material in the KMS key (KeySpec).

For encrypting, decrypting, re-encrypting, and generating data keys, the KeyUsage must be ENCRYPT\_DECRYPT. For signing and verifying messages, the KeyUsage must be SIGN\_VERIFY. For generating and verifying message authentication codes (MACs), the KeyUsage must be GENERATE\_VERIFY\_MAC. For deriving key agreement secrets, the KeyUsage must be KEY\_AGREEMENT. To find the KeyUsage of a KMS key, use the [DescribeKey](#page-120-0) operation.

To find the encryption or signing algorithms supported for a particular KMS key, use the [DescribeKey](#page-120-0) operation.

#### HTTP Status Code: 400

#### **KeyUnavailableException**

The request was rejected because the specified KMS key was not available. You can retry the request.

HTTP Status Code: 500

#### **KMSInternalException**

The request was rejected because an internal exception occurred. The request can be retried.

HTTP Status Code: 500

#### **KMSInvalidStateException**

The request was rejected because the state of the specified resource is not valid for this request.

This exceptions means one of the following:

• The key state of the KMS key is not compatible with the operation.

To find the key state, use the [DescribeKey](#page-120-0) operation. For more information about which key states are compatible with each AWS KMS operation, see Key [states](https://docs.aws.amazon.com/kms/latest/developerguide/key-state.html) of AWS KMS keys in the AWS Key Management Service Developer Guide .

• For cryptographic operations on KMS keys in custom key stores, this exception represents a general failure with many possible causes. To identify the cause, see the error message that accompanies the exception.

HTTP Status Code: 400

#### **NotFoundException**

The request was rejected because the specified entity or resource could not be found.

HTTP Status Code: 400

### **Examples**

The following examples are formatted for legibility.

#### **Example Request**

This example illustrates one usage of GenerateDataKey.

```
POST / HTTP/1.1
Host: kms.us-east-2.amazonaws.com
Content-Length: 50
X-Amz-Target: TrentService.GenerateDataKey
X-Amz-Date: 20161112T000940Z
Content-Type: application/x-amz-json-1.1
Authorization: AWS4-HMAC-SHA256\ 
  Credential=AKIAI44QH8DHBEXAMPLE/20161112/us-east-2/kms/aws4_request,\ 
  SignedHeaders=content-type;host;x-amz-date;x-amz-target,\ 
  Signature=815ac4ccbb5c53b8ca015f979704c7953bb0068bf53f4e0b7c6886ed5b0a8fe4
{ 
   "KeyId": "alias/ExampleAlias", 
   "KeySpec": "AES_256"
}
```
### **Example Response**

This example illustrates one usage of GenerateDataKey.

```
HTTP/1.1 200 OK
Server: Server
Date: Sat, 12 Nov 2016 00:09:40 GMT
Content-Type: application/x-amz-json-1.1
Content-Length: 390
Connection: keep-alive
x-amzn-RequestId: 4e6fc242-a86c-11e6-aff0-8333261e2fbd
{ 
   "CiphertextBlob": 
 "AQEDAHjRYf5WytIc0C857tFSnBaPn2F8DgfmThbJlGfR8P3WlwAAAH4wfAYJKoZIhvcNAQcGoG8wbQIBADBoBgkghkiG9
+YdhV8MrkBQPeac0ReRVNDt9qleAt+SHgIRF8P0H+7U=", 
   "KeyId": "arn:aws:kms:us-
east-2:111122223333:key/1234abcd-12ab-34cd-56ef-1234567890ab", 
   "Plaintext": "VdzKNHGzUAzJeRBVY+uUmofUGGiDzyB3+i9fVkh3piw="
}
```
# **See Also**

For more information about using this API in one of the language-specific AWS SDKs, see the following:

- AWS [Command](https://docs.aws.amazon.com/goto/aws-cli/kms-2014-11-01/GenerateDataKey) Line Interface
- [AWS](https://docs.aws.amazon.com/goto/DotNetSDKV3/kms-2014-11-01/GenerateDataKey) SDK for .NET
- [AWS](https://docs.aws.amazon.com/goto/SdkForCpp/kms-2014-11-01/GenerateDataKey) SDK for C++
- [AWS](https://docs.aws.amazon.com/goto/SdkForGoV2/kms-2014-11-01/GenerateDataKey) SDK for Go v2
- [AWS](https://docs.aws.amazon.com/goto/SdkForJavaV2/kms-2014-11-01/GenerateDataKey) SDK for Java V2
- AWS SDK for [JavaScript](https://docs.aws.amazon.com/goto/SdkForJavaScriptV3/kms-2014-11-01/GenerateDataKey) V3
- [AWS](https://docs.aws.amazon.com/goto/SdkForPHPV3/kms-2014-11-01/GenerateDataKey) SDK for PHP V3
- AWS SDK for [Python](https://docs.aws.amazon.com/goto/boto3/kms-2014-11-01/GenerateDataKey)
- AWS SDK for [Ruby](https://docs.aws.amazon.com/goto/SdkForRubyV3/kms-2014-11-01/GenerateDataKey) V3

# <span id="page-171-0"></span>**GenerateDataKeyPair**

Returns a unique asymmetric data key pair for use outside of AWS KMS. This operation returns a plaintext public key, a plaintext private key, and a copy of the private key that is encrypted under the symmetric encryption KMS key you specify. You can use the data key pair to perform asymmetric cryptography and implement digital signatures outside of AWS KMS. The bytes in the keys are random; they are not related to the caller or to the KMS key that is used to encrypt the private key.

You can use the public key that GenerateDataKeyPair returns to encrypt data or verify a signature outside of AWS KMS. Then, store the encrypted private key with the data. When you are ready to decrypt data or sign a message, you can use the [Decrypt](#page-79-0) operation to decrypt the encrypted private key.

To generate a data key pair, you must specify a symmetric encryption KMS key to encrypt the private key in a data key pair. You cannot use an asymmetric KMS key or a KMS key in a custom key store. To get the type and origin of your KMS key, use the [DescribeKey](#page-120-0) operation.

Use the KeyPairSpec parameter to choose an RSA or Elliptic Curve (ECC) data key pair. In China Regions, you can also choose an SM2 data key pair. AWS KMS recommends that you use ECC key pairs for signing, and use RSA and SM2 key pairs for either encryption or signing, but not both. However, AWS KMS cannot enforce any restrictions on the use of data key pairs outside of AWS KMS.

If you are using the data key pair to encrypt data, or for any operation where you don't immediately need a private key, consider using the [GenerateDataKeyPairWithoutPlaintext](#page-181-0) operation. GenerateDataKeyPairWithoutPlaintext returns a plaintext public key and an encrypted private key, but omits the plaintext private key that you need only to decrypt ciphertext or sign a message. Later, when you need to decrypt the data or sign a message, use the [Decrypt](#page-79-0) operation to decrypt the encrypted private key in the data key pair.

GenerateDataKeyPair returns a unique data key pair for each request. The bytes in the keys are random; they are not related to the caller or the KMS key that is used to encrypt the private key. The public key is a DER-encoded X.509 SubjectPublicKeyInfo, as specified in RFC [5280.](https://tools.ietf.org/html/rfc5280) The private key is a DER-encoded PKCS8 PrivateKeyInfo, as specified in RFC [5958](https://tools.ietf.org/html/rfc5958).

GenerateDataKeyPair also supports AWS Nitro [Enclaves](https://docs.aws.amazon.com/AWSEC2/latest/UserGuide/nitro-enclave.html), which provide an isolated compute environment in Amazon EC2. To call GenerateDataKeyPair for an AWS Nitro enclave, use the AWS Nitro [Enclaves](https://docs.aws.amazon.com/enclaves/latest/user/developing-applications.html#sdk) SDK or any AWS SDK. Use the Recipient parameter to provide the

attestation document for the enclave. GenerateDataKeyPair returns the public data key and a copy of the private data key encrypted under the specified KMS key, as usual. But instead of a plaintext copy of the private data key (PrivateKeyPlaintext), the response includes a copy of the private data key encrypted under the public key from the attestation document (CiphertextForRecipient). For information about the interaction between AWS KMS and AWS Nitro Enclaves, see How AWS Nitro [Enclaves](https://docs.aws.amazon.com/kms/latest/developerguide/services-nitro-enclaves.html) uses AWS KMS in the *AWS Key Management Service Developer Guide*..

You can use an optional encryption context to add additional security to the encryption operation. If you specify an EncryptionContext, you must specify the same encryption context (a casesensitive exact match) when decrypting the encrypted data key. Otherwise, the request to decrypt fails with an InvalidCiphertextException. For more information, see [Encryption](https://docs.aws.amazon.com/kms/latest/developerguide/concepts.html#encrypt_context) Context in the *AWS Key Management Service Developer Guide*.

The KMS key that you use for this operation must be in a compatible key state. For details, see [Key](https://docs.aws.amazon.com/kms/latest/developerguide/key-state.html) [states](https://docs.aws.amazon.com/kms/latest/developerguide/key-state.html) of AWS KMS keys in the *AWS Key Management Service Developer Guide*.

**Cross-account use**: Yes. To perform this operation with a KMS key in a different AWS account, specify the key ARN or alias ARN in the value of the KeyId parameter.

**Required permissions**: [kms:GenerateDataKeyPair](https://docs.aws.amazon.com/kms/latest/developerguide/kms-api-permissions-reference.html) (key policy)

#### **Related operations:**

- [Decrypt](#page-79-0)
- [Encrypt](#page-150-0)
- [GenerateDataKey](#page-160-0)
- [GenerateDataKeyPairWithoutPlaintext](#page-181-0)
- [GenerateDataKeyWithoutPlaintext](#page-189-0)

**Eventual consistency**: The AWS KMS API follows an eventual consistency model. For more information, see AWS KMS eventual [consistency](https://docs.aws.amazon.com/kms/latest/developerguide/programming-eventual-consistency.html).

# <span id="page-172-0"></span>**Request Syntax**

```
{ 
    "DryRun": boolean, 
    "EncryptionContext": { 
       "string" : "string"
```

```
 }, 
    "GrantTokens": [ "string" ], 
    "KeyId": "string", 
    "KeyPairSpec": "string", 
    "Recipient": { 
        "AttestationDocument": blob, 
        "KeyEncryptionAlgorithm": "string" 
    }
}
```
# **Request Parameters**

For information about the parameters that are common to all actions, see Common [Parameters](#page-455-0).

The request accepts the following data in JSON format.

#### **A** Note

In the following list, the required parameters are described first.

#### <span id="page-173-0"></span>**[KeyId](#page-172-0)**

Specifies the symmetric encryption KMS key that encrypts the private key in the data key pair. You cannot specify an asymmetric KMS key or a KMS key in a custom key store. To get the type and origin of your KMS key, use the [DescribeKey](#page-120-0) operation.

To specify a KMS key, use its key ID, key ARN, alias name, or alias ARN. When using an alias name, prefix it with "alias/". To specify a KMS key in a different AWS account, you must use the key ARN or alias ARN.

For example:

- Key ID: 1234abcd-12ab-34cd-56ef-1234567890ab
- Key ARN: arn:aws:kms:useast-2:111122223333:key/1234abcd-12ab-34cd-56ef-1234567890ab
- Alias name: alias/ExampleAlias
- Alias ARN: arn:aws:kms:us-east-2:111122223333:alias/ExampleAlias

To get the key ID and key ARN for a KMS key, use [ListKeys](#page-276-0) or [DescribeKey](#page-120-0). To get the alias name and alias ARN, use [ListAliases.](#page-248-0)

Type: String

Length Constraints: Minimum length of 1. Maximum length of 2048.

Required: Yes

#### <span id="page-174-2"></span>**[KeyPairSpec](#page-172-0)**

Determines the type of data key pair that is generated.

The AWS KMS rule that restricts the use of asymmetric RSA and SM2 KMS keys to encrypt and decrypt or to sign and verify (but not both), and the rule that permits you to use ECC KMS keys only to sign and verify, are not effective on data key pairs, which are used outside of AWS KMS. The SM2 key spec is only available in China Regions.

Type: String

Valid Values: RSA\_2048 | RSA\_3072 | RSA\_4096 | ECC\_NIST\_P256 | ECC\_NIST\_P384 | ECC\_NIST\_P521 | ECC\_SECG\_P256K1 | SM2

Required: Yes

#### <span id="page-174-0"></span>**[DryRun](#page-172-0)**

Checks if your request will succeed. DryRun is an optional parameter.

To learn more about how to use this parameter, see [Testing](https://docs.aws.amazon.com/kms/latest/developerguide/programming-dryrun.html) your AWS KMS API calls in the *AWS Key Management Service Developer Guide*.

Type: Boolean

Required: No

#### <span id="page-174-1"></span>**[EncryptionContext](#page-172-0)**

Specifies the encryption context that will be used when encrypting the private key in the data key pair.

#### **Important**

Do not include confidential or sensitive information in this field. This field may be displayed in plaintext in CloudTrail logs and other output.

An *encryption context* is a collection of non-secret key-value pairs that represent additional authenticated data. When you use an encryption context to encrypt data, you must specify the same (an exact case-sensitive match) encryption context to decrypt the data. An encryption context is supported only on operations with symmetric encryption KMS keys. On operations with symmetric encryption KMS keys, an encryption context is optional, but it is strongly recommended.

For more information, see [Encryption](https://docs.aws.amazon.com/kms/latest/developerguide/concepts.html#encrypt_context) context in the *AWS Key Management Service Developer Guide*.

Type: String to string map

Required: No

#### <span id="page-175-0"></span>**[GrantTokens](#page-172-0)**

A list of grant tokens.

Use a grant token when your permission to call this operation comes from a new grant that has not yet achieved *eventual consistency*. For more information, see Grant [token](https://docs.aws.amazon.com/kms/latest/developerguide/grants.html#grant_token) and [Using a grant](https://docs.aws.amazon.com/kms/latest/developerguide/grant-manage.html#using-grant-token) [token](https://docs.aws.amazon.com/kms/latest/developerguide/grant-manage.html#using-grant-token) in the *AWS Key Management Service Developer Guide*.

Type: Array of strings

Array Members: Minimum number of 0 items. Maximum number of 10 items.

Length Constraints: Minimum length of 1. Maximum length of 8192.

Required: No

#### <span id="page-175-1"></span>**[Recipient](#page-172-0)**

A signed [attestation](https://docs.aws.amazon.com/AWSEC2/latest/UserGuide/nitro-enclave-how.html#term-attestdoc) document from an AWS Nitro enclave and the encryption algorithm to use with the enclave's public key. The only valid encryption algorithm is RSAES\_OAEP\_SHA\_256.

This parameter only supports attestation documents for AWS Nitro Enclaves. To call DeriveSharedSecret for an AWS Nitro Enclaves, use the AWS Nitro [Enclaves](https://docs.aws.amazon.com/enclaves/latest/user/developing-applications.html#sdk) SDK to generate the attestation document and then use the Recipient parameter from any AWS SDK to provide the attestation document for the enclave.

When you use this parameter, instead of returning a plaintext copy of the private data key, AWS KMS encrypts the plaintext private data key under the public key in the attestation document, and returns the resulting ciphertext in the CiphertextForRecipient field in the response. This ciphertext can be decrypted only with the private key in the enclave. The CiphertextBlob field in the response contains a copy of the private data key encrypted under the KMS key specified by the KeyId parameter. The PrivateKeyPlaintext field in the response is null or empty.

For information about the interaction between AWS KMS and AWS Nitro Enclaves, see [How](https://docs.aws.amazon.com/kms/latest/developerguide/services-nitro-enclaves.html) AWS Nitro [Enclaves](https://docs.aws.amazon.com/kms/latest/developerguide/services-nitro-enclaves.html) uses AWS KMS in the *AWS Key Management Service Developer Guide*.

Type: [RecipientInfo](#page-442-2) object

Required: No

# <span id="page-176-1"></span>**Response Syntax**

```
{ 
    "CiphertextForRecipient": blob, 
    "KeyId": "string", 
    "KeyPairSpec": "string", 
    "PrivateKeyCiphertextBlob": blob, 
    "PrivateKeyPlaintext": blob, 
    "PublicKey": blob
}
```
# **Response Elements**

If the action is successful, the service sends back an HTTP 200 response.

The following data is returned in JSON format by the service.

#### <span id="page-176-0"></span>**[CiphertextForRecipient](#page-176-1)**

The plaintext private data key encrypted with the public key from the Nitro enclave. This ciphertext can be decrypted only by using a private key in the Nitro enclave.

This field is included in the response only when the Recipient parameter in the request includes a valid attestation document from an AWS Nitro enclave. For information about the interaction between AWS KMS and AWS Nitro Enclaves, see How AWS Nitro [Enclaves](https://docs.aws.amazon.com/kms/latest/developerguide/services-nitro-enclaves.html) uses AWS [KMS](https://docs.aws.amazon.com/kms/latest/developerguide/services-nitro-enclaves.html) in the *AWS Key Management Service Developer Guide*.

Type: Base64-encoded binary data object

Length Constraints: Minimum length of 1. Maximum length of 6144.

#### <span id="page-177-0"></span>**[KeyId](#page-176-1)**

The Amazon Resource Name (key [ARN\)](https://docs.aws.amazon.com/kms/latest/developerguide/concepts.html#key-id-key-ARN) of the KMS key that encrypted the private key.

Type: String

Length Constraints: Minimum length of 1. Maximum length of 2048.

#### <span id="page-177-1"></span>**[KeyPairSpec](#page-176-1)**

The type of data key pair that was generated.

Type: String

Valid Values: RSA\_2048 | RSA\_3072 | RSA\_4096 | ECC\_NIST\_P256 | ECC\_NIST\_P384 | ECC\_NIST\_P521 | ECC\_SECG\_P256K1 | SM2

#### <span id="page-177-2"></span>**[PrivateKeyCiphertextBlob](#page-176-1)**

The encrypted copy of the private key. When you use the HTTP API or the AWS CLI, the value is Base64-encoded. Otherwise, it is not Base64-encoded.

Type: Base64-encoded binary data object

Length Constraints: Minimum length of 1. Maximum length of 6144.

#### <span id="page-177-3"></span>**[PrivateKeyPlaintext](#page-176-1)**

The plaintext copy of the private key. When you use the HTTP API or the AWS CLI, the value is Base64-encoded. Otherwise, it is not Base64-encoded.

If the response includes the CiphertextForRecipient field, the PrivateKeyPlaintext field is null or empty.

Type: Base64-encoded binary data object

Length Constraints: Minimum length of 1. Maximum length of 4096.

#### <span id="page-177-4"></span>**[PublicKey](#page-176-1)**

The public key (in plaintext). When you use the HTTP API or the AWS CLI, the value is Base64 encoded. Otherwise, it is not Base64-encoded.

Type: Base64-encoded binary data object

Length Constraints: Minimum length of 1. Maximum length of 8192.

# **Errors**

For information about the errors that are common to all actions, see [Common](#page-458-0) Errors.

### **DependencyTimeoutException**

The system timed out while trying to fulfill the request. You can retry the request.

HTTP Status Code: 500

#### **DisabledException**

The request was rejected because the specified KMS key is not enabled.

HTTP Status Code: 400

#### **DryRunOperationException**

The request was rejected because the DryRun parameter was specified.

HTTP Status Code: 400

#### **InvalidGrantTokenException**

The request was rejected because the specified grant token is not valid.

HTTP Status Code: 400

#### **InvalidKeyUsageException**

The request was rejected for one of the following reasons:

- The KeyUsage value of the KMS key is incompatible with the API operation.
- The encryption algorithm or signing algorithm specified for the operation is incompatible with the type of key material in the KMS key (KeySpec).

For encrypting, decrypting, re-encrypting, and generating data keys, the KeyUsage must be ENCRYPT\_DECRYPT. For signing and verifying messages, the KeyUsage must be SIGN\_VERIFY. For generating and verifying message authentication codes (MACs), the KeyUsage must be GENERATE\_VERIFY\_MAC. For deriving key agreement secrets, the KeyUsage must be KEY\_AGREEMENT. To find the KeyUsage of a KMS key, use the [DescribeKey](#page-120-0) operation.

To find the encryption or signing algorithms supported for a particular KMS key, use the [DescribeKey](#page-120-0) operation.

HTTP Status Code: 400

#### **KeyUnavailableException**

The request was rejected because the specified KMS key was not available. You can retry the request.

HTTP Status Code: 500

#### **KMSInternalException**

The request was rejected because an internal exception occurred. The request can be retried.

HTTP Status Code: 500

#### **KMSInvalidStateException**

The request was rejected because the state of the specified resource is not valid for this request.

This exceptions means one of the following:

• The key state of the KMS key is not compatible with the operation.

To find the key state, use the Describe Key operation. For more information about which key states are compatible with each AWS KMS operation, see Key [states](https://docs.aws.amazon.com/kms/latest/developerguide/key-state.html) of AWS KMS keys in the AWS Key Management Service Developer Guide .

• For cryptographic operations on KMS keys in custom key stores, this exception represents a general failure with many possible causes. To identify the cause, see the error message that accompanies the exception.

HTTP Status Code: 400

#### **NotFoundException**

The request was rejected because the specified entity or resource could not be found.

HTTP Status Code: 400

#### **UnsupportedOperationException**

The request was rejected because a specified parameter is not supported or a specified resource is not valid for this operation.
### HTTP Status Code: 400

# **See Also**

For more information about using this API in one of the language-specific AWS SDKs, see the following:

- AWS [Command](https://docs.aws.amazon.com/goto/aws-cli/kms-2014-11-01/GenerateDataKeyPair) Line Interface
- [AWS](https://docs.aws.amazon.com/goto/DotNetSDKV3/kms-2014-11-01/GenerateDataKeyPair) SDK for .NET
- [AWS](https://docs.aws.amazon.com/goto/SdkForCpp/kms-2014-11-01/GenerateDataKeyPair) SDK for C++
- [AWS](https://docs.aws.amazon.com/goto/SdkForGoV2/kms-2014-11-01/GenerateDataKeyPair) SDK for Go v2
- [AWS](https://docs.aws.amazon.com/goto/SdkForJavaV2/kms-2014-11-01/GenerateDataKeyPair) SDK for Java V2
- AWS SDK for [JavaScript](https://docs.aws.amazon.com/goto/SdkForJavaScriptV3/kms-2014-11-01/GenerateDataKeyPair) V3
- [AWS](https://docs.aws.amazon.com/goto/SdkForPHPV3/kms-2014-11-01/GenerateDataKeyPair) SDK for PHP V3
- AWS SDK for [Python](https://docs.aws.amazon.com/goto/boto3/kms-2014-11-01/GenerateDataKeyPair)
- AWS SDK for [Ruby](https://docs.aws.amazon.com/goto/SdkForRubyV3/kms-2014-11-01/GenerateDataKeyPair) V3

# <span id="page-181-0"></span>**GenerateDataKeyPairWithoutPlaintext**

Returns a unique asymmetric data key pair for use outside of AWS KMS. This operation returns a plaintext public key and a copy of the private key that is encrypted under the symmetric encryption KMS key you specify. Unlike [GenerateDataKeyPair](#page-171-0), this operation does not return a plaintext private key. The bytes in the keys are random; they are not related to the caller or to the KMS key that is used to encrypt the private key.

You can use the public key that GenerateDataKeyPairWithoutPlaintext returns to encrypt data or verify a signature outside of AWS KMS. Then, store the encrypted private key with the data. When you are ready to decrypt data or sign a message, you can use the [Decrypt](#page-79-0) operation to decrypt the encrypted private key.

To generate a data key pair, you must specify a symmetric encryption KMS key to encrypt the private key in a data key pair. You cannot use an asymmetric KMS key or a KMS key in a custom key store. To get the type and origin of your KMS key, use the [DescribeKey](#page-120-0) operation.

Use the KeyPairSpec parameter to choose an RSA or Elliptic Curve (ECC) data key pair. In China Regions, you can also choose an SM2 data key pair. AWS KMS recommends that you use ECC key pairs for signing, and use RSA and SM2 key pairs for either encryption or signing, but not both. However, AWS KMS cannot enforce any restrictions on the use of data key pairs outside of AWS KMS.

GenerateDataKeyPairWithoutPlaintext returns a unique data key pair for each request. The bytes in the key are not related to the caller or KMS key that is used to encrypt the private key. The public key is a DER-encoded X.509 SubjectPublicKeyInfo, as specified in RFC [5280](https://tools.ietf.org/html/rfc5280).

You can use an optional encryption context to add additional security to the encryption operation. If you specify an EncryptionContext, you must specify the same encryption context (a casesensitive exact match) when decrypting the encrypted data key. Otherwise, the request to decrypt fails with an InvalidCiphertextException. For more information, see [Encryption](https://docs.aws.amazon.com/kms/latest/developerguide/concepts.html#encrypt_context) Context in the *AWS Key Management Service Developer Guide*.

The KMS key that you use for this operation must be in a compatible key state. For details, see [Key](https://docs.aws.amazon.com/kms/latest/developerguide/key-state.html) [states](https://docs.aws.amazon.com/kms/latest/developerguide/key-state.html) of AWS KMS keys in the *AWS Key Management Service Developer Guide*.

**Cross-account use**: Yes. To perform this operation with a KMS key in a different AWS account, specify the key ARN or alias ARN in the value of the KeyId parameter.

**Required permissions**: [kms:GenerateDataKeyPairWithoutPlaintext](https://docs.aws.amazon.com/kms/latest/developerguide/kms-api-permissions-reference.html) (key policy)

### **Related operations:**

- [Decrypt](#page-79-0)
- [Encrypt](#page-150-0)
- [GenerateDataKey](#page-160-0)
- [GenerateDataKeyPair](#page-171-0)
- [GenerateDataKeyWithoutPlaintext](#page-189-0)

**Eventual consistency**: The AWS KMS API follows an eventual consistency model. For more information, see AWS KMS eventual [consistency](https://docs.aws.amazon.com/kms/latest/developerguide/programming-eventual-consistency.html).

# <span id="page-182-1"></span>**Request Syntax**

```
{ 
    "DryRun": boolean, 
    "EncryptionContext": { 
       "string" : "string" 
    }, 
    "GrantTokens": [ "string" ], 
    "KeyId": "string", 
    "KeyPairSpec": "string"
}
```
# **Request Parameters**

For information about the parameters that are common to all actions, see Common [Parameters](#page-455-0).

The request accepts the following data in JSON format.

### **(i)** Note

In the following list, the required parameters are described first.

### <span id="page-182-0"></span>**[KeyId](#page-182-1)**

Specifies the symmetric encryption KMS key that encrypts the private key in the data key pair. You cannot specify an asymmetric KMS key or a KMS key in a custom key store. To get the type and origin of your KMS key, use the [DescribeKey](#page-120-0) operation.

To specify a KMS key, use its key ID, key ARN, alias name, or alias ARN. When using an alias name, prefix it with "alias/". To specify a KMS key in a different AWS account, you must use the key ARN or alias ARN.

For example:

- Key ID: 1234abcd-12ab-34cd-56ef-1234567890ab
- Key ARN: arn:aws:kms:useast-2:111122223333:key/1234abcd-12ab-34cd-56ef-1234567890ab
- Alias name: alias/ExampleAlias
- Alias ARN: arn:aws:kms:us-east-2:111122223333:alias/ExampleAlias

To get the key ID and key ARN for a KMS key, use [ListKeys](#page-276-0) or [DescribeKey](#page-120-0). To get the alias name and alias ARN, use [ListAliases.](#page-248-0)

Type: String

Length Constraints: Minimum length of 1. Maximum length of 2048.

Required: Yes

#### <span id="page-183-1"></span>**[KeyPairSpec](#page-182-1)**

Determines the type of data key pair that is generated.

The AWS KMS rule that restricts the use of asymmetric RSA and SM2 KMS keys to encrypt and decrypt or to sign and verify (but not both), and the rule that permits you to use ECC KMS keys only to sign and verify, are not effective on data key pairs, which are used outside of AWS KMS. The SM2 key spec is only available in China Regions.

Type: String

Valid Values: RSA\_2048 | RSA\_3072 | RSA\_4096 | ECC\_NIST\_P256 | ECC\_NIST\_P384 | ECC\_NIST\_P521 | ECC\_SECG\_P256K1 | SM2

Required: Yes

#### <span id="page-183-0"></span>**[DryRun](#page-182-1)**

Checks if your request will succeed. DryRun is an optional parameter.

To learn more about how to use this parameter, see [Testing](https://docs.aws.amazon.com/kms/latest/developerguide/programming-dryrun.html) your AWS KMS API calls in the *AWS Key Management Service Developer Guide*.

Type: Boolean

Required: No

#### <span id="page-184-0"></span>**[EncryptionContext](#page-182-1)**

Specifies the encryption context that will be used when encrypting the private key in the data key pair.

#### **Important**

Do not include confidential or sensitive information in this field. This field may be displayed in plaintext in CloudTrail logs and other output.

An *encryption context* is a collection of non-secret key-value pairs that represent additional authenticated data. When you use an encryption context to encrypt data, you must specify the same (an exact case-sensitive match) encryption context to decrypt the data. An encryption context is supported only on operations with symmetric encryption KMS keys. On operations with symmetric encryption KMS keys, an encryption context is optional, but it is strongly recommended.

For more information, see [Encryption](https://docs.aws.amazon.com/kms/latest/developerguide/concepts.html#encrypt_context) context in the *AWS Key Management Service Developer Guide*.

Type: String to string map

Required: No

#### <span id="page-184-1"></span>**[GrantTokens](#page-182-1)**

A list of grant tokens.

Use a grant token when your permission to call this operation comes from a new grant that has not yet achieved *eventual consistency*. For more information, see Grant [token](https://docs.aws.amazon.com/kms/latest/developerguide/grants.html#grant_token) and [Using a grant](https://docs.aws.amazon.com/kms/latest/developerguide/grant-manage.html#using-grant-token) [token](https://docs.aws.amazon.com/kms/latest/developerguide/grant-manage.html#using-grant-token) in the *AWS Key Management Service Developer Guide*.

Type: Array of strings

Array Members: Minimum number of 0 items. Maximum number of 10 items.

Length Constraints: Minimum length of 1. Maximum length of 8192.

Required: No

# <span id="page-185-3"></span>**Response Syntax**

```
{ 
    "KeyId": "string", 
    "KeyPairSpec": "string", 
    "PrivateKeyCiphertextBlob": blob, 
    "PublicKey": blob
}
```
# **Response Elements**

If the action is successful, the service sends back an HTTP 200 response.

The following data is returned in JSON format by the service.

## <span id="page-185-0"></span>**[KeyId](#page-185-3)**

The Amazon Resource Name (key [ARN\)](https://docs.aws.amazon.com/kms/latest/developerguide/concepts.html#key-id-key-ARN) of the KMS key that encrypted the private key.

Type: String

Length Constraints: Minimum length of 1. Maximum length of 2048.

## <span id="page-185-1"></span>**[KeyPairSpec](#page-185-3)**

The type of data key pair that was generated.

Type: String

Valid Values: RSA\_2048 | RSA\_3072 | RSA\_4096 | ECC\_NIST\_P256 | ECC\_NIST\_P384 | ECC\_NIST\_P521 | ECC\_SECG\_P256K1 | SM2

## <span id="page-185-2"></span>**[PrivateKeyCiphertextBlob](#page-185-3)**

The encrypted copy of the private key. When you use the HTTP API or the AWS CLI, the value is Base64-encoded. Otherwise, it is not Base64-encoded.

Type: Base64-encoded binary data object

Length Constraints: Minimum length of 1. Maximum length of 6144.

#### <span id="page-186-0"></span>**[PublicKey](#page-185-3)**

The public key (in plaintext). When you use the HTTP API or the AWS CLI, the value is Base64 encoded. Otherwise, it is not Base64-encoded.

Type: Base64-encoded binary data object

Length Constraints: Minimum length of 1. Maximum length of 8192.

## **Errors**

For information about the errors that are common to all actions, see [Common](#page-458-0) Errors.

#### **DependencyTimeoutException**

The system timed out while trying to fulfill the request. You can retry the request.

HTTP Status Code: 500

#### **DisabledException**

The request was rejected because the specified KMS key is not enabled.

HTTP Status Code: 400

#### **DryRunOperationException**

The request was rejected because the DryRun parameter was specified.

HTTP Status Code: 400

#### **InvalidGrantTokenException**

The request was rejected because the specified grant token is not valid.

HTTP Status Code: 400

#### **InvalidKeyUsageException**

The request was rejected for one of the following reasons:

- The KeyUsage value of the KMS key is incompatible with the API operation.
- The encryption algorithm or signing algorithm specified for the operation is incompatible with the type of key material in the KMS key (KeySpec).

For encrypting, decrypting, re-encrypting, and generating data keys, the KeyUsage must be ENCRYPT\_DECRYPT. For signing and verifying messages, the KeyUsage must be SIGN\_VERIFY. For generating and verifying message authentication codes (MACs), the KeyUsage must be GENERATE\_VERIFY\_MAC. For deriving key agreement secrets, the KeyUsage must be KEY\_AGREEMENT. To find the KeyUsage of a KMS key, use the [DescribeKey](#page-120-0) operation.

To find the encryption or signing algorithms supported for a particular KMS key, use the [DescribeKey](#page-120-0) operation.

HTTP Status Code: 400

### **KeyUnavailableException**

The request was rejected because the specified KMS key was not available. You can retry the request.

HTTP Status Code: 500

### **KMSInternalException**

The request was rejected because an internal exception occurred. The request can be retried.

HTTP Status Code: 500

#### **KMSInvalidStateException**

The request was rejected because the state of the specified resource is not valid for this request.

This exceptions means one of the following:

• The key state of the KMS key is not compatible with the operation.

To find the key state, use the Describe Key operation. For more information about which key [states](https://docs.aws.amazon.com/kms/latest/developerguide/key-state.html) are compatible with each AWS KMS operation, see Key states of AWS KMS keys in the AWS Key Management Service Developer Guide .

• For cryptographic operations on KMS keys in custom key stores, this exception represents a general failure with many possible causes. To identify the cause, see the error message that accompanies the exception.

HTTP Status Code: 400

#### **NotFoundException**

The request was rejected because the specified entity or resource could not be found.

### HTTP Status Code: 400

### **UnsupportedOperationException**

The request was rejected because a specified parameter is not supported or a specified resource is not valid for this operation.

HTTP Status Code: 400

# **See Also**

For more information about using this API in one of the language-specific AWS SDKs, see the following:

- AWS [Command](https://docs.aws.amazon.com/goto/aws-cli/kms-2014-11-01/GenerateDataKeyPairWithoutPlaintext) Line Interface
- [AWS](https://docs.aws.amazon.com/goto/DotNetSDKV3/kms-2014-11-01/GenerateDataKeyPairWithoutPlaintext) SDK for .NET
- [AWS](https://docs.aws.amazon.com/goto/SdkForCpp/kms-2014-11-01/GenerateDataKeyPairWithoutPlaintext) SDK for C++
- [AWS](https://docs.aws.amazon.com/goto/SdkForGoV2/kms-2014-11-01/GenerateDataKeyPairWithoutPlaintext) SDK for Go v2
- [AWS](https://docs.aws.amazon.com/goto/SdkForJavaV2/kms-2014-11-01/GenerateDataKeyPairWithoutPlaintext) SDK for Java V2
- AWS SDK for [JavaScript](https://docs.aws.amazon.com/goto/SdkForJavaScriptV3/kms-2014-11-01/GenerateDataKeyPairWithoutPlaintext) V3
- [AWS](https://docs.aws.amazon.com/goto/SdkForPHPV3/kms-2014-11-01/GenerateDataKeyPairWithoutPlaintext) SDK for PHP V3
- AWS SDK for [Python](https://docs.aws.amazon.com/goto/boto3/kms-2014-11-01/GenerateDataKeyPairWithoutPlaintext)
- AWS SDK for [Ruby](https://docs.aws.amazon.com/goto/SdkForRubyV3/kms-2014-11-01/GenerateDataKeyPairWithoutPlaintext) V3

# <span id="page-189-0"></span>**GenerateDataKeyWithoutPlaintext**

Returns a unique symmetric data key for use outside of AWS KMS. This operation returns a data key that is encrypted under a symmetric encryption KMS key that you specify. The bytes in the key are random; they are not related to the caller or to the KMS key.

GenerateDataKeyWithoutPlaintext is identical to the [GenerateDataKey](#page-160-0) operation except that it does not return a plaintext copy of the data key.

This operation is useful for systems that need to encrypt data at some point, but not immediately. When you need to encrypt the data, you call the [Decrypt](#page-79-0) operation on the encrypted copy of the key.

It's also useful in distributed systems with different levels of trust. For example, you might store encrypted data in containers. One component of your system creates new containers and stores an encrypted data key with each container. Then, a different component puts the data into the containers. That component first decrypts the data key, uses the plaintext data key to encrypt data, puts the encrypted data into the container, and then destroys the plaintext data key. In this system, the component that creates the containers never sees the plaintext data key.

To request an asymmetric data key pair, use the [GenerateDataKeyPair](#page-171-0) or [GenerateDataKeyPairWithoutPlaintext](#page-181-0) operations.

To generate a data key, you must specify the symmetric encryption KMS key that is used to encrypt the data key. You cannot use an asymmetric KMS key or a key in a custom key store to generate a data key. To get the type of your KMS key, use the [DescribeKey](#page-120-0) operation.

You must also specify the length of the data key. Use either the KeySpec or NumberOfBytes parameters (but not both). For 128-bit and 256-bit data keys, use the KeySpec parameter.

To generate an SM4 data key (China Regions only), specify a KeySpec value of AES\_128 or NumberOfBytes value of 16. The symmetric encryption key used in China Regions to encrypt your data key is an SM4 encryption key.

If the operation succeeds, you will find the encrypted copy of the data key in the CiphertextBlob field.

You can use an optional encryption context to add additional security to the encryption operation. If you specify an EncryptionContext, you must specify the same encryption context (a casesensitive exact match) when decrypting the encrypted data key. Otherwise, the request to decrypt fails with an InvalidCiphertextException. For more information, see [Encryption](https://docs.aws.amazon.com/kms/latest/developerguide/concepts.html#encrypt_context) Context in the *AWS Key Management Service Developer Guide*.

The KMS key that you use for this operation must be in a compatible key state. For details, see [Key](https://docs.aws.amazon.com/kms/latest/developerguide/key-state.html) [states](https://docs.aws.amazon.com/kms/latest/developerguide/key-state.html) of AWS KMS keys in the *AWS Key Management Service Developer Guide*.

**Cross-account use**: Yes. To perform this operation with a KMS key in a different AWS account, specify the key ARN or alias ARN in the value of the KeyId parameter.

**Required permissions**: [kms:GenerateDataKeyWithoutPlaintext](https://docs.aws.amazon.com/kms/latest/developerguide/kms-api-permissions-reference.html) (key policy)

#### **Related operations:**

- [Decrypt](#page-79-0)
- [Encrypt](#page-150-0)
- [GenerateDataKey](#page-160-0)
- [GenerateDataKeyPair](#page-171-0)
- [GenerateDataKeyPairWithoutPlaintext](#page-181-0)

**Eventual consistency**: The AWS KMS API follows an eventual consistency model. For more information, see AWS KMS eventual [consistency](https://docs.aws.amazon.com/kms/latest/developerguide/programming-eventual-consistency.html).

# <span id="page-190-0"></span>**Request Syntax**

```
{ 
    "DryRun": boolean, 
    "EncryptionContext": { 
        "string" : "string" 
    }, 
    "GrantTokens": [ "string" ], 
    "KeyId": "string", 
    "KeySpec": "string", 
    "NumberOfBytes": number
}
```
# **Request Parameters**

For information about the parameters that are common to all actions, see Common [Parameters](#page-455-0).

The request accepts the following data in JSON format.

#### *(b)* Note

In the following list, the required parameters are described first.

### <span id="page-191-1"></span>**[KeyId](#page-190-0)**

Specifies the symmetric encryption KMS key that encrypts the data key. You cannot specify an asymmetric KMS key or a KMS key in a custom key store. To get the type and origin of your KMS key, use the [DescribeKey](#page-120-0) operation.

To specify a KMS key, use its key ID, key ARN, alias name, or alias ARN. When using an alias name, prefix it with "alias/". To specify a KMS key in a different AWS account, you must use the key ARN or alias ARN.

For example:

- Key ID: 1234abcd-12ab-34cd-56ef-1234567890ab
- Key ARN: arn:aws:kms:useast-2:111122223333:key/1234abcd-12ab-34cd-56ef-1234567890ab
- Alias name: alias/ExampleAlias
- Alias ARN: arn:aws:kms:us-east-2:111122223333:alias/ExampleAlias

To get the key ID and key ARN for a KMS key, use [ListKeys](#page-276-0) or [DescribeKey](#page-120-0). To get the alias name and alias ARN, use [ListAliases.](#page-248-0)

Type: String

Length Constraints: Minimum length of 1. Maximum length of 2048.

Required: Yes

#### <span id="page-191-0"></span>**[DryRun](#page-190-0)**

Checks if your request will succeed. DryRun is an optional parameter.

To learn more about how to use this parameter, see [Testing](https://docs.aws.amazon.com/kms/latest/developerguide/programming-dryrun.html) your AWS KMS API calls in the *AWS Key Management Service Developer Guide*.

Type: Boolean

Required: No

#### <span id="page-192-0"></span>**[EncryptionContext](#page-190-0)**

Specifies the encryption context that will be used when encrypting the data key.

#### **Important**

Do not include confidential or sensitive information in this field. This field may be displayed in plaintext in CloudTrail logs and other output.

An *encryption context* is a collection of non-secret key-value pairs that represent additional authenticated data. When you use an encryption context to encrypt data, you must specify the same (an exact case-sensitive match) encryption context to decrypt the data. An encryption context is supported only on operations with symmetric encryption KMS keys. On operations with symmetric encryption KMS keys, an encryption context is optional, but it is strongly recommended.

For more information, see [Encryption](https://docs.aws.amazon.com/kms/latest/developerguide/concepts.html#encrypt_context) context in the *AWS Key Management Service Developer Guide*.

Type: String to string map

Required: No

#### <span id="page-192-1"></span>**[GrantTokens](#page-190-0)**

A list of grant tokens.

Use a grant token when your permission to call this operation comes from a new grant that has not yet achieved *eventual consistency*. For more information, see Grant [token](https://docs.aws.amazon.com/kms/latest/developerguide/grants.html#grant_token) and [Using a grant](https://docs.aws.amazon.com/kms/latest/developerguide/grant-manage.html#using-grant-token) [token](https://docs.aws.amazon.com/kms/latest/developerguide/grant-manage.html#using-grant-token) in the *AWS Key Management Service Developer Guide*.

Type: Array of strings

Array Members: Minimum number of 0 items. Maximum number of 10 items.

Length Constraints: Minimum length of 1. Maximum length of 8192.

Required: No

### <span id="page-193-0"></span>**[KeySpec](#page-190-0)**

The length of the data key. Use AES\_128 to generate a 128-bit symmetric key, or AES\_256 to generate a 256-bit symmetric key.

Type: String

Valid Values: AES\_256 | AES\_128

Required: No

#### <span id="page-193-1"></span>**[NumberOfBytes](#page-190-0)**

The length of the data key in bytes. For example, use the value 64 to generate a 512-bit data key (64 bytes is 512 bits). For common key lengths (128-bit and 256-bit symmetric keys), we recommend that you use the KeySpec field instead of this one.

Type: Integer

Valid Range: Minimum value of 1. Maximum value of 1024.

Required: No

## <span id="page-193-3"></span>**Response Syntax**

```
{ 
    "CiphertextBlob": blob, 
    "KeyId": "string"
}
```
## **Response Elements**

If the action is successful, the service sends back an HTTP 200 response.

The following data is returned in JSON format by the service.

#### <span id="page-193-2"></span>**[CiphertextBlob](#page-193-3)**

The encrypted data key. When you use the HTTP API or the AWS CLI, the value is Base64 encoded. Otherwise, it is not Base64-encoded.

Type: Base64-encoded binary data object

Length Constraints: Minimum length of 1. Maximum length of 6144.

#### <span id="page-194-0"></span>**[KeyId](#page-193-3)**

The Amazon Resource Name (key [ARN\)](https://docs.aws.amazon.com/kms/latest/developerguide/concepts.html#key-id-key-ARN) of the KMS key that encrypted the data key.

Type: String

Length Constraints: Minimum length of 1. Maximum length of 2048.

# **Errors**

For information about the errors that are common to all actions, see [Common](#page-458-0) Errors.

#### **DependencyTimeoutException**

The system timed out while trying to fulfill the request. You can retry the request.

HTTP Status Code: 500

#### **DisabledException**

The request was rejected because the specified KMS key is not enabled.

HTTP Status Code: 400

#### **DryRunOperationException**

The request was rejected because the DryRun parameter was specified.

HTTP Status Code: 400

#### **InvalidGrantTokenException**

The request was rejected because the specified grant token is not valid.

HTTP Status Code: 400

#### **InvalidKeyUsageException**

The request was rejected for one of the following reasons:

- The KeyUsage value of the KMS key is incompatible with the API operation.
- The encryption algorithm or signing algorithm specified for the operation is incompatible with the type of key material in the KMS key (KeySpec).

For encrypting, decrypting, re-encrypting, and generating data keys, the KeyUsage must be ENCRYPT\_DECRYPT. For signing and verifying messages, the KeyUsage must be SIGN\_VERIFY. For generating and verifying message authentication codes (MACs), the KeyUsage must be GENERATE\_VERIFY\_MAC. For deriving key agreement secrets, the KeyUsage must be KEY\_AGREEMENT. To find the KeyUsage of a KMS key, use the [DescribeKey](#page-120-0) operation.

To find the encryption or signing algorithms supported for a particular KMS key, use the [DescribeKey](#page-120-0) operation.

HTTP Status Code: 400

### **KeyUnavailableException**

The request was rejected because the specified KMS key was not available. You can retry the request.

HTTP Status Code: 500

### **KMSInternalException**

The request was rejected because an internal exception occurred. The request can be retried.

HTTP Status Code: 500

#### **KMSInvalidStateException**

The request was rejected because the state of the specified resource is not valid for this request.

This exceptions means one of the following:

• The key state of the KMS key is not compatible with the operation.

To find the key state, use the Describe Key operation. For more information about which key [states](https://docs.aws.amazon.com/kms/latest/developerguide/key-state.html) are compatible with each AWS KMS operation, see Key states of AWS KMS keys in the AWS Key Management Service Developer Guide .

• For cryptographic operations on KMS keys in custom key stores, this exception represents a general failure with many possible causes. To identify the cause, see the error message that accompanies the exception.

HTTP Status Code: 400

#### **NotFoundException**

The request was rejected because the specified entity or resource could not be found.

HTTP Status Code: 400

# **Examples**

The following examples are formatted for legibility.

## **Example Request**

This example illustrates one usage of GenerateDataKeyWithoutPlaintext.

```
POST / HTTP/1.1
Host: kms.us-east-2.amazonaws.com
Content-Length: 50
X-Amz-Target: TrentService.GenerateDataKeyWithoutPlaintext
X-Amz-Date: 20161112T001941Z
Content-Type: application/x-amz-json-1.1
Authorization: AWS4-HMAC-SHA256\ 
  Credential=AKIAI44QH8DHBEXAMPLE/20161112/us-east-2/kms/aws4_request,\ 
  SignedHeaders=content-type;host;x-amz-date;x-amz-target,\ 
  Signature=c86e7fc0218461e537c0d06ac29d865d94dba6fbfad00a844f61200e651df483
{ 
   "KeyId": "alias/ExampleAlias", 
   "KeySpec": "AES_256"
}
```
## **Example Response**

This example illustrates one usage of GenerateDataKeyWithoutPlaintext.

```
HTTP/1.1 200 OK
Server: Server
Date: Sat, 12 Nov 2016 00:19:41 GMT
Content-Type: application/x-amz-json-1.1
Content-Length: 331
Connection: keep-alive
x-amzn-RequestId: b4ca7ee7-a86d-11e6-8a4e-2f341b963ed6
{ 
   "CiphertextBlob": 
 "AQEDAHjRYf5WytIc0C857tFSnBaPn2F8DgfmThbJlGfR8P3WlwAAAH4wfAYJKoZIhvcNAQcGoG8wbQIBADBoBgkqhkiGS
```

```
ntdQTL16wQIBEIA7BE/3LB7F1meU8z4e1vEKBGZgXPwMvkZXbKnf3wxCD9lB4hU29lii4euOqxp8pESb
+7oCN9f1R75ac3s=", 
   "KeyId": "arn:aws:kms:us-
east-2:111122223333:key/1234abcd-12ab-34cd-56ef-1234567890ab"
}
```
# **See Also**

For more information about using this API in one of the language-specific AWS SDKs, see the following:

- AWS [Command](https://docs.aws.amazon.com/goto/aws-cli/kms-2014-11-01/GenerateDataKeyWithoutPlaintext) Line Interface
- [AWS](https://docs.aws.amazon.com/goto/DotNetSDKV3/kms-2014-11-01/GenerateDataKeyWithoutPlaintext) SDK for .NET
- [AWS](https://docs.aws.amazon.com/goto/SdkForCpp/kms-2014-11-01/GenerateDataKeyWithoutPlaintext) SDK for C++
- [AWS](https://docs.aws.amazon.com/goto/SdkForGoV2/kms-2014-11-01/GenerateDataKeyWithoutPlaintext) SDK for Go v2
- [AWS](https://docs.aws.amazon.com/goto/SdkForJavaV2/kms-2014-11-01/GenerateDataKeyWithoutPlaintext) SDK for Java V2
- AWS SDK for [JavaScript](https://docs.aws.amazon.com/goto/SdkForJavaScriptV3/kms-2014-11-01/GenerateDataKeyWithoutPlaintext) V3
- [AWS](https://docs.aws.amazon.com/goto/SdkForPHPV3/kms-2014-11-01/GenerateDataKeyWithoutPlaintext) SDK for PHP V3
- AWS SDK for [Python](https://docs.aws.amazon.com/goto/boto3/kms-2014-11-01/GenerateDataKeyWithoutPlaintext)
- AWS SDK for [Ruby](https://docs.aws.amazon.com/goto/SdkForRubyV3/kms-2014-11-01/GenerateDataKeyWithoutPlaintext) V3

# **GenerateMac**

Generates a hash-based message authentication code (HMAC) for a message using an HMAC KMS key and a MAC algorithm that the key supports. HMAC KMS keys and the HMAC algorithms that AWS KMS uses conform to industry standards defined in RFC [2104.](https://datatracker.ietf.org/doc/html/rfc2104)

You can use value that GenerateMac returns in the [VerifyMac](#page-408-0) operation to demonstrate that the original message has not changed. Also, because a secret key is used to create the hash, you can verify that the party that generated the hash has the required secret key. You can also use the raw result to implement HMAC-based algorithms such as key derivation functions. This operation is part of AWS KMS support for HMAC KMS keys. For details, see [HMAC](https://docs.aws.amazon.com/kms/latest/developerguide/hmac.html) keys in AWS KMS in the AWS Key Management Service Developer Guide .

#### *(i)* Note

Best practices recommend that you limit the time during which any signing mechanism, including an HMAC, is effective. This deters an attack where the actor uses a signed message to establish validity repeatedly or long after the message is superseded. HMAC tags do not include a timestamp, but you can include a timestamp in the token or message to help you detect when its time to refresh the HMAC.

The KMS key that you use for this operation must be in a compatible key state. For details, see [Key](https://docs.aws.amazon.com/kms/latest/developerguide/key-state.html) [states](https://docs.aws.amazon.com/kms/latest/developerguide/key-state.html) of AWS KMS keys in the *AWS Key Management Service Developer Guide*.

**Cross-account use**: Yes. To perform this operation with a KMS key in a different AWS account, specify the key ARN or alias ARN in the value of the KeyId parameter.

**Required permissions**: [kms:GenerateMac](https://docs.aws.amazon.com/kms/latest/developerguide/kms-api-permissions-reference.html) (key policy)

#### **Related operations**: [VerifyMac](#page-408-0)

**Eventual consistency**: The AWS KMS API follows an eventual consistency model. For more information, see AWS KMS eventual [consistency](https://docs.aws.amazon.com/kms/latest/developerguide/programming-eventual-consistency.html).

# <span id="page-198-0"></span>**Request Syntax**

```
 "DryRun": boolean, 
 "GrantTokens": [ "string" ],
```
{

```
 "KeyId": "string", 
    "MacAlgorithm": "string", 
    "Message": blob
}
```
# **Request Parameters**

For information about the parameters that are common to all actions, see Common [Parameters](#page-455-0).

The request accepts the following data in JSON format.

### *(i)* Note

In the following list, the required parameters are described first.

### <span id="page-199-0"></span>**[KeyId](#page-198-0)**

The HMAC KMS key to use in the operation. The MAC algorithm computes the HMAC for the message and the key as described in RFC [2104.](https://datatracker.ietf.org/doc/html/rfc2104)

To identify an HMAC KMS key, use the [DescribeKey](#page-120-0) operation and see the KeySpec field in the response.

Type: String

Length Constraints: Minimum length of 1. Maximum length of 2048.

Required: Yes

#### <span id="page-199-1"></span>**[MacAlgorithm](#page-198-0)**

The MAC algorithm used in the operation.

The algorithm must be compatible with the HMAC KMS key that you specify. To find the MAC algorithms that your HMAC KMS key supports, use the [DescribeKey](#page-120-0) operation and see the MacAlgorithms field in the DescribeKey response.

Type: String

Valid Values: HMAC\_SHA\_224 | HMAC\_SHA\_256 | HMAC\_SHA\_384 | HMAC\_SHA\_512

Required: Yes

#### <span id="page-200-2"></span>**[Message](#page-198-0)**

The message to be hashed. Specify a message of up to 4,096 bytes.

GenerateMac and [VerifyMac](#page-408-0) do not provide special handling for message digests. If you generate an HMAC for a hash digest of a message, you must verify the HMAC of the same hash digest.

Type: Base64-encoded binary data object

Length Constraints: Minimum length of 1. Maximum length of 4096.

Required: Yes

#### <span id="page-200-0"></span>**[DryRun](#page-198-0)**

Checks if your request will succeed. DryRun is an optional parameter.

To learn more about how to use this parameter, see [Testing](https://docs.aws.amazon.com/kms/latest/developerguide/programming-dryrun.html) your AWS KMS API calls in the *AWS Key Management Service Developer Guide*.

Type: Boolean

Required: No

#### <span id="page-200-1"></span>**[GrantTokens](#page-198-0)**

A list of grant tokens.

Use a grant token when your permission to call this operation comes from a new grant that has not yet achieved *eventual consistency*. For more information, see Grant [token](https://docs.aws.amazon.com/kms/latest/developerguide/grants.html#grant_token) and [Using a grant](https://docs.aws.amazon.com/kms/latest/developerguide/grant-manage.html#using-grant-token) [token](https://docs.aws.amazon.com/kms/latest/developerguide/grant-manage.html#using-grant-token) in the *AWS Key Management Service Developer Guide*.

Type: Array of strings

Array Members: Minimum number of 0 items. Maximum number of 10 items.

Length Constraints: Minimum length of 1. Maximum length of 8192.

Required: No

# <span id="page-200-3"></span>**Response Syntax**

{

```
 "KeyId": "string", 
    "Mac": blob, 
    "MacAlgorithm": "string"
}
```
# **Response Elements**

If the action is successful, the service sends back an HTTP 200 response.

The following data is returned in JSON format by the service.

## <span id="page-201-0"></span>**[KeyId](#page-200-3)**

The HMAC KMS key used in the operation.

Type: String

Length Constraints: Minimum length of 1. Maximum length of 2048.

## <span id="page-201-1"></span>**[Mac](#page-200-3)**

The hash-based message authentication code (HMAC) that was generated for the specified message, HMAC KMS key, and MAC algorithm.

This is the standard, raw HMAC defined in RFC [2104](https://datatracker.ietf.org/doc/html/rfc2104).

Type: Base64-encoded binary data object

Length Constraints: Minimum length of 1. Maximum length of 6144.

## <span id="page-201-2"></span>**[MacAlgorithm](#page-200-3)**

The MAC algorithm that was used to generate the HMAC.

Type: String

Valid Values: HMAC\_SHA\_224 | HMAC\_SHA\_256 | HMAC\_SHA\_384 | HMAC\_SHA\_512

# **Errors**

For information about the errors that are common to all actions, see [Common](#page-458-0) Errors.

# **DisabledException**

The request was rejected because the specified KMS key is not enabled.

#### HTTP Status Code: 400

#### **DryRunOperationException**

The request was rejected because the DryRun parameter was specified.

HTTP Status Code: 400

#### **InvalidGrantTokenException**

The request was rejected because the specified grant token is not valid.

HTTP Status Code: 400

#### **InvalidKeyUsageException**

The request was rejected for one of the following reasons:

- The KeyUsage value of the KMS key is incompatible with the API operation.
- The encryption algorithm or signing algorithm specified for the operation is incompatible with the type of key material in the KMS key (KeySpec).

For encrypting, decrypting, re-encrypting, and generating data keys, the KeyUsage must be ENCRYPT\_DECRYPT. For signing and verifying messages, the KeyUsage must be SIGN\_VERIFY. For generating and verifying message authentication codes (MACs), the KeyUsage must be GENERATE\_VERIFY\_MAC. For deriving key agreement secrets, the KeyUsage must be KEY\_AGREEMENT. To find the KeyUsage of a KMS key, use the [DescribeKey](#page-120-0) operation.

To find the encryption or signing algorithms supported for a particular KMS key, use the [DescribeKey](#page-120-0) operation.

HTTP Status Code: 400

#### **KeyUnavailableException**

The request was rejected because the specified KMS key was not available. You can retry the request.

HTTP Status Code: 500

#### **KMSInternalException**

The request was rejected because an internal exception occurred. The request can be retried.

HTTP Status Code: 500

#### **KMSInvalidStateException**

The request was rejected because the state of the specified resource is not valid for this request.

This exceptions means one of the following:

• The key state of the KMS key is not compatible with the operation.

To find the key state, use the Describe Key operation. For more information about which key states are compatible with each AWS KMS operation, see Key [states](https://docs.aws.amazon.com/kms/latest/developerguide/key-state.html) of AWS KMS keys in the AWS Key Management Service Developer Guide .

• For cryptographic operations on KMS keys in custom key stores, this exception represents a general failure with many possible causes. To identify the cause, see the error message that accompanies the exception.

HTTP Status Code: 400

#### **NotFoundException**

The request was rejected because the specified entity or resource could not be found.

HTTP Status Code: 400

# **See Also**

For more information about using this API in one of the language-specific AWS SDKs, see the following:

- AWS [Command](https://docs.aws.amazon.com/goto/aws-cli/kms-2014-11-01/GenerateMac) Line Interface
- [AWS](https://docs.aws.amazon.com/goto/DotNetSDKV3/kms-2014-11-01/GenerateMac) SDK for .NET
- [AWS](https://docs.aws.amazon.com/goto/SdkForCpp/kms-2014-11-01/GenerateMac) SDK for C++
- [AWS](https://docs.aws.amazon.com/goto/SdkForGoV2/kms-2014-11-01/GenerateMac) SDK for Go v2
- [AWS](https://docs.aws.amazon.com/goto/SdkForJavaV2/kms-2014-11-01/GenerateMac) SDK for Java V2
- AWS SDK for [JavaScript](https://docs.aws.amazon.com/goto/SdkForJavaScriptV3/kms-2014-11-01/GenerateMac) V3
- [AWS](https://docs.aws.amazon.com/goto/SdkForPHPV3/kms-2014-11-01/GenerateMac) SDK for PHP V3
- AWS SDK for [Python](https://docs.aws.amazon.com/goto/boto3/kms-2014-11-01/GenerateMac)
- AWS SDK for [Ruby](https://docs.aws.amazon.com/goto/SdkForRubyV3/kms-2014-11-01/GenerateMac) V3

# <span id="page-204-1"></span>**GenerateRandom**

Returns a random byte string that is cryptographically secure.

You must use the NumberOfBytes parameter to specify the length of the random byte string. There is no default value for string length.

By default, the random byte string is generated in AWS KMS. To generate the byte string in the AWS CloudHSM cluster associated with an AWS CloudHSM key store, use the CustomKeyStoreId parameter.

GenerateRandom also supports AWS Nitro [Enclaves](https://docs.aws.amazon.com/AWSEC2/latest/UserGuide/nitro-enclave.html), which provide an isolated compute environment in Amazon EC2. To call GenerateRandom for a Nitro enclave, use the AWS [Nitro](https://docs.aws.amazon.com/enclaves/latest/user/developing-applications.html#sdk) [Enclaves](https://docs.aws.amazon.com/enclaves/latest/user/developing-applications.html#sdk) SDK or any AWS SDK. Use the Recipient parameter to provide the attestation document for the enclave. Instead of plaintext bytes, the response includes the plaintext bytes encrypted under the public key from the attestation document (CiphertextForRecipient).For information about the interaction between AWS KMS and AWS Nitro Enclaves, see How AWS [Nitro](https://docs.aws.amazon.com/kms/latest/developerguide/services-nitro-enclaves.html) [Enclaves](https://docs.aws.amazon.com/kms/latest/developerguide/services-nitro-enclaves.html) uses AWS KMS in the *AWS Key Management Service Developer Guide*.

For more information about entropy and random number generation, see AWS Key [Management](https://docs.aws.amazon.com/kms/latest/cryptographic-details/) Service [Cryptographic](https://docs.aws.amazon.com/kms/latest/cryptographic-details/) Details.

**Cross-account use**: Not applicable. GenerateRandom does not use any account-specific resources, such as KMS keys.

**Required permissions**: [kms:GenerateRandom](https://docs.aws.amazon.com/kms/latest/developerguide/kms-api-permissions-reference.html) (IAM policy)

**Eventual consistency**: The AWS KMS API follows an eventual consistency model. For more information, see AWS KMS eventual [consistency](https://docs.aws.amazon.com/kms/latest/developerguide/programming-eventual-consistency.html).

# <span id="page-204-0"></span>**Request Syntax**

```
{ 
    "CustomKeyStoreId": "string", 
    "NumberOfBytes": number, 
   Recipient": {
       "AttestationDocument": blob, 
       "KeyEncryptionAlgorithm": "string" 
    }
}
```
## **Request Parameters**

For information about the parameters that are common to all actions, see Common [Parameters](#page-455-0).

The request accepts the following data in JSON format.

#### **A** Note

In the following list, the required parameters are described first.

#### <span id="page-205-0"></span>**[CustomKeyStoreId](#page-204-0)**

Generates the random byte string in the AWS CloudHSM cluster that is associated with the specified AWS CloudHSM key store. To find the ID of a custom key store, use the [DescribeCustomKeyStores](#page-114-0) operation.

External key store IDs are not valid for this parameter. If you specify the ID of an external key store, GenerateRandom throws an UnsupportedOperationException.

Type: String

Length Constraints: Minimum length of 1. Maximum length of 64.

Required: No

#### <span id="page-205-1"></span>**[NumberOfBytes](#page-204-0)**

The length of the random byte string. This parameter is required.

Type: Integer

Valid Range: Minimum value of 1. Maximum value of 1024.

Required: No

#### <span id="page-205-2"></span>**[Recipient](#page-204-0)**

A signed [attestation](https://docs.aws.amazon.com/AWSEC2/latest/UserGuide/nitro-enclave-how.html#term-attestdoc) document from an AWS Nitro enclave and the encryption algorithm to use with the enclave's public key. The only valid encryption algorithm is RSAES\_OAEP\_SHA\_256.

This parameter only supports attestation documents for AWS Nitro Enclaves. To include this parameter, use the AWS Nitro [Enclaves](https://docs.aws.amazon.com/enclaves/latest/user/developing-applications.html#sdk) SDK or any AWS SDK.

When you use this parameter, instead of returning plaintext bytes, AWS KMS encrypts the plaintext bytes under the public key in the attestation document, and returns the resulting ciphertext in the CiphertextForRecipient field in the response. This ciphertext can be decrypted only with the private key in the enclave. The Plaintext field in the response is null or empty.

For information about the interaction between AWS KMS and AWS Nitro Enclaves, see [How](https://docs.aws.amazon.com/kms/latest/developerguide/services-nitro-enclaves.html) AWS Nitro [Enclaves](https://docs.aws.amazon.com/kms/latest/developerguide/services-nitro-enclaves.html) uses AWS KMS in the *AWS Key Management Service Developer Guide*.

Type: [RecipientInfo](#page-442-2) object

Required: No

# <span id="page-206-1"></span>**Response Syntax**

```
{ 
    "CiphertextForRecipient": blob, 
    "Plaintext": blob
}
```
# **Response Elements**

If the action is successful, the service sends back an HTTP 200 response.

The following data is returned in JSON format by the service.

### <span id="page-206-0"></span>**[CiphertextForRecipient](#page-206-1)**

The plaintext random bytes encrypted with the public key from the Nitro enclave. This ciphertext can be decrypted only by using a private key in the Nitro enclave.

This field is included in the response only when the Recipient parameter in the request includes a valid attestation document from an AWS Nitro enclave. For information about the interaction between AWS KMS and AWS Nitro Enclaves, see How AWS Nitro [Enclaves](https://docs.aws.amazon.com/kms/latest/developerguide/services-nitro-enclaves.html) uses AWS [KMS](https://docs.aws.amazon.com/kms/latest/developerguide/services-nitro-enclaves.html) in the *AWS Key Management Service Developer Guide*.

Type: Base64-encoded binary data object

Length Constraints: Minimum length of 1. Maximum length of 6144.

### <span id="page-207-0"></span>**[Plaintext](#page-206-1)**

The random byte string. When you use the HTTP API or the AWS CLI, the value is Base64 encoded. Otherwise, it is not Base64-encoded.

If the response includes the CiphertextForRecipient field, the Plaintext field is null or empty.

Type: Base64-encoded binary data object

Length Constraints: Minimum length of 1. Maximum length of 4096.

# **Errors**

For information about the errors that are common to all actions, see [Common](#page-458-0) Errors.

### **CustomKeyStoreInvalidStateException**

The request was rejected because of the ConnectionState of the custom key store. To get the ConnectionState of a custom key store, use the [DescribeCustomKeyStores](#page-114-0) operation.

This exception is thrown under the following conditions:

- You requested the [ConnectCustomKeyStore](#page-24-0) operation on a custom key store with a ConnectionState of DISCONNECTING or FAILED. This operation is valid for all other ConnectionState values. To reconnect a custom key store in a FAILED state, disconnect it ([DisconnectCustomKeyStore\)](#page-136-0), then connect it (ConnectCustomKeyStore).
- You requested the [CreateKey](#page-60-0) operation in a custom key store that is not connected. This operations is valid only when the custom key store ConnectionState is CONNECTED.
- You requested the [DisconnectCustomKeyStore](#page-136-0) operation on a custom key store with a ConnectionState of DISCONNECTING or DISCONNECTED. This operation is valid for all other ConnectionState values.
- You requested the [UpdateCustomKeyStore](#page-377-0) or [DeleteCustomKeyStore](#page-94-0) operation on a custom key store that is not disconnected. This operation is valid only when the custom key store ConnectionState is DISCONNECTED.
- You requested the [GenerateRandom](#page-204-1) operation in an AWS CloudHSM key store that is not connected. This operation is valid only when the AWS CloudHSM key store ConnectionState is CONNECTED.

### HTTP Status Code: 400

### **CustomKeyStoreNotFoundException**

The request was rejected because AWS KMS cannot find a custom key store with the specified key store name or ID.

HTTP Status Code: 400

#### **DependencyTimeoutException**

The system timed out while trying to fulfill the request. You can retry the request.

HTTP Status Code: 500

#### **KMSInternalException**

The request was rejected because an internal exception occurred. The request can be retried.

HTTP Status Code: 500

#### **UnsupportedOperationException**

The request was rejected because a specified parameter is not supported or a specified resource is not valid for this operation.

HTTP Status Code: 400

# **Examples**

## **Example Request**

The following example is formatted for legibility.

```
POST / HTTP/1.1
Host: kms.us-east-2.amazonaws.com
Content-Length: 21
X-Amz-Target: TrentService.GenerateRandom
X-Amz-Date: 20161114T215101Z
Content-Type: application/x-amz-json-1.1
Authorization: AWS4-HMAC-SHA256\ 
  Credential=AKIAI44QH8DHBEXAMPLE/20161114/us-east-2/kms/aws4_request,\ 
  SignedHeaders=content-type;host;x-amz-date;x-amz-target,\ 
  Signature=e3a0cfdbfb71fae5c89e422ad8322b6a44aed85bf68e3d11f3f315bbaa82ad22
```
{"NumberOfBytes": 32}

## **Example Response**

This example illustrates one usage of GenerateRandom.

```
HTTP/1.1 200 OK
Server: Server
Date: Mon, 14 Nov 2016 21:51:02 GMT
Content-Type: application/x-amz-json-1.1
Content-Length: 60
Connection: keep-alive
x-amzn-RequestId: 6f79b0ad-aab4-11e6-971f-0f7b7e5b6782
{"Plaintext":"+Q2hxK6OBuU6K6ZIIBucFMCW2NJkhiSWDySSQyWp9zA="}
```
# **See Also**

For more information about using this API in one of the language-specific AWS SDKs, see the following:

- AWS [Command](https://docs.aws.amazon.com/goto/aws-cli/kms-2014-11-01/GenerateRandom) Line Interface
- [AWS](https://docs.aws.amazon.com/goto/DotNetSDKV3/kms-2014-11-01/GenerateRandom) SDK for .NET
- [AWS](https://docs.aws.amazon.com/goto/SdkForCpp/kms-2014-11-01/GenerateRandom) SDK for C++
- [AWS](https://docs.aws.amazon.com/goto/SdkForGoV2/kms-2014-11-01/GenerateRandom) SDK for Go v2
- [AWS](https://docs.aws.amazon.com/goto/SdkForJavaV2/kms-2014-11-01/GenerateRandom) SDK for Java V2
- AWS SDK for [JavaScript](https://docs.aws.amazon.com/goto/SdkForJavaScriptV3/kms-2014-11-01/GenerateRandom) V3
- [AWS](https://docs.aws.amazon.com/goto/SdkForPHPV3/kms-2014-11-01/GenerateRandom) SDK for PHP V3
- AWS SDK for [Python](https://docs.aws.amazon.com/goto/boto3/kms-2014-11-01/GenerateRandom)
- AWS SDK for [Ruby](https://docs.aws.amazon.com/goto/SdkForRubyV3/kms-2014-11-01/GenerateRandom) V3

# **GetKeyPolicy**

Gets a key policy attached to the specified KMS key.

**Cross-account use**: No. You cannot perform this operation on a KMS key in a different AWS account.

**Required permissions**: [kms:GetKeyPolicy](https://docs.aws.amazon.com/kms/latest/developerguide/kms-api-permissions-reference.html) (key policy)

**Related operations**: [PutKeyPolicy](https://docs.aws.amazon.com/kms/latest/APIReference/API_PutKeyPolicy.html)

**Eventual consistency**: The AWS KMS API follows an eventual consistency model. For more information, see AWS KMS eventual [consistency](https://docs.aws.amazon.com/kms/latest/developerguide/programming-eventual-consistency.html).

# <span id="page-210-1"></span>**Request Syntax**

```
{ 
    "KeyId": "string", 
    "PolicyName": "string"
}
```
# **Request Parameters**

For information about the parameters that are common to all actions, see Common [Parameters](#page-455-0).

The request accepts the following data in JSON format.

## **(i)** Note

In the following list, the required parameters are described first.

## <span id="page-210-0"></span>**[KeyId](#page-210-1)**

Gets the key policy for the specified KMS key.

Specify the key ID or key ARN of the KMS key.

For example:

• Key ID: 1234abcd-12ab-34cd-56ef-1234567890ab

• Key ARN: arn:aws:kms:useast-2:111122223333:key/1234abcd-12ab-34cd-56ef-1234567890ab

To get the key ID and key ARN for a KMS key, use [ListKeys](#page-276-0) or [DescribeKey](#page-120-0).

Type: String

Length Constraints: Minimum length of 1. Maximum length of 2048.

Required: Yes

#### <span id="page-211-0"></span>**[PolicyName](#page-210-1)**

Specifies the name of the key policy. If no policy name is specified, the default value is default. The only valid name is default. To get the names of key policies, use [ListKeyPolicies.](#page-264-0)

Type: String

Length Constraints: Minimum length of 1. Maximum length of 128.

Pattern: [\w]+

Required: No

# <span id="page-211-2"></span>**Response Syntax**

```
{ 
    "Policy": "string", 
    "PolicyName": "string"
}
```
# **Response Elements**

If the action is successful, the service sends back an HTTP 200 response.

The following data is returned in JSON format by the service.

#### <span id="page-211-1"></span>**[Policy](#page-211-2)**

A key policy document in JSON format.

Type: String

Length Constraints: Minimum length of 1. Maximum length of 131072.

Pattern: [\u0009\u000A\u000D\u0020-\u00FF]+

#### <span id="page-212-0"></span>**[PolicyName](#page-211-2)**

The name of the key policy. The only valid value is default.

Type: String

Length Constraints: Minimum length of 1. Maximum length of 128.

Pattern: [\w]+

## **Errors**

For information about the errors that are common to all actions, see [Common](#page-458-0) Errors.

#### **DependencyTimeoutException**

The system timed out while trying to fulfill the request. You can retry the request.

HTTP Status Code: 500

#### **InvalidArnException**

The request was rejected because a specified ARN, or an ARN in a key policy, is not valid.

HTTP Status Code: 400

#### **KMSInternalException**

The request was rejected because an internal exception occurred. The request can be retried.

HTTP Status Code: 500

#### **KMSInvalidStateException**

The request was rejected because the state of the specified resource is not valid for this request.

This exceptions means one of the following:

• The key state of the KMS key is not compatible with the operation.

To find the key state, use the Describe Key operation. For more information about which key states are compatible with each AWS KMS operation, see Key [states](https://docs.aws.amazon.com/kms/latest/developerguide/key-state.html) of AWS KMS keys in the AWS Key Management Service Developer Guide .

• For cryptographic operations on KMS keys in custom key stores, this exception represents a general failure with many possible causes. To identify the cause, see the error message that accompanies the exception.

HTTP Status Code: 400

#### **NotFoundException**

The request was rejected because the specified entity or resource could not be found.

HTTP Status Code: 400

## **Examples**

The following examples are formatted for legibility.

### **Example Request**

This example illustrates one usage of GetKeyPolicy.

```
POST / HTTP/1.1
Host: kms.us-east-2.amazonaws.com
Content-Length: 74
X-Amz-Target: TrentService.GetKeyPolicy
X-Amz-Date: 20161114T225546Z
Content-Type: application/x-amz-json-1.1
Authorization: AWS4-HMAC-SHA256\ 
  Credential=AKIAI44QH8DHBEXAMPLE/20161114/us-east-2/kms/aws4_request,\ 
  SignedHeaders=content-type;host;x-amz-date;x-amz-target,\ 
  Signature=a88e20eebfbea3bf62d1512d0d2987e2d233becc7631a442237d3661df623a40
{ 
   "PolicyName": "default", 
   "KeyId": "1234abcd-12ab-34cd-56ef-1234567890ab"
}
```
## **Example Response**

This example illustrates one usage of GetKeyPolicy.

HTTP/1.1 200 OK Server: Server

```
Date: Mon, 14 Nov 2016 22:55:47 GMT
Content-Type: application/x-amz-json-1.1
Content-Length: 326
Connection: keep-alive
x-amzn-RequestId: 7b105e7b-aabd-11e6-8039-3123b558b719
{ 
     "Policy":"{\n 
         \"Version\" : \"2012-10-17\",\n 
         \"Id\" : \"key-default-1\",\n 
         \"Statement\" : [ {\n 
             \"Sid\" : \"Enable IAM User Permissions\",\n 
             \"Effect\" : \"Allow\",\n 
             \"Principal\" : {\n 
                  \"AWS\" : \"arn:aws:iam::111122223333:root\"\n 
            \}, \n
             \"Action\" : \"kms:*\",\n 
             \"Resource\" : \"*\"\n 
         } ]\n 
     }", 
     "PolicyName": "default"
}
```
# **See Also**

For more information about using this API in one of the language-specific AWS SDKs, see the following:

- AWS [Command](https://docs.aws.amazon.com/goto/aws-cli/kms-2014-11-01/GetKeyPolicy) Line Interface
- [AWS](https://docs.aws.amazon.com/goto/DotNetSDKV3/kms-2014-11-01/GetKeyPolicy) SDK for .NET
- [AWS](https://docs.aws.amazon.com/goto/SdkForCpp/kms-2014-11-01/GetKeyPolicy) SDK for C++
- [AWS](https://docs.aws.amazon.com/goto/SdkForGoV2/kms-2014-11-01/GetKeyPolicy) SDK for Go v2
- [AWS](https://docs.aws.amazon.com/goto/SdkForJavaV2/kms-2014-11-01/GetKeyPolicy) SDK for Java V2
- AWS SDK for [JavaScript](https://docs.aws.amazon.com/goto/SdkForJavaScriptV3/kms-2014-11-01/GetKeyPolicy) V3
- [AWS](https://docs.aws.amazon.com/goto/SdkForPHPV3/kms-2014-11-01/GetKeyPolicy) SDK for PHP V3
- AWS SDK for [Python](https://docs.aws.amazon.com/goto/boto3/kms-2014-11-01/GetKeyPolicy)
- AWS SDK for [Ruby](https://docs.aws.amazon.com/goto/SdkForRubyV3/kms-2014-11-01/GetKeyPolicy) V3

# **GetKeyRotationStatus**

Provides detailed information about the rotation status for a KMS key, including whether [automatic](https://docs.aws.amazon.com/kms/latest/developerguide/rotate-keys.html) rotation of the key material is enabled for the specified KMS key, the [rotation](https://docs.aws.amazon.com/kms/latest/developerguide/rotate-keys.html#rotation-period) period, and the next scheduled rotation date.

Automatic key rotation is supported only on symmetric [encryption](https://docs.aws.amazon.com/kms/latest/developerguide/concepts.html#symmetric-cmks) KMS keys. You cannot enable automatic rotation of [asymmetric](https://docs.aws.amazon.com/kms/latest/developerguide/symmetric-asymmetric.html) KMS keys, [HMAC](https://docs.aws.amazon.com/kms/latest/developerguide/hmac.html) KMS keys, KMS keys with [imported](https://docs.aws.amazon.com/kms/latest/developerguide/importing-keys.html) key [material](https://docs.aws.amazon.com/kms/latest/developerguide/importing-keys.html), or KMS keys in a [custom](https://docs.aws.amazon.com/kms/latest/developerguide/custom-key-store-overview.html) key store. To enable or disable automatic rotation of a set of related [multi-Region](https://docs.aws.amazon.com/kms/latest/developerguide/multi-region-keys-manage.html#multi-region-rotate) keys, set the property on the primary key..

You can enable [\(EnableKeyRotation\)](#page-144-0) and disable automatic rotation ([DisableKeyRotation\)](#page-131-0) of the key material in customer managed KMS keys. Key material rotation of AWS [managed](https://docs.aws.amazon.com/kms/latest/developerguide/concepts.html#aws-managed-cmk) KMS keys is not configurable. AWS KMS always rotates the key material in AWS managed KMS keys every year. The key rotation status for AWS managed KMS keys is always true.

You can perform on-demand ([RotateKeyOnDemand\)](#page-338-0) rotation of the key material in customer managed KMS keys, regardless of whether or not automatic key rotation is enabled. You can use GetKeyRotationStatus to identify the date and time that an in progress on-demand rotation was initiated. You can use [ListKeyRotations](#page-270-0) to view the details of completed rotations.

#### **A** Note

In May 2022, AWS KMS changed the rotation schedule for AWS managed keys from every three years to every year. For details, see [EnableKeyRotation.](#page-144-0)

The KMS key that you use for this operation must be in a compatible key state. For details, see [Key](https://docs.aws.amazon.com/kms/latest/developerguide/key-state.html) [states](https://docs.aws.amazon.com/kms/latest/developerguide/key-state.html) of AWS KMS keys in the *AWS Key Management Service Developer Guide*.

- Disabled: The key rotation status does not change when you disable a KMS key. However, while the KMS key is disabled, AWS KMS does not rotate the key material. When you re-enable the KMS key, rotation resumes. If the key material in the re-enabled KMS key hasn't been rotated in one year, AWS KMS rotates it immediately, and every year thereafter. If it's been less than a year since the key material in the re-enabled KMS key was rotated, the KMS key resumes its prior rotation schedule.
- Pending deletion: While a KMS key is pending deletion, its key rotation status is false and AWS KMS does not rotate the key material. If you cancel the deletion, the original key rotation status returns to true.
**Cross-account use**: Yes. To perform this operation on a KMS key in a different AWS account, specify the key ARN in the value of the KeyId parameter.

**Required permissions**: [kms:GetKeyRotationStatus](https://docs.aws.amazon.com/kms/latest/developerguide/kms-api-permissions-reference.html) (key policy)

#### **Related operations:**

- [DisableKeyRotation](#page-131-0)
- [EnableKeyRotation](#page-144-0)
- [ListKeyRotations](#page-270-0)
- [RotateKeyOnDemand](#page-338-0)

**Eventual consistency**: The AWS KMS API follows an eventual consistency model. For more information, see AWS KMS eventual [consistency](https://docs.aws.amazon.com/kms/latest/developerguide/programming-eventual-consistency.html).

### <span id="page-216-1"></span>**Request Syntax**

```
{ 
    "KeyId": "string"
}
```
### **Request Parameters**

For information about the parameters that are common to all actions, see Common [Parameters](#page-455-0).

The request accepts the following data in JSON format.

**A** Note

In the following list, the required parameters are described first.

#### <span id="page-216-0"></span>**[KeyId](#page-216-1)**

Gets the rotation status for the specified KMS key.

Specify the key ID or key ARN of the KMS key. To specify a KMS key in a different AWS account, you must use the key ARN.

For example:

- Key ID: 1234abcd-12ab-34cd-56ef-1234567890ab
- Key ARN: arn:aws:kms:useast-2:111122223333:key/1234abcd-12ab-34cd-56ef-1234567890ab

To get the key ID and key ARN for a KMS key, use [ListKeys](#page-276-0) or [DescribeKey](#page-120-0).

Type: String

Length Constraints: Minimum length of 1. Maximum length of 2048.

Required: Yes

### <span id="page-217-2"></span>**Response Syntax**

```
{ 
    "KeyId": "string", 
    "KeyRotationEnabled": boolean, 
    "NextRotationDate": number, 
    "OnDemandRotationStartDate": number, 
    "RotationPeriodInDays": number
}
```
## **Response Elements**

If the action is successful, the service sends back an HTTP 200 response.

The following data is returned in JSON format by the service.

#### <span id="page-217-0"></span>**[KeyId](#page-217-2)**

Identifies the specified symmetric encryption KMS key.

Type: String

Length Constraints: Minimum length of 1. Maximum length of 2048.

#### <span id="page-217-1"></span>**[KeyRotationEnabled](#page-217-2)**

A Boolean value that specifies whether key rotation is enabled.

Type: Boolean

#### <span id="page-218-0"></span>**[NextRotationDate](#page-217-2)**

The next date that AWS KMS will automatically rotate the key material.

Type: Timestamp

#### <span id="page-218-1"></span>**[OnDemandRotationStartDate](#page-217-2)**

Identifies the date and time that an in progress on-demand rotation was initiated.

The AWS KMS API follows an eventual [consistency](https://docs.aws.amazon.com/kms/latest/developerguide/programming-eventual-consistency.html) model due to the distributed nature of the system. As a result, there might be a slight delay between initiating on-demand key rotation and the rotation's completion. Once the on-demand rotation is complete, use [ListKeyRotations](#page-270-0) to view the details of the on-demand rotation.

Type: Timestamp

#### <span id="page-218-2"></span>**[RotationPeriodInDays](#page-217-2)**

The number of days between each automatic rotation. The default value is 365 days.

Type: Integer

Valid Range: Minimum value of 90. Maximum value of 2560.

### **Errors**

For information about the errors that are common to all actions, see [Common](#page-458-0) Errors.

#### **DependencyTimeoutException**

The system timed out while trying to fulfill the request. You can retry the request.

HTTP Status Code: 500

#### **InvalidArnException**

The request was rejected because a specified ARN, or an ARN in a key policy, is not valid.

HTTP Status Code: 400

#### **KMSInternalException**

The request was rejected because an internal exception occurred. The request can be retried.

#### HTTP Status Code: 500

#### **KMSInvalidStateException**

The request was rejected because the state of the specified resource is not valid for this request.

This exceptions means one of the following:

• The key state of the KMS key is not compatible with the operation.

To find the key state, use the [DescribeKey](#page-120-0) operation. For more information about which key states are compatible with each AWS KMS operation, see Key [states](https://docs.aws.amazon.com/kms/latest/developerguide/key-state.html) of AWS KMS keys in the AWS Key Management Service Developer Guide .

• For cryptographic operations on KMS keys in custom key stores, this exception represents a general failure with many possible causes. To identify the cause, see the error message that accompanies the exception.

HTTP Status Code: 400

#### **NotFoundException**

The request was rejected because the specified entity or resource could not be found.

HTTP Status Code: 400

#### **UnsupportedOperationException**

The request was rejected because a specified parameter is not supported or a specified resource is not valid for this operation.

HTTP Status Code: 400

### **Examples**

#### **Example Request**

The following example is formatted for legibility.

```
POST / HTTP/1.1
Host: kms.us-east-2.amazonaws.com
Content-Length: 49
X-Amz-Target: TrentService.GetKeyRotationStatus
X-Amz-Date: 20161115T005817Z
```

```
Content-Type: application/x-amz-json-1.1
Authorization: AWS4-HMAC-SHA256\ 
  Credential=AKIAI44QH8DHBEXAMPLE/20161115/us-east-2/kms/aws4_request,\ 
  SignedHeaders=content-type;host;x-amz-date;x-amz-target,\ 
  Signature=282cb3a4a5d10684ff6c363300c34569a0707c4d503b88778e78cc51ea52f9be
```
### **Example Response**

This example illustrates one usage of GetKeyRotationStatus.

{"KeyId": "1234abcd-12ab-34cd-56ef-1234567890ab"}

```
HTTP/1.1 200 OK
Server: Server
Date: Tue, 15 Nov 2016 00:58:18 GMT
Content-Type: application/x-amz-json-1.1
Content-Length: 28
Connection: keep-alive
x-amzn-RequestId: 98b59330-aace-11e6-aff0-8333261e2fbd 
{ 
     "KeyId": "1234abcd-12ab-34cd-56ef-1234567890ab", 
     "KeyRotationEnabled": true, 
     "NextRotationDate": "2024-02-14T18:14:33.587000+00:00", 
     "RotationPeriodInDays": 365
}
```
### **See Also**

For more information about using this API in one of the language-specific AWS SDKs, see the following:

- AWS [Command](https://docs.aws.amazon.com/goto/aws-cli/kms-2014-11-01/GetKeyRotationStatus) Line Interface
- [AWS](https://docs.aws.amazon.com/goto/DotNetSDKV3/kms-2014-11-01/GetKeyRotationStatus) SDK for .NET
- [AWS](https://docs.aws.amazon.com/goto/SdkForCpp/kms-2014-11-01/GetKeyRotationStatus) SDK for C++
- [AWS](https://docs.aws.amazon.com/goto/SdkForGoV2/kms-2014-11-01/GetKeyRotationStatus) SDK for Go v2
- [AWS](https://docs.aws.amazon.com/goto/SdkForJavaV2/kms-2014-11-01/GetKeyRotationStatus) SDK for Java V2
- AWS SDK for [JavaScript](https://docs.aws.amazon.com/goto/SdkForJavaScriptV3/kms-2014-11-01/GetKeyRotationStatus) V3
- [AWS](https://docs.aws.amazon.com/goto/SdkForPHPV3/kms-2014-11-01/GetKeyRotationStatus) SDK for PHP V3
- AWS SDK for [Python](https://docs.aws.amazon.com/goto/boto3/kms-2014-11-01/GetKeyRotationStatus)
- AWS SDK for [Ruby](https://docs.aws.amazon.com/goto/SdkForRubyV3/kms-2014-11-01/GetKeyRotationStatus) V3

# <span id="page-222-0"></span>**GetParametersForImport**

Returns the public key and an import token you need to import or reimport key material for a KMS key.

By default, KMS keys are created with key material that AWS KMS generates. This operation supports [Importing](https://docs.aws.amazon.com/kms/latest/developerguide/importing-keys.html) key material, an advanced feature that lets you generate and import the cryptographic key material for a KMS key. For more information about importing key material into AWS KMS, see [Importing](https://docs.aws.amazon.com/kms/latest/developerguide/importing-keys.html) key material in the *AWS Key Management Service Developer Guide*.

Before calling GetParametersForImport, use the [CreateKey](#page-60-0) operation with an Origin value of EXTERNAL to create a KMS key with no key material. You can import key material for a symmetric encryption KMS key, HMAC KMS key, asymmetric encryption KMS key, or asymmetric signing KMS key. You can also import key material into a [multi-Region](https://docs.aws.amazon.com/kms/latest/developerguide/multi-region-keys-overview.html) key of any supported type. However, you can't import key material into a KMS key in a [custom](https://docs.aws.amazon.com/kms/latest/developerguide/custom-key-store-overview.html) key store. You can also use GetParametersForImport to get a public key and import token to [reimport](https://docs.aws.amazon.com/kms/latest/developerguide/importing-keys.html#reimport-key-material) the original key [material](https://docs.aws.amazon.com/kms/latest/developerguide/importing-keys.html#reimport-key-material) into a KMS key whose key material expired or was deleted.

GetParametersForImport returns the items that you need to import your key material.

• The public key (or "wrapping key") of an RSA key pair that KMS generates.

You will use this public key to encrypt ("wrap") your key material while it's in transit to AWS KMS.

• A import token that ensures that AWS KMS can decrypt your key material and associate it with the correct KMS key.

The public key and its import token are permanently linked and must be used together. Each public key and import token set is valid for 24 hours. The expiration date and time appear in the ParametersValidTo field in the GetParametersForImport response. You cannot use an expired public key or import token in an [ImportKeyMaterial](#page-239-0) request. If your key and token expire, send another GetParametersForImport request.

GetParametersForImport requires the following information:

- The key ID of the KMS key for which you are importing the key material.
- The key spec of the public key ("wrapping key") that you will use to encrypt your key material during import.
- The wrapping algorithm that you will use with the public key to encrypt your key material.

You can use the same or a different public key spec and wrapping algorithm each time you import or reimport the same key material.

The KMS key that you use for this operation must be in a compatible key state. For details, see [Key](https://docs.aws.amazon.com/kms/latest/developerguide/key-state.html) [states](https://docs.aws.amazon.com/kms/latest/developerguide/key-state.html) of AWS KMS keys in the *AWS Key Management Service Developer Guide*.

**Cross-account use**: No. You cannot perform this operation on a KMS key in a different AWS account.

**Required permissions**: [kms:GetParametersForImport](https://docs.aws.amazon.com/kms/latest/developerguide/kms-api-permissions-reference.html) (key policy)

#### **Related operations:**

- [ImportKeyMaterial](#page-239-0)
- [DeleteImportedKeyMaterial](#page-98-0)

**Eventual consistency**: The AWS KMS API follows an eventual consistency model. For more information, see AWS KMS eventual [consistency](https://docs.aws.amazon.com/kms/latest/developerguide/programming-eventual-consistency.html).

### <span id="page-223-0"></span>**Request Syntax**

```
{ 
    "KeyId": "string", 
    "WrappingAlgorithm": "string", 
    "WrappingKeySpec": "string"
}
```
### **Request Parameters**

For information about the parameters that are common to all actions, see Common [Parameters](#page-455-0).

The request accepts the following data in JSON format.

#### *(i)* Note

In the following list, the required parameters are described first.

#### <span id="page-224-0"></span>**[KeyId](#page-223-0)**

The identifier of the KMS key that will be associated with the imported key material. The Origin of the KMS key must be EXTERNAL.

All KMS key types are supported, including multi-Region keys. However, you cannot import key material into a KMS key in a custom key store.

Specify the key ID or key ARN of the KMS key.

For example:

- Key ID: 1234abcd-12ab-34cd-56ef-1234567890ab
- Key ARN: arn:aws:kms:useast-2:111122223333:key/1234abcd-12ab-34cd-56ef-1234567890ab

To get the key ID and key ARN for a KMS key, use [ListKeys](#page-276-0) or [DescribeKey](#page-120-0).

Type: String

Length Constraints: Minimum length of 1. Maximum length of 2048.

Required: Yes

#### <span id="page-224-1"></span>**[WrappingAlgorithm](#page-223-0)**

The algorithm you will use with the RSA public key (PublicKey) in the response to protect your key material during import. For more information, see Select a wrapping [algorithm](https://docs.aws.amazon.com/kms/latest/developerguide/importing-keys-get-public-key-and-token.html#select-wrapping-algorithm) in the *AWS Key Management Service Developer Guide*.

For RSA\_AES wrapping algorithms, you encrypt your key material with an AES key that you generate, then encrypt your AES key with the RSA public key from AWS KMS. For RSAES wrapping algorithms, you encrypt your key material directly with the RSA public key from AWS KMS.

The wrapping algorithms that you can use depend on the type of key material that you are importing. To import an RSA private key, you must use an RSA\_AES wrapping algorithm.

- **RSA\_AES\_KEY\_WRAP\_SHA\_256** Supported for wrapping RSA and ECC key material.
- **RSA\_AES\_KEY\_WRAP\_SHA\_1** Supported for wrapping RSA and ECC key material.
- **RSAES\_OAEP\_SHA\_256** Supported for all types of key material, except RSA key material (private key).

You cannot use the RSAES\_OAEP\_SHA\_256 wrapping algorithm with the RSA\_2048 wrapping key spec to wrap ECC\_NIST\_P521 key material.

• **RSAES\_OAEP\_SHA\_1** — Supported for all types of key material, except RSA key material (private key).

You cannot use the RSAES\_OAEP\_SHA\_1 wrapping algorithm with the RSA\_2048 wrapping key spec to wrap ECC\_NIST\_P521 key material.

• **RSAES PKCS1 V1 5** (Deprecated) — As of October 10, 2023, AWS KMS does not support the RSAES\_PKCS1\_V1\_5 wrapping algorithm.

Type: String

```
Valid Values: RSAES_PKCS1_V1_5 | RSAES_OAEP_SHA_1 | RSAES_OAEP_SHA_256 | 
RSA_AES_KEY_WRAP_SHA_1 | RSA_AES_KEY_WRAP_SHA_256 | SM2PKE
```
Required: Yes

#### <span id="page-225-0"></span>**[WrappingKeySpec](#page-223-0)**

The type of RSA public key to return in the response. You will use this wrapping key with the specified wrapping algorithm to protect your key material during import.

Use the longest RSA wrapping key that is practical.

You cannot use an RSA\_2048 public key to directly wrap an ECC\_NIST\_P521 private key. Instead, use an RSA\_AES wrapping algorithm or choose a longer RSA public key.

Type: String

Valid Values: RSA\_2048 | RSA\_3072 | RSA\_4096 | SM2

Required: Yes

### <span id="page-225-1"></span>**Response Syntax**

```
{ 
    "ImportToken": blob, 
    "KeyId": "string", 
    "ParametersValidTo": number, 
    "PublicKey": blob
```
}

# **Response Elements**

If the action is successful, the service sends back an HTTP 200 response.

The following data is returned in JSON format by the service.

#### <span id="page-226-0"></span>**[ImportToken](#page-225-1)**

The import token to send in a subsequent [ImportKeyMaterial](#page-239-0) request.

Type: Base64-encoded binary data object

Length Constraints: Minimum length of 1. Maximum length of 6144.

#### <span id="page-226-1"></span>**[KeyId](#page-225-1)**

The Amazon Resource Name (key [ARN\)](https://docs.aws.amazon.com/kms/latest/developerguide/concepts.html#key-id-key-ARN) of the KMS key to use in a subsequent [ImportKeyMaterial](#page-239-0) request. This is the same KMS key specified in the GetParametersForImport request.

Type: String

Length Constraints: Minimum length of 1. Maximum length of 2048.

#### <span id="page-226-2"></span>**[ParametersValidTo](#page-225-1)**

The time at which the import token and public key are no longer valid. After this time, you cannot use them to make an [ImportKeyMaterial](#page-239-0) request and you must send another GetParametersForImport request to get new ones.

Type: Timestamp

#### <span id="page-226-3"></span>**[PublicKey](#page-225-1)**

The public key to use to encrypt the key material before importing it with [ImportKeyMaterial](#page-239-0).

Type: Base64-encoded binary data object

Length Constraints: Minimum length of 1. Maximum length of 4096.

### **Errors**

For information about the errors that are common to all actions, see [Common](#page-458-0) Errors.

#### **DependencyTimeoutException**

The system timed out while trying to fulfill the request. You can retry the request.

HTTP Status Code: 500

#### **InvalidArnException**

The request was rejected because a specified ARN, or an ARN in a key policy, is not valid.

HTTP Status Code: 400

#### **KMSInternalException**

The request was rejected because an internal exception occurred. The request can be retried.

HTTP Status Code: 500

#### **KMSInvalidStateException**

The request was rejected because the state of the specified resource is not valid for this request.

This exceptions means one of the following:

• The key state of the KMS key is not compatible with the operation.

To find the key state, use the [DescribeKey](#page-120-0) operation. For more information about which key states are compatible with each AWS KMS operation, see Key [states](https://docs.aws.amazon.com/kms/latest/developerguide/key-state.html) of AWS KMS keys in the AWS Key Management Service Developer Guide .

• For cryptographic operations on KMS keys in custom key stores, this exception represents a general failure with many possible causes. To identify the cause, see the error message that accompanies the exception.

HTTP Status Code: 400

#### **NotFoundException**

The request was rejected because the specified entity or resource could not be found.

HTTP Status Code: 400

#### **UnsupportedOperationException**

The request was rejected because a specified parameter is not supported or a specified resource is not valid for this operation.

HTTP Status Code: 400

# **Examples**

The following examples are formatted for legibility.

### **Example Request**

This example illustrates one usage of GetParametersForImport.

```
POST / HTTP/1.1
Host: kms.us-east-2.amazonaws.com
Content-Length: 121
X-Amz-Target: TrentService.GetParametersForImport
X-Amz-Date: 20231130T225216Z
Content-Type: application/x-amz-json-1.1
Authorization: AWS4-HMAC-SHA256\ 
  Credential=AKIAI44QH8DHBEXAMPLE/20161130/us-east-2/kms/aws4_request,\ 
  SignedHeaders=content-type;host;x-amz-date;x-amz-target,\ 
  Signature=5bcc8e7669b6de719091ad27ae0145daa319f881010958208e960329341421d5
{ 
   "WrappingAlgorithm": "RSAES_OAEP_SHA_256", 
   "KeyId": "1234abcd-12ab-34cd-56ef-1234567890ab", 
   "WrappingKeySpec": "RSA_4096"
}
```
### **Example Response**

This example illustrates one usage of GetParametersForImport.

```
HTTP/1.1 200 OK
Server: Server
Date: Wed, 30 Jul 2023 22:52:17 GMT
Content-Type: application/x-amz-json-1.1
Content-Length: 2892
Connection: keep-alive
x-amzn-RequestId: a46d61e0-b74f-11e6-b0c0-3343f53dee45
{ 
   "ImportToken": "AQECAHgybIx2X9LNs5ADpvmFm5Sv//
daUB9ZeCKoiJxmiw09YQAABrQwggawBgkqhkiG9w0BBwagggahMIIGnQIBADCCBpYGCSqGSIb3DQEHATAeBglghkgBZQMEA
U4Wg2Vw+RMAgEQgIIGZ/wOYGszlrjopP6BW63jlYYn
+gd7jpdpx0dxPmPC5Ka6uuUomx1yMKVdgtMiX85jHr8or7RoLISwsyQH+CRD33V
```

```
+pQs+Rm0+XkinHj5Zl371ibHytqM1DwhCs5FdQJM+8kLau7EXTcar7XLQj86DWJRj/
dQW0nDdkQXgXvz7GFWkbYs3IELvTAc5lHOLHgkXeoXom3NtHMvbR2V34tYwaT86gdira9Qj0FDouNaTesEOJN/
QjBedXcnuWumwOzK+w/OL+MD4tR8/
B1jDjeafRv7YSMxiADr2FsfDL0ELhgXhFVC0Wz42oM0jYnoYjZuXx6fQxEmADjBMPjk6W
+SFs4sWOuHs0U8npsWBNOnLAZPqXskqSuPZzb3XMG59s+2ZUcbeARQjYv97861ohWgwzjxur2+wSlaGNYAb
+Xh7EV34n2KSLuJ1lSrZrEWlU1Pato6zzN1x0VHJgU3sMCJMQz1uch8ZGHbI7vvBvvvqTJT/
+087IA8thTTCRLAYTjr81sSEofug71twBrhct3pzKswaNQVmWMptBe54HWiWWZz1peNuIAIJtX9qtNzeuYEJyqfVBera0B5tK1vCOrwyct
+E4AQcSin0AWERUK9LY3BNM2svFrrl2tPWURtUPokMVI0i4NLw2fsHtLw1CXqwjGuzEGKvRfiaat3WGzAtMao5sSFQz/
XSCB9Ab5OsddOTArBr/ShuX1WYuPIL2+zQP+gadWjAfTgmx9Q4K2MxQUpS72bqUJmfzXqpVi63sKL43tOwJ
+2Bt8Z5JA9xaPkPwiYE5q7dWL4J57cr+Ty/GLXAhat9xIUsTjG5E3FIHLywKiBwlVjH/T5FXxk
+T0TXV/61UPGaxPX2HkFTirq/D2Uhz45pFwwH46nbhJe9NoRodjot+uAblfuAqxz0YElCRt/
gIMr87l4AF7X48JHfvqmZAYGdhJ1bUhSw8VfTOPkHpUV2k6Eq9DvcSRDsww1FI5+fVf0ZpDEf0W2itRz5Hq
+cRkQL9EZqLICNF0QrhEuEJNBXf3oSckvS1tqPnHaRIRmG71BONqwc7fSU7zmXa
+O95GV3gIgfvnQ3HJy5EHR2dgkjQdP
+hfdw7BcC9NT7ZyO9XefAI5GEr623hrzn6yom4JIiyUjjCQPK8mS75rIgazvyTp0WQKpSSKeJOZswYLNgip8Xv/
UBcehAKwRL0QhbOGhUbZvoRNS8c1FbrCUlcBc4W4aWzA4e7cepqy38/jfwRoh0UvN/
bbaDh8FC+jZyXhyXSTIPvM25HVVrxsDbsN8LkCabokXFlkhiawm3PqVm6QgWWKcpR2Td+ty
+Bdl2tRmGHDsPcHN0WaUEq2AjE7kzL0dv7Jd9OemBNTZSlEoQ8U5+sKbvmSrtFvPIj7zWDpDT9bkZFHcCvwlIE6AflbgBS8
phBgaiRlDQdDmJmGD1yl+dxnIcoPs14xlcIwBdpw/M
+lvUuX8K4tqLMKzi1MOE0heBhGL0uEebYSkSQSUXUTTCk9hEkqslw0VXqwpgnGBXAOnVtYdUaqFMx5RIVxW471bnU0CYW5M
H4KrdRPdvevc8kTG6I8fdK/ArYCvTk/yYL3L6YZbeqbActUTADX0iBijX/T5QYz/
Dd4H1eX4abHV70CnxftxCHuLMnwR8DpJVnkouQAqb4N7Ap6JIYkvNKFWb8HBlygq5kKcg5dTMAMiPRz80qsQm/
IwGG9JVbKeyhqlKtQOIerspm8J99lcn5s0aB180LKrtXAaFD1AyO3nDZxB3I71QKvOulr1BZ6K4meBKkEw3VqW4PpmxmBKr
+2ytZAdDox9zLT7YW457esjUQC6zibfBwb8G97leh704m37Stq6Z752u46frBNSPQlypGuSbqCw1peKeqf/
AVehk+j8RKBegOQSCvEja4KPmQrayXVzu3h1tDktA1/Wj21ercJaW20fcZ1KQG/
GPHuScFgBsWawQf1spqKwZyHAHPaWZCymD9Fo2yHBHi+/ARPwM02iuqDLi9Tqv/g0=", 
   "KeyId": "arn:aws:kms:us-
east-2:111122223333:key/1234abcd-12ab-34cd-56ef-1234567890ab", 
   "ParametersValidTo": 1.480632737044E9, 
   "PublicKey": 
 "MIIBIjANBgkqhkiG9w0BAQEFAAOCAQ8AMIIBCgKCAQEAvH3Yj0wbkLEpUl95Cv1cJVjsVNSjwGq3tCLnzXfhVwVvmzGN8
+iSK341kr2kFTpINN7T1ZaX9vfXBdGR+VtkRKMWoHQeWzHrPZ+3irvpXNCKxGUxmPNsJSjPUhuSXT5+0VrY/
LEYLQ5lUTrhU6z5/OK0kzaCc66DXc5ipSloS4Xyg
+QcYSMxe9xuqO5HtzFImUSKBm1W6eDT6lHnSbpi7vXzNbIX7pWxKw9nmQvQIDAQAB"
}
```
## **See Also**

For more information about using this API in one of the language-specific AWS SDKs, see the following:

- AWS [Command](https://docs.aws.amazon.com/goto/aws-cli/kms-2014-11-01/GetParametersForImport) Line Interface
- [AWS](https://docs.aws.amazon.com/goto/DotNetSDKV3/kms-2014-11-01/GetParametersForImport) SDK for .NET
- [AWS](https://docs.aws.amazon.com/goto/SdkForCpp/kms-2014-11-01/GetParametersForImport) SDK for C++
- [AWS](https://docs.aws.amazon.com/goto/SdkForGoV2/kms-2014-11-01/GetParametersForImport) SDK for Go v2
- [AWS](https://docs.aws.amazon.com/goto/SdkForJavaV2/kms-2014-11-01/GetParametersForImport) SDK for Java V2
- AWS SDK for [JavaScript](https://docs.aws.amazon.com/goto/SdkForJavaScriptV3/kms-2014-11-01/GetParametersForImport) V3
- [AWS](https://docs.aws.amazon.com/goto/SdkForPHPV3/kms-2014-11-01/GetParametersForImport) SDK for PHP V3
- AWS SDK for [Python](https://docs.aws.amazon.com/goto/boto3/kms-2014-11-01/GetParametersForImport)
- AWS SDK for [Ruby](https://docs.aws.amazon.com/goto/SdkForRubyV3/kms-2014-11-01/GetParametersForImport) V3

# **GetPublicKey**

Returns the public key of an asymmetric KMS key. Unlike the private key of a asymmetric KMS key, which never leaves AWS KMS unencrypted, callers with kms:GetPublicKey permission can download the public key of an asymmetric KMS key. You can share the public key to allow others to encrypt messages and verify signatures outside of AWS KMS. For information about asymmetric KMS keys, see [Asymmetric](https://docs.aws.amazon.com/kms/latest/developerguide/symmetric-asymmetric.html) KMS keys in the *AWS Key Management Service Developer Guide*.

You do not need to download the public key. Instead, you can use the public key within AWS KMS by calling the [Encrypt,](#page-150-0) [ReEncrypt,](#page-303-0) or [Verify](#page-399-0) operations with the identifier of an asymmetric KMS key. When you use the public key within AWS KMS, you benefit from the authentication, authorization, and logging that are part of every AWS KMS operation. You also reduce of risk of encrypting data that cannot be decrypted. These features are not effective outside of AWS KMS.

To help you use the public key safely outside of AWS KMS, GetPublicKey returns important information about the public key in the response, including:

- [KeySpec](https://docs.aws.amazon.com/kms/latest/APIReference/API_GetPublicKey.html#KMS-GetPublicKey-response-KeySpec): The type of key material in the public key, such as RSA\_4096 or ECC\_NIST\_P521.
- [KeyUsage:](https://docs.aws.amazon.com/kms/latest/APIReference/API_GetPublicKey.html#KMS-GetPublicKey-response-KeyUsage) Whether the key is used for encryption, signing, or deriving a shared secret.
- [EncryptionAlgorithms](https://docs.aws.amazon.com/kms/latest/APIReference/API_GetPublicKey.html#KMS-GetPublicKey-response-EncryptionAlgorithms) or [SigningAlgorithms](https://docs.aws.amazon.com/kms/latest/APIReference/API_GetPublicKey.html#KMS-GetPublicKey-response-SigningAlgorithms): A list of the encryption algorithms or the signing algorithms for the key.

Although AWS KMS cannot enforce these restrictions on external operations, it is crucial that you use this information to prevent the public key from being used improperly. For example, you can prevent a public signing key from being used encrypt data, or prevent a public key from being used with an encryption algorithm that is not supported by AWS KMS. You can also avoid errors, such as using the wrong signing algorithm in a verification operation.

To verify a signature outside of AWS KMS with an SM2 public key (China Regions only), you must specify the distinguishing ID. By default, AWS KMS uses 1234567812345678 as the distinguishing ID. For more information, see Offline [verification](https://docs.aws.amazon.com/kms/latest/developerguide/asymmetric-key-specs.html#key-spec-sm-offline-verification) with SM2 key pairs.

The KMS key that you use for this operation must be in a compatible key state. For details, see [Key](https://docs.aws.amazon.com/kms/latest/developerguide/key-state.html) [states](https://docs.aws.amazon.com/kms/latest/developerguide/key-state.html) of AWS KMS keys in the *AWS Key Management Service Developer Guide*.

**Cross-account use**: Yes. To perform this operation with a KMS key in a different AWS account, specify the key ARN or alias ARN in the value of the KeyId parameter.

**Required permissions**: [kms:GetPublicKey](https://docs.aws.amazon.com/kms/latest/developerguide/kms-api-permissions-reference.html) (key policy)

#### **Related operations**: [CreateKey](#page-60-0)

**Eventual consistency**: The AWS KMS API follows an eventual consistency model. For more information, see AWS KMS eventual [consistency](https://docs.aws.amazon.com/kms/latest/developerguide/programming-eventual-consistency.html).

### <span id="page-232-1"></span>**Request Syntax**

```
{ 
    "GrantTokens": [ "string" ], 
    "KeyId": "string"
}
```
### **Request Parameters**

For information about the parameters that are common to all actions, see Common [Parameters](#page-455-0).

The request accepts the following data in JSON format.

#### **A** Note

In the following list, the required parameters are described first.

#### <span id="page-232-0"></span>**[KeyId](#page-232-1)**

Identifies the asymmetric KMS key that includes the public key.

To specify a KMS key, use its key ID, key ARN, alias name, or alias ARN. When using an alias name, prefix it with "alias/". To specify a KMS key in a different AWS account, you must use the key ARN or alias ARN.

For example:

- Key ID: 1234abcd-12ab-34cd-56ef-1234567890ab
- Key ARN: arn:aws:kms:useast-2:111122223333:key/1234abcd-12ab-34cd-56ef-1234567890ab
- Alias name: alias/ExampleAlias
- Alias ARN: arn:aws:kms:us-east-2:111122223333:alias/ExampleAlias

To get the key ID and key ARN for a KMS key, use [ListKeys](#page-276-0) or [DescribeKey](#page-120-0). To get the alias name and alias ARN, use [ListAliases.](#page-248-0)

Type: String

Length Constraints: Minimum length of 1. Maximum length of 2048.

Required: Yes

#### <span id="page-233-0"></span>**[GrantTokens](#page-232-1)**

A list of grant tokens.

Use a grant token when your permission to call this operation comes from a new grant that has not yet achieved *eventual consistency*. For more information, see Grant [token](https://docs.aws.amazon.com/kms/latest/developerguide/grants.html#grant_token) and [Using a grant](https://docs.aws.amazon.com/kms/latest/developerguide/grant-manage.html#using-grant-token) [token](https://docs.aws.amazon.com/kms/latest/developerguide/grant-manage.html#using-grant-token) in the *AWS Key Management Service Developer Guide*.

Type: Array of strings

Array Members: Minimum number of 0 items. Maximum number of 10 items.

Length Constraints: Minimum length of 1. Maximum length of 8192.

Required: No

### <span id="page-233-1"></span>**Response Syntax**

```
{ 
    "CustomerMasterKeySpec": "string", 
    "EncryptionAlgorithms": [ "string" ], 
    "KeyAgreementAlgorithms": [ "string" ], 
    "KeyId": "string", 
    "KeySpec": "string", 
    "KeyUsage": "string", 
    "PublicKey": blob, 
    "SigningAlgorithms": [ "string" ]
}
```
### **Response Elements**

If the action is successful, the service sends back an HTTP 200 response.

The following data is returned in JSON format by the service.

#### <span id="page-234-0"></span>**[CustomerMasterKeySpec](#page-233-1)**

*This parameter has been deprecated.*

Instead, use the KeySpec field in the GetPublicKey response.

The KeySpec and CustomerMasterKeySpec fields have the same value. We recommend that you use the KeySpec field in your code. However, to avoid breaking changes, AWS KMS supports both fields.

Type: String

Valid Values: RSA\_2048 | RSA\_3072 | RSA\_4096 | ECC\_NIST\_P256 | ECC\_NIST\_P384 | ECC\_NIST\_P521 | ECC\_SECG\_P256K1 | SYMMETRIC\_DEFAULT | HMAC\_224 | HMAC\_256 | HMAC\_384 | HMAC\_512 | SM2

#### <span id="page-234-1"></span>**[EncryptionAlgorithms](#page-233-1)**

The encryption algorithms that AWS KMS supports for this key.

This information is critical. If a public key encrypts data outside of AWS KMS by using an unsupported encryption algorithm, the ciphertext cannot be decrypted.

This field appears in the response only when the KeyUsage of the public key is ENCRYPT\_DECRYPT.

Type: Array of strings

```
Valid Values: SYMMETRIC_DEFAULT | RSAES_OAEP_SHA_1 | RSAES_OAEP_SHA_256 | 
SM2PKE
```
#### <span id="page-234-2"></span>**[KeyAgreementAlgorithms](#page-233-1)**

The key agreement algorithm used to derive a shared secret. This field is present only when the KMS key has a KeyUsage value of KEY\_AGREEMENT.

Type: Array of strings

Valid Values: ECDH

#### <span id="page-234-3"></span>**[KeyId](#page-233-1)**

The Amazon Resource Name (key [ARN\)](https://docs.aws.amazon.com/kms/latest/developerguide/concepts.html#key-id-key-ARN) of the asymmetric KMS key from which the public key was downloaded.

Type: String

Length Constraints: Minimum length of 1. Maximum length of 2048.

#### <span id="page-235-0"></span>**[KeySpec](#page-233-1)**

The type of the of the public key that was downloaded.

Type: String

Valid Values: RSA\_2048 | RSA\_3072 | RSA\_4096 | ECC\_NIST\_P256 | ECC\_NIST\_P384 | ECC\_NIST\_P521 | ECC\_SECG\_P256K1 | SYMMETRIC\_DEFAULT | HMAC\_224 | HMAC\_256 | HMAC\_384 | HMAC\_512 | SM2

#### <span id="page-235-1"></span>**[KeyUsage](#page-233-1)**

The permitted use of the public key. Valid values for asymmetric key pairs are ENCRYPT\_DECRYPT, SIGN\_VERIFY, and KEY\_AGREEMENT.

This information is critical. For example, if a public key with SIGN\_VERIFY key usage encrypts data outside of AWS KMS, the ciphertext cannot be decrypted.

Type: String

```
Valid Values: SIGN_VERIFY | ENCRYPT_DECRYPT | GENERATE_VERIFY_MAC | 
KEY_AGREEMENT
```
#### <span id="page-235-2"></span>**[PublicKey](#page-233-1)**

The exported public key.

The value is a DER-encoded X.509 public key, also known as SubjectPublicKeyInfo (SPKI), as defined in RFC [5280](https://tools.ietf.org/html/rfc5280). When you use the HTTP API or the AWS CLI, the value is Base64 encoded. Otherwise, it is not Base64-encoded.

Type: Base64-encoded binary data object

Length Constraints: Minimum length of 1. Maximum length of 8192.

#### <span id="page-235-3"></span>**[SigningAlgorithms](#page-233-1)**

The signing algorithms that AWS KMS supports for this key.

This field appears in the response only when the KeyUsage of the public key is SIGN\_VERIFY.

#### Type: Array of strings

Valid Values: RSASSA\_PSS\_SHA\_256 | RSASSA\_PSS\_SHA\_384 | RSASSA\_PSS\_SHA\_512 | RSASSA\_PKCS1\_V1\_5\_SHA\_256 | RSASSA\_PKCS1\_V1\_5\_SHA\_384 | RSASSA\_PKCS1\_V1\_5\_SHA\_512 | ECDSA\_SHA\_256 | ECDSA\_SHA\_384 | ECDSA\_SHA\_512 | SM2DSA

### **Errors**

For information about the errors that are common to all actions, see [Common](#page-458-0) Errors.

#### **DependencyTimeoutException**

The system timed out while trying to fulfill the request. You can retry the request.

HTTP Status Code: 500

#### **InvalidArnException**

The request was rejected because a specified ARN, or an ARN in a key policy, is not valid.

HTTP Status Code: 400

#### **InvalidGrantTokenException**

The request was rejected because the specified grant token is not valid.

HTTP Status Code: 400

#### **InvalidKeyUsageException**

The request was rejected for one of the following reasons:

- The KeyUsage value of the KMS key is incompatible with the API operation.
- The encryption algorithm or signing algorithm specified for the operation is incompatible with the type of key material in the KMS key (KeySpec).

For encrypting, decrypting, re-encrypting, and generating data keys, the KeyUsage must be ENCRYPT\_DECRYPT. For signing and verifying messages, the KeyUsage must be SIGN\_VERIFY. For generating and verifying message authentication codes (MACs), the KeyUsage must be GENERATE\_VERIFY\_MAC. For deriving key agreement secrets, the KeyUsage must be KEY\_AGREEMENT. To find the KeyUsage of a KMS key, use the [DescribeKey](#page-120-0) operation.

To find the encryption or signing algorithms supported for a particular KMS key, use the [DescribeKey](#page-120-0) operation.

HTTP Status Code: 400

#### **KeyUnavailableException**

The request was rejected because the specified KMS key was not available. You can retry the request.

HTTP Status Code: 500

#### **KMSInternalException**

The request was rejected because an internal exception occurred. The request can be retried.

HTTP Status Code: 500

#### **KMSInvalidStateException**

The request was rejected because the state of the specified resource is not valid for this request.

This exceptions means one of the following:

• The key state of the KMS key is not compatible with the operation.

To find the key state, use the Describe Key operation. For more information about which key states are compatible with each AWS KMS operation, see Key [states](https://docs.aws.amazon.com/kms/latest/developerguide/key-state.html) of AWS KMS keys in the AWS Key Management Service Developer Guide .

• For cryptographic operations on KMS keys in custom key stores, this exception represents a general failure with many possible causes. To identify the cause, see the error message that accompanies the exception.

HTTP Status Code: 400

#### **NotFoundException**

The request was rejected because the specified entity or resource could not be found.

HTTP Status Code: 400

#### **UnsupportedOperationException**

The request was rejected because a specified parameter is not supported or a specified resource is not valid for this operation.

#### HTTP Status Code: 400

# **See Also**

For more information about using this API in one of the language-specific AWS SDKs, see the following:

- AWS [Command](https://docs.aws.amazon.com/goto/aws-cli/kms-2014-11-01/GetPublicKey) Line Interface
- [AWS](https://docs.aws.amazon.com/goto/DotNetSDKV3/kms-2014-11-01/GetPublicKey) SDK for .NET
- [AWS](https://docs.aws.amazon.com/goto/SdkForCpp/kms-2014-11-01/GetPublicKey) SDK for C++
- [AWS](https://docs.aws.amazon.com/goto/SdkForGoV2/kms-2014-11-01/GetPublicKey) SDK for Go v2
- [AWS](https://docs.aws.amazon.com/goto/SdkForJavaV2/kms-2014-11-01/GetPublicKey) SDK for Java V2
- AWS SDK for [JavaScript](https://docs.aws.amazon.com/goto/SdkForJavaScriptV3/kms-2014-11-01/GetPublicKey) V3
- [AWS](https://docs.aws.amazon.com/goto/SdkForPHPV3/kms-2014-11-01/GetPublicKey) SDK for PHP V3
- AWS SDK for [Python](https://docs.aws.amazon.com/goto/boto3/kms-2014-11-01/GetPublicKey)
- AWS SDK for [Ruby](https://docs.aws.amazon.com/goto/SdkForRubyV3/kms-2014-11-01/GetPublicKey) V3

# <span id="page-239-0"></span>**ImportKeyMaterial**

Imports or reimports key material into an existing KMS key that was created without key material. ImportKeyMaterial also sets the expiration model and expiration date of the imported key material.

By default, KMS keys are created with key material that AWS KMS generates. This operation supports [Importing](https://docs.aws.amazon.com/kms/latest/developerguide/importing-keys.html) key material, an advanced feature that lets you generate and import the cryptographic key material for a KMS key. For more information about importing key material into AWS KMS, see [Importing](https://docs.aws.amazon.com/kms/latest/developerguide/importing-keys.html) key material in the *AWS Key Management Service Developer Guide*.

After you successfully import key material into a KMS key, you can [reimport](https://docs.aws.amazon.com/kms/latest/developerguide/importing-keys.html#reimport-key-material) the same key material into that KMS key, but you cannot import different key material. You might reimport key material to replace key material that expired or key material that you deleted. You might also reimport key material to change the expiration model or expiration date of the key material.

Each time you import key material into AWS KMS, you can determine whether (ExpirationModel) and when (ValidTo) the key material expires. To change the expiration of your key material, you must import it again, either by calling ImportKeyMaterial or using the import [features](https://docs.aws.amazon.com/kms/latest/developerguide/importing-keys-import-key-material.html#importing-keys-import-key-material-console) of the AWS KMS console.

Before calling ImportKeyMaterial:

• Create or identify a KMS key with no key material. The KMS key must have an Origin value of EXTERNAL, which indicates that the KMS key is designed for imported key material.

To create an new KMS key for imported key material, call the [CreateKey](#page-60-0) operation with an Origin value of EXTERNAL. You can create a symmetric encryption KMS key, HMAC KMS key, asymmetric encryption KMS key, or asymmetric signing KMS key. You can also import key material into a [multi-Region](https://docs.aws.amazon.com/kms/latest/developerguide/multi-region-keys-overview.html) key of any supported type. However, you can't import key material into a KMS key in a [custom](https://docs.aws.amazon.com/kms/latest/developerguide/custom-key-store-overview.html) key store.

• Use the [DescribeKey](#page-120-0) operation to verify that the KeyState of the KMS key is Pending Import, which indicates that the KMS key has no key material.

If you are reimporting the same key material into an existing KMS key, you might need to call the [DeleteImportedKeyMaterial](#page-98-0) to delete its existing key material.

- Call the [GetParametersForImport](#page-222-0) operation to get a public key and import token set for importing key material.
- Use the public key in the [GetParametersForImport](#page-222-0) response to encrypt your key material.

Then, in an ImportKeyMaterial request, you submit your encrypted key material and import token. When calling this operation, you must specify the following values:

- The key ID or key ARN of the KMS key to associate with the imported key material. Its Origin must be EXTERNAL and its KeyState must be PendingImport. You cannot perform this operation on a KMS key in a [custom](kms/latest/developerguide/custom-key-store-overview.html) key store, or on a KMS key in a different AWS account. To get the Origin and KeyState of a KMS key, call [DescribeKey](#page-120-0).
- The encrypted key material.
- The import token that [GetParametersForImport](#page-222-0) returned. You must use a public key and token from the same GetParametersForImport response.
- Whether the key material expires (ExpirationModel) and, if so, when (ValidTo). For help with this choice, see Setting an [expiration](https://docs.aws.amazon.com/en_us/kms/latest/developerguide/importing-keys.html#importing-keys-expiration) time in the *AWS Key Management Service Developer Guide*.

If you set an expiration date, AWS KMS deletes the key material from the KMS key on the specified date, making the KMS key unusable. To use the KMS key in cryptographic operations again, you must reimport the same key material. However, you can delete and reimport the key material at any time, including before the key material expires. Each time you reimport, you can eliminate or reset the expiration time.

When this operation is successful, the key state of the KMS key changes from PendingImport to Enabled, and you can use the KMS key in cryptographic operations.

If this operation fails, use the exception to help determine the problem. If the error is related to the key material, the import token, or wrapping key, use [GetParametersForImport](#page-222-0) to get a new public key and import token for the KMS key and repeat the import procedure. For help, see [How](https://docs.aws.amazon.com/kms/latest/developerguide/importing-keys.html#importing-keys-overview) To Import Key [Material](https://docs.aws.amazon.com/kms/latest/developerguide/importing-keys.html#importing-keys-overview) in the *AWS Key Management Service Developer Guide*.

The KMS key that you use for this operation must be in a compatible key state. For details, see [Key](https://docs.aws.amazon.com/kms/latest/developerguide/key-state.html) [states](https://docs.aws.amazon.com/kms/latest/developerguide/key-state.html) of AWS KMS keys in the *AWS Key Management Service Developer Guide*.

**Cross-account use**: No. You cannot perform this operation on a KMS key in a different AWS account.

**Required permissions**: [kms:ImportKeyMaterial](https://docs.aws.amazon.com/kms/latest/developerguide/kms-api-permissions-reference.html) (key policy)

#### **Related operations:**

- [DeleteImportedKeyMaterial](#page-98-0)
- [GetParametersForImport](#page-222-0)

**Eventual consistency**: The AWS KMS API follows an eventual consistency model. For more information, see AWS KMS eventual [consistency](https://docs.aws.amazon.com/kms/latest/developerguide/programming-eventual-consistency.html).

## <span id="page-241-2"></span>**Request Syntax**

```
{ 
    "EncryptedKeyMaterial": blob, 
    "ExpirationModel": "string", 
    "ImportToken": blob, 
    "KeyId": "string", 
    "ValidTo": number
}
```
### **Request Parameters**

For information about the parameters that are common to all actions, see Common [Parameters](#page-455-0).

The request accepts the following data in JSON format.

#### **Note**

In the following list, the required parameters are described first.

#### <span id="page-241-0"></span>**[EncryptedKeyMaterial](#page-241-2)**

The encrypted key material to import. The key material must be encrypted under the public wrapping key that [GetParametersForImport](#page-222-0) returned, using the wrapping algorithm that you specified in the same GetParametersForImport request.

Type: Base64-encoded binary data object

Length Constraints: Minimum length of 1. Maximum length of 6144.

Required: Yes

#### <span id="page-241-1"></span>**[ImportToken](#page-241-2)**

The import token that you received in the response to a previous [GetParametersForImport](#page-222-0) request. It must be from the same response that contained the public key that you used to encrypt the key material.

Type: Base64-encoded binary data object

Length Constraints: Minimum length of 1. Maximum length of 6144.

Required: Yes

#### <span id="page-242-1"></span>**[KeyId](#page-241-2)**

The identifier of the KMS key that will be associated with the imported key material. This must be the same KMS key specified in the KeyID parameter of the corresponding [GetParametersForImport](#page-222-0) request. The Origin of the KMS key must be EXTERNAL and its KeyState must be PendingImport.

The KMS key can be a symmetric encryption KMS key, HMAC KMS key, asymmetric encryption KMS key, or asymmetric signing KMS key, including a [multi-Region](kms/latest/developerguide/multi-region-keys-overview.html) key of any supported type. You cannot perform this operation on a KMS key in a custom key store, or on a KMS key in a different AWS account.

Specify the key ID or key ARN of the KMS key.

For example:

- Key ID: 1234abcd-12ab-34cd-56ef-1234567890ab
- Key ARN: arn:aws:kms:useast-2:111122223333:key/1234abcd-12ab-34cd-56ef-1234567890ab

To get the key ID and key ARN for a KMS key, use [ListKeys](#page-276-0) or [DescribeKey](#page-120-0).

Type: String

Length Constraints: Minimum length of 1. Maximum length of 2048.

Required: Yes

#### <span id="page-242-0"></span>**[ExpirationModel](#page-241-2)**

Specifies whether the key material expires. The default is KEY\_MATERIAL\_EXPIRES. For help with this choice, see Setting an [expiration](https://docs.aws.amazon.com/en_us/kms/latest/developerguide/importing-keys.html#importing-keys-expiration) time in the *AWS Key Management Service Developer Guide*.

When the value of ExpirationModel is KEY\_MATERIAL\_EXPIRES, you must specify a value for the ValidTo parameter. When value is KEY\_MATERIAL\_DOES\_NOT\_EXPIRE, you must omit the ValidTo parameter.

You cannot change the ExpirationModel or ValidTo values for the current import after the request completes. To change either value, you must reimport the key material.

Type: String

Valid Values: KEY\_MATERIAL\_EXPIRES | KEY\_MATERIAL\_DOES\_NOT\_EXPIRE

Required: No

#### <span id="page-243-0"></span>**[ValidTo](#page-241-2)**

The date and time when the imported key material expires. This parameter is required when the value of the ExpirationModel parameter is KEY\_MATERIAL\_EXPIRES. Otherwise it is not valid.

The value of this parameter must be a future date and time. The maximum value is 365 days from the request date.

When the key material expires, AWS KMS deletes the key material from the KMS key. Without its key material, the KMS key is unusable. To use the KMS key in cryptographic operations, you must reimport the same key material.

You cannot change the ExpirationModel or ValidTo values for the current import after the request completes. To change either value, you must delete ([DeleteImportedKeyMaterial](#page-98-0)) and reimport the key material.

Type: Timestamp

Required: No

### **Response Elements**

If the action is successful, the service sends back an HTTP 200 response with an empty HTTP body.

### **Errors**

For information about the errors that are common to all actions, see [Common](#page-458-0) Errors.

#### **DependencyTimeoutException**

The system timed out while trying to fulfill the request. You can retry the request.

HTTP Status Code: 500

#### **ExpiredImportTokenException**

The request was rejected because the specified import token is expired. Use [GetParametersForImport](#page-222-0) to get a new import token and public key, use the new public key to encrypt the key material, and then try the request again.

HTTP Status Code: 400

#### **IncorrectKeyMaterialException**

The request was rejected because the key material in the request is, expired, invalid, or is not the same key material that was previously imported into this KMS key.

HTTP Status Code: 400

#### **InvalidArnException**

The request was rejected because a specified ARN, or an ARN in a key policy, is not valid.

HTTP Status Code: 400

#### **InvalidCiphertextException**

From the [Decrypt](#page-79-0) or [ReEncrypt](#page-303-0) operation, the request was rejected because the specified ciphertext, or additional authenticated data incorporated into the ciphertext, such as the encryption context, is corrupted, missing, or otherwise invalid.

From the [ImportKeyMaterial](#page-239-0) operation, the request was rejected because AWS KMS could not decrypt the encrypted (wrapped) key material.

HTTP Status Code: 400

#### **InvalidImportTokenException**

The request was rejected because the provided import token is invalid or is associated with a different KMS key.

HTTP Status Code: 400

#### **KMSInternalException**

The request was rejected because an internal exception occurred. The request can be retried.

HTTP Status Code: 500

#### **KMSInvalidStateException**

The request was rejected because the state of the specified resource is not valid for this request.

This exceptions means one of the following:

• The key state of the KMS key is not compatible with the operation.

To find the key state, use the Describe Key operation. For more information about which key states are compatible with each AWS KMS operation, see Key [states](https://docs.aws.amazon.com/kms/latest/developerguide/key-state.html) of AWS KMS keys in the AWS Key Management Service Developer Guide .

• For cryptographic operations on KMS keys in custom key stores, this exception represents a general failure with many possible causes. To identify the cause, see the error message that accompanies the exception.

HTTP Status Code: 400

#### **NotFoundException**

The request was rejected because the specified entity or resource could not be found.

HTTP Status Code: 400

#### **UnsupportedOperationException**

The request was rejected because a specified parameter is not supported or a specified resource is not valid for this operation.

HTTP Status Code: 400

### **Examples**

#### **Example Request**

The following example is formatted for legibility.

```
POST / HTTP/1.1
Host: kms.us-east-2.amazonaws.com
Content-Length: 2835
X-Amz-Target: TrentService.ImportKeyMaterial
X-Amz-Date: 20161201T212609Z
Content-Type: application/x-amz-json-1.1
Authorization: AWS4-HMAC-SHA256\ 
  Credential=AKIAI44QH8DHBEXAMPLE/20161201/us-east-2/kms/aws4_request,\ 
  SignedHeaders=content-type;host;x-amz-date;x-amz-target,\ 
  Signature=dda4e269d4fd93decf1401aeb651e49c206c412c609141f6c743f146e1afb4e3
```

```
{ 
   "ExpirationModel": "KEY_MATERIAL_DOES_NOT_EXPIRE", 
   "KeyId": "1234abcd-12ab-34cd-56ef-1234567890ab", 
   "ImportToken": "AQECAHgybIx2X9LNs5ADpvmFm5Sv//
daUB9ZeCKoiJxmiw09YQAABrQwggawBgkqhkiG9w0BBwagggahMIIGnQIBADCCBpYGCSqGSIb3DQEHATAeBglghkgBZQMEA
U4Wg2Vw+RMAgEQgIIGZ/wOYGszlrjopP6BW63jlYYn
+gd7jpdpx0dxPmPC5Ka6uuUomx1yMKVdgtMiX85jHr8or7RoLISwsyQH+CRD33V
+pQs+Rm0+XkinHj5Zl371ibHytqM1DwhCs5FdQJM+8kLau7EXTcar7XLQj86DWJRj/
dQW0nDdkQXgXvz7GFWkbYs3IELvTAc5lHOLHgkXeoXom3NtHMvbR2V34tYwaT86gdira9Qj0FDouNaTesEOJN/
QjBedXcnuWumwOzK+w/OL+MD4tR8/
B1jDjeafRv7YSMxiADr2FsfDL0ELhgXhFVC0Wz42oM0jYnoYjZuXx6fQxEmADjBMPjk6W
+SFs4sWOuHs0U8npsWBNOnLAZPqXskqSuPZzb3XMG59s+2ZUcbeARQjYv97861ohWgwzjxur2+wSlaGNYAb
+Xh7EV34n2KSLuJ1lSrZrEWlU1Pato6zzN1x0VHJgU3sMCJMQz1uch8ZGHbI7vvBvvvqTJT/
+087IA8thTTCRLAYTjr81sSEofug71twBrhct3pzKswaNQVmWMptBe54HWiWWZz1peNuIAIJtX9qtNzeuYEJyqfVBera0B5tK1vCOrwyct
+E4AQcSin0AWERUK9LY3BNM2svFrrl2tPWURtUPokMVI0i4NLw2fsHtLw1CXqwjGuzEGKvRfiaat3WGzAtMao5sSFQz/
XSCB9Ab5OsddOTArBr/ShuX1WYuPIL2+zQP+gadWjAfTgmx9Q4K2MxQUpS72bqUJmfzXqpVi63sKL43tOwJ
+2Bt8Z5JA9xaPkPwiYE5q7dWL4J57cr+Ty/GLXAhat9xIUsTjG5E3FIHLywKiBwlVjH/T5FXxk
+T0TXV/61UPGaxPX2HkFTirq/D2Uhz45pFwwH46nbhJe9NoRodjot+uAblfuAqxz0YElCRt/
gIMr87l4AF7X48JHfvqmZAYGdhJ1bUhSw8VfTOPkHpUV2k6Eq9DvcSRDsww1FI5+fVf0ZpDEf0W2itRz5Hq
+cRkQL9EZqLICNF0QrhEuEJNBXf3oSckvS1tqPnHaRIRmG71BONqwc7fSU7zmXa
+O95GV3gIgfvnQ3HJy5EHR2dgkjQdP
+hfdw7BcC9NT7ZyO9XefAI5GEr623hrzn6yom4JIiyUjjCQPK8mS75rIgazvyTp0WQKpSSKeJOZswYLNgip8Xv/
UBcehAKwRL0QhbOGhUbZvoRNS8c1FbrCUlcBc4W4aWzA4e7cepqy38/jfwRoh0UvN/
bbaDh8FC+jZyXhyXSTIPvM25HVVrxsDbsN8LkCabokXFlkhiawm3PqVm6QgWWKcpR2Td+ty
+Bdl2tRmGHDsPcHN0WaUEq2AjE7kzL0dv7Jd9OemBNTZSlEoQ8U5+sKbvmSrtFvPIj7zWDpDT9bkZFHcCvwlIE6AflbgBS8
phBgaiRlDQdDmJmGD1yl+dxnIcoPs14xlcIwBdpw/M
+lvUuX8K4tqLMKzi1MOE0heBhGL0uEebYSkSQSUXUTTCk9hEkqslw0VXqwpgnGBXAOnVtYdUaqFMx5RIVxW471bnU0CYW5M
H4KrdRPdvevc8kTG6I8fdK/ArYCvTk/yYL3L6YZbeqbActUTADX0iBijX/T5QYz/
Dd4H1eX4abHV70CnxftxCHuLMnwR8DpJVnkouQAqb4N7Ap6JIYkvNKFWb8HBlygq5kKcg5dTMAMiPRz80qsQm/
IwGG9JVbKeyhqlKtQOIerspm8J99lcn5s0aB180LKrtXAaFD1AyO3nDZxB3I71QKvOulr1BZ6K4meBKkEw3VqW4PpmxmBKr
+2ytZAdDox9zLT7YW457esjUQC6zibfBwb8G97leh704m37Stq6Z752u46frBNSPQlypGuSbqCw1peKeqf/
AVehk+j8RKBegOQSCvEja4KPmQrayXVzu3h1tDktA1/Wj21ercJaW20fcZ1KQG/
GPHuScFgBsWawQf1spqKwZyHAHPaWZCymD9Fo2yHBHi+/ARPwM02iuqDLi9Tqv/g0=", 
   "EncryptedKeyMaterial": "CubeyZ4cm/xMEA0UG5jP1iBzh/0E+uUg407JDcXhIC+iuMm
+wPgITaEby+Y3nM/e6gjUls5vy9TdBRFv4+JtksvB5hW4Znb2lUQhTUv+SSAZpaI14kAgTq/
jC2GTLkaC6Vf5zJx2xaLrOKGV2Xu4YgONIGslubHNffTC3aL/YBJ/FXTXaVu7rS2phOFCrZ
+ATittS03w4DiCVoNwo2v0QE0+dVoUNjXNQC1veWxhPlC7FezfK7AIsBSSXotJfANxRkybg8KcmkSoYdzr3N0L0v7oMorgb
PzphK6RWJGJig4tk+lxUT8hV7xiLkFskGjIHFmp6Xbon8w=="
}
```
#### **Example Response**

This example illustrates one usage of ImportKeyMaterial.

```
HTTP/1.1 200 OK
Server: Server
Date: Thu, 01 Dec 2016 21:26:10 GMT
Content-Type: application/x-amz-json-1.1
Content-Length: 2
Connection: keep-alive
x-amzn-RequestId: c72fb6ff-b80c-11e6-ae07-61b14fe11739
```
{}

# **See Also**

For more information about using this API in one of the language-specific AWS SDKs, see the following:

- AWS [Command](https://docs.aws.amazon.com/goto/aws-cli/kms-2014-11-01/ImportKeyMaterial) Line Interface
- [AWS](https://docs.aws.amazon.com/goto/DotNetSDKV3/kms-2014-11-01/ImportKeyMaterial) SDK for .NET
- [AWS](https://docs.aws.amazon.com/goto/SdkForCpp/kms-2014-11-01/ImportKeyMaterial) SDK for C++
- [AWS](https://docs.aws.amazon.com/goto/SdkForGoV2/kms-2014-11-01/ImportKeyMaterial) SDK for Go v2
- [AWS](https://docs.aws.amazon.com/goto/SdkForJavaV2/kms-2014-11-01/ImportKeyMaterial) SDK for Java V2
- AWS SDK for [JavaScript](https://docs.aws.amazon.com/goto/SdkForJavaScriptV3/kms-2014-11-01/ImportKeyMaterial) V3
- [AWS](https://docs.aws.amazon.com/goto/SdkForPHPV3/kms-2014-11-01/ImportKeyMaterial) SDK for PHP V3
- AWS SDK for [Python](https://docs.aws.amazon.com/goto/boto3/kms-2014-11-01/ImportKeyMaterial)
- AWS SDK for [Ruby](https://docs.aws.amazon.com/goto/SdkForRubyV3/kms-2014-11-01/ImportKeyMaterial) V3

# <span id="page-248-0"></span>**ListAliases**

Gets a list of aliases in the caller's AWS account and region. For more information about aliases, see [CreateAlias.](#page-30-0)

By default, the ListAliases operation returns all aliases in the account and region. To get only the aliases associated with a particular KMS key, use the KeyId parameter.

The ListAliases response can include aliases that you created and associated with your customer managed keys, and aliases that AWS created and associated with AWS managed keys in your account. You can recognize AWS aliases because their names have the format aws/ <service-name>, such as aws/dynamodb.

The response might also include aliases that have no TargetKeyId field. These are predefined aliases that AWS has created but has not yet associated with a KMS key. Aliases that AWS creates in your account, including predefined aliases, do not count against your AWS KMS [aliases](https://docs.aws.amazon.com/kms/latest/developerguide/limits.html#aliases-limit) quota.

**Cross-account use**: No. ListAliases does not return aliases in other AWS accounts.

**Required permissions**: [kms:ListAliases](https://docs.aws.amazon.com/kms/latest/developerguide/kms-api-permissions-reference.html) (IAM policy)

For details, see [Controlling](https://docs.aws.amazon.com/kms/latest/developerguide/kms-alias.html#alias-access) access to aliases in the *AWS Key Management Service Developer Guide*.

### **Related operations:**

- [CreateAlias](#page-30-0)
- [DeleteAlias](#page-90-0)
- [UpdateAlias](#page-371-0)

**Eventual consistency**: The AWS KMS API follows an eventual consistency model. For more information, see AWS KMS eventual [consistency](https://docs.aws.amazon.com/kms/latest/developerguide/programming-eventual-consistency.html).

# <span id="page-248-1"></span>**Request Syntax**

```
{ 
    "KeyId": "string", 
    "Limit": number, 
    "Marker": "string"
```
}

## **Request Parameters**

For information about the parameters that are common to all actions, see Common [Parameters](#page-455-0).

The request accepts the following data in JSON format.

#### **A** Note

In the following list, the required parameters are described first.

### <span id="page-249-0"></span>**[KeyId](#page-248-1)**

Lists only aliases that are associated with the specified KMS key. Enter a KMS key in your AWS account.

This parameter is optional. If you omit it, ListAliases returns all aliases in the account and Region.

Specify the key ID or key ARN of the KMS key.

For example:

- Key ID: 1234abcd-12ab-34cd-56ef-1234567890ab
- Key ARN: arn:aws:kms:useast-2:111122223333:key/1234abcd-12ab-34cd-56ef-1234567890ab

To get the key ID and key ARN for a KMS key, use [ListKeys](#page-276-0) or [DescribeKey](#page-120-0).

Type: String

Length Constraints: Minimum length of 1. Maximum length of 2048.

Required: No

#### <span id="page-249-1"></span>**[Limit](#page-248-1)**

Use this parameter to specify the maximum number of items to return. When this value is present, AWS KMS does not return more than the specified number of items, but it might return fewer.

This value is optional. If you include a value, it must be between 1 and 100, inclusive. If you do not include a value, it defaults to 50.

Type: Integer

Valid Range: Minimum value of 1. Maximum value of 100.

Required: No

#### <span id="page-250-0"></span>**[Marker](#page-248-1)**

Use this parameter in a subsequent request after you receive a response with truncated results. Set it to the value of NextMarker from the truncated response you just received.

Type: String

Length Constraints: Minimum length of 1. Maximum length of 1024.

```
Pattern: [\u0020-\u00FF]*
```
Required: No

### <span id="page-250-1"></span>**Response Syntax**

```
{ 
    "Aliases": [ 
        { 
           "AliasArn": "string", 
           "AliasName": "string", 
           "CreationDate": number, 
           "LastUpdatedDate": number, 
           "TargetKeyId": "string" 
        } 
    ], 
    "NextMarker": "string", 
    "Truncated": boolean
}
```
### **Response Elements**

If the action is successful, the service sends back an HTTP 200 response.

The following data is returned in JSON format by the service.

#### <span id="page-251-0"></span>**[Aliases](#page-250-1)**

A list of aliases.

Type: Array of [AliasListEntry](#page-416-3) objects

#### <span id="page-251-1"></span>**[NextMarker](#page-250-1)**

When Truncated is true, this element is present and contains the value to use for the Marker parameter in a subsequent request.

Type: String

Length Constraints: Minimum length of 1. Maximum length of 1024.

Pattern: [\u0020-\u00FF]\*

#### <span id="page-251-2"></span>**[Truncated](#page-250-1)**

A flag that indicates whether there are more items in the list. When this value is true, the list in this response is truncated. To get more items, pass the value of the NextMarker element in this response to the Marker parameter in a subsequent request.

Type: Boolean

### **Errors**

For information about the errors that are common to all actions, see [Common](#page-458-0) Errors.

#### **DependencyTimeoutException**

The system timed out while trying to fulfill the request. You can retry the request.

HTTP Status Code: 500

#### **InvalidArnException**

The request was rejected because a specified ARN, or an ARN in a key policy, is not valid.

HTTP Status Code: 400
#### **InvalidMarkerException**

The request was rejected because the marker that specifies where pagination should next begin is not valid.

HTTP Status Code: 400

#### **KMSInternalException**

The request was rejected because an internal exception occurred. The request can be retried.

HTTP Status Code: 500

#### **NotFoundException**

The request was rejected because the specified entity or resource could not be found.

HTTP Status Code: 400

### **Examples**

The following examples are formatted for legibility.

#### **Example Request**

This example illustrates one usage of ListAliases.

```
POST / HTTP/1.1
Host: kms.us-east-2.amazonaws.com
Content-Length: 2
X-Amz-Target: TrentService.ListAliases
X-Amz-Date: 20161203T011453Z
Content-Type: application/x-amz-json-1.1
Authorization: AWS4-HMAC-SHA256\ 
  Credential=AKIAI44QH8DHBEXAMPLE/20161203/us-east-2/kms/aws4_request,\ 
  SignedHeaders=content-type;host;x-amz-date;x-amz-target,\ 
  Signature=c2867e5f45167bf713e8f2c9998772ad72a20958db2cc0ef46bfba1632ca4d62
```
{}

#### **Example Response**

This example illustrates one usage of ListAliases.

```
HTTP/1.1 200 OK
Server: Server
Date: Sat, 03 Dec 2016 01:14:55 GMT
Content-Type: application/x-amz-json-1.1
Content-Length: 2874
Connection: keep-alive
x-amzn-RequestId: e6196175-b8f5-11e6-b404-15dcd0a7add5
{ 
   "Aliases": [ 
     { 
       "AliasArn": "arn:aws:kms:us-east-2:111122223333:alias/aws/acm", 
       "AliasName": "alias/aws/acm", 
       "TargetKeyId": "da03f6f7-d279-427a-9cae-de48d07e5b66", 
       "CreationDate": 1566518783.394, 
       "LastUpdatedDate": 1566518783.394 
     }, 
     { 
       "AliasArn": "arn:aws:kms:us-east-2:111122223333:alias/aws/ebs", 
       "AliasName": "alias/aws/ebs", 
       "TargetKeyId": "25a217e7-7170-4b8c-8bf6-045ea5f70e5b", 
       "CreationDate": 1493622000.704, 
       "LastUpdatedDate": 1493622000.704 
     }, 
     { 
       "AliasArn": "arn:aws:kms:us-east-2:111122223333:alias/aws/elasticfilesystem", 
       "AliasName": "alias/aws/elasticfilesystem", 
       "TargetKeyId": "", 
       "CreationDate": 1493622000.704, 
       "LastUpdatedDate": 
     } 
     { 
       "AliasArn": "arn:aws:kms:us-east-2:111122223333:alias/example1", 
       "AliasName": "alias/example1", 
       "TargetKeyId": "4da1e216-62d0-46c5-a7c0-5f3a3d2f8046", 
       "CreationDate": 1593622000.191, 
       "LastUpdatedDate": 1604158407.202 
     }, 
     { 
       "AliasArn": "arn:aws:kms:us-east-2:111122223333:alias/example2", 
       "AliasName": "alias/example2", 
       "TargetKeyId": "f32fef59-2cc2-445b-8573-2d73328acbee",
```

```
 "CreationDate": 1516435200.399, 
       "LastUpdatedDate": 1516435200.399 
     }, 
     { 
       "AliasArn": "arn:aws:kms:us-east-2:111122223333:alias/example3", 
       "AliasName": "alias/example3", 
       "TargetKeyId": "1374ef38-d34e-4d5f-b2c9-4e0daee38855", 
       "CreationDate": 1589526000.454, 
       "LastUpdatedDate": 1589612400.106 
     } 
   ], 
   "Truncated": false
}
```
### **See Also**

For more information about using this API in one of the language-specific AWS SDKs, see the following:

- AWS [Command](https://docs.aws.amazon.com/goto/aws-cli/kms-2014-11-01/ListAliases) Line Interface
- [AWS](https://docs.aws.amazon.com/goto/DotNetSDKV3/kms-2014-11-01/ListAliases) SDK for .NET
- [AWS](https://docs.aws.amazon.com/goto/SdkForCpp/kms-2014-11-01/ListAliases) SDK for C++
- [AWS](https://docs.aws.amazon.com/goto/SdkForGoV2/kms-2014-11-01/ListAliases) SDK for Go v2
- [AWS](https://docs.aws.amazon.com/goto/SdkForJavaV2/kms-2014-11-01/ListAliases) SDK for Java V2
- AWS SDK for [JavaScript](https://docs.aws.amazon.com/goto/SdkForJavaScriptV3/kms-2014-11-01/ListAliases) V3
- [AWS](https://docs.aws.amazon.com/goto/SdkForPHPV3/kms-2014-11-01/ListAliases) SDK for PHP V3
- AWS SDK for [Python](https://docs.aws.amazon.com/goto/boto3/kms-2014-11-01/ListAliases)
- AWS SDK for [Ruby](https://docs.aws.amazon.com/goto/SdkForRubyV3/kms-2014-11-01/ListAliases) V3

# **ListGrants**

Gets a list of all grants for the specified KMS key.

You must specify the KMS key in all requests. You can filter the grant list by grant ID or grantee principal.

For detailed information about grants, including grant terminology, see [Grants](https://docs.aws.amazon.com/kms/latest/developerguide/grants.html) in AWS KMS in the AWS Key Management Service Developer Guide . For examples of working with grants in several programming languages, see [Programming](https://docs.aws.amazon.com/kms/latest/developerguide/programming-grants.html) grants.

#### **A** Note

The GranteePrincipal field in the ListGrants response usually contains the user or role designated as the grantee principal in the grant. However, when the grantee principal in the grant is an AWS service, the GranteePrincipal field contains the service [principal,](https://docs.aws.amazon.com/IAM/latest/UserGuide/reference_policies_elements_principal.html#principal-services) which might represent several different grantee principals.

**Cross-account use**: Yes. To perform this operation on a KMS key in a different AWS account, specify the key ARN in the value of the KeyId parameter.

**Required permissions**: [kms:ListGrants](https://docs.aws.amazon.com/kms/latest/developerguide/kms-api-permissions-reference.html) (key policy)

#### **Related operations:**

- [CreateGrant](#page-49-0)
- [ListRetirableGrants](#page-288-0)
- [RetireGrant](#page-327-0)
- [RevokeGrant](#page-333-0)

**Eventual consistency**: The AWS KMS API follows an eventual consistency model. For more information, see AWS KMS eventual [consistency](https://docs.aws.amazon.com/kms/latest/developerguide/programming-eventual-consistency.html).

### <span id="page-255-0"></span>**Request Syntax**

```
 "GranteePrincipal": "string", 
    "GrantId": "string", 
    "KeyId": "string", 
    "Limit": number, 
    "Marker": "string"
}
```
### **Request Parameters**

For information about the parameters that are common to all actions, see Common [Parameters](#page-455-0).

The request accepts the following data in JSON format.

#### **(i)** Note

In the following list, the required parameters are described first.

#### <span id="page-256-1"></span>**[KeyId](#page-255-0)**

Returns only grants for the specified KMS key. This parameter is required.

Specify the key ID or key ARN of the KMS key. To specify a KMS key in a different AWS account, you must use the key ARN.

For example:

- Key ID: 1234abcd-12ab-34cd-56ef-1234567890ab
- Key ARN: arn:aws:kms:useast-2:111122223333:key/1234abcd-12ab-34cd-56ef-1234567890ab

To get the key ID and key ARN for a KMS key, use [ListKeys](#page-276-0) or [DescribeKey](#page-120-0).

Type: String

Length Constraints: Minimum length of 1. Maximum length of 2048.

Required: Yes

#### <span id="page-256-0"></span>**[GranteePrincipal](#page-255-0)**

Returns only grants where the specified principal is the grantee principal for the grant.

Type: String

Length Constraints: Minimum length of 1. Maximum length of 256.

Pattern: ^[\w+=,.@:/-]+\$

Required: No

#### <span id="page-257-0"></span>**[GrantId](#page-255-0)**

Returns only the grant with the specified grant ID. The grant ID uniquely identifies the grant.

Type: String

Length Constraints: Minimum length of 1. Maximum length of 128.

Required: No

#### <span id="page-257-1"></span>**[Limit](#page-255-0)**

Use this parameter to specify the maximum number of items to return. When this value is present, AWS KMS does not return more than the specified number of items, but it might return fewer.

This value is optional. If you include a value, it must be between 1 and 100, inclusive. If you do not include a value, it defaults to 50.

Type: Integer

Valid Range: Minimum value of 1. Maximum value of 100.

Required: No

#### <span id="page-257-2"></span>**[Marker](#page-255-0)**

Use this parameter in a subsequent request after you receive a response with truncated results. Set it to the value of NextMarker from the truncated response you just received.

Type: String

Length Constraints: Minimum length of 1. Maximum length of 1024.

Pattern: [\u0020-\u00FF]\*

Required: No

# <span id="page-258-2"></span>**Response Syntax**

```
{ 
    "Grants": [ 
        { 
           "Constraints": { 
               "EncryptionContextEquals": { 
                  "string" : "string" 
              }, 
               "EncryptionContextSubset": { 
                  "string" : "string" 
              } 
           }, 
           "CreationDate": number, 
           "GranteePrincipal": "string", 
           "GrantId": "string", 
           "IssuingAccount": "string", 
           "KeyId": "string", 
           "Name": "string", 
           "Operations": [ "string" ], 
           "RetiringPrincipal": "string" 
        } 
    ], 
    "NextMarker": "string", 
    "Truncated": boolean
}
```
# **Response Elements**

If the action is successful, the service sends back an HTTP 200 response.

The following data is returned in JSON format by the service.

### <span id="page-258-0"></span>**[Grants](#page-258-2)**

A list of grants.

Type: Array of [GrantListEntry](#page-426-3) objects

#### <span id="page-258-1"></span>**[NextMarker](#page-258-2)**

When Truncated is true, this element is present and contains the value to use for the Marker parameter in a subsequent request.

#### Type: String

Length Constraints: Minimum length of 1. Maximum length of 1024.

Pattern: [\u0020-\u00FF]\*

#### <span id="page-259-0"></span>**[Truncated](#page-258-2)**

A flag that indicates whether there are more items in the list. When this value is true, the list in this response is truncated. To get more items, pass the value of the NextMarker element in this response to the Marker parameter in a subsequent request.

Type: Boolean

### **Errors**

For information about the errors that are common to all actions, see [Common](#page-458-0) Errors.

#### **DependencyTimeoutException**

The system timed out while trying to fulfill the request. You can retry the request.

HTTP Status Code: 500

#### **InvalidArnException**

The request was rejected because a specified ARN, or an ARN in a key policy, is not valid.

HTTP Status Code: 400

#### **InvalidGrantIdException**

The request was rejected because the specified GrantId is not valid.

HTTP Status Code: 400

#### **InvalidMarkerException**

The request was rejected because the marker that specifies where pagination should next begin is not valid.

HTTP Status Code: 400

#### **KMSInternalException**

The request was rejected because an internal exception occurred. The request can be retried.

#### HTTP Status Code: 500

#### **KMSInvalidStateException**

The request was rejected because the state of the specified resource is not valid for this request.

This exceptions means one of the following:

• The key state of the KMS key is not compatible with the operation.

To find the key state, use the [DescribeKey](#page-120-0) operation. For more information about which key states are compatible with each AWS KMS operation, see Key [states](https://docs.aws.amazon.com/kms/latest/developerguide/key-state.html) of AWS KMS keys in the AWS Key Management Service Developer Guide .

• For cryptographic operations on KMS keys in custom key stores, this exception represents a general failure with many possible causes. To identify the cause, see the error message that accompanies the exception.

HTTP Status Code: 400

#### **NotFoundException**

The request was rejected because the specified entity or resource could not be found.

HTTP Status Code: 400

### **Examples**

The following examples are formatted for legibility.

#### **Example Request**

This example illustrates one usage of ListGrants.

```
POST / HTTP/1.1
Host: kms.us-east-2.amazonaws.com
Content-Length: 49
X-Amz-Target: TrentService.ListGrants
X-Amz-Date: 20161206T231134Z
Content-Type: application/x-amz-json-1.1
Authorization: AWS4-HMAC-SHA256\ 
  Credential=AKIAI44QH8DHBEXAMPLE/20161206/us-east-2/kms/aws4_request,\ 
  SignedHeaders=content-type;host;x-amz-date;x-amz-target,\ 
  Signature=157e1dd2ef1992e70e403e96c9f7122c5eb18bf82e4e5a71a83d63dcbc1c681b
```

```
{"KeyId": "1234abcd-12ab-34cd-56ef-1234567890ab"}
```
### **Example Response**

This example illustrates one usage of ListGrants.

```
HTTP/1.1 200 OK
Server: Server
Date: Tue, 06 Dec 2016 23:11:34 GMT
Content-Type: application/x-amz-json-1.1
Content-Length: 1652
Connection: keep-alive
x-amzn-RequestId: 54ee4e2f-bc09-11e6-8073-89d6c33fcd1f
{ 
   "Grants": [ 
     { 
       "CreationDate": 1.477431461E9, 
       "GrantId": "91ad875e49b04a9d1f3bdeb84d821f9db6ea95e1098813f6d47f0c65fbe2a172", 
       "GranteePrincipal": "acm.us-east-2.amazonaws.com", 
       "IssuingAccount": "arn:aws:iam::111122223333:root", 
       "KeyId": "arn:aws:kms:us-
east-2:111122223333:key/1234abcd-12ab-34cd-56ef-1234567890ab", 
       "Name": "", 
       "Operations": [ 
         "Encrypt", 
         "ReEncryptFrom", 
         "ReEncryptTo" 
       ], 
       "RetiringPrincipal": "acm.us-east-2.amazonaws.com" 
     }, 
     { 
       "CreationDate": 1.477431461E9, 
       "GrantId": "a5d67d3e207a8fc1f4928749ee3e52eb0440493a8b9cf05bbfad91655b056200", 
       "GranteePrincipal": "acm.us-east-2.amazonaws.com", 
       "IssuingAccount": "arn:aws:iam::111122223333:root", 
       "KeyId": "arn:aws:kms:us-
east-2:111122223333:key/1234abcd-12ab-34cd-56ef-1234567890ab", 
       "Name": "", 
       "Operations": [ 
         "ReEncryptFrom", 
         "ReEncryptTo"
```

```
 ], 
       "RetiringPrincipal": "acm.us-east-2.amazonaws.com" 
     }, 
     { 
       "CreationDate": 1.477431461E9, 
       "GrantId": "c541aaf05d90cb78846a73b346fc43e65be28b7163129488c738e0c9e0628f4f", 
       "GranteePrincipal": "acm.us-east-2.amazonaws.com", 
       "IssuingAccount": "arn:aws:iam::111122223333:root", 
       "KeyId": "arn:aws:kms:us-
east-2:111122223333:key/1234abcd-12ab-34cd-56ef-1234567890ab", 
       "Name": "", 
       "Operations": [ 
         "Encrypt", 
         "ReEncryptFrom", 
         "ReEncryptTo" 
       ], 
       "RetiringPrincipal": "acm.us-east-2.amazonaws.com" 
     }, 
     { 
       "CreationDate": 1.477431461E9, 
       "GrantId": "dd2052c67b4c76ee45caf1dc6a1e2d24e8dc744a51b36ae2f067dc540ce0105c", 
       "GranteePrincipal": "acm.us-east-2.amazonaws.com", 
       "IssuingAccount": "arn:aws:iam::111122223333:root", 
       "KeyId": "arn:aws:kms:us-
east-2:111122223333:key/1234abcd-12ab-34cd-56ef-1234567890ab", 
       "Name": "", 
       "Operations": [ 
         "Encrypt", 
         "ReEncryptFrom", 
         "ReEncryptTo" 
       ], 
       "RetiringPrincipal": "acm.us-east-2.amazonaws.com" 
     } 
   ], 
   "Truncated": false
}
```
## **See Also**

For more information about using this API in one of the language-specific AWS SDKs, see the following:

• AWS [Command](https://docs.aws.amazon.com/goto/aws-cli/kms-2014-11-01/ListGrants) Line Interface

- [AWS](https://docs.aws.amazon.com/goto/DotNetSDKV3/kms-2014-11-01/ListGrants) SDK for .NET
- [AWS](https://docs.aws.amazon.com/goto/SdkForCpp/kms-2014-11-01/ListGrants) SDK for C++
- [AWS](https://docs.aws.amazon.com/goto/SdkForGoV2/kms-2014-11-01/ListGrants) SDK for Go v2
- [AWS](https://docs.aws.amazon.com/goto/SdkForJavaV2/kms-2014-11-01/ListGrants) SDK for Java V2
- AWS SDK for [JavaScript](https://docs.aws.amazon.com/goto/SdkForJavaScriptV3/kms-2014-11-01/ListGrants) V3
- [AWS](https://docs.aws.amazon.com/goto/SdkForPHPV3/kms-2014-11-01/ListGrants) SDK for PHP V3
- AWS SDK for [Python](https://docs.aws.amazon.com/goto/boto3/kms-2014-11-01/ListGrants)
- AWS SDK for [Ruby](https://docs.aws.amazon.com/goto/SdkForRubyV3/kms-2014-11-01/ListGrants) V3

# **ListKeyPolicies**

Gets the names of the key policies that are attached to a KMS key. This operation is designed to get policy names that you can use in a [GetKeyPolicy](#page-210-0) operation. However, the only valid policy name is default.

**Cross-account use**: No. You cannot perform this operation on a KMS key in a different AWS account.

**Required permissions**: [kms:ListKeyPolicies](https://docs.aws.amazon.com/kms/latest/developerguide/kms-api-permissions-reference.html) (key policy)

#### **Related operations:**

- [GetKeyPolicy](#page-210-0)
- [PutKeyPolicy](https://docs.aws.amazon.com/kms/latest/APIReference/API_PutKeyPolicy.html)

**Eventual consistency**: The AWS KMS API follows an eventual consistency model. For more information, see AWS KMS eventual [consistency](https://docs.aws.amazon.com/kms/latest/developerguide/programming-eventual-consistency.html).

### <span id="page-264-0"></span>**Request Syntax**

```
{ 
    "KeyId": "string", 
    "Limit": number, 
    "Marker": "string"
}
```
### **Request Parameters**

For information about the parameters that are common to all actions, see Common [Parameters](#page-455-0).

The request accepts the following data in JSON format.

#### **A** Note

In the following list, the required parameters are described first.

#### <span id="page-265-0"></span>**[KeyId](#page-264-0)**

Gets the names of key policies for the specified KMS key.

Specify the key ID or key ARN of the KMS key.

For example:

- Key ID: 1234abcd-12ab-34cd-56ef-1234567890ab
- Key ARN: arn:aws:kms:useast-2:111122223333:key/1234abcd-12ab-34cd-56ef-1234567890ab

To get the key ID and key ARN for a KMS key, use [ListKeys](#page-276-0) or [DescribeKey](#page-120-0).

Type: String

Length Constraints: Minimum length of 1. Maximum length of 2048.

Required: Yes

#### <span id="page-265-1"></span>**[Limit](#page-264-0)**

Use this parameter to specify the maximum number of items to return. When this value is present, AWS KMS does not return more than the specified number of items, but it might return fewer.

This value is optional. If you include a value, it must be between 1 and 1000, inclusive. If you do not include a value, it defaults to 100.

Only one policy can be attached to a key.

Type: Integer

Valid Range: Minimum value of 1. Maximum value of 1000.

Required: No

#### <span id="page-265-2"></span>**[Marker](#page-264-0)**

Use this parameter in a subsequent request after you receive a response with truncated results. Set it to the value of NextMarker from the truncated response you just received.

Type: String

Length Constraints: Minimum length of 1. Maximum length of 1024.

```
Pattern: [\u0020-\u00FF]*
```
Required: No

### <span id="page-266-2"></span>**Response Syntax**

```
{ 
    "NextMarker": "string", 
    "PolicyNames": [ "string" ], 
    "Truncated": boolean
}
```
### **Response Elements**

If the action is successful, the service sends back an HTTP 200 response.

The following data is returned in JSON format by the service.

#### <span id="page-266-0"></span>**[NextMarker](#page-266-2)**

When Truncated is true, this element is present and contains the value to use for the Marker parameter in a subsequent request.

Type: String

Length Constraints: Minimum length of 1. Maximum length of 1024.

```
Pattern: [\u0020-\u00FF]*
```
#### <span id="page-266-1"></span>**[PolicyNames](#page-266-2)**

A list of key policy names. The only valid value is default.

Type: Array of strings

Length Constraints: Minimum length of 1. Maximum length of 128.

Pattern: [\w]+

#### <span id="page-267-0"></span>**[Truncated](#page-266-2)**

A flag that indicates whether there are more items in the list. When this value is true, the list in this response is truncated. To get more items, pass the value of the NextMarker element in this response to the Marker parameter in a subsequent request.

Type: Boolean

### **Errors**

For information about the errors that are common to all actions, see [Common](#page-458-0) Errors.

#### **DependencyTimeoutException**

The system timed out while trying to fulfill the request. You can retry the request.

HTTP Status Code: 500

#### **InvalidArnException**

The request was rejected because a specified ARN, or an ARN in a key policy, is not valid.

HTTP Status Code: 400

#### **KMSInternalException**

The request was rejected because an internal exception occurred. The request can be retried.

HTTP Status Code: 500

#### **KMSInvalidStateException**

The request was rejected because the state of the specified resource is not valid for this request.

This exceptions means one of the following:

• The key state of the KMS key is not compatible with the operation.

To find the key state, use the [DescribeKey](#page-120-0) operation. For more information about which key states are compatible with each AWS KMS operation, see Key [states](https://docs.aws.amazon.com/kms/latest/developerguide/key-state.html) of AWS KMS keys in the AWS Key Management Service Developer Guide .

• For cryptographic operations on KMS keys in custom key stores, this exception represents a general failure with many possible causes. To identify the cause, see the error message that accompanies the exception.

HTTP Status Code: 400

#### **NotFoundException**

The request was rejected because the specified entity or resource could not be found.

HTTP Status Code: 400

### **Examples**

The following examples are formatted for legibility.

### **Example Request**

This example illustrates one usage of ListKeyPolicies.

```
POST / HTTP/1.1
Host: kms.us-east-2.amazonaws.com
Content-Length: 49
X-Amz-Target: TrentService.ListKeyPolicies
X-Amz-Date: 20161206T235923Z
Content-Type: application/x-amz-json-1.1
Authorization: AWS4-HMAC-SHA256\ 
  Credential=AKIAI44QH8DHBEXAMPLE/20161206/us-east-2/kms/aws4_request,\ 
  SignedHeaders=content-type;host;x-amz-date;x-amz-target,\ 
  Signature=82fe067c53d0dfff36793b8b6ef2d82d8adf0f1c05016bf4b4d6c50563ec7033
{"KeyId": "1234abcd-12ab-34cd-56ef-1234567890ab"}
```
#### **Example Response**

This example illustrates one usage of ListKeyPolicies.

```
HTTP/1.1 200 OK
Server: Server
Date: Tue, 06 Dec 2016 23:59:24 GMT
Content-Type: application/x-amz-json-1.1
Content-Length: 45
Connection: keep-alive
x-amzn-RequestId: 036f8e4b-bc10-11e6-b60b-ffb5eb2d1d15
```
{

```
 "PolicyNames": ["default"], 
   "Truncated": false
}
```
# **See Also**

For more information about using this API in one of the language-specific AWS SDKs, see the following:

- AWS [Command](https://docs.aws.amazon.com/goto/aws-cli/kms-2014-11-01/ListKeyPolicies) Line Interface
- [AWS](https://docs.aws.amazon.com/goto/DotNetSDKV3/kms-2014-11-01/ListKeyPolicies) SDK for .NET
- [AWS](https://docs.aws.amazon.com/goto/SdkForCpp/kms-2014-11-01/ListKeyPolicies) SDK for C++
- [AWS](https://docs.aws.amazon.com/goto/SdkForGoV2/kms-2014-11-01/ListKeyPolicies) SDK for Go v2
- [AWS](https://docs.aws.amazon.com/goto/SdkForJavaV2/kms-2014-11-01/ListKeyPolicies) SDK for Java V2
- AWS SDK for [JavaScript](https://docs.aws.amazon.com/goto/SdkForJavaScriptV3/kms-2014-11-01/ListKeyPolicies) V3
- [AWS](https://docs.aws.amazon.com/goto/SdkForPHPV3/kms-2014-11-01/ListKeyPolicies) SDK for PHP V3
- AWS SDK for [Python](https://docs.aws.amazon.com/goto/boto3/kms-2014-11-01/ListKeyPolicies)
- AWS SDK for [Ruby](https://docs.aws.amazon.com/goto/SdkForRubyV3/kms-2014-11-01/ListKeyPolicies) V3

# **ListKeyRotations**

Returns information about all completed key material rotations for the specified KMS key.

You must specify the KMS key in all requests. You can refine the key rotations list by limiting the number of rotations returned.

For detailed information about automatic and on-demand key rotations, see [Rotating](https://docs.aws.amazon.com/kms/latest/developerguide/rotate-keys.html) AWS KMS [keys](https://docs.aws.amazon.com/kms/latest/developerguide/rotate-keys.html) in the *AWS Key Management Service Developer Guide*.

**Cross-account use**: No. You cannot perform this operation on a KMS key in a different AWS account.

**Required permissions**: [kms:ListKeyRotations](https://docs.aws.amazon.com/kms/latest/developerguide/kms-api-permissions-reference.html) (key policy)

#### **Related operations:**

- [EnableKeyRotation](#page-144-0)
- [DisableKeyRotation](#page-131-0)
- [GetKeyRotationStatus](#page-215-0)
- [RotateKeyOnDemand](#page-338-0)

**Eventual consistency**: The AWS KMS API follows an eventual consistency model. For more information, see AWS KMS eventual [consistency](https://docs.aws.amazon.com/kms/latest/developerguide/programming-eventual-consistency.html).

### <span id="page-270-0"></span>**Request Syntax**

```
{ 
    "KeyId": "string", 
    "Limit": number, 
    "Marker": "string"
}
```
### **Request Parameters**

For information about the parameters that are common to all actions, see Common [Parameters](#page-455-0).

The request accepts the following data in JSON format.

#### **A** Note

In the following list, the required parameters are described first.

#### <span id="page-271-0"></span>**[KeyId](#page-270-0)**

Gets the key rotations for the specified KMS key.

Specify the key ID or key ARN of the KMS key.

For example:

- Key ID: 1234abcd-12ab-34cd-56ef-1234567890ab
- Key ARN: arn:aws:kms:useast-2:111122223333:key/1234abcd-12ab-34cd-56ef-1234567890ab

To get the key ID and key ARN for a KMS key, use [ListKeys](#page-276-0) or [DescribeKey](#page-120-0).

Type: String

Length Constraints: Minimum length of 1. Maximum length of 2048.

Required: Yes

#### <span id="page-271-1"></span>**[Limit](#page-270-0)**

Use this parameter to specify the maximum number of items to return. When this value is present, AWS KMS does not return more than the specified number of items, but it might return fewer.

This value is optional. If you include a value, it must be between 1 and 1000, inclusive. If you do not include a value, it defaults to 100.

Type: Integer

Valid Range: Minimum value of 1. Maximum value of 1000.

Required: No

#### <span id="page-271-2"></span>**[Marker](#page-270-0)**

Use this parameter in a subsequent request after you receive a response with truncated results. Set it to the value of NextMarker from the truncated response you just received.

Type: String

Length Constraints: Minimum length of 1. Maximum length of 1024.

```
Pattern: [\u0020-\u00FF]*
```
Required: No

### <span id="page-272-2"></span>**Response Syntax**

```
{ 
    "NextMarker": "string", 
    "Rotations": [ 
        { 
           "KeyId": "string", 
           "RotationDate": number, 
           "RotationType": "string" 
        } 
    ], 
    "Truncated": boolean
}
```
### **Response Elements**

If the action is successful, the service sends back an HTTP 200 response.

The following data is returned in JSON format by the service.

#### <span id="page-272-0"></span>**[NextMarker](#page-272-2)**

When Truncated is true, this element is present and contains the value to use for the Marker parameter in a subsequent request.

Type: String

Length Constraints: Minimum length of 1. Maximum length of 1024.

```
Pattern: [\u0020-\u00FF]*
```
#### <span id="page-272-1"></span>**[Rotations](#page-272-2)**

A list of completed key material rotations.

#### Type: Array of [RotationsListEntry](#page-444-3) objects

#### <span id="page-273-0"></span>**[Truncated](#page-272-2)**

A flag that indicates whether there are more items in the list. When this value is true, the list in this response is truncated. To get more items, pass the value of the NextMarker element in this response to the Marker parameter in a subsequent request.

Type: Boolean

### **Errors**

For information about the errors that are common to all actions, see [Common](#page-458-0) Errors.

#### **InvalidArnException**

The request was rejected because a specified ARN, or an ARN in a key policy, is not valid.

HTTP Status Code: 400

#### **InvalidMarkerException**

The request was rejected because the marker that specifies where pagination should next begin is not valid.

HTTP Status Code: 400

#### **KMSInternalException**

The request was rejected because an internal exception occurred. The request can be retried.

HTTP Status Code: 500

#### **KMSInvalidStateException**

The request was rejected because the state of the specified resource is not valid for this request.

This exceptions means one of the following:

• The key state of the KMS key is not compatible with the operation.

To find the key state, use the [DescribeKey](#page-120-0) operation. For more information about which key states are compatible with each AWS KMS operation, see Key [states](https://docs.aws.amazon.com/kms/latest/developerguide/key-state.html) of AWS KMS keys in the AWS Key Management Service Developer Guide .

• For cryptographic operations on KMS keys in custom key stores, this exception represents a general failure with many possible causes. To identify the cause, see the error message that accompanies the exception.

HTTP Status Code: 400

#### **NotFoundException**

The request was rejected because the specified entity or resource could not be found.

HTTP Status Code: 400

#### **UnsupportedOperationException**

The request was rejected because a specified parameter is not supported or a specified resource is not valid for this operation.

HTTP Status Code: 400

### **Examples**

### **Example Request**

The following example is formatted for legibility.

```
POST / HTTP/1.1
Host: kms.us-east-2.amazonaws.com
Content-Length: 48
X-Amz-Target: TrentService.ListKeyRotations
X-Amz-Date: 20240405T151426Z
Content-Type: application/x-amz-json-1.1
Authorization: AWS4-HMAC-SHA256\ 
  Credential=AKIAI44QH8DHBEXAMPLE/20161107/us-east-2/kms/aws4_request,\ 
  SignedHeaders=content-type;host;x-amz-date;x-amz-target,\ 
  Signature=4783e177036ca78627fe0cda9dcfdaf4ad7c8312d0e7c3d71d814b0c4cff1c0b
{"KeyId": "1234abcd-12ab-34cd-56ef-1234567890ab"}
```
### **Example Response**

This example illustrates one usage of ListKeyRotations.

HTTP/1.1 200 OK

```
Server: Server
Date: Fri, 05 Apr 2024 15:14:26 GMT
Content-Type: application/x-amz-json-1.1
Content-Length: 0
Connection: keep-alive
x-amzn-RequestId: 2077c3bf-a538-11e6-b6fb-794e83344f84 
{ 
     "Rotations": [ 
         { 
            "KeyId": "1234abcd-12ab-34cd-56ef-1234567890ab", 
            "RotationDate": "2024-03-02T10:11:36.564000+00:00", 
            "RotationType": "AUTOMATIC" 
         }, 
\overline{\mathcal{L}} "KeyId": "1234abcd-12ab-34cd-56ef-1234567890ab", 
            "RotationDate": "2024-04-05T15:14:47.757000+00:00", 
            "RotationType": "ON_DEMAND" 
         } 
     ], 
   "Truncated": false
}
```
### **See Also**

For more information about using this API in one of the language-specific AWS SDKs, see the following:

- AWS [Command](https://docs.aws.amazon.com/goto/aws-cli/kms-2014-11-01/ListKeyRotations) Line Interface
- [AWS](https://docs.aws.amazon.com/goto/DotNetSDKV3/kms-2014-11-01/ListKeyRotations) SDK for .NET
- [AWS](https://docs.aws.amazon.com/goto/SdkForCpp/kms-2014-11-01/ListKeyRotations) SDK for C++
- [AWS](https://docs.aws.amazon.com/goto/SdkForGoV2/kms-2014-11-01/ListKeyRotations) SDK for Go v2
- [AWS](https://docs.aws.amazon.com/goto/SdkForJavaV2/kms-2014-11-01/ListKeyRotations) SDK for Java V2
- AWS SDK for [JavaScript](https://docs.aws.amazon.com/goto/SdkForJavaScriptV3/kms-2014-11-01/ListKeyRotations) V3
- [AWS](https://docs.aws.amazon.com/goto/SdkForPHPV3/kms-2014-11-01/ListKeyRotations) SDK for PHP V3
- AWS SDK for [Python](https://docs.aws.amazon.com/goto/boto3/kms-2014-11-01/ListKeyRotations)
- AWS SDK for [Ruby](https://docs.aws.amazon.com/goto/SdkForRubyV3/kms-2014-11-01/ListKeyRotations) V3

# <span id="page-276-0"></span>**ListKeys**

Gets a list of all KMS keys in the caller's AWS account and Region.

**Cross-account use**: No. You cannot perform this operation on a KMS key in a different AWS account.

**Required permissions**: [kms:ListKeys](https://docs.aws.amazon.com/kms/latest/developerguide/kms-api-permissions-reference.html) (IAM policy)

#### **Related operations:**

- [CreateKey](#page-60-0)
- **[DescribeKey](#page-120-0)**
- [ListAliases](#page-248-0)
- [ListResourceTags](#page-282-0)

**Eventual consistency**: The AWS KMS API follows an eventual consistency model. For more information, see AWS KMS eventual [consistency](https://docs.aws.amazon.com/kms/latest/developerguide/programming-eventual-consistency.html).

### <span id="page-276-1"></span>**Request Syntax**

```
{ 
    "Limit": number, 
    "Marker": "string"
}
```
### **Request Parameters**

For information about the parameters that are common to all actions, see Common [Parameters](#page-455-0).

The request accepts the following data in JSON format.

#### *A* Note

In the following list, the required parameters are described first.

#### <span id="page-277-0"></span>**[Limit](#page-276-1)**

Use this parameter to specify the maximum number of items to return. When this value is present, AWS KMS does not return more than the specified number of items, but it might return fewer.

This value is optional. If you include a value, it must be between 1 and 1000, inclusive. If you do not include a value, it defaults to 100.

Type: Integer

Valid Range: Minimum value of 1. Maximum value of 1000.

Required: No

#### <span id="page-277-1"></span>**[Marker](#page-276-1)**

Use this parameter in a subsequent request after you receive a response with truncated results. Set it to the value of NextMarker from the truncated response you just received.

Type: String

Length Constraints: Minimum length of 1. Maximum length of 1024.

```
Pattern: [\u0020-\u00FF]*
```
Required: No

### <span id="page-277-2"></span>**Response Syntax**

```
{ 
    Keys": [
\overline{\mathcal{L}} "KeyArn": "string", 
             "KeyId": "string" 
        } 
    ], 
     "NextMarker": "string", 
     "Truncated": boolean
}
```
### **Response Elements**

If the action is successful, the service sends back an HTTP 200 response.

The following data is returned in JSON format by the service.

#### <span id="page-278-0"></span>**[Keys](#page-277-2)**

A list of KMS keys.

Type: Array of [KeyListEntry](#page-429-2) objects

#### <span id="page-278-1"></span>**[NextMarker](#page-277-2)**

When Truncated is true, this element is present and contains the value to use for the Marker parameter in a subsequent request.

Type: String

Length Constraints: Minimum length of 1. Maximum length of 1024.

Pattern: [\u0020-\u00FF]\*

#### <span id="page-278-2"></span>**[Truncated](#page-277-2)**

A flag that indicates whether there are more items in the list. When this value is true, the list in this response is truncated. To get more items, pass the value of the NextMarker element in this response to the Marker parameter in a subsequent request.

Type: Boolean

### **Errors**

For information about the errors that are common to all actions, see [Common](#page-458-0) Errors.

#### **DependencyTimeoutException**

The system timed out while trying to fulfill the request. You can retry the request.

HTTP Status Code: 500

#### **InvalidMarkerException**

The request was rejected because the marker that specifies where pagination should next begin is not valid.

HTTP Status Code: 400

#### **KMSInternalException**

The request was rejected because an internal exception occurred. The request can be retried.

```
HTTP Status Code: 500
```
### **Examples**

The following examples are formatted for legibility.

#### **Example Request**

This example illustrates one usage of ListKeys.

```
POST / HTTP/1.1
Host: kms.us-east-2.amazonaws.com
Content-Length: 2
X-Amz-Target: TrentService.ListKeys
X-Amz-Date: 20161207T003550Z
Content-Type: application/x-amz-json-1.1
Authorization: AWS4-HMAC-SHA256\ 
  Credential=AKIAI44QH8DHBEXAMPLE/20161207/us-east-2/kms/aws4_request,\ 
  SignedHeaders=content-type;host;x-amz-date;x-amz-target,\ 
  Signature=2196a20c1a139ae8f6fe070881f41954616c775bb5a484814c35f8ee35cfa448
{}
```
### **Example Response**

This example illustrates one usage of ListKeys.

```
HTTP/1.1 200 OK
Server: Server
Date: Wed, 07 Dec 2016 00:35:50 GMT
Content-Type: application/x-amz-json-1.1
Content-Length: 980
Connection: keep-alive
x-amzn-RequestId: 1a5f0a53-bc15-11e6-82b3-e9e4af764a06
{ 
   "Keys": [
```

```
 { 
       "KeyArn": "arn:aws:kms:us-east-2:111122223333:key/0d990263-018e-4e65-a703-
eff731de951e", 
       "KeyId": "0d990263-018e-4e65-a703-eff731de951e" 
     }, 
     { 
       "KeyArn": "arn:aws:kms:us-
east-2:111122223333:key/144be297-0ae1-44ac-9c8f-93cd8c82f841", 
       "KeyId": "144be297-0ae1-44ac-9c8f-93cd8c82f841" 
     }, 
    \sqrt{ } "KeyArn": "arn:aws:kms:us-east-2:111122223333:key/21184251-b765-428e-
b852-2c7353e72571", 
       "KeyId": "21184251-b765-428e-b852-2c7353e72571" 
     }, 
     { 
       "KeyArn": "arn:aws:kms:us-east-2:111122223333:key/214fe92f-5b03-4ae1-b350-
db2a45dbe10c", 
       "KeyId": "214fe92f-5b03-4ae1-b350-db2a45dbe10c" 
     }, 
    \sqrt{ } "KeyArn": "arn:aws:kms:us-east-2:111122223333:key/339963f2-e523-49d3-af24-
a0fe752aa458", 
       "KeyId": "339963f2-e523-49d3-af24-a0fe752aa458" 
     }, 
     { 
       "KeyArn": "arn:aws:kms:us-east-2:111122223333:key/b776a44b-df37-4438-9be4-
a27494e4271a", 
       "KeyId": "b776a44b-df37-4438-9be4-a27494e4271a" 
     }, 
     { 
       "KeyArn": "arn:aws:kms:us-east-2:111122223333:key/deaf6c9e-cf2c-46a6-
bf6d-0b6d487cffbb", 
       "KeyId": "deaf6c9e-cf2c-46a6-bf6d-0b6d487cffbb" 
     } 
   ], 
   "Truncated": false
}
```
### **See Also**

For more information about using this API in one of the language-specific AWS SDKs, see the following:

- AWS [Command](https://docs.aws.amazon.com/goto/aws-cli/kms-2014-11-01/ListKeys) Line Interface
- [AWS](https://docs.aws.amazon.com/goto/DotNetSDKV3/kms-2014-11-01/ListKeys) SDK for .NET
- [AWS](https://docs.aws.amazon.com/goto/SdkForCpp/kms-2014-11-01/ListKeys) SDK for C++
- [AWS](https://docs.aws.amazon.com/goto/SdkForGoV2/kms-2014-11-01/ListKeys) SDK for Go v2
- [AWS](https://docs.aws.amazon.com/goto/SdkForJavaV2/kms-2014-11-01/ListKeys) SDK for Java V2
- AWS SDK for [JavaScript](https://docs.aws.amazon.com/goto/SdkForJavaScriptV3/kms-2014-11-01/ListKeys) V3
- [AWS](https://docs.aws.amazon.com/goto/SdkForPHPV3/kms-2014-11-01/ListKeys) SDK for PHP V3
- AWS SDK for [Python](https://docs.aws.amazon.com/goto/boto3/kms-2014-11-01/ListKeys)
- AWS SDK for [Ruby](https://docs.aws.amazon.com/goto/SdkForRubyV3/kms-2014-11-01/ListKeys) V3

# <span id="page-282-0"></span>**ListResourceTags**

Returns all tags on the specified KMS key.

For general information about tags, including the format and syntax, see Tagging AWS [resources](https://docs.aws.amazon.com/general/latest/gr/aws_tagging.html) in the *Amazon Web Services General Reference*. For information about using tags in AWS KMS, see [Tagging](https://docs.aws.amazon.com/kms/latest/developerguide/tagging-keys.html) keys.

**Cross-account use**: No. You cannot perform this operation on a KMS key in a different AWS account.

**Required permissions**: [kms:ListResourceTags](https://docs.aws.amazon.com/kms/latest/developerguide/kms-api-permissions-reference.html) (key policy)

#### **Related operations:**

- [CreateKey](#page-60-0)
- [ReplicateKey](#page-316-0)
- [TagResource](#page-360-0)
- [UntagResource](#page-366-0)

**Eventual consistency**: The AWS KMS API follows an eventual consistency model. For more information, see AWS KMS eventual [consistency](https://docs.aws.amazon.com/kms/latest/developerguide/programming-eventual-consistency.html).

## <span id="page-282-1"></span>**Request Syntax**

```
{ 
    "KeyId": "string", 
    "Limit": number, 
    "Marker": "string"
}
```
### **Request Parameters**

For information about the parameters that are common to all actions, see Common [Parameters](#page-455-0).

The request accepts the following data in JSON format.

#### **A** Note

In the following list, the required parameters are described first.

#### <span id="page-283-0"></span>**[KeyId](#page-282-1)**

Gets tags on the specified KMS key.

Specify the key ID or key ARN of the KMS key.

For example:

- Key ID: 1234abcd-12ab-34cd-56ef-1234567890ab
- Key ARN: arn:aws:kms:useast-2:111122223333:key/1234abcd-12ab-34cd-56ef-1234567890ab

To get the key ID and key ARN for a KMS key, use [ListKeys](#page-276-0) or [DescribeKey](#page-120-0).

Type: String

Length Constraints: Minimum length of 1. Maximum length of 2048.

Required: Yes

#### <span id="page-283-1"></span>**[Limit](#page-282-1)**

Use this parameter to specify the maximum number of items to return. When this value is present, AWS KMS does not return more than the specified number of items, but it might return fewer.

This value is optional. If you include a value, it must be between 1 and 50, inclusive. If you do not include a value, it defaults to 50.

Type: Integer

Valid Range: Minimum value of 1. Maximum value of 1000.

Required: No

#### <span id="page-283-2"></span>**[Marker](#page-282-1)**

Use this parameter in a subsequent request after you receive a response with truncated results. Set it to the value of NextMarker from the truncated response you just received.

Do not attempt to construct this value. Use only the value of NextMarker from the truncated response you just received.

Type: String

Length Constraints: Minimum length of 1. Maximum length of 1024.

```
Pattern: [\u0020-\u00FF]*
```
Required: No

### <span id="page-284-1"></span>**Response Syntax**

```
{ 
    "NextMarker": "string", 
    "Tags": [ 
        { 
            "TagKey": "string", 
            "TagValue": "string" 
        } 
    ], 
     "Truncated": boolean
}
```
### **Response Elements**

If the action is successful, the service sends back an HTTP 200 response.

The following data is returned in JSON format by the service.

#### <span id="page-284-0"></span>**[NextMarker](#page-284-1)**

When Truncated is true, this element is present and contains the value to use for the Marker parameter in a subsequent request.

Do not assume or infer any information from this value.

Type: String

Length Constraints: Minimum length of 1. Maximum length of 1024.

Pattern: [\u0020-\u00FF]\*

#### <span id="page-285-0"></span>**[Tags](#page-284-1)**

A list of tags. Each tag consists of a tag key and a tag value.

#### **(i)** Note

Tagging or untagging a KMS key can allow or deny permission to the KMS key. For details, see [ABAC](https://docs.aws.amazon.com/kms/latest/developerguide/abac.html) for AWS KMS in the *AWS Key Management Service Developer Guide*.

Type: Array of [Tag](#page-446-2) objects

#### <span id="page-285-1"></span>**[Truncated](#page-284-1)**

A flag that indicates whether there are more items in the list. When this value is true, the list in this response is truncated. To get more items, pass the value of the NextMarker element in this response to the Marker parameter in a subsequent request.

Type: Boolean

### **Errors**

For information about the errors that are common to all actions, see [Common](#page-458-0) Errors.

#### **InvalidArnException**

The request was rejected because a specified ARN, or an ARN in a key policy, is not valid.

HTTP Status Code: 400

#### **InvalidMarkerException**

The request was rejected because the marker that specifies where pagination should next begin is not valid.

HTTP Status Code: 400

#### **KMSInternalException**

The request was rejected because an internal exception occurred. The request can be retried.

HTTP Status Code: 500

#### **NotFoundException**

The request was rejected because the specified entity or resource could not be found.

HTTP Status Code: 400

### **Examples**

The following examples are formatted for legibility.

### **Example Request**

This example illustrates one usage of ListResourceTags.

```
POST / HTTP/1.1
Host: kms.us-east-2.amazonaws.com
Content-Length: 49
X-Amz-Target: TrentService.ListResourceTags
X-Amz-Date: 20170109T200421Z
Content-Type: application/x-amz-json-1.1
Authorization: AWS4-HMAC-SHA256\ 
  Credential=AKIAI44QH8DHBEXAMPLE/20170109/us-east-2/kms/aws4_request,\ 
  SignedHeaders=content-type;host;x-amz-date;x-amz-target,\ 
  Signature=17706fce40fda00c6768b3297355c353490c1dfdf3b3a9591193612961cd2cb4
{"KeyId": "1234abcd-12ab-34cd-56ef-1234567890ab"}
```
### **Example Response**

This example illustrates one usage of ListResourceTags.

```
HTTP/1.1 200 OK
Server: Server
Date: Mon, 09 Jan 2017 20:04:22 GMT
Content-Type: application/x-amz-json-1.1
Content-Length: 158
Connection: keep-alive
x-amzn-RequestId: cfb46544-d6a6-11e6-a164-b5365990e84e
{ 
   "Tags": [{ 
     "TagKey": "CostCenter",
```

```
 "TagValue": "87654" 
   }, { 
     "TagKey": "CreatedBy", 
     "TagValue": "ExampleUser" 
   }, { 
     "TagKey": "Purpose", 
     "TagValue": "Test" 
   }], 
   "Truncated": false
}
```
# **See Also**

For more information about using this API in one of the language-specific AWS SDKs, see the following:

- AWS [Command](https://docs.aws.amazon.com/goto/aws-cli/kms-2014-11-01/ListResourceTags) Line Interface
- [AWS](https://docs.aws.amazon.com/goto/DotNetSDKV3/kms-2014-11-01/ListResourceTags) SDK for .NET
- [AWS](https://docs.aws.amazon.com/goto/SdkForCpp/kms-2014-11-01/ListResourceTags) SDK for C++
- [AWS](https://docs.aws.amazon.com/goto/SdkForGoV2/kms-2014-11-01/ListResourceTags) SDK for Go v2
- [AWS](https://docs.aws.amazon.com/goto/SdkForJavaV2/kms-2014-11-01/ListResourceTags) SDK for Java V2
- AWS SDK for [JavaScript](https://docs.aws.amazon.com/goto/SdkForJavaScriptV3/kms-2014-11-01/ListResourceTags) V3
- [AWS](https://docs.aws.amazon.com/goto/SdkForPHPV3/kms-2014-11-01/ListResourceTags) SDK for PHP V3
- AWS SDK for [Python](https://docs.aws.amazon.com/goto/boto3/kms-2014-11-01/ListResourceTags)
- AWS SDK for [Ruby](https://docs.aws.amazon.com/goto/SdkForRubyV3/kms-2014-11-01/ListResourceTags) V3
## **ListRetirableGrants**

Returns information about all grants in the AWS account and Region that have the specified retiring principal.

You can specify any principal in your AWS account. The grants that are returned include grants for KMS keys in your AWS account and other AWS accounts. You might use this operation to determine which grants you may retire. To retire a grant, use the [RetireGrant](#page-327-0) operation.

For detailed information about grants, including grant terminology, see [Grants](https://docs.aws.amazon.com/kms/latest/developerguide/grants.html) in AWS KMS in the AWS Key Management Service Developer Guide . For examples of working with grants in several programming languages, see [Programming](https://docs.aws.amazon.com/kms/latest/developerguide/programming-grants.html) grants.

**Cross-account use**: You must specify a principal in your AWS account. This operation returns a list of grants where the retiring principal specified in the ListRetirableGrants request is the same retiring principal on the grant. This can include grants on KMS keys owned by other AWS accounts, but you do not need kms:ListRetirableGrants permission (or any other additional permission) in any AWS account other than your own.

**Required permissions**: [kms:ListRetirableGrants](https://docs.aws.amazon.com/kms/latest/developerguide/kms-api-permissions-reference.html) (IAM policy) in your AWS account.

### *(i)* Note

AWS KMS authorizes ListRetirableGrants requests by evaluating the caller account's kms:ListRetirableGrants permissions. The authorized resource in ListRetirableGrants calls is the retiring principal specified in the request. AWS KMS does not evaluate the caller's permissions to verify their access to any KMS keys or grants that might be returned by the ListRetirableGrants call.

### **Related operations:**

- [CreateGrant](#page-49-0)
- [ListGrants](#page-255-0)
- [RetireGrant](#page-327-0)
- **[RevokeGrant](#page-333-0)**

**Eventual consistency**: The AWS KMS API follows an eventual consistency model. For more information, see AWS KMS eventual [consistency](https://docs.aws.amazon.com/kms/latest/developerguide/programming-eventual-consistency.html).

## <span id="page-289-1"></span>**Request Syntax**

```
{ 
    "Limit": number, 
    "Marker": "string", 
    "RetiringPrincipal": "string"
}
```
## **Request Parameters**

For information about the parameters that are common to all actions, see Common [Parameters](#page-455-0).

The request accepts the following data in JSON format.

**A** Note

In the following list, the required parameters are described first.

## <span id="page-289-0"></span>**[RetiringPrincipal](#page-289-1)**

The retiring principal for which to list grants. Enter a principal in your AWS account.

To specify the retiring principal, use the Amazon [Resource](https://docs.aws.amazon.com/general/latest/gr/aws-arns-and-namespaces.html) Name (ARN) of an AWS principal. Valid principals include AWS accounts, IAM users, IAM roles, federated users, and assumed role users. For help with the ARN syntax for a principal, see [IAM ARNs](https://docs.aws.amazon.com/IAM/latest/UserGuide/reference_identifiers.html#identifiers-arns) in the AWS Identity and Access Management User Guide .

Type: String

Length Constraints: Minimum length of 1. Maximum length of 256.

```
Pattern: ^[\w+=,.@:/-]+$
```
Required: Yes

## <span id="page-290-0"></span>**[Limit](#page-289-1)**

Use this parameter to specify the maximum number of items to return. When this value is present, AWS KMS does not return more than the specified number of items, but it might return fewer.

This value is optional. If you include a value, it must be between 1 and 100, inclusive. If you do not include a value, it defaults to 50.

Type: Integer

Valid Range: Minimum value of 1. Maximum value of 100.

Required: No

### <span id="page-290-1"></span>**[Marker](#page-289-1)**

Use this parameter in a subsequent request after you receive a response with truncated results. Set it to the value of NextMarker from the truncated response you just received.

Type: String

Length Constraints: Minimum length of 1. Maximum length of 1024.

```
Pattern: [\u0020-\u00FF]*
```
Required: No

## <span id="page-290-2"></span>**Response Syntax**

```
{ 
    "Grants": [ 
\overline{\mathcal{L}} "Constraints": { 
               "EncryptionContextEquals": { 
                  "string" : "string" 
               }, 
               "EncryptionContextSubset": { 
                  "string" : "string" 
 } 
           }, 
           "CreationDate": number,
```

```
 "GranteePrincipal": "string", 
           "GrantId": "string", 
           "IssuingAccount": "string", 
           "KeyId": "string", 
           "Name": "string", 
           "Operations": [ "string" ], 
           "RetiringPrincipal": "string" 
       } 
    ], 
    "NextMarker": "string", 
    "Truncated": boolean
}
```
## **Response Elements**

If the action is successful, the service sends back an HTTP 200 response.

The following data is returned in JSON format by the service.

## <span id="page-291-0"></span>**[Grants](#page-290-2)**

A list of grants.

```
Type: Array of GrantListEntry objects
```
### <span id="page-291-1"></span>**[NextMarker](#page-290-2)**

When Truncated is true, this element is present and contains the value to use for the Marker parameter in a subsequent request.

Type: String

Length Constraints: Minimum length of 1. Maximum length of 1024.

```
Pattern: [\u0020-\u00FF]*
```
## <span id="page-291-2"></span>**[Truncated](#page-290-2)**

A flag that indicates whether there are more items in the list. When this value is true, the list in this response is truncated. To get more items, pass the value of the NextMarker element in this response to the Marker parameter in a subsequent request.

Type: Boolean

## **Errors**

For information about the errors that are common to all actions, see [Common](#page-458-0) Errors.

### **DependencyTimeoutException**

The system timed out while trying to fulfill the request. You can retry the request.

HTTP Status Code: 500

#### **InvalidArnException**

The request was rejected because a specified ARN, or an ARN in a key policy, is not valid.

HTTP Status Code: 400

#### **InvalidMarkerException**

The request was rejected because the marker that specifies where pagination should next begin is not valid.

HTTP Status Code: 400

#### **KMSInternalException**

The request was rejected because an internal exception occurred. The request can be retried.

HTTP Status Code: 500

#### **NotFoundException**

The request was rejected because the specified entity or resource could not be found.

HTTP Status Code: 400

## **Examples**

The following examples are formatted for legibility.

## **Example Request**

This example illustrates one usage of ListRetirableGrants.

POST / HTTP/1.1

```
Host: kms.us-east-2.amazonaws.com
Content-Length: 61
X-Amz-Target: TrentService.ListRetirableGrants
X-Amz-Date: 20161207T191040Z
Content-Type: application/x-amz-json-1.1
Authorization: AWS4-HMAC-SHA256\ 
  Credential=AKIAI44QH8DHBEXAMPLE/20161207/us-east-2/kms/aws4_request,\ 
  SignedHeaders=content-type;host;x-amz-date;x-amz-target,\ 
  Signature=d5e43f0cfd75a3251f40bc27e76f83b3110b33e3d972142ae118b2b3c0f67b39
{"RetiringPrincipal": "arn:aws:iam::111122223333:role/ExampleRole"}
```
## **Example Response**

This example illustrates one usage of ListRetirableGrants.

```
HTTP/1.1 200 OK
Server: Server
Date: Wed, 07 Dec 2016 19:10:41 GMT
Content-Type: application/x-amz-json-1.1
Content-Length: 436
Connection: keep-alive
x-amzn-RequestId: d86125dc-bcb0-11e6-82b3-e9e4af764a06
{ 
   "Grants": [ 
     { 
       "CreationDate": 1.481137775E9, 
       "GrantId": "0c237476b39f8bc44e45212e08498fbe3151305030726c0590dd8d3e9f3d6a60", 
       "GranteePrincipal": "arn:aws:iam::111122223333:role/ExampleRole", 
       "IssuingAccount": "arn:aws:iam::444455556666:root", 
       "KeyId": "arn:aws:kms:us-
east-2:444455556666:key/1234abcd-12ab-34cd-56ef-1234567890ab", 
       "Name": "", 
       "Operations": [ 
         "Decrypt", 
         "Encrypt" 
       ], 
       "RetiringPrincipal": "arn:aws:iam::111122223333:role/ExampleRole" 
     } 
   ], 
   "Truncated": false
}
```
## **See Also**

For more information about using this API in one of the language-specific AWS SDKs, see the following:

- AWS [Command](https://docs.aws.amazon.com/goto/aws-cli/kms-2014-11-01/ListRetirableGrants) Line Interface
- [AWS](https://docs.aws.amazon.com/goto/DotNetSDKV3/kms-2014-11-01/ListRetirableGrants) SDK for .NET
- [AWS](https://docs.aws.amazon.com/goto/SdkForCpp/kms-2014-11-01/ListRetirableGrants) SDK for C++
- [AWS](https://docs.aws.amazon.com/goto/SdkForGoV2/kms-2014-11-01/ListRetirableGrants) SDK for Go v2
- [AWS](https://docs.aws.amazon.com/goto/SdkForJavaV2/kms-2014-11-01/ListRetirableGrants) SDK for Java V2
- AWS SDK for [JavaScript](https://docs.aws.amazon.com/goto/SdkForJavaScriptV3/kms-2014-11-01/ListRetirableGrants) V3
- [AWS](https://docs.aws.amazon.com/goto/SdkForPHPV3/kms-2014-11-01/ListRetirableGrants) SDK for PHP V3
- AWS SDK for [Python](https://docs.aws.amazon.com/goto/boto3/kms-2014-11-01/ListRetirableGrants)
- AWS SDK for [Ruby](https://docs.aws.amazon.com/goto/SdkForRubyV3/kms-2014-11-01/ListRetirableGrants) V3

# <span id="page-295-1"></span>**PutKeyPolicy**

Attaches a key policy to the specified KMS key.

For more information about key policies, see Key [Policies](https://docs.aws.amazon.com/kms/latest/developerguide/key-policies.html) in the *AWS Key Management Service Developer Guide*. For help writing and formatting a JSON policy document, see the IAM JSON [Policy](https://docs.aws.amazon.com/IAM/latest/UserGuide/reference_policies.html) [Reference](https://docs.aws.amazon.com/IAM/latest/UserGuide/reference_policies.html) in the AWS Identity and Access Management User Guide . For examples of adding a key policy in multiple programming languages, see [Setting](https://docs.aws.amazon.com/kms/latest/developerguide/programming-key-policies.html#put-policy) a key policy in the *AWS Key Management Service Developer Guide*.

**Cross-account use**: No. You cannot perform this operation on a KMS key in a different AWS account.

**Required permissions**: [kms:PutKeyPolicy](https://docs.aws.amazon.com/kms/latest/developerguide/kms-api-permissions-reference.html) (key policy)

```
Related operations: GetKeyPolicy
```
**Eventual consistency**: The AWS KMS API follows an eventual consistency model. For more information, see AWS KMS eventual [consistency](https://docs.aws.amazon.com/kms/latest/developerguide/programming-eventual-consistency.html).

## <span id="page-295-0"></span>**Request Syntax**

```
{ 
    "BypassPolicyLockoutSafetyCheck": boolean, 
    "KeyId": "string", 
    "Policy": "string", 
    "PolicyName": "string"
}
```
## **Request Parameters**

For information about the parameters that are common to all actions, see Common [Parameters](#page-455-0).

The request accepts the following data in JSON format.

## **(i)** Note

In the following list, the required parameters are described first.

## <span id="page-296-0"></span>**[KeyId](#page-295-0)**

Sets the key policy on the specified KMS key.

Specify the key ID or key ARN of the KMS key.

For example:

- Key ID: 1234abcd-12ab-34cd-56ef-1234567890ab
- Key ARN: arn:aws:kms:useast-2:111122223333:key/1234abcd-12ab-34cd-56ef-1234567890ab

To get the key ID and key ARN for a KMS key, use [ListKeys](#page-276-0) or [DescribeKey](#page-120-0).

Type: String

Length Constraints: Minimum length of 1. Maximum length of 2048.

Required: Yes

### <span id="page-296-1"></span>**[Policy](#page-295-0)**

The key policy to attach to the KMS key.

The key policy must meet the following criteria:

- The key policy must allow the calling principal to make a subsequent PutKeyPolicy request on the KMS key. This reduces the risk that the KMS key becomes unmanageable. For more information, see [Default](https://docs.aws.amazon.com/kms/latest/developerguide/key-policy-default.html#prevent-unmanageable-key) key policy in the *AWS Key Management Service Developer Guide*. (To omit this condition, set BypassPolicyLockoutSafetyCheck to true.)
- Each statement in the key policy must contain one or more principals. The principals in the key policy must exist and be visible to AWS KMS. When you create a new AWS principal, you might need to enforce a delay before including the new principal in a key policy because the new principal might not be immediately visible to AWS KMS. For more information, see Changes that I make are not always [immediately](https://docs.aws.amazon.com/IAM/latest/UserGuide/troubleshoot_general.html#troubleshoot_general_eventual-consistency) visible in the *AWS Identity and Access Management User Guide*.

A key policy document can include only the following characters:

- Printable ASCII characters from the space character (\u0020) through the end of the ASCII character range.
- Printable characters in the Basic Latin and Latin-1 Supplement character set (through \u00FF).

• The tab (\u0009), line feed (\u000A), and carriage return (\u000D) special characters

For information about key policies, see Key [policies](https://docs.aws.amazon.com/kms/latest/developerguide/key-policies.html) in AWS KMS in the *AWS Key Management Service Developer Guide*.For help writing and formatting a JSON policy document, see the [IAM](https://docs.aws.amazon.com/IAM/latest/UserGuide/reference_policies.html)  JSON Policy [Reference](https://docs.aws.amazon.com/IAM/latest/UserGuide/reference_policies.html) in the AWS Identity and Access Management User Guide .

#### Type: String

Length Constraints: Minimum length of 1. Maximum length of 32768.

```
Pattern: [\u0009\u000A\u000D\u0020-\u00FF]+
```
Required: Yes

#### <span id="page-297-0"></span>**[BypassPolicyLockoutSafetyCheck](#page-295-0)**

Skips ("bypasses") the key policy lockout safety check. The default value is false.

#### **Important**

Setting this value to true increases the risk that the KMS key becomes unmanageable. Do not set this value to true indiscriminately.

For more information, see [Default](https://docs.aws.amazon.com/kms/latest/developerguide/key-policy-default.html#prevent-unmanageable-key) key policy in the *AWS Key Management Service Developer Guide*.

Use this parameter only when you intend to prevent the principal that is making the request from making a subsequent [PutKeyPolicy](https://docs.aws.amazon.com/kms/latest/APIReference/API_PutKeyPolicy.html) request on the KMS key.

Type: Boolean

Required: No

#### <span id="page-297-1"></span>**[PolicyName](#page-295-0)**

The name of the key policy. If no policy name is specified, the default value is default. The only valid value is default.

Type: String

Length Constraints: Minimum length of 1. Maximum length of 128.

Pattern: [\w]+

Required: No

## **Response Elements**

If the action is successful, the service sends back an HTTP 200 response with an empty HTTP body.

## **Errors**

For information about the errors that are common to all actions, see [Common](#page-458-0) Errors.

## **DependencyTimeoutException**

The system timed out while trying to fulfill the request. You can retry the request.

HTTP Status Code: 500

### **InvalidArnException**

The request was rejected because a specified ARN, or an ARN in a key policy, is not valid.

HTTP Status Code: 400

### **KMSInternalException**

The request was rejected because an internal exception occurred. The request can be retried.

HTTP Status Code: 500

## **KMSInvalidStateException**

The request was rejected because the state of the specified resource is not valid for this request.

This exceptions means one of the following:

• The key state of the KMS key is not compatible with the operation.

To find the key state, use the [DescribeKey](#page-120-0) operation. For more information about which key states are compatible with each AWS KMS operation, see Key [states](https://docs.aws.amazon.com/kms/latest/developerguide/key-state.html) of AWS KMS keys in the AWS Key Management Service Developer Guide .

• For cryptographic operations on KMS keys in custom key stores, this exception represents a general failure with many possible causes. To identify the cause, see the error message that accompanies the exception.

HTTP Status Code: 400

#### **LimitExceededException**

The request was rejected because a quota was exceeded. For more information, see [Quotas](https://docs.aws.amazon.com/kms/latest/developerguide/limits.html) in the *AWS Key Management Service Developer Guide*.

HTTP Status Code: 400

#### **MalformedPolicyDocumentException**

The request was rejected because the specified policy is not syntactically or semantically correct.

HTTP Status Code: 400

#### **NotFoundException**

The request was rejected because the specified entity or resource could not be found.

HTTP Status Code: 400

#### **UnsupportedOperationException**

The request was rejected because a specified parameter is not supported or a specified resource is not valid for this operation.

HTTP Status Code: 400

## **Examples**

## **Example Request**

The following example is formatted for legibility.

```
POST / HTTP/1.1
Host: kms.us-east-2.amazonaws.com
Content-Length: 2396
X-Amz-Target: TrentService.PutKeyPolicy
X-Amz-Date: 20161207T203023Z
Content-Type: application/x-amz-json-1.1
Authorization: AWS4-HMAC-SHA256\ 
  Credential=AKIAI44QH8DHBEXAMPLE/20161207/us-east-2/kms/aws4_request,\ 
  SignedHeaders=content-type;host;x-amz-date;x-amz-target,\ 
  Signature=e58ea91db06afc1bc7a1f204769cf6bc4d003ee090095a13caef361c69739ede
```
{

```
 "Policy": "{ 
           \"Version\": \"2012-10-17\", 
           \"Id\": \"custom-policy-2016-12-07\", 
           \"Statement\": [ 
\{\hspace{.1cm} \} \"Sid\": \"Enable IAM User Permissions\", 
                     \"Effect\": \"Allow\", 
                      \"Principal\": { 
                           \"AWS\": \"arn:aws:iam::111122223333:root\" 
\qquad \qquad \text{ } \"Action\": \"kms:*\", 
                     \"Resource\": \"*\" 
                }, 
\{\hspace{.1cm} \} \"Sid\": \"Allow access for Key Administrators\", 
                      \"Effect\": \"Allow\", 
                      \"Principal\": { 
                           \"AWS\": [ 
                                \"arn:aws:iam::111122223333:user/ExampleAdminUser\", 
                                \"arn:aws:iam::111122223333:role/ExampleAdminRole\" 
\sim 100 \sim 100 \sim 100 \sim 100 \sim 100 \sim 100 \sim 100 \sim 100 \sim 100 \sim 100 \sim 100 \sim 100 \sim 100 \sim 100 \sim 100 \sim 100 \sim 100 \sim 100 \sim 100 \sim 100 \sim 100 \sim 100 \sim 100 \sim 100 \sim 
                      }, 
                      \"Action\": [ 
                           \"kms:Create*\", 
                           \"kms:Describe*\", 
                           \"kms:Enable*\", 
                           \"kms:List*\", 
                           \"kms:Put*\", 
                           \"kms:Update*\", 
                           \"kms:Revoke*\", 
                           \"kms:Disable*\", 
                           \"kms:Get*\", 
                           \"kms:Delete*\", 
                           \"kms:ScheduleKeyDeletion\", 
                           \"kms:CancelKeyDeletion\" 
                      ], 
                      \"Resource\": \"*\" 
                }, 
\{\hspace{.1cm} \} \"Sid\": \"Allow use of the key\", 
                      \"Effect\": \"Allow\", 
                      \"Principal\": { 
                           \"AWS\": \"arn:aws:iam::111122223333:role/ExamplePowerUserRole\" 
                      },
```

```
 \"Action\": [ 
                      \"kms:Encrypt\", 
                      \"kms:Decrypt\", 
                      \"kms:ReEncrypt*\", 
                      \"kms:GenerateDataKey*\", 
                      \"kms:DescribeKey\" 
                  ], 
                  \"Resource\": \"*\" 
             }, 
\{\hspace{.1cm} \} \"Sid\": \"Allow attachment of persistent resources\", 
                  \"Effect\": \"Allow\", 
                  \"Principal\": { 
                      \"AWS\": \"arn:aws:iam::111122223333:role/ExamplePowerUserRole\" 
                  }, 
                  \"Action\": [ 
                      \"kms:CreateGrant\", 
                      \"kms:ListGrants\", 
                      \"kms:RevokeGrant\" 
                  ], 
                  \"Resource\": \"*\", 
                  \"Condition\": { 
                      \"Bool\": { 
                          \"kms:GrantIsForAWSResource\": \"true\" 
1 1 1 1 1 1 1
 } 
 } 
         ] 
     }", 
     "PolicyName": "default", 
     "KeyId": "1234abcd-12ab-34cd-56ef-1234567890ab"
}
```
## **Example Response**

This example illustrates one usage of PutKeyPolicy.

```
HTTP/1.1 200 OK
Server: Server
Date: Wed, 07 Dec 2016 20:30:23 GMT
Content-Type: application/x-amz-json-1.1
Content-Length: 0
Connection: keep-alive
```
## **See Also**

For more information about using this API in one of the language-specific AWS SDKs, see the following:

- AWS [Command](https://docs.aws.amazon.com/goto/aws-cli/kms-2014-11-01/PutKeyPolicy) Line Interface
- [AWS](https://docs.aws.amazon.com/goto/DotNetSDKV3/kms-2014-11-01/PutKeyPolicy) SDK for .NET
- [AWS](https://docs.aws.amazon.com/goto/SdkForCpp/kms-2014-11-01/PutKeyPolicy) SDK for C++
- [AWS](https://docs.aws.amazon.com/goto/SdkForGoV2/kms-2014-11-01/PutKeyPolicy) SDK for Go v2
- [AWS](https://docs.aws.amazon.com/goto/SdkForJavaV2/kms-2014-11-01/PutKeyPolicy) SDK for Java V2
- AWS SDK for [JavaScript](https://docs.aws.amazon.com/goto/SdkForJavaScriptV3/kms-2014-11-01/PutKeyPolicy) V3
- [AWS](https://docs.aws.amazon.com/goto/SdkForPHPV3/kms-2014-11-01/PutKeyPolicy) SDK for PHP V3
- AWS SDK for [Python](https://docs.aws.amazon.com/goto/boto3/kms-2014-11-01/PutKeyPolicy)
- AWS SDK for [Ruby](https://docs.aws.amazon.com/goto/SdkForRubyV3/kms-2014-11-01/PutKeyPolicy) V3

# <span id="page-303-0"></span>**ReEncrypt**

Decrypts ciphertext and then reencrypts it entirely within AWS KMS. You can use this operation to change the KMS key under which data is encrypted, such as when you [manually](https://docs.aws.amazon.com/kms/latest/developerguide/rotate-keys.html#rotate-keys-manually) rotate a KMS key or change the KMS key that protects a ciphertext. You can also use it to reencrypt ciphertext under the same KMS key, such as to change the [encryption](https://docs.aws.amazon.com/kms/latest/developerguide/concepts.html#encrypt_context) context of a ciphertext.

The ReEncrypt operation can decrypt ciphertext that was encrypted by using a KMS key in an AWS KMS operation, such as [Encrypt](#page-150-0) or [GenerateDataKey.](#page-160-0) It can also decrypt ciphertext that was encrypted by using the public key of an [asymmetric](https://docs.aws.amazon.com/kms/latest/developerguide/symm-asymm-concepts.html#asymmetric-cmks) KMS key outside of AWS KMS. However, it cannot decrypt ciphertext produced by other libraries, such as the AWS [Encryption](https://docs.aws.amazon.com/encryption-sdk/latest/developer-guide/) SDK or [Amazon](https://docs.aws.amazon.com/AmazonS3/latest/dev/UsingClientSideEncryption.html) S3 client-side [encryption](https://docs.aws.amazon.com/AmazonS3/latest/dev/UsingClientSideEncryption.html). These libraries return a ciphertext format that is incompatible with AWS KMS.

When you use the ReEncrypt operation, you need to provide information for the decrypt operation and the subsequent encrypt operation.

- If your ciphertext was encrypted under an asymmetric KMS key, you must use the SourceKeyId parameter to identify the KMS key that encrypted the ciphertext. You must also supply the encryption algorithm that was used. This information is required to decrypt the data.
- If your ciphertext was encrypted under a symmetric encryption KMS key, the SourceKeyId parameter is optional. AWS KMS can get this information from metadata that it adds to the symmetric ciphertext blob. This feature adds durability to your implementation by ensuring that authorized users can decrypt ciphertext decades after it was encrypted, even if they've lost track of the key ID. However, specifying the source KMS key is always recommended as a best practice. When you use the SourceKeyId parameter to specify a KMS key, AWS KMS uses only the KMS key you specify. If the ciphertext was encrypted under a different KMS key, the ReEncrypt operation fails. This practice ensures that you use the KMS key that you intend.
- To reencrypt the data, you must use the DestinationKeyId parameter to specify the KMS key that re-encrypts the data after it is decrypted. If the destination KMS key is an asymmetric KMS key, you must also provide the encryption algorithm. The algorithm that you choose must be compatible with the KMS key.

## **Important**

When you use an asymmetric KMS key to encrypt or reencrypt data, be sure to record the KMS key and encryption algorithm that you choose. You will be required to provide the

same KMS key and encryption algorithm when you decrypt the data. If the KMS key and algorithm do not match the values used to encrypt the data, the decrypt operation fails. You are not required to supply the key ID and encryption algorithm when you decrypt with symmetric encryption KMS keys because AWS KMS stores this information in the ciphertext blob. AWS KMS cannot store metadata in ciphertext generated with asymmetric keys. The standard format for asymmetric key ciphertext does not include configurable fields.

The KMS key that you use for this operation must be in a compatible key state. For details, see [Key](https://docs.aws.amazon.com/kms/latest/developerguide/key-state.html) [states](https://docs.aws.amazon.com/kms/latest/developerguide/key-state.html) of AWS KMS keys in the *AWS Key Management Service Developer Guide*.

**Cross-account use**: Yes. The source KMS key and destination KMS key can be in different AWS accounts. Either or both KMS keys can be in a different account than the caller. To specify a KMS key in a different account, you must use its key ARN or alias ARN.

### **Required permissions**:

- [kms:ReEncryptFrom](https://docs.aws.amazon.com/kms/latest/developerguide/kms-api-permissions-reference.html) permission on the source KMS key (key policy)
- kms: Re Encrypt To permission on the destination KMS key (key policy)

To permit reencryption from or to a KMS key, include the "kms:ReEncrypt\*" permission in your key [policy.](https://docs.aws.amazon.com/kms/latest/developerguide/key-policies.html) This permission is automatically included in the key policy when you use the console to create a KMS key. But you must include it manually when you create a KMS key programmatically or when you use the [PutKeyPolicy](#page-295-1) operation to set a key policy.

## **Related operations:**

- [Decrypt](#page-79-0)
- [Encrypt](#page-150-0)
- [GenerateDataKey](#page-160-0)
- [GenerateDataKeyPair](#page-171-0)

**Eventual consistency**: The AWS KMS API follows an eventual consistency model. For more information, see AWS KMS eventual [consistency](https://docs.aws.amazon.com/kms/latest/developerguide/programming-eventual-consistency.html).

## <span id="page-305-1"></span>**Request Syntax**

```
{ 
    "CiphertextBlob": blob, 
    "DestinationEncryptionAlgorithm": "string", 
    "DestinationEncryptionContext": { 
       "string" : "string" 
    }, 
    "DestinationKeyId": "string", 
    "DryRun": boolean, 
    "GrantTokens": [ "string" ], 
    "SourceEncryptionAlgorithm": "string", 
    "SourceEncryptionContext": { 
       "string" : "string" 
    }, 
    "SourceKeyId": "string"
}
```
## **Request Parameters**

For information about the parameters that are common to all actions, see Common [Parameters](#page-455-0).

The request accepts the following data in JSON format.

### **A** Note

In the following list, the required parameters are described first.

## <span id="page-305-0"></span>**[CiphertextBlob](#page-305-1)**

Ciphertext of the data to reencrypt.

Type: Base64-encoded binary data object

Length Constraints: Minimum length of 1. Maximum length of 6144.

Required: Yes

### <span id="page-306-1"></span>**[DestinationKeyId](#page-305-1)**

A unique identifier for the KMS key that is used to reencrypt the data. Specify a symmetric encryption KMS key or an asymmetric KMS key with a KeyUsage value of ENCRYPT\_DECRYPT. To find the KeyUsage value of a KMS key, use the [DescribeKey](#page-120-0) operation.

To specify a KMS key, use its key ID, key ARN, alias name, or alias ARN. When using an alias name, prefix it with "alias/". To specify a KMS key in a different AWS account, you must use the key ARN or alias ARN.

For example:

- Key ID: 1234abcd-12ab-34cd-56ef-1234567890ab
- Key ARN: arn:aws:kms:useast-2:111122223333:key/1234abcd-12ab-34cd-56ef-1234567890ab
- Alias name: alias/ExampleAlias
- Alias ARN: arn:aws:kms:us-east-2:111122223333:alias/ExampleAlias

To get the key ID and key ARN for a KMS key, use [ListKeys](#page-276-0) or [DescribeKey](#page-120-0). To get the alias name and alias ARN, use [ListAliases.](#page-248-0)

Type: String

Length Constraints: Minimum length of 1. Maximum length of 2048.

Required: Yes

#### <span id="page-306-0"></span>**[DestinationEncryptionAlgorithm](#page-305-1)**

Specifies the encryption algorithm that AWS KMS will use to reecrypt the data after it has decrypted it. The default value, SYMMETRIC\_DEFAULT, represents the encryption algorithm used for symmetric encryption KMS keys.

This parameter is required only when the destination KMS key is an asymmetric KMS key.

Type: String

```
Valid Values: SYMMETRIC_DEFAULT | RSAES_OAEP_SHA_1 | RSAES_OAEP_SHA_256 | 
SM2PKE
```
Required: No

#### <span id="page-307-0"></span>**[DestinationEncryptionContext](#page-305-1)**

Specifies that encryption context to use when the reencrypting the data.

#### **Important**

Do not include confidential or sensitive information in this field. This field may be displayed in plaintext in CloudTrail logs and other output.

A destination encryption context is valid only when the destination KMS key is a symmetric encryption KMS key. The standard ciphertext format for asymmetric KMS keys does not include fields for metadata.

An *encryption context* is a collection of non-secret key-value pairs that represent additional authenticated data. When you use an encryption context to encrypt data, you must specify the same (an exact case-sensitive match) encryption context to decrypt the data. An encryption context is supported only on operations with symmetric encryption KMS keys. On operations with symmetric encryption KMS keys, an encryption context is optional, but it is strongly recommended.

For more information, see [Encryption](https://docs.aws.amazon.com/kms/latest/developerguide/concepts.html#encrypt_context) context in the *AWS Key Management Service Developer Guide*.

Type: String to string map

Required: No

#### <span id="page-307-1"></span>**[DryRun](#page-305-1)**

Checks if your request will succeed. DryRun is an optional parameter.

To learn more about how to use this parameter, see [Testing](https://docs.aws.amazon.com/kms/latest/developerguide/programming-dryrun.html) your AWS KMS API calls in the *AWS Key Management Service Developer Guide*.

Type: Boolean

Required: No

#### <span id="page-307-2"></span>**[GrantTokens](#page-305-1)**

A list of grant tokens.

Use a grant token when your permission to call this operation comes from a new grant that has not yet achieved *eventual consistency*. For more information, see Grant [token](https://docs.aws.amazon.com/kms/latest/developerguide/grants.html#grant_token) and [Using a grant](https://docs.aws.amazon.com/kms/latest/developerguide/grant-manage.html#using-grant-token) [token](https://docs.aws.amazon.com/kms/latest/developerguide/grant-manage.html#using-grant-token) in the *AWS Key Management Service Developer Guide*.

Type: Array of strings

Array Members: Minimum number of 0 items. Maximum number of 10 items.

Length Constraints: Minimum length of 1. Maximum length of 8192.

Required: No

### <span id="page-308-0"></span>**[SourceEncryptionAlgorithm](#page-305-1)**

Specifies the encryption algorithm that AWS KMS will use to decrypt the ciphertext before it is reencrypted. The default value, SYMMETRIC\_DEFAULT, represents the algorithm used for symmetric encryption KMS keys.

Specify the same algorithm that was used to encrypt the ciphertext. If you specify a different algorithm, the decrypt attempt fails.

This parameter is required only when the ciphertext was encrypted under an asymmetric KMS key.

Type: String

Valid Values: SYMMETRIC\_DEFAULT | RSAES\_OAEP\_SHA\_1 | RSAES\_OAEP\_SHA\_256 | SM2PKE

Required: No

### <span id="page-308-1"></span>**[SourceEncryptionContext](#page-305-1)**

Specifies the encryption context to use to decrypt the ciphertext. Enter the same encryption context that was used to encrypt the ciphertext.

An *encryption context* is a collection of non-secret key-value pairs that represent additional authenticated data. When you use an encryption context to encrypt data, you must specify the same (an exact case-sensitive match) encryption context to decrypt the data. An encryption context is supported only on operations with symmetric encryption KMS keys. On operations with symmetric encryption KMS keys, an encryption context is optional, but it is strongly recommended.

For more information, see [Encryption](https://docs.aws.amazon.com/kms/latest/developerguide/concepts.html#encrypt_context) context in the *AWS Key Management Service Developer Guide*.

Type: String to string map

Required: No

### <span id="page-309-0"></span>**[SourceKeyId](#page-305-1)**

Specifies the KMS key that AWS KMS will use to decrypt the ciphertext before it is re-encrypted.

Enter a key ID of the KMS key that was used to encrypt the ciphertext. If you identify a different KMS key, the ReEncrypt operation throws an IncorrectKeyException.

This parameter is required only when the ciphertext was encrypted under an asymmetric KMS key. If you used a symmetric encryption KMS key, AWS KMS can get the KMS key from metadata that it adds to the symmetric ciphertext blob. However, it is always recommended as a best practice. This practice ensures that you use the KMS key that you intend.

To specify a KMS key, use its key ID, key ARN, alias name, or alias ARN. When using an alias name, prefix it with "alias/". To specify a KMS key in a different AWS account, you must use the key ARN or alias ARN.

For example:

- Key ID: 1234abcd-12ab-34cd-56ef-1234567890ab
- Key ARN: arn:aws:kms:useast-2:111122223333:key/1234abcd-12ab-34cd-56ef-1234567890ab
- Alias name: alias/ExampleAlias
- Alias ARN: arn:aws:kms:us-east-2:111122223333:alias/ExampleAlias

To get the key ID and key ARN for a KMS key, use [ListKeys](#page-276-0) or [DescribeKey](#page-120-0). To get the alias name and alias ARN, use [ListAliases.](#page-248-0)

Type: String

Length Constraints: Minimum length of 1. Maximum length of 2048.

Required: No

## <span id="page-310-3"></span>**Response Syntax**

```
{ 
    "CiphertextBlob": blob, 
    "DestinationEncryptionAlgorithm": "string", 
    "KeyId": "string", 
    "SourceEncryptionAlgorithm": "string", 
    "SourceKeyId": "string"
}
```
## **Response Elements**

If the action is successful, the service sends back an HTTP 200 response.

The following data is returned in JSON format by the service.

## <span id="page-310-0"></span>**[CiphertextBlob](#page-310-3)**

The reencrypted data. When you use the HTTP API or the AWS CLI, the value is Base64 encoded. Otherwise, it is not Base64-encoded.

Type: Base64-encoded binary data object

Length Constraints: Minimum length of 1. Maximum length of 6144.

### <span id="page-310-1"></span>**[DestinationEncryptionAlgorithm](#page-310-3)**

The encryption algorithm that was used to reencrypt the data.

Type: String

Valid Values: SYMMETRIC\_DEFAULT | RSAES\_OAEP\_SHA\_1 | RSAES\_OAEP\_SHA\_256 | SM2PKE

### <span id="page-310-2"></span>**[KeyId](#page-310-3)**

The Amazon Resource Name (key [ARN\)](https://docs.aws.amazon.com/kms/latest/developerguide/concepts.html#key-id-key-ARN) of the KMS key that was used to reencrypt the data.

Type: String

Length Constraints: Minimum length of 1. Maximum length of 2048.

### <span id="page-311-0"></span>**[SourceEncryptionAlgorithm](#page-310-3)**

The encryption algorithm that was used to decrypt the ciphertext before it was reencrypted.

Type: String

Valid Values: SYMMETRIC\_DEFAULT | RSAES\_OAEP\_SHA\_1 | RSAES\_OAEP\_SHA\_256 | SM2PKE

#### <span id="page-311-1"></span>**[SourceKeyId](#page-310-3)**

Unique identifier of the KMS key used to originally encrypt the data.

Type: String

Length Constraints: Minimum length of 1. Maximum length of 2048.

## **Errors**

For information about the errors that are common to all actions, see [Common](#page-458-0) Errors.

#### **DependencyTimeoutException**

The system timed out while trying to fulfill the request. You can retry the request.

HTTP Status Code: 500

#### **DisabledException**

The request was rejected because the specified KMS key is not enabled.

HTTP Status Code: 400

#### **DryRunOperationException**

The request was rejected because the DryRun parameter was specified.

HTTP Status Code: 400

#### **IncorrectKeyException**

The request was rejected because the specified KMS key cannot decrypt the data. The KeyId in a [Decrypt](#page-79-0) request and the SourceKeyId in a [ReEncrypt](#page-303-0) request must identify the same KMS key that was used to encrypt the ciphertext.

#### HTTP Status Code: 400

#### **InvalidCiphertextException**

From the [Decrypt](#page-79-0) or [ReEncrypt](#page-303-0) operation, the request was rejected because the specified ciphertext, or additional authenticated data incorporated into the ciphertext, such as the encryption context, is corrupted, missing, or otherwise invalid.

From the [ImportKeyMaterial](#page-239-0) operation, the request was rejected because AWS KMS could not decrypt the encrypted (wrapped) key material.

HTTP Status Code: 400

#### **InvalidGrantTokenException**

The request was rejected because the specified grant token is not valid.

HTTP Status Code: 400

#### **InvalidKeyUsageException**

The request was rejected for one of the following reasons:

- The KeyUsage value of the KMS key is incompatible with the API operation.
- The encryption algorithm or signing algorithm specified for the operation is incompatible with the type of key material in the KMS key (KeySpec).

For encrypting, decrypting, re-encrypting, and generating data keys, the KeyUsage must be ENCRYPT\_DECRYPT. For signing and verifying messages, the KeyUsage must be SIGN\_VERIFY. For generating and verifying message authentication codes (MACs), the KeyUsage must be GENERATE\_VERIFY\_MAC. For deriving key agreement secrets, the KeyUsage must be KEY\_AGREEMENT. To find the KeyUsage of a KMS key, use the [DescribeKey](#page-120-0) operation.

To find the encryption or signing algorithms supported for a particular KMS key, use the [DescribeKey](#page-120-0) operation.

HTTP Status Code: 400

#### **KeyUnavailableException**

The request was rejected because the specified KMS key was not available. You can retry the request.

HTTP Status Code: 500

#### **KMSInternalException**

The request was rejected because an internal exception occurred. The request can be retried.

HTTP Status Code: 500

#### **KMSInvalidStateException**

The request was rejected because the state of the specified resource is not valid for this request.

This exceptions means one of the following:

• The key state of the KMS key is not compatible with the operation.

To find the key state, use the Describe Key operation. For more information about which key states are compatible with each AWS KMS operation, see Key [states](https://docs.aws.amazon.com/kms/latest/developerguide/key-state.html) of AWS KMS keys in the AWS Key Management Service Developer Guide .

• For cryptographic operations on KMS keys in custom key stores, this exception represents a general failure with many possible causes. To identify the cause, see the error message that accompanies the exception.

HTTP Status Code: 400

#### **NotFoundException**

The request was rejected because the specified entity or resource could not be found.

HTTP Status Code: 400

## **Examples**

The following examples are formatted for legibility.

## **Example Request**

This example illustrates one usage of ReEncrypt.

```
POST / HTTP/1.1
Host: kms.us-east-2.amazonaws.com
Content-Length: 306
X-Amz-Target: TrentService.ReEncrypt
X-Amz-Date: 20161207T225816Z
Content-Type: application/x-amz-json-1.1* ReEncrypt
Authorization: AWS4-HMAC-SHA256\
```

```
 Credential=AKIAI44QH8DHBEXAMPLE/20161207/us-east-2/kms/aws4_request,\ 
  SignedHeaders=content-type;host;x-amz-date;x-amz-target,\ 
  Signature=7afd339e2a680e0726592ddf687aabe48e1d8a7933a60ebbdc0154b8e2936ef2
{ 
   "SourceKeyId": "arn:aws:kms:us-
east-2:111122223333:key/1234abcd-12ab-34cd-56ef-1234567890ab", 
   "DestinationKeyId": "0987dcba-09fe-87dc-65ba-ab0987654321", 
   "CiphertextBlob": "AQECAHj/M9MyvNsMT8kW
+K5DVkMfunTHr0w6V6crnuAGw80uRwAAAH0wewYJKoZIhvcNAQcGoG4wbAIBADBnBgkqhkiG9w0BBwEwHqYJYIZIAWUDBAE
+FSkUmNmmE0H0aHHRYRD6XqUnaCNnzAuhhq4VTGBfii6oWtjVU83pGmradvUawxE/tbCg=="
}
```
## **Example Response**

This example illustrates one usage of ReEncrypt.

```
HTTP/1.1 200 OK
Server: Server
Date: Wed, 07 Dec 2016 22:58:17 GMT
Content-Type: application/x-amz-json-1.1
Content-Length: 423
Connection: keep-alive
x-amzn-RequestId: a434eca2-bcd0-11e6-b60b-ffb5eb2d1d15
{ 
   "CiphertextBlob": 
 "AQECAHjRYf5WytIc0C857tFSnBaPn2F8DgfmThbJlGfR8P3WlwAAAH0wewYJKoZIhvcNAQcGoG4wbAIBADBnBgkqhkiGS
vwjXjPBhQIBEIA6wjfzufQPhuU
+nVqa3Kj4nqSTdhDw1PTkImKCUEuvQDui6qsooyB4Qxe8OOBqciRNC7ENQN8lKaEijg==", 
   "KeyId": "arn:aws:kms:us-east-2:111122223333:key/0987dcba-09fe-87dc-65ba-
ab0987654321", 
   "SourceKeyId": "arn:aws:kms:us-
east-2:111122223333:key/1234abcd-12ab-34cd-56ef-1234567890ab", 
   "SourceEncryptionAlgorithm": "SYMMETRIC_DEFAULT", 
   "DestinationEncryptionAlgorithm": "SYMMETRIC_DEFAULT"
}
```
## **See Also**

For more information about using this API in one of the language-specific AWS SDKs, see the following:

- AWS [Command](https://docs.aws.amazon.com/goto/aws-cli/kms-2014-11-01/ReEncrypt) Line Interface
- [AWS](https://docs.aws.amazon.com/goto/DotNetSDKV3/kms-2014-11-01/ReEncrypt) SDK for .NET
- [AWS](https://docs.aws.amazon.com/goto/SdkForCpp/kms-2014-11-01/ReEncrypt) SDK for C++
- [AWS](https://docs.aws.amazon.com/goto/SdkForGoV2/kms-2014-11-01/ReEncrypt) SDK for Go v2
- [AWS](https://docs.aws.amazon.com/goto/SdkForJavaV2/kms-2014-11-01/ReEncrypt) SDK for Java V2
- AWS SDK for [JavaScript](https://docs.aws.amazon.com/goto/SdkForJavaScriptV3/kms-2014-11-01/ReEncrypt) V3
- [AWS](https://docs.aws.amazon.com/goto/SdkForPHPV3/kms-2014-11-01/ReEncrypt) SDK for PHP V3
- AWS SDK for [Python](https://docs.aws.amazon.com/goto/boto3/kms-2014-11-01/ReEncrypt)
- AWS SDK for [Ruby](https://docs.aws.amazon.com/goto/SdkForRubyV3/kms-2014-11-01/ReEncrypt) V3

# **ReplicateKey**

Replicates a multi-Region key into the specified Region. This operation creates a multi-Region replica key based on a multi-Region primary key in a different Region of the same AWS partition. You can create multiple replicas of a primary key, but each must be in a different Region. To create a multi-Region primary key, use the [CreateKey](#page-60-0) operation.

This operation supports *multi-Region keys*, an AWS KMS feature that lets you create multiple interoperable KMS keys in different AWS Regions. Because these KMS keys have the same key ID, key material, and other metadata, you can use them interchangeably to encrypt data in one AWS Region and decrypt it in a different AWS Region without re-encrypting the data or making a cross-Region call. For more information about multi-Region keys, see [Multi-Region](https://docs.aws.amazon.com/kms/latest/developerguide/multi-region-keys-overview.html) keys in AWS KMS in the *AWS Key Management Service Developer Guide*.

A *replica key* is a fully-functional KMS key that can be used independently of its primary and peer replica keys. A primary key and its replica keys share properties that make them interoperable. They have the same [key](https://docs.aws.amazon.com/kms/latest/developerguide/concepts.html#key-id-key-id) ID and key material. They also have the same key [spec](https://docs.aws.amazon.com/kms/latest/developerguide/concepts.html#key-spec), key [usage,](https://docs.aws.amazon.com/kms/latest/developerguide/concepts.html#key-usage) [key](https://docs.aws.amazon.com/kms/latest/developerguide/concepts.html#key-origin) [material origin,](https://docs.aws.amazon.com/kms/latest/developerguide/concepts.html#key-origin) and [automatic](https://docs.aws.amazon.com/kms/latest/developerguide/rotate-keys.html) key rotation status. AWS KMS automatically synchronizes these shared properties among related multi-Region keys. All other properties of a replica key can differ, including its key [policy](https://docs.aws.amazon.com/kms/latest/developerguide/key-policies.html), [tags](https://docs.aws.amazon.com/kms/latest/developerguide/tagging-keys.html), [aliases](https://docs.aws.amazon.com/kms/latest/developerguide/kms-alias.html), and Key [states](https://docs.aws.amazon.com/kms/latest/developerguide/key-state.html) of AWS KMS keys. AWS KMS pricing and quotas for KMS keys apply to each primary key and replica key.

When this operation completes, the new replica key has a transient key state of Creating. This key state changes to Enabled (or PendingImport) after a few seconds when the process of creating the new replica key is complete. While the key state is Creating, you can manage key, but you cannot yet use it in cryptographic operations. If you are creating and using the replica key programmatically, retry on KMSInvalidStateException or call DescribeKey to check its KeyState value before using it. For details about the Creating key state, see Key [states](https://docs.aws.amazon.com/kms/latest/developerguide/key-state.html) of AWS [KMS](https://docs.aws.amazon.com/kms/latest/developerguide/key-state.html) keys in the *AWS Key Management Service Developer Guide*.

You cannot create more than one replica of a primary key in any Region. If the Region already includes a replica of the key you're trying to replicate, ReplicateKey returns an AlreadyExistsException error. If the key state of the existing replica is PendingDeletion, you can cancel the scheduled key deletion ([CancelKeyDeletion](#page-19-0)) or wait for the key to be deleted. The new replica key you create will have the same shared [properties](https://docs.aws.amazon.com/kms/latest/developerguide/multi-region-keys-overview.html#mrk-sync-properties) as the original replica key.

The AWS CloudTrail log of a ReplicateKey operation records a ReplicateKey operation in the primary key's Region and a [CreateKey](#page-60-0) operation in the replica key's Region.

If you replicate a multi-Region primary key with imported key material, the replica key is created with no key material. You must import the same key material that you imported into the primary key. For details, see Importing key material into [multi-Region](https://docs.aws.amazon.com/kms/latest/developerguide/multi-region-keys-import.html) keys in the *AWS Key Management Service Developer Guide*.

To convert a replica key to a primary key, use the [UpdatePrimaryRegion](#page-394-0) operation.

### *A* Note

ReplicateKey uses different default values for the KeyPolicy and Tags parameters than those used in the AWS KMS console. For details, see the parameter descriptions.

**Cross-account use**: No. You cannot use this operation to create a replica key in a different AWS account.

## **Required permissions**:

- kms:ReplicateKey on the primary key (in the primary key's Region). Include this permission in the primary key's key policy.
- kms:CreateKey in an IAM policy in the replica Region.
- To use the Tags parameter, kms:TagResource in an IAM policy in the replica Region.

## **Related operations**

- [CreateKey](#page-60-0)
- [UpdatePrimaryRegion](#page-394-0)

**Eventual consistency**: The AWS KMS API follows an eventual consistency model. For more information, see AWS KMS eventual [consistency](https://docs.aws.amazon.com/kms/latest/developerguide/programming-eventual-consistency.html).

## <span id="page-317-0"></span>**Request Syntax**

```
{ 
    "BypassPolicyLockoutSafetyCheck": boolean, 
    "Description": "string", 
    "KeyId": "string", 
    "Policy": "string",
```

```
 "ReplicaRegion": "string", 
     "Tags": [ 
        { 
            "TagKey": "string", 
            "TagValue": "string" 
        } 
    ]
}
```
## **Request Parameters**

For information about the parameters that are common to all actions, see Common [Parameters](#page-455-0).

The request accepts the following data in JSON format.

#### **(i)** Note

In the following list, the required parameters are described first.

### <span id="page-318-0"></span>**[KeyId](#page-317-0)**

Identifies the multi-Region primary key that is being replicated. To determine whether a KMS key is a multi-Region primary key, use the [DescribeKey](#page-120-0) operation to check the value of the MultiRegionKeyType property.

Specify the key ID or key ARN of a multi-Region primary key.

For example:

- Key ID: mrk-1234abcd12ab34cd56ef1234567890ab
- Key ARN: arn:aws:kms:us-east-2:111122223333:key/ mrk-1234abcd12ab34cd56ef1234567890ab

To get the key ID and key ARN for a KMS key, use [ListKeys](#page-276-0) or [DescribeKey](#page-120-0).

Type: String

Length Constraints: Minimum length of 1. Maximum length of 2048.

Required: Yes

### <span id="page-319-1"></span>**[ReplicaRegion](#page-317-0)**

The Region ID of the AWS Region for this replica key.

Enter the Region ID, such as us-east-1 or ap-southeast-2. For a list of AWS Regions in which AWS KMS is supported, see AWS KMS service [endpoints](https://docs.aws.amazon.com/general/latest/gr/kms.html#kms_region) in the *Amazon Web Services General Reference*.

### **A** Note

HMAC KMS keys are not supported in all AWS Regions. If you try to replicate an HMAC KMS key in an AWS Region in which HMAC keys are not supported, the ReplicateKey operation returns an UnsupportedOperationException. For a list of Regions in which HMAC KMS keys are supported, see [HMAC](https://docs.aws.amazon.com/kms/latest/developerguide/hmac.html) keys in AWS KMS in the *AWS Key Management Service Developer Guide*.

The replica must be in a different AWS Region than its primary key and other replicas of that primary key, but in the same AWS partition. AWS KMS must be available in the replica Region. If the Region is not enabled by default, the AWS account must be enabled in the Region. For information about AWS partitions, see Amazon [Resource](https://docs.aws.amazon.com/general/latest/gr/aws-arns-and-namespaces.html) Names (ARNs) in the *Amazon Web Services General Reference*. For information about enabling and disabling Regions, see [Enabling](https://docs.aws.amazon.com/general/latest/gr/rande-manage.html#rande-manage-enable)  a [Region](https://docs.aws.amazon.com/general/latest/gr/rande-manage.html#rande-manage-enable) and [Disabling](https://docs.aws.amazon.com/general/latest/gr/rande-manage.html#rande-manage-disable) a Region in the *Amazon Web Services General Reference*.

Type: String

Length Constraints: Minimum length of 1. Maximum length of 32.

Pattern: ^([a-z]+-){2,3}\d+\$

Required: Yes

## <span id="page-319-0"></span>**[BypassPolicyLockoutSafetyCheck](#page-317-0)**

Skips ("bypasses") the key policy lockout safety check. The default value is false.

### **Important**

Setting this value to true increases the risk that the KMS key becomes unmanageable. Do not set this value to true indiscriminately.

For more information, see [Default](https://docs.aws.amazon.com/kms/latest/developerguide/key-policy-default.html#prevent-unmanageable-key) key policy in the *AWS Key Management Service Developer Guide*.

Use this parameter only when you intend to prevent the principal that is making the request from making a subsequent [PutKeyPolicy](https://docs.aws.amazon.com/kms/latest/APIReference/API_PutKeyPolicy.html) request on the KMS key.

Type: Boolean

Required: No

#### <span id="page-320-0"></span>**[Description](#page-317-0)**

A description of the KMS key. The default value is an empty string (no description).

#### **Important**

Do not include confidential or sensitive information in this field. This field may be displayed in plaintext in CloudTrail logs and other output.

The description is not a shared property of multi-Region keys. You can specify the same description or a different description for each key in a set of related multi-Region keys. AWS KMS does not synchronize this property.

Type: String

Length Constraints: Minimum length of 0. Maximum length of 8192.

Required: No

#### <span id="page-320-1"></span>**[Policy](#page-317-0)**

The key policy to attach to the KMS key. This parameter is optional. If you do not provide a key policy, AWS KMS attaches the [default](https://docs.aws.amazon.com/kms/latest/developerguide/key-policies.html#key-policy-default) key policy to the KMS key.

The key policy is not a shared property of multi-Region keys. You can specify the same key policy or a different key policy for each key in a set of related multi-Region keys. AWS KMS does not synchronize this property.

If you provide a key policy, it must meet the following criteria:

- The key policy must allow the calling principal to make a subsequent PutKeyPolicy request on the KMS key. This reduces the risk that the KMS key becomes unmanageable. For more information, see [Default](https://docs.aws.amazon.com/kms/latest/developerguide/key-policy-default.html#prevent-unmanageable-key) key policy in the *AWS Key Management Service Developer Guide*. (To omit this condition, set BypassPolicyLockoutSafetyCheck to true.)
- Each statement in the key policy must contain one or more principals. The principals in the key policy must exist and be visible to AWS KMS. When you create a new AWS principal, you might need to enforce a delay before including the new principal in a key policy because the new principal might not be immediately visible to AWS KMS. For more information, see Changes that I make are not always [immediately](https://docs.aws.amazon.com/IAM/latest/UserGuide/troubleshoot_general.html#troubleshoot_general_eventual-consistency) visible in the *AWS Identity and Access Management User Guide*.

A key policy document can include only the following characters:

- Printable ASCII characters from the space character (\u0020) through the end of the ASCII character range.
- Printable characters in the Basic Latin and Latin-1 Supplement character set (through \u00FF).
- The tab (\u0009), line feed (\u000A), and carriage return (\u000D) special characters

For information about key policies, see Key [policies](https://docs.aws.amazon.com/kms/latest/developerguide/key-policies.html) in AWS KMS in the *AWS Key Management Service Developer Guide*. For help writing and formatting a JSON policy document, see the [IAM](https://docs.aws.amazon.com/IAM/latest/UserGuide/reference_policies.html)  JSON Policy [Reference](https://docs.aws.amazon.com/IAM/latest/UserGuide/reference_policies.html) in the AWS Identity and Access Management User Guide .

Type: String

Length Constraints: Minimum length of 1. Maximum length of 32768.

Pattern: [\u0009\u000A\u000D\u0020-\u00FF]+

Required: No

#### <span id="page-321-0"></span>**[Tags](#page-317-0)**

Assigns one or more tags to the replica key. Use this parameter to tag the KMS key when it is created. To tag an existing KMS key, use the [TagResource](#page-360-0) operation.

### **Important**

Do not include confidential or sensitive information in this field. This field may be displayed in plaintext in CloudTrail logs and other output.

## **A** Note

Tagging or untagging a KMS key can allow or deny permission to the KMS key. For details, see [ABAC](https://docs.aws.amazon.com/kms/latest/developerguide/abac.html) for AWS KMS in the *AWS Key Management Service Developer Guide*.

To use this parameter, you must have [kms:TagResource](https://docs.aws.amazon.com/kms/latest/developerguide/kms-api-permissions-reference.html) permission in an IAM policy.

Tags are not a shared property of multi-Region keys. You can specify the same tags or different tags for each key in a set of related multi-Region keys. AWS KMS does not synchronize this property.

Each tag consists of a tag key and a tag value. Both the tag key and the tag value are required, but the tag value can be an empty (null) string. You cannot have more than one tag on a KMS key with the same tag key. If you specify an existing tag key with a different tag value, AWS KMS replaces the current tag value with the specified one.

When you add tags to an AWS resource, AWS generates a cost allocation report with usage and costs aggregated by tags. Tags can also be used to control access to a KMS key. For details, see [Tagging](https://docs.aws.amazon.com/kms/latest/developerguide/tagging-keys.html) Keys.

Type: Array of [Tag](#page-446-2) objects

Required: No

## **Response Syntax**

```
{ 
    "ReplicaKeyMetadata": { 
       "Arn": "string", 
       "AWSAccountId": "string", 
       "CloudHsmClusterId": "string", 
       "CreationDate": number, 
       "CustomerMasterKeySpec": "string", 
       "CustomKeyStoreId": "string", 
       "DeletionDate": number, 
       "Description": "string", 
       "Enabled": boolean, 
       "EncryptionAlgorithms": [ "string" ], 
       "ExpirationModel": "string",
```

```
 "KeyAgreementAlgorithms": [ "string" ], 
       "KeyId": "string", 
       "KeyManager": "string", 
       "KeySpec": "string", 
       "KeyState": "string", 
       "KeyUsage": "string", 
       "MacAlgorithms": [ "string" ], 
       "MultiRegion": boolean, 
       "MultiRegionConfiguration": { 
           "MultiRegionKeyType": "string", 
           "PrimaryKey": { 
              "Arn": "string", 
              "Region": "string" 
           }, 
           "ReplicaKeys": [ 
\{\hspace{.1cm} \} "Arn": "string", 
                 "Region": "string" 
 } 
           ] 
       }, 
       "Origin": "string", 
       "PendingDeletionWindowInDays": number, 
       "SigningAlgorithms": [ "string" ], 
       "ValidTo": number, 
       "XksKeyConfiguration": { 
           "Id": "string" 
       } 
    }, 
    "ReplicaPolicy": "string", 
    "ReplicaTags": [ 
       { 
           "TagKey": "string", 
           "TagValue": "string" 
       } 
    ]
```
## **Response Elements**

If the action is successful, the service sends back an HTTP 200 response.

The following data is returned in JSON format by the service.

}
### **[ReplicaKeyMetadata](#page-322-0)**

Displays details about the new replica key, including its Amazon Resource Name (key [ARN\)](https://docs.aws.amazon.com/kms/latest/developerguide/concepts.html#key-id-key-ARN) and Key [states](https://docs.aws.amazon.com/kms/latest/developerguide/key-state.html) of AWS KMS keys. It also includes the ARN and AWS Region of its primary key and other replica keys.

Type: [KeyMetadata](#page-430-0) object

#### **[ReplicaPolicy](#page-322-0)**

The key policy of the new replica key. The value is a key policy document in JSON format.

Type: String

Length Constraints: Minimum length of 1. Maximum length of 131072.

Pattern: [\u0009\u000A\u000D\u0020-\u00FF]+

#### **[ReplicaTags](#page-322-0)**

The tags on the new replica key. The value is a list of tag key and tag value pairs.

Type: Array of [Tag](#page-446-0) objects

### **Errors**

For information about the errors that are common to all actions, see [Common](#page-458-0) Errors.

#### **AlreadyExistsException**

The request was rejected because it attempted to create a resource that already exists.

HTTP Status Code: 400

#### **DisabledException**

The request was rejected because the specified KMS key is not enabled.

HTTP Status Code: 400

#### **InvalidArnException**

The request was rejected because a specified ARN, or an ARN in a key policy, is not valid.

HTTP Status Code: 400

#### **KMSInternalException**

The request was rejected because an internal exception occurred. The request can be retried.

HTTP Status Code: 500

### **KMSInvalidStateException**

The request was rejected because the state of the specified resource is not valid for this request.

This exceptions means one of the following:

• The key state of the KMS key is not compatible with the operation.

To find the key state, use the Describe Key operation. For more information about which key states are compatible with each AWS KMS operation, see Key [states](https://docs.aws.amazon.com/kms/latest/developerguide/key-state.html) of AWS KMS keys in the AWS Key Management Service Developer Guide .

• For cryptographic operations on KMS keys in custom key stores, this exception represents a general failure with many possible causes. To identify the cause, see the error message that accompanies the exception.

HTTP Status Code: 400

#### **LimitExceededException**

The request was rejected because a quota was exceeded. For more information, see [Quotas](https://docs.aws.amazon.com/kms/latest/developerguide/limits.html) in the *AWS Key Management Service Developer Guide*.

HTTP Status Code: 400

#### **MalformedPolicyDocumentException**

The request was rejected because the specified policy is not syntactically or semantically correct.

HTTP Status Code: 400

#### **NotFoundException**

The request was rejected because the specified entity or resource could not be found.

HTTP Status Code: 400

#### **TagException**

The request was rejected because one or more tags are not valid.

# HTTP Status Code: 400

# **UnsupportedOperationException**

The request was rejected because a specified parameter is not supported or a specified resource is not valid for this operation.

HTTP Status Code: 400

# **See Also**

For more information about using this API in one of the language-specific AWS SDKs, see the following:

- AWS [Command](https://docs.aws.amazon.com/goto/aws-cli/kms-2014-11-01/ReplicateKey) Line Interface
- [AWS](https://docs.aws.amazon.com/goto/DotNetSDKV3/kms-2014-11-01/ReplicateKey) SDK for .NET
- [AWS](https://docs.aws.amazon.com/goto/SdkForCpp/kms-2014-11-01/ReplicateKey) SDK for C++
- [AWS](https://docs.aws.amazon.com/goto/SdkForGoV2/kms-2014-11-01/ReplicateKey) SDK for Go v2
- [AWS](https://docs.aws.amazon.com/goto/SdkForJavaV2/kms-2014-11-01/ReplicateKey) SDK for Java V2
- AWS SDK for [JavaScript](https://docs.aws.amazon.com/goto/SdkForJavaScriptV3/kms-2014-11-01/ReplicateKey) V3
- [AWS](https://docs.aws.amazon.com/goto/SdkForPHPV3/kms-2014-11-01/ReplicateKey) SDK for PHP V3
- AWS SDK for [Python](https://docs.aws.amazon.com/goto/boto3/kms-2014-11-01/ReplicateKey)
- AWS SDK for [Ruby](https://docs.aws.amazon.com/goto/SdkForRubyV3/kms-2014-11-01/ReplicateKey) V3

# <span id="page-327-1"></span>**RetireGrant**

Deletes a grant. Typically, you retire a grant when you no longer need its permissions. To identify the grant to retire, use a grant [token](https://docs.aws.amazon.com/kms/latest/developerguide/grants.html#grant_token), or both the grant ID and a key identifier (key ID or key ARN) of the KMS key. The [CreateGrant](#page-49-0) operation returns both values.

This operation can be called by the *retiring principal* for a grant, by the *grantee principal* if the grant allows the RetireGrant operation, and by the AWS account in which the grant is created. It can also be called by principals to whom permission for retiring a grant is delegated. For details, see Retiring and [revoking](https://docs.aws.amazon.com/kms/latest/developerguide/grant-manage.html#grant-delete) grants in the *AWS Key Management Service Developer Guide*.

For detailed information about grants, including grant terminology, see [Grants](https://docs.aws.amazon.com/kms/latest/developerguide/grants.html) in AWS KMS in the AWS Key Management Service Developer Guide . For examples of working with grants in several programming languages, see [Programming](https://docs.aws.amazon.com/kms/latest/developerguide/programming-grants.html) grants.

**Cross-account use**: Yes. You can retire a grant on a KMS key in a different AWS account.

**Required permissions**: Permission to retire a grant is determined primarily by the grant. For details, see Retiring and [revoking](https://docs.aws.amazon.com/kms/latest/developerguide/grant-manage.html#grant-delete) grants in the *AWS Key Management Service Developer Guide*.

# **Related operations:**

- [CreateGrant](#page-49-0)
- [ListGrants](#page-255-0)
- [ListRetirableGrants](#page-288-0)
- **[RevokeGrant](#page-333-0)**

**Eventual consistency**: The AWS KMS API follows an eventual consistency model. For more information, see AWS KMS eventual [consistency](https://docs.aws.amazon.com/kms/latest/developerguide/programming-eventual-consistency.html).

# <span id="page-327-0"></span>**Request Syntax**

```
{ 
    "DryRun": boolean, 
    "GrantId": "string", 
    "GrantToken": "string", 
    "KeyId": "string"
}
```
# **Request Parameters**

For information about the parameters that are common to all actions, see Common [Parameters](#page-455-0).

The request accepts the following data in JSON format.

### *(i)* Note

In the following list, the required parameters are described first.

### <span id="page-328-0"></span>**[DryRun](#page-327-0)**

Checks if your request will succeed. DryRun is an optional parameter.

To learn more about how to use this parameter, see [Testing](https://docs.aws.amazon.com/kms/latest/developerguide/programming-dryrun.html) your AWS KMS API calls in the *AWS Key Management Service Developer Guide*.

Type: Boolean

Required: No

#### <span id="page-328-1"></span>**[GrantId](#page-327-0)**

Identifies the grant to retire. To get the grant ID, use [CreateGrant](#page-49-0), [ListGrants](#page-255-0), or [ListRetirableGrants.](#page-288-0)

• Grant ID Example - 0123456789012345678901234567890123456789012345678901234567890123

Type: String

Length Constraints: Minimum length of 1. Maximum length of 128.

Required: No

#### <span id="page-328-2"></span>**[GrantToken](#page-327-0)**

Identifies the grant to be retired. You can use a grant token to identify a new grant even before it has achieved eventual consistency.

Only the [CreateGrant](#page-49-0) operation returns a grant token. For details, see [Grant](https://docs.aws.amazon.com/kms/latest/developerguide/grants.html#grant_token) token and [Eventual](https://docs.aws.amazon.com/kms/latest/developerguide/grants.html#terms-eventual-consistency) [consistency](https://docs.aws.amazon.com/kms/latest/developerguide/grants.html#terms-eventual-consistency) in the *AWS Key Management Service Developer Guide*.

Type: String

Length Constraints: Minimum length of 1. Maximum length of 8192.

Required: No

### <span id="page-329-0"></span>**[KeyId](#page-327-0)**

The key ARN KMS key associated with the grant. To find the key ARN, use the [ListKeys](#page-276-0) operation.

For example: arn:aws:kms:useast-2:444455556666:key/1234abcd-12ab-34cd-56ef-1234567890ab

Type: String

Length Constraints: Minimum length of 1. Maximum length of 2048.

Required: No

# **Response Elements**

If the action is successful, the service sends back an HTTP 200 response with an empty HTTP body.

# **Errors**

For information about the errors that are common to all actions, see [Common](#page-458-0) Errors.

### **DependencyTimeoutException**

The system timed out while trying to fulfill the request. You can retry the request.

HTTP Status Code: 500

### **DryRunOperationException**

The request was rejected because the DryRun parameter was specified.

HTTP Status Code: 400

### **InvalidArnException**

The request was rejected because a specified ARN, or an ARN in a key policy, is not valid.

HTTP Status Code: 400

#### **InvalidGrantIdException**

The request was rejected because the specified GrantId is not valid.

HTTP Status Code: 400

#### **InvalidGrantTokenException**

The request was rejected because the specified grant token is not valid.

HTTP Status Code: 400

#### **KMSInternalException**

The request was rejected because an internal exception occurred. The request can be retried.

HTTP Status Code: 500

#### **KMSInvalidStateException**

The request was rejected because the state of the specified resource is not valid for this request.

This exceptions means one of the following:

• The key state of the KMS key is not compatible with the operation.

To find the key state, use the [DescribeKey](#page-120-0) operation. For more information about which key states are compatible with each AWS KMS operation, see Key [states](https://docs.aws.amazon.com/kms/latest/developerguide/key-state.html) of AWS KMS keys in the AWS Key Management Service Developer Guide .

• For cryptographic operations on KMS keys in custom key stores, this exception represents a general failure with many possible causes. To identify the cause, see the error message that accompanies the exception.

HTTP Status Code: 400

#### **NotFoundException**

The request was rejected because the specified entity or resource could not be found.

HTTP Status Code: 400

# **Examples**

### **Example Request**

The following example is formatted for legibility.

```
POST / HTTP/1.1
Host: kms.us-east-2.amazonaws.com
Content-Length: 167
X-Amz-Target: TrentService.RetireGrant
X-Amz-Date: 20161208T233237Z
Content-Type: application/x-amz-json-1.1
Authorization: AWS4-HMAC-SHA256\ 
  Credential=AKIAI44QH8DHBEXAMPLE/20161208/us-east-2/kms/aws4_request,\ 
  SignedHeaders=content-type;host;x-amz-date;x-amz-target,\ 
  Signature=e463f010eb7d997b4f89ae836288a67f362b0afd762fcf242a3f76ba282448dc
{ 
   "KeyId": "arn:aws:kms:us-
east-2:444455556666:key/1234abcd-12ab-34cd-56ef-1234567890ab", 
   "GrantId": "1ea8e6c7d4d49ecf7e4461c792f6a27651d7ff0ee13a724c19e730337faa26b1"
}
```
# **Example Response**

This example illustrates one usage of RetireGrant.

```
HTTP/1.1 200 OK
Server: Server
Date: Thu, 08 Dec 2016 23:32:38 GMT
Content-Type: application/x-amz-json-1.1
Content-Length: 0
Connection: keep-alive
x-amzn-RequestId: 9ad2b038-bd9e-11e6-ace2-6fb96f685e31
```
# **See Also**

For more information about using this API in one of the language-specific AWS SDKs, see the following:

- AWS [Command](https://docs.aws.amazon.com/goto/aws-cli/kms-2014-11-01/RetireGrant) Line Interface
- [AWS](https://docs.aws.amazon.com/goto/DotNetSDKV3/kms-2014-11-01/RetireGrant) SDK for .NET
- [AWS](https://docs.aws.amazon.com/goto/SdkForCpp/kms-2014-11-01/RetireGrant) SDK for C++
- [AWS](https://docs.aws.amazon.com/goto/SdkForGoV2/kms-2014-11-01/RetireGrant) SDK for Go v2
- [AWS](https://docs.aws.amazon.com/goto/SdkForJavaV2/kms-2014-11-01/RetireGrant) SDK for Java V2
- AWS SDK for [JavaScript](https://docs.aws.amazon.com/goto/SdkForJavaScriptV3/kms-2014-11-01/RetireGrant) V3
- [AWS](https://docs.aws.amazon.com/goto/SdkForPHPV3/kms-2014-11-01/RetireGrant) SDK for PHP V3
- AWS SDK for [Python](https://docs.aws.amazon.com/goto/boto3/kms-2014-11-01/RetireGrant)
- AWS SDK for [Ruby](https://docs.aws.amazon.com/goto/SdkForRubyV3/kms-2014-11-01/RetireGrant) V3

# <span id="page-333-0"></span>**RevokeGrant**

Deletes the specified grant. You revoke a grant to terminate the permissions that the grant allows. For more information, see Retiring and [revoking](https://docs.aws.amazon.com/kms/latest/developerguide/grant-manage.html#grant-delete) grants in the AWS Key Management Service Developer Guide .

When you create, retire, or revoke a grant, there might be a brief delay, usually less than five minutes, until the grant is available throughout AWS KMS. This state is known as *eventual consistency*. For details, see Eventual [consistency](https://docs.aws.amazon.com/kms/latest/developerguide/grants.html#terms-eventual-consistency) in the AWS Key Management Service Developer Guide .

For detailed information about grants, including grant terminology, see [Grants](https://docs.aws.amazon.com/kms/latest/developerguide/grants.html) in AWS KMS in the AWS Key Management Service Developer Guide . For examples of working with grants in several programming languages, see [Programming](https://docs.aws.amazon.com/kms/latest/developerguide/programming-grants.html) grants.

**Cross-account use**: Yes. To perform this operation on a KMS key in a different AWS account, specify the key ARN in the value of the KeyId parameter.

**Required permissions**: [kms:RevokeGrant](https://docs.aws.amazon.com/kms/latest/developerguide/kms-api-permissions-reference.html) (key policy).

### **Related operations:**

- [CreateGrant](#page-49-0)
- [ListGrants](#page-255-0)
- [ListRetirableGrants](#page-288-0)
- [RetireGrant](#page-327-1)

**Eventual consistency**: The AWS KMS API follows an eventual consistency model. For more information, see AWS KMS eventual [consistency](https://docs.aws.amazon.com/kms/latest/developerguide/programming-eventual-consistency.html).

# <span id="page-333-1"></span>**Request Syntax**

```
{ 
    "DryRun": boolean, 
    "GrantId": "string", 
    "KeyId": "string"
}
```
# **Request Parameters**

For information about the parameters that are common to all actions, see Common [Parameters](#page-455-0).

The request accepts the following data in JSON format.

### **A** Note

In the following list, the required parameters are described first.

### <span id="page-334-0"></span>**[GrantId](#page-333-1)**

Identifies the grant to revoke. To get the grant ID, use [CreateGrant](#page-49-0), [ListGrants](#page-255-0), or [ListRetirableGrants.](#page-288-0)

Type: String

Length Constraints: Minimum length of 1. Maximum length of 128.

Required: Yes

#### <span id="page-334-1"></span>**[KeyId](#page-333-1)**

A unique identifier for the KMS key associated with the grant. To get the key ID and key ARN for a KMS key, use [ListKeys](#page-276-0) or [DescribeKey](#page-120-0).

Specify the key ID or key ARN of the KMS key. To specify a KMS key in a different AWS account, you must use the key ARN.

For example:

- Key ID: 1234abcd-12ab-34cd-56ef-1234567890ab
- Key ARN: arn:aws:kms:useast-2:111122223333:key/1234abcd-12ab-34cd-56ef-1234567890ab

To get the key ID and key ARN for a KMS key, use [ListKeys](#page-276-0) or [DescribeKey](#page-120-0).

Type: String

Length Constraints: Minimum length of 1. Maximum length of 2048.

Required: Yes

### <span id="page-335-0"></span>**[DryRun](#page-333-1)**

Checks if your request will succeed. DryRun is an optional parameter.

To learn more about how to use this parameter, see [Testing](https://docs.aws.amazon.com/kms/latest/developerguide/programming-dryrun.html) your AWS KMS API calls in the *AWS Key Management Service Developer Guide*.

Type: Boolean

Required: No

# **Response Elements**

If the action is successful, the service sends back an HTTP 200 response with an empty HTTP body.

# **Errors**

For information about the errors that are common to all actions, see [Common](#page-458-0) Errors.

### **DependencyTimeoutException**

The system timed out while trying to fulfill the request. You can retry the request.

HTTP Status Code: 500

### **DryRunOperationException**

The request was rejected because the DryRun parameter was specified.

HTTP Status Code: 400

### **InvalidArnException**

The request was rejected because a specified ARN, or an ARN in a key policy, is not valid.

HTTP Status Code: 400

### **InvalidGrantIdException**

The request was rejected because the specified GrantId is not valid.

HTTP Status Code: 400

### **KMSInternalException**

The request was rejected because an internal exception occurred. The request can be retried.

#### HTTP Status Code: 500

#### **KMSInvalidStateException**

The request was rejected because the state of the specified resource is not valid for this request.

This exceptions means one of the following:

• The key state of the KMS key is not compatible with the operation.

To find the key state, use the [DescribeKey](#page-120-0) operation. For more information about which key states are compatible with each AWS KMS operation, see Key [states](https://docs.aws.amazon.com/kms/latest/developerguide/key-state.html) of AWS KMS keys in the AWS Key Management Service Developer Guide .

• For cryptographic operations on KMS keys in custom key stores, this exception represents a general failure with many possible causes. To identify the cause, see the error message that accompanies the exception.

HTTP Status Code: 400

#### **NotFoundException**

The request was rejected because the specified entity or resource could not be found.

HTTP Status Code: 400

# **Examples**

### **Example Request**

The following example is formatted for legibility.

```
POST / HTTP/1.1
Host: kms.us-west-2.amazonaws.com
Content-Length: 128
X-Amz-Target: TrentService.RevokeGrant
X-Amz-Date: 20161210T000739Z
Content-Type: application/x-amz-json-1.1
Authorization: AWS4-HMAC-SHA256\ 
  Credential=AKIAI44QH8DHBEXAMPLE/20161210/us-west-2/kms/aws4_request,\ 
  SignedHeaders=content-type;host;x-amz-date;x-amz-target,\ 
  Signature=3f4073c96c38c8bc006b3a74a67fb2108cfe2d6ff23f96f09047924919806a7d
```
{

```
 "KeyId": "1234abcd-12ab-34cd-56ef-1234567890ab", 
     "GrantId": "f271e8328717f8bde5d03f4981f06a6b3fc18bcae2da12ac38bd9186e7925d11"
}
```
# **Example Response**

This example illustrates one usage of RevokeGrant.

```
HTTP/1.1 200 OK
Server: Server
Date: Sat, 10 Dec 2016 00:07:40 GMT
Content-Type: application/x-amz-json-1.1
Content-Length: 0
Connection: keep-alive
x-amzn-RequestId: aa49887b-be6c-11e6-b749-7394871b1b43
```
# **See Also**

For more information about using this API in one of the language-specific AWS SDKs, see the following:

- AWS [Command](https://docs.aws.amazon.com/goto/aws-cli/kms-2014-11-01/RevokeGrant) Line Interface
- [AWS](https://docs.aws.amazon.com/goto/DotNetSDKV3/kms-2014-11-01/RevokeGrant) SDK for .NET
- [AWS](https://docs.aws.amazon.com/goto/SdkForCpp/kms-2014-11-01/RevokeGrant) SDK for C++
- [AWS](https://docs.aws.amazon.com/goto/SdkForGoV2/kms-2014-11-01/RevokeGrant) SDK for Go v2
- [AWS](https://docs.aws.amazon.com/goto/SdkForJavaV2/kms-2014-11-01/RevokeGrant) SDK for Java V2
- AWS SDK for [JavaScript](https://docs.aws.amazon.com/goto/SdkForJavaScriptV3/kms-2014-11-01/RevokeGrant) V3
- [AWS](https://docs.aws.amazon.com/goto/SdkForPHPV3/kms-2014-11-01/RevokeGrant) SDK for PHP V3
- AWS SDK for [Python](https://docs.aws.amazon.com/goto/boto3/kms-2014-11-01/RevokeGrant)
- AWS SDK for [Ruby](https://docs.aws.amazon.com/goto/SdkForRubyV3/kms-2014-11-01/RevokeGrant) V3

# **RotateKeyOnDemand**

Immediately initiates rotation of the key material of the specified symmetric encryption KMS key.

You can perform [on-demand](https://docs.aws.amazon.com/kms/latest/developerguide/rotate-keys.html#rotating-keys-on-demand) rotation of the key material in customer managed KMS keys, regardless of whether or not [automatic](https://docs.aws.amazon.com/kms/latest/developerguide/rotate-keys.html#rotating-keys-enable-disable) key rotation is enabled. On-demand rotations do not change existing automatic rotation schedules. For example, consider a KMS key that has automatic key rotation enabled with a rotation period of 730 days. If the key is scheduled to automatically rotate on April 14, 2024, and you perform an on-demand rotation on April 10, 2024, the key will automatically rotate, as scheduled, on April 14, 2024 and every 730 days thereafter.

### **A** Note

You can perform on-demand key rotation a **maximum of 10 times** per KMS key. You can use the AWS KMS console to view the number of remaining on-demand rotations available for a KMS key.

You can use [GetKeyRotationStatus](#page-215-0) to identify any in progress on-demand rotations. You can use [ListKeyRotations](#page-270-0) to identify the date that completed on-demand rotations were performed. You can monitor rotation of the key material for your KMS keys in AWS CloudTrail and Amazon CloudWatch.

On-demand key rotation is supported only on symmetric [encryption](https://docs.aws.amazon.com/kms/latest/developerguide/concepts.html#symmetric-cmks) KMS keys. You cannot perform on-demand rotation of [asymmetric](https://docs.aws.amazon.com/kms/latest/developerguide/symmetric-asymmetric.html) KMS keys, [HMAC](https://docs.aws.amazon.com/kms/latest/developerguide/hmac.html) KMS keys, KMS keys with [imported](https://docs.aws.amazon.com/kms/latest/developerguide/importing-keys.html) key [material,](https://docs.aws.amazon.com/kms/latest/developerguide/importing-keys.html) or KMS keys in a [custom](https://docs.aws.amazon.com/kms/latest/developerguide/custom-key-store-overview.html) key store. To perform on-demand rotation of a set of related [multi-Region](https://docs.aws.amazon.com/kms/latest/developerguide/multi-region-keys-manage.html#multi-region-rotate) keys, invoke the on-demand rotation on the primary key.

You cannot initiate on-demand rotation of AWS [managed](https://docs.aws.amazon.com/kms/latest/developerguide/concepts.html#aws-managed-cmk) KMS keys. AWS KMS always rotates the key material of AWS managed keys every year. Rotation of AWS [owned](https://docs.aws.amazon.com/kms/latest/developerguide/concepts.html#aws-owned-cmk) KMS keys is managed by the AWS service that owns the key.

The KMS key that you use for this operation must be in a compatible key state. For details, see [Key](https://docs.aws.amazon.com/kms/latest/developerguide/key-state.html) [states](https://docs.aws.amazon.com/kms/latest/developerguide/key-state.html) of AWS KMS keys in the *AWS Key Management Service Developer Guide*.

**Cross-account use**: No. You cannot perform this operation on a KMS key in a different AWS account.

**Required permissions**: [kms:RotateKeyOnDemand](https://docs.aws.amazon.com/kms/latest/developerguide/kms-api-permissions-reference.html) (key policy)

### **Related operations:**

- [EnableKeyRotation](#page-144-0)
- [DisableKeyRotation](#page-131-0)
- [GetKeyRotationStatus](#page-215-0)
- [ListKeyRotations](#page-270-0)

**Eventual consistency**: The AWS KMS API follows an eventual consistency model. For more information, see AWS KMS eventual [consistency](https://docs.aws.amazon.com/kms/latest/developerguide/programming-eventual-consistency.html).

# <span id="page-339-1"></span>**Request Syntax**

```
{ 
    "KeyId": "string"
}
```
# **Request Parameters**

For information about the parameters that are common to all actions, see Common [Parameters](#page-455-0).

The request accepts the following data in JSON format.

#### **A** Note

In the following list, the required parameters are described first.

### <span id="page-339-0"></span>**[KeyId](#page-339-1)**

Identifies a symmetric encryption KMS key. You cannot perform on-demand rotation of [asymmetric](https://docs.aws.amazon.com/kms/latest/developerguide/symmetric-asymmetric.html) KMS keys, [HMAC](https://docs.aws.amazon.com/kms/latest/developerguide/hmac.html) KMS keys, KMS keys with [imported](https://docs.aws.amazon.com/kms/latest/developerguide/importing-keys.html) key material, or KMS keys in a [custom](https://docs.aws.amazon.com/kms/latest/developerguide/custom-key-store-overview.html) key store. To perform on-demand rotation of a set of related [multi-Region](https://docs.aws.amazon.com/kms/latest/developerguide/multi-region-keys-manage.html#multi-region-rotate) keys, invoke the on-demand rotation on the primary key.

Specify the key ID or key ARN of the KMS key.

For example:

• Key ID: 1234abcd-12ab-34cd-56ef-1234567890ab

• Key ARN: arn:aws:kms:useast-2:111122223333:key/1234abcd-12ab-34cd-56ef-1234567890ab

To get the key ID and key ARN for a KMS key, use [ListKeys](#page-276-0) or [DescribeKey](#page-120-0).

Type: String

Length Constraints: Minimum length of 1. Maximum length of 2048.

Required: Yes

# <span id="page-340-1"></span>**Response Syntax**

```
{ 
    "KeyId": "string"
}
```
# **Response Elements**

If the action is successful, the service sends back an HTTP 200 response.

The following data is returned in JSON format by the service.

#### <span id="page-340-0"></span>**[KeyId](#page-340-1)**

Identifies the symmetric encryption KMS key that you initiated on-demand rotation on.

Type: String

Length Constraints: Minimum length of 1. Maximum length of 2048.

# **Errors**

For information about the errors that are common to all actions, see [Common](#page-458-0) Errors.

#### **ConflictException**

The request was rejected because an automatic rotation of this key is currently in progress or scheduled to begin within the next 20 minutes.

HTTP Status Code: 400

#### **DependencyTimeoutException**

The system timed out while trying to fulfill the request. You can retry the request.

HTTP Status Code: 500

#### **DisabledException**

The request was rejected because the specified KMS key is not enabled.

HTTP Status Code: 400

#### **InvalidArnException**

The request was rejected because a specified ARN, or an ARN in a key policy, is not valid.

HTTP Status Code: 400

#### **KMSInternalException**

The request was rejected because an internal exception occurred. The request can be retried.

HTTP Status Code: 500

#### **KMSInvalidStateException**

The request was rejected because the state of the specified resource is not valid for this request.

This exceptions means one of the following:

• The key state of the KMS key is not compatible with the operation.

To find the key state, use the Describe Key operation. For more information about which key states are compatible with each AWS KMS operation, see Key [states](https://docs.aws.amazon.com/kms/latest/developerguide/key-state.html) of AWS KMS keys in the AWS Key Management Service Developer Guide .

• For cryptographic operations on KMS keys in custom key stores, this exception represents a general failure with many possible causes. To identify the cause, see the error message that accompanies the exception.

HTTP Status Code: 400

#### **LimitExceededException**

The request was rejected because a quota was exceeded. For more information, see [Quotas](https://docs.aws.amazon.com/kms/latest/developerguide/limits.html) in the *AWS Key Management Service Developer Guide*.

#### HTTP Status Code: 400

#### **NotFoundException**

The request was rejected because the specified entity or resource could not be found.

HTTP Status Code: 400

#### **UnsupportedOperationException**

The request was rejected because a specified parameter is not supported or a specified resource is not valid for this operation.

HTTP Status Code: 400

# **Examples**

# **Example Request**

The following example is formatted for legibility.

```
POST / HTTP/1.1
Host: kms.us-east-2.amazonaws.com
Content-Length: 48
X-Amz-Target: TrentService.RotateKeyOnDemand
X-Amz-Date: 20240405T151426Z
Content-Type: application/x-amz-json-1.1
Authorization: AWS4-HMAC-SHA256\ 
  Credential=AKIAI44QH8DHBEXAMPLE/20161107/us-east-2/kms/aws4_request,\ 
  SignedHeaders=content-type;host;x-amz-date;x-amz-target,\ 
  Signature=4783e177036ca78627fe0cda9dcfdaf4ad7c8312d0e7c3d71d814b0c4cff1c0b
```
{"KeyId": "1234abcd-12ab-34cd-56ef-1234567890ab"}

### **Example Response**

This example illustrates one usage of RotateKeyOnDemand.

```
HTTP/1.1 200 OK
Server: Server
Date: Fri, 05 Apr 2024 15:14:26 GMT
Content-Type: application/x-amz-json-1.1
```

```
Content-Length: 0
Connection: keep-alive
x-amzn-RequestId: 2077c3bf-a538-11e6-b6fb-794e83344f84
```

```
{"KeyId": "1234abcd-12ab-34cd-56ef-1234567890ab"}
```
# **See Also**

For more information about using this API in one of the language-specific AWS SDKs, see the following:

- AWS [Command](https://docs.aws.amazon.com/goto/aws-cli/kms-2014-11-01/RotateKeyOnDemand) Line Interface
- [AWS](https://docs.aws.amazon.com/goto/DotNetSDKV3/kms-2014-11-01/RotateKeyOnDemand) SDK for .NET
- [AWS](https://docs.aws.amazon.com/goto/SdkForCpp/kms-2014-11-01/RotateKeyOnDemand) SDK for C++
- [AWS](https://docs.aws.amazon.com/goto/SdkForGoV2/kms-2014-11-01/RotateKeyOnDemand) SDK for Go v2
- [AWS](https://docs.aws.amazon.com/goto/SdkForJavaV2/kms-2014-11-01/RotateKeyOnDemand) SDK for Java V2
- AWS SDK for [JavaScript](https://docs.aws.amazon.com/goto/SdkForJavaScriptV3/kms-2014-11-01/RotateKeyOnDemand) V3
- [AWS](https://docs.aws.amazon.com/goto/SdkForPHPV3/kms-2014-11-01/RotateKeyOnDemand) SDK for PHP V3
- AWS SDK for [Python](https://docs.aws.amazon.com/goto/boto3/kms-2014-11-01/RotateKeyOnDemand)
- AWS SDK for [Ruby](https://docs.aws.amazon.com/goto/SdkForRubyV3/kms-2014-11-01/RotateKeyOnDemand) V3

# **ScheduleKeyDeletion**

Schedules the deletion of a KMS key. By default, AWS KMS applies a waiting period of 30 days, but you can specify a waiting period of 7-30 days. When this operation is successful, the key state of the KMS key changes to PendingDeletion and the key can't be used in any cryptographic operations. It remains in this state for the duration of the waiting period. Before the waiting period ends, you can use [CancelKeyDeletion](#page-19-0) to cancel the deletion of the KMS key. After the waiting period ends, AWS KMS deletes the KMS key, its key material, and all AWS KMS data associated with it, including all aliases that refer to it.

### **Important**

Deleting a KMS key is a destructive and potentially dangerous operation. When a KMS key is deleted, all data that was encrypted under the KMS key is unrecoverable. (The only exception is a [multi-Region](https://docs.aws.amazon.com/kms/latest/developerguide/multi-region-keys-delete.html) replica key, or an [asymmetric](https://docs.aws.amazon.com/kms/latest/developerguide/importing-keys-managing.html#import-delete-key) or HMAC KMS key with imported key [material.](https://docs.aws.amazon.com/kms/latest/developerguide/importing-keys-managing.html#import-delete-key)) To prevent the use of a KMS key without deleting it, use [DisableKey](#page-127-0).

You can schedule the deletion of a multi-Region primary key and its replica keys at any time. However, AWS KMS will not delete a multi-Region primary key with existing replica keys. If you schedule the deletion of a primary key with replicas, its key state changes to PendingReplicaDeletion and it cannot be replicated or used in cryptographic operations. This status can continue indefinitely. When the last of its replicas keys is deleted (not just scheduled), the key state of the primary key changes to PendingDeletion and its waiting period (PendingWindowInDays) begins. For details, see Deleting [multi-Region](https://docs.aws.amazon.com/kms/latest/developerguide/multi-region-keys-delete.html) keys in the *AWS Key Management Service Developer Guide*.

When AWS KMS deletes a KMS key from an AWS [CloudHSM](https://docs.aws.amazon.com/kms/latest/developerguide/delete-cmk-keystore.html) key store, it makes a best effort to delete the associated key material from the associated AWS CloudHSM cluster. However, you might need to manually delete the [orphaned](https://docs.aws.amazon.com/kms/latest/developerguide/fix-keystore.html#fix-keystore-orphaned-key) key material from the cluster and its backups. [Deleting](https://docs.aws.amazon.com/kms/latest/developerguide/delete-xks-key.html)  a KMS key from an [external](https://docs.aws.amazon.com/kms/latest/developerguide/delete-xks-key.html) key store has no effect on the associated external key. However, for both types of custom key stores, deleting a KMS key is destructive and irreversible. You cannot decrypt ciphertext encrypted under the KMS key by using only its associated external key or AWS CloudHSM key. Also, you cannot recreate a KMS key in an external key store by creating a new KMS key with the same key material.

For more information about scheduling a KMS key for deletion, see [Deleting](https://docs.aws.amazon.com/kms/latest/developerguide/deleting-keys.html) KMS keys in the *AWS Key Management Service Developer Guide*.

The KMS key that you use for this operation must be in a compatible key state. For details, see [Key](https://docs.aws.amazon.com/kms/latest/developerguide/key-state.html) [states](https://docs.aws.amazon.com/kms/latest/developerguide/key-state.html) of AWS KMS keys in the *AWS Key Management Service Developer Guide*.

**Cross-account use**: No. You cannot perform this operation on a KMS key in a different AWS account.

**Required permissions**: kms:ScheduleKeyDeletion (key policy)

### **Related operations**

- [CancelKeyDeletion](#page-19-0)
- [DisableKey](#page-127-0)

**Eventual consistency**: The AWS KMS API follows an eventual consistency model. For more information, see AWS KMS eventual [consistency](https://docs.aws.amazon.com/kms/latest/developerguide/programming-eventual-consistency.html).

# <span id="page-345-1"></span>**Request Syntax**

```
{ 
    "KeyId": "string", 
    "PendingWindowInDays": number
}
```
# **Request Parameters**

For information about the parameters that are common to all actions, see Common [Parameters](#page-455-0).

The request accepts the following data in JSON format.

### *(i)* Note

In the following list, the required parameters are described first.

### <span id="page-345-0"></span>**[KeyId](#page-345-1)**

The unique identifier of the KMS key to delete.

Specify the key ID or key ARN of the KMS key.

For example:

- Key ID: 1234abcd-12ab-34cd-56ef-1234567890ab
- Key ARN: arn:aws:kms:useast-2:111122223333:key/1234abcd-12ab-34cd-56ef-1234567890ab

To get the key ID and key ARN for a KMS key, use [ListKeys](#page-276-0) or [DescribeKey](#page-120-0).

Type: String

Length Constraints: Minimum length of 1. Maximum length of 2048.

Required: Yes

### <span id="page-346-0"></span>**[PendingWindowInDays](#page-345-1)**

The waiting period, specified in number of days. After the waiting period ends, AWS KMS deletes the KMS key.

If the KMS key is a multi-Region primary key with replica keys, the waiting period begins when the last of its replica keys is deleted. Otherwise, the waiting period begins immediately.

This value is optional. If you include a value, it must be between 7 and 30, inclusive. If you do not include a value, it defaults to 30. You can use the [kms:ScheduleKeyDeletionPendingWindowInDays](https://docs.aws.amazon.com/kms/latest/developerguide/conditions-kms.html#conditions-kms-schedule-key-deletion-pending-window-in-days) condition key to further constrain the values that principals can specify in the PendingWindowInDays parameter.

Type: Integer

Valid Range: Minimum value of 7. Maximum value of 30.

Required: No

# <span id="page-346-1"></span>**Response Syntax**

```
{ 
    "DeletionDate": number, 
    "KeyId": "string", 
    "KeyState": "string", 
    "PendingWindowInDays": number
}
```
# **Response Elements**

If the action is successful, the service sends back an HTTP 200 response.

The following data is returned in JSON format by the service.

#### <span id="page-347-0"></span>**[DeletionDate](#page-346-1)**

The date and time after which AWS KMS deletes the KMS key.

If the KMS key is a multi-Region primary key with replica keys, this field does not appear. The deletion date for the primary key isn't known until its last replica key is deleted.

Type: Timestamp

#### <span id="page-347-1"></span>**[KeyId](#page-346-1)**

The Amazon Resource Name (key [ARN\)](https://docs.aws.amazon.com/kms/latest/developerguide/concepts.html#key-id-key-ARN) of the KMS key whose deletion is scheduled.

Type: String

Length Constraints: Minimum length of 1. Maximum length of 2048.

#### <span id="page-347-2"></span>**[KeyState](#page-346-1)**

The current status of the KMS key.

For more information about how key state affects the use of a KMS key, see Key [states](https://docs.aws.amazon.com/kms/latest/developerguide/key-state.html) of AWS [KMS](https://docs.aws.amazon.com/kms/latest/developerguide/key-state.html) keys in the *AWS Key Management Service Developer Guide*.

Type: String

Valid Values: Creating | Enabled | Disabled | PendingDeletion | PendingImport | PendingReplicaDeletion | Unavailable | Updating

#### <span id="page-347-3"></span>**[PendingWindowInDays](#page-346-1)**

The waiting period before the KMS key is deleted.

If the KMS key is a multi-Region primary key with replicas, the waiting period begins when the last of its replica keys is deleted. Otherwise, the waiting period begins immediately.

Type: Integer

Valid Range: Minimum value of 7. Maximum value of 30.

# **Errors**

For information about the errors that are common to all actions, see [Common](#page-458-0) Errors.

### **DependencyTimeoutException**

The system timed out while trying to fulfill the request. You can retry the request.

HTTP Status Code: 500

### **InvalidArnException**

The request was rejected because a specified ARN, or an ARN in a key policy, is not valid.

HTTP Status Code: 400

### **KMSInternalException**

The request was rejected because an internal exception occurred. The request can be retried.

HTTP Status Code: 500

### **KMSInvalidStateException**

The request was rejected because the state of the specified resource is not valid for this request.

This exceptions means one of the following:

• The key state of the KMS key is not compatible with the operation.

To find the key state, use the Describe Key operation. For more information about which key [states](https://docs.aws.amazon.com/kms/latest/developerguide/key-state.html) are compatible with each AWS KMS operation, see Key states of AWS KMS keys in the AWS Key Management Service Developer Guide .

• For cryptographic operations on KMS keys in custom key stores, this exception represents a general failure with many possible causes. To identify the cause, see the error message that accompanies the exception.

HTTP Status Code: 400

### **NotFoundException**

The request was rejected because the specified entity or resource could not be found.

HTTP Status Code: 400

# **Examples**

The following examples are formatted for legibility.

# **Example Request**

This example illustrates one usage of ScheduleKeyDeletion.

```
POST / HTTP/1.1
Host: kms.us-east-2.amazonaws.com
Content-Length: 75
X-Amz-Target: TrentService.ScheduleKeyDeletion
X-Amz-Date: 20161210T003358Z
Content-Type: application/x-amz-json-1.1
Authorization: AWS4-HMAC-SHA256\ 
  Credential=AKIAI44QH8DHBEXAMPLE/20161210/us-east-2/kms/aws4_request,\ 
  SignedHeaders=content-type;host;x-amz-date;x-amz-target,\ 
  Signature=c42c52cf0e4057e004b73a905b0e5da215f63dd33117e7316f760e6223433abb
{ 
   "PendingWindowInDays": 7, 
   "KeyId": "1234abcd-12ab-34cd-56ef-1234567890ab"
}
```
# **Example Response**

This example illustrates one usage of ScheduleKeyDeletion.

```
HTTP/1.1 200 OK
Server: Server
Date: Sat, 10 Dec 2016 00:33:58 GMT
Content-Type: application/x-amz-json-1.1
Content-Length: 114
Connection: keep-alive
x-amzn-RequestId: 5704ddf7-be70-11e6-b0c0-3343f53dee45
{ 
   "DeletionDate": 1.4820192E9, 
   "KeyId": "arn:aws:kms:us-
east-2:111122223333:key/1234abcd-12ab-34cd-56ef-1234567890ab", 
   "PendingWindowInDays": 7
}
```
# **See Also**

For more information about using this API in one of the language-specific AWS SDKs, see the following:

- AWS [Command](https://docs.aws.amazon.com/goto/aws-cli/kms-2014-11-01/ScheduleKeyDeletion) Line Interface
- [AWS](https://docs.aws.amazon.com/goto/DotNetSDKV3/kms-2014-11-01/ScheduleKeyDeletion) SDK for .NET
- [AWS](https://docs.aws.amazon.com/goto/SdkForCpp/kms-2014-11-01/ScheduleKeyDeletion) SDK for C++
- [AWS](https://docs.aws.amazon.com/goto/SdkForGoV2/kms-2014-11-01/ScheduleKeyDeletion) SDK for Go v2
- [AWS](https://docs.aws.amazon.com/goto/SdkForJavaV2/kms-2014-11-01/ScheduleKeyDeletion) SDK for Java V2
- AWS SDK for [JavaScript](https://docs.aws.amazon.com/goto/SdkForJavaScriptV3/kms-2014-11-01/ScheduleKeyDeletion) V3
- [AWS](https://docs.aws.amazon.com/goto/SdkForPHPV3/kms-2014-11-01/ScheduleKeyDeletion) SDK for PHP V3
- AWS SDK for [Python](https://docs.aws.amazon.com/goto/boto3/kms-2014-11-01/ScheduleKeyDeletion)
- AWS SDK for [Ruby](https://docs.aws.amazon.com/goto/SdkForRubyV3/kms-2014-11-01/ScheduleKeyDeletion) V3

# **Sign**

Creates a digital [signature](https://en.wikipedia.org/wiki/Digital_signature) for a message or message digest by using the private key in an asymmetric signing KMS key. To verify the signature, use the [Verify](#page-399-0) operation, or use the public key in the same asymmetric KMS key outside of AWS KMS. For information about asymmetric KMS keys, see [Asymmetric](https://docs.aws.amazon.com/kms/latest/developerguide/symmetric-asymmetric.html) KMS keys in the *AWS Key Management Service Developer Guide*.

Digital signatures are generated and verified by using asymmetric key pair, such as an RSA or ECC pair that is represented by an asymmetric KMS key. The key owner (or an authorized user) uses their private key to sign a message. Anyone with the public key can verify that the message was signed with that particular private key and that the message hasn't changed since it was signed.

To use the Sign operation, provide the following information:

- Use the KeyId parameter to identify an asymmetric KMS key with a KeyUsage value of SIGN\_VERIFY. To get the KeyUsage value of a KMS key, use the [DescribeKey](#page-120-0) operation. The caller must have kms:Sign permission on the KMS key.
- Use the Message parameter to specify the message or message digest to sign. You can submit messages of up to 4096 bytes. To sign a larger message, generate a hash digest of the message, and then provide the hash digest in the Message parameter. To indicate whether the message is a full message or a digest, use the MessageType parameter.
- Choose a signing algorithm that is compatible with the KMS key.

# **Important**

When signing a message, be sure to record the KMS key and the signing algorithm. This information is required to verify the signature.

# **A** Note

Best practices recommend that you limit the time during which any signature is effective. This deters an attack where the actor uses a signed message to establish validity repeatedly or long after the message is superseded. Signatures do not include a timestamp, but you can include a timestamp in the signed message to help you detect when its time to refresh the signature.

To verify the signature that this operation generates, use the [Verify](#page-399-0) operation. Or use the [GetPublicKey](#page-231-0) operation to download the public key and then use the public key to verify the signature outside of AWS KMS.

The KMS key that you use for this operation must be in a compatible key state. For details, see [Key](https://docs.aws.amazon.com/kms/latest/developerguide/key-state.html) [states](https://docs.aws.amazon.com/kms/latest/developerguide/key-state.html) of AWS KMS keys in the *AWS Key Management Service Developer Guide*.

**Cross-account use**: Yes. To perform this operation with a KMS key in a different AWS account, specify the key ARN or alias ARN in the value of the KeyId parameter.

```
Required permissions: kms:Sign (key policy)
```
**Related operations**: [Verify](#page-399-0)

**Eventual consistency**: The AWS KMS API follows an eventual consistency model. For more information, see AWS KMS eventual [consistency](https://docs.aws.amazon.com/kms/latest/developerguide/programming-eventual-consistency.html).

# <span id="page-352-0"></span>**Request Syntax**

```
{ 
    "DryRun": boolean, 
    "GrantTokens": [ "string" ], 
    "KeyId": "string", 
    "Message": blob, 
    "MessageType": "string", 
    "SigningAlgorithm": "string"
}
```
# **Request Parameters**

For information about the parameters that are common to all actions, see Common [Parameters](#page-455-0).

The request accepts the following data in JSON format.

### **A** Note

In the following list, the required parameters are described first.

### <span id="page-353-0"></span>**[KeyId](#page-352-0)**

Identifies an asymmetric KMS key. AWS KMS uses the private key in the asymmetric KMS key to sign the message. The KeyUsage type of the KMS key must be SIGN\_VERIFY. To find the KeyUsage of a KMS key, use the [DescribeKey](#page-120-0) operation.

To specify a KMS key, use its key ID, key ARN, alias name, or alias ARN. When using an alias name, prefix it with "alias/". To specify a KMS key in a different AWS account, you must use the key ARN or alias ARN.

For example:

- Key ID: 1234abcd-12ab-34cd-56ef-1234567890ab
- Key ARN: arn:aws:kms:useast-2:111122223333:key/1234abcd-12ab-34cd-56ef-1234567890ab
- Alias name: alias/ExampleAlias
- Alias ARN: arn:aws:kms:us-east-2:111122223333:alias/ExampleAlias

To get the key ID and key ARN for a KMS key, use [ListKeys](#page-276-0) or [DescribeKey](#page-120-0). To get the alias name and alias ARN, use [ListAliases.](#page-248-0)

Type: String

Length Constraints: Minimum length of 1. Maximum length of 2048.

Required: Yes

#### <span id="page-353-1"></span>**[Message](#page-352-0)**

Specifies the message or message digest to sign. Messages can be 0-4096 bytes. To sign a larger message, provide a message digest.

If you provide a message digest, use the DIGEST value of MessageType to prevent the digest from being hashed again while signing.

Type: Base64-encoded binary data object

Length Constraints: Minimum length of 1. Maximum length of 4096.

Required: Yes

### <span id="page-353-2"></span>**[SigningAlgorithm](#page-352-0)**

Specifies the signing algorithm to use when signing the message.

Choose an algorithm that is compatible with the type and size of the specified asymmetric KMS key. When signing with RSA key pairs, RSASSA-PSS algorithms are preferred. We include RSASSA-PKCS1-v1\_5 algorithms for compatibility with existing applications.

### Type: String

```
Valid Values: RSASSA_PSS_SHA_256 | RSASSA_PSS_SHA_384 | RSASSA_PSS_SHA_512 
| RSASSA_PKCS1_V1_5_SHA_256 | RSASSA_PKCS1_V1_5_SHA_384 | 
RSASSA_PKCS1_V1_5_SHA_512 | ECDSA_SHA_256 | ECDSA_SHA_384 | 
ECDSA_SHA_512 | SM2DSA
```
#### Required: Yes

### <span id="page-354-0"></span>**[DryRun](#page-352-0)**

Checks if your request will succeed. DryRun is an optional parameter.

To learn more about how to use this parameter, see [Testing](https://docs.aws.amazon.com/kms/latest/developerguide/programming-dryrun.html) your AWS KMS API calls in the *AWS Key Management Service Developer Guide*.

Type: Boolean

Required: No

#### <span id="page-354-1"></span>**[GrantTokens](#page-352-0)**

A list of grant tokens.

Use a grant token when your permission to call this operation comes from a new grant that has not yet achieved *eventual consistency*. For more information, see Grant [token](https://docs.aws.amazon.com/kms/latest/developerguide/grants.html#grant_token) and [Using a grant](https://docs.aws.amazon.com/kms/latest/developerguide/grant-manage.html#using-grant-token) [token](https://docs.aws.amazon.com/kms/latest/developerguide/grant-manage.html#using-grant-token) in the *AWS Key Management Service Developer Guide*.

Type: Array of strings

Array Members: Minimum number of 0 items. Maximum number of 10 items.

Length Constraints: Minimum length of 1. Maximum length of 8192.

Required: No

#### <span id="page-354-2"></span>**[MessageType](#page-352-0)**

Tells AWS KMS whether the value of the Message parameter should be hashed as part of the signing algorithm. Use RAW for unhashed messages; use DIGEST for message digests, which are already hashed.

When the value of MessageType is RAW, AWS KMS uses the standard signing algorithm, which begins with a hash function. When the value is DIGEST, AWS KMS skips the hashing step in the signing algorithm.

# **Important**

Use the DIGEST value only when the value of the Message parameter is a message digest. If you use the DIGEST value with an unhashed message, the security of the signing operation can be compromised.

When the value of MessageTypeis DIGEST, the length of the Message value must match the length of hashed messages for the specified signing algorithm.

You can submit a message digest and omit the MessageType or specify RAW so the digest is hashed again while signing. However, this can cause verification failures when verifying with a system that assumes a single hash.

The hashing algorithm in that Sign uses is based on the SigningAlgorithm value.

- Signing algorithms that end in SHA\_256 use the SHA\_256 hashing algorithm.
- Signing algorithms that end in SHA\_384 use the SHA\_384 hashing algorithm.
- Signing algorithms that end in SHA\_512 use the SHA\_512 hashing algorithm.
- SM2DSA uses the SM3 hashing algorithm. For details, see Offline [verification](https://docs.aws.amazon.com/kms/latest/developerguide/asymmetric-key-specs.html#key-spec-sm-offline-verification) with SM2 key [pairs](https://docs.aws.amazon.com/kms/latest/developerguide/asymmetric-key-specs.html#key-spec-sm-offline-verification).

Type: String

Valid Values: RAW | DIGEST

Required: No

# <span id="page-355-0"></span>**Response Syntax**

```
{ 
    "KeyId": "string", 
    "Signature": blob, 
    "SigningAlgorithm": "string"
}
```
# **Response Elements**

If the action is successful, the service sends back an HTTP 200 response.

The following data is returned in JSON format by the service.

### <span id="page-356-0"></span>**[KeyId](#page-355-0)**

The Amazon Resource Name (key [ARN\)](https://docs.aws.amazon.com/kms/latest/developerguide/concepts.html#key-id-key-ARN) of the asymmetric KMS key that was used to sign the message.

Type: String

Length Constraints: Minimum length of 1. Maximum length of 2048.

#### <span id="page-356-1"></span>**[Signature](#page-355-0)**

The cryptographic signature that was generated for the message.

- When used with the supported RSA signing algorithms, the encoding of this value is defined by [PKCS](https://tools.ietf.org/html/rfc8017) #1 in RFC 8017.
- When used with the ECDSA\_SHA\_256, ECDSA\_SHA\_384, or ECDSA\_SHA\_512 signing algorithms, this value is a DER-encoded object as defined by ANSI X9.62–2005 and RFC [3279](https://tools.ietf.org/html/rfc3279#section-2.2.3) [Section](https://tools.ietf.org/html/rfc3279#section-2.2.3) 2.2.3. This is the most commonly used signature format and is appropriate for most uses.

When you use the HTTP API or the AWS CLI, the value is Base64-encoded. Otherwise, it is not Base64-encoded.

Type: Base64-encoded binary data object

Length Constraints: Minimum length of 1. Maximum length of 6144.

#### <span id="page-356-2"></span>**[SigningAlgorithm](#page-355-0)**

The signing algorithm that was used to sign the message.

Type: String

```
Valid Values: RSASSA_PSS_SHA_256 | RSASSA_PSS_SHA_384 | RSASSA_PSS_SHA_512 
| RSASSA_PKCS1_V1_5_SHA_256 | RSASSA_PKCS1_V1_5_SHA_384 | 
RSASSA_PKCS1_V1_5_SHA_512 | ECDSA_SHA_256 | ECDSA_SHA_384 | 
ECDSA_SHA_512 | SM2DSA
```
# **Errors**

For information about the errors that are common to all actions, see [Common](#page-458-0) Errors.

### **DependencyTimeoutException**

The system timed out while trying to fulfill the request. You can retry the request.

HTTP Status Code: 500

### **DisabledException**

The request was rejected because the specified KMS key is not enabled.

HTTP Status Code: 400

### **DryRunOperationException**

The request was rejected because the DryRun parameter was specified.

HTTP Status Code: 400

### **InvalidGrantTokenException**

The request was rejected because the specified grant token is not valid.

HTTP Status Code: 400

### **InvalidKeyUsageException**

The request was rejected for one of the following reasons:

- The KeyUsage value of the KMS key is incompatible with the API operation.
- The encryption algorithm or signing algorithm specified for the operation is incompatible with the type of key material in the KMS key (KeySpec).

For encrypting, decrypting, re-encrypting, and generating data keys, the KeyUsage must be ENCRYPT\_DECRYPT. For signing and verifying messages, the KeyUsage must be SIGN\_VERIFY. For generating and verifying message authentication codes (MACs), the KeyUsage must be GENERATE\_VERIFY\_MAC. For deriving key agreement secrets, the KeyUsage must be KEY\_AGREEMENT. To find the KeyUsage of a KMS key, use the [DescribeKey](#page-120-0) operation.

To find the encryption or signing algorithms supported for a particular KMS key, use the [DescribeKey](#page-120-0) operation.

#### HTTP Status Code: 400

### **KeyUnavailableException**

The request was rejected because the specified KMS key was not available. You can retry the request.

HTTP Status Code: 500

#### **KMSInternalException**

The request was rejected because an internal exception occurred. The request can be retried.

HTTP Status Code: 500

#### **KMSInvalidStateException**

The request was rejected because the state of the specified resource is not valid for this request.

This exceptions means one of the following:

• The key state of the KMS key is not compatible with the operation.

To find the key state, use the Describe Key operation. For more information about which key states are compatible with each AWS KMS operation, see Key [states](https://docs.aws.amazon.com/kms/latest/developerguide/key-state.html) of AWS KMS keys in the AWS Key Management Service Developer Guide .

• For cryptographic operations on KMS keys in custom key stores, this exception represents a general failure with many possible causes. To identify the cause, see the error message that accompanies the exception.

HTTP Status Code: 400

#### **NotFoundException**

The request was rejected because the specified entity or resource could not be found.

HTTP Status Code: 400

# **See Also**

For more information about using this API in one of the language-specific AWS SDKs, see the following:

• AWS [Command](https://docs.aws.amazon.com/goto/aws-cli/kms-2014-11-01/Sign) Line Interface

- [AWS](https://docs.aws.amazon.com/goto/DotNetSDKV3/kms-2014-11-01/Sign) SDK for .NET
- [AWS](https://docs.aws.amazon.com/goto/SdkForCpp/kms-2014-11-01/Sign) SDK for C++
- [AWS](https://docs.aws.amazon.com/goto/SdkForGoV2/kms-2014-11-01/Sign) SDK for Go v2
- [AWS](https://docs.aws.amazon.com/goto/SdkForJavaV2/kms-2014-11-01/Sign) SDK for Java V2
- AWS SDK for [JavaScript](https://docs.aws.amazon.com/goto/SdkForJavaScriptV3/kms-2014-11-01/Sign) V3
- [AWS](https://docs.aws.amazon.com/goto/SdkForPHPV3/kms-2014-11-01/Sign) SDK for PHP V3
- AWS SDK for [Python](https://docs.aws.amazon.com/goto/boto3/kms-2014-11-01/Sign)
- AWS SDK for [Ruby](https://docs.aws.amazon.com/goto/SdkForRubyV3/kms-2014-11-01/Sign) V3
# <span id="page-360-0"></span>**TagResource**

Adds or edits tags on a customer [managed](https://docs.aws.amazon.com/kms/latest/developerguide/concepts.html#customer-cmk) key.

### **A** Note

Tagging or untagging a KMS key can allow or deny permission to the KMS key. For details, see [ABAC](https://docs.aws.amazon.com/kms/latest/developerguide/abac.html) for AWS KMS in the *AWS Key Management Service Developer Guide*.

Each tag consists of a tag key and a tag value, both of which are case-sensitive strings. The tag value can be an empty (null) string. To add a tag, specify a new tag key and a tag value. To edit a tag, specify an existing tag key and a new tag value.

You can use this operation to tag a customer [managed](https://docs.aws.amazon.com/kms/latest/developerguide/concepts.html#customer-cmk) key, but you cannot tag an AWS [managed](https://docs.aws.amazon.com/kms/latest/developerguide/concepts.html#aws-managed-cmk) [key](https://docs.aws.amazon.com/kms/latest/developerguide/concepts.html#aws-managed-cmk), an AWS [owned](https://docs.aws.amazon.com/kms/latest/developerguide/concepts.html#aws-owned-cmk) key, a [custom](https://docs.aws.amazon.com/kms/latest/developerguide/concepts.html#keystore-concept) key store, or an [alias.](https://docs.aws.amazon.com/kms/latest/developerguide/concepts.html#alias-concept)

You can also add tags to a KMS key while creating it ([CreateKey\)](#page-60-0) or replicating it ([ReplicateKey](#page-316-0)).

For information about using tags in AWS KMS, see [Tagging](https://docs.aws.amazon.com/kms/latest/developerguide/tagging-keys.html) keys. For general information about tags, including the format and syntax, see Tagging AWS [resources](https://docs.aws.amazon.com/general/latest/gr/aws_tagging.html) in the *Amazon Web Services General Reference*.

The KMS key that you use for this operation must be in a compatible key state. For details, see [Key](https://docs.aws.amazon.com/kms/latest/developerguide/key-state.html) [states](https://docs.aws.amazon.com/kms/latest/developerguide/key-state.html) of AWS KMS keys in the *AWS Key Management Service Developer Guide*.

**Cross-account use**: No. You cannot perform this operation on a KMS key in a different AWS account.

**Required permissions**: [kms:TagResource](https://docs.aws.amazon.com/kms/latest/developerguide/kms-api-permissions-reference.html) (key policy)

### **Related operations**

- [CreateKey](#page-60-0)
- [ListResourceTags](#page-282-0)
- [ReplicateKey](#page-316-0)
- [UntagResource](#page-366-0)

**Eventual consistency**: The AWS KMS API follows an eventual consistency model. For more information, see AWS KMS eventual [consistency](https://docs.aws.amazon.com/kms/latest/developerguide/programming-eventual-consistency.html).

### <span id="page-361-1"></span>**Request Syntax**

```
{ 
     "KeyId": "string", 
    Tags": [
        \{ "TagKey": "string", 
            "TagValue": "string" 
         } 
   \mathbf{I}}
```
### **Request Parameters**

For information about the parameters that are common to all actions, see Common [Parameters](#page-455-0).

The request accepts the following data in JSON format.

**A** Note

In the following list, the required parameters are described first.

### <span id="page-361-0"></span>**[KeyId](#page-361-1)**

Identifies a customer managed key in the account and Region.

Specify the key ID or key ARN of the KMS key.

For example:

- Key ID: 1234abcd-12ab-34cd-56ef-1234567890ab
- Key ARN: arn:aws:kms:useast-2:111122223333:key/1234abcd-12ab-34cd-56ef-1234567890ab

To get the key ID and key ARN for a KMS key, use [ListKeys](#page-276-0) or [DescribeKey](#page-120-0).

Type: String

Length Constraints: Minimum length of 1. Maximum length of 2048.

Required: Yes

### <span id="page-362-0"></span>**[Tags](#page-361-1)**

One or more tags. Each tag consists of a tag key and a tag value. The tag value can be an empty (null) string.

### **Important**

Do not include confidential or sensitive information in this field. This field may be displayed in plaintext in CloudTrail logs and other output.

You cannot have more than one tag on a KMS key with the same tag key. If you specify an existing tag key with a different tag value, AWS KMS replaces the current tag value with the specified one.

Type: Array of [Tag](#page-446-2) objects

Required: Yes

### **Response Elements**

If the action is successful, the service sends back an HTTP 200 response with an empty HTTP body.

### **Errors**

For information about the errors that are common to all actions, see [Common](#page-458-0) Errors.

### **InvalidArnException**

The request was rejected because a specified ARN, or an ARN in a key policy, is not valid.

HTTP Status Code: 400

### **KMSInternalException**

The request was rejected because an internal exception occurred. The request can be retried.

HTTP Status Code: 500

### **KMSInvalidStateException**

The request was rejected because the state of the specified resource is not valid for this request.

This exceptions means one of the following:

• The key state of the KMS key is not compatible with the operation.

To find the key state, use the [DescribeKey](#page-120-0) operation. For more information about which key states are compatible with each AWS KMS operation, see Key [states](https://docs.aws.amazon.com/kms/latest/developerguide/key-state.html) of AWS KMS keys in the AWS Key Management Service Developer Guide .

• For cryptographic operations on KMS keys in custom key stores, this exception represents a general failure with many possible causes. To identify the cause, see the error message that accompanies the exception.

HTTP Status Code: 400

#### **LimitExceededException**

The request was rejected because a quota was exceeded. For more information, see [Quotas](https://docs.aws.amazon.com/kms/latest/developerguide/limits.html) in the *AWS Key Management Service Developer Guide*.

HTTP Status Code: 400

#### **NotFoundException**

The request was rejected because the specified entity or resource could not be found.

HTTP Status Code: 400

#### **TagException**

The request was rejected because one or more tags are not valid.

HTTP Status Code: 400

### **Examples**

### **Example Request**

The following example is formatted for legibility.

```
POST / HTTP/1.1
Host: kms.us-east-2.amazonaws.com
Content-Length: 102
X-Amz-Target: TrentService.TagResource
X-Amz-Date: 20170109T200202Z
```

```
Content-Type: application/x-amz-json-1.1
Authorization: AWS4-HMAC-SHA256\ 
  Credential=AKIAI44QH8DHBEXAMPLE/20170109/us-east-2/kms/aws4_request,\ 
  SignedHeaders=content-type;host;x-amz-date;x-amz-target,\ 
  Signature=5a5e6b9950567ea2b9ead41df706fd8f3e4a900553957c5c7f1992daaa67b8ff
{ 
   "KeyId": "1234abcd-12ab-34cd-56ef-1234567890ab", 
   "Tags": [{ 
     "TagKey": "Purpose", 
     "TagValue": "Test" 
   }]
}
```
### **Example Response**

This example illustrates one usage of TagResource.

```
HTTP/1.1 200 OK
Server: Server
Date: Mon, 09 Jan 2017 20:02:03 GMT
Content-Type: application/x-amz-json-1.1
Content-Length: 0
Connection: keep-alive
x-amzn-RequestId: 7ce02bcb-d6a6-11e6-bfed-ebe31947a596
```
### **See Also**

For more information about using this API in one of the language-specific AWS SDKs, see the following:

- AWS [Command](https://docs.aws.amazon.com/goto/aws-cli/kms-2014-11-01/TagResource) Line Interface
- [AWS](https://docs.aws.amazon.com/goto/DotNetSDKV3/kms-2014-11-01/TagResource) SDK for .NET
- [AWS](https://docs.aws.amazon.com/goto/SdkForCpp/kms-2014-11-01/TagResource) SDK for C++
- [AWS](https://docs.aws.amazon.com/goto/SdkForGoV2/kms-2014-11-01/TagResource) SDK for Go v2
- [AWS](https://docs.aws.amazon.com/goto/SdkForJavaV2/kms-2014-11-01/TagResource) SDK for Java V2
- AWS SDK for [JavaScript](https://docs.aws.amazon.com/goto/SdkForJavaScriptV3/kms-2014-11-01/TagResource) V3
- [AWS](https://docs.aws.amazon.com/goto/SdkForPHPV3/kms-2014-11-01/TagResource) SDK for PHP V3
- AWS SDK for [Python](https://docs.aws.amazon.com/goto/boto3/kms-2014-11-01/TagResource)
- AWS SDK for [Ruby](https://docs.aws.amazon.com/goto/SdkForRubyV3/kms-2014-11-01/TagResource) V3

# <span id="page-366-0"></span>**UntagResource**

Deletes tags from a customer [managed](https://docs.aws.amazon.com/kms/latest/developerguide/concepts.html#customer-cmk) key. To delete a tag, specify the tag key and the KMS key.

### **Note**

Tagging or untagging a KMS key can allow or deny permission to the KMS key. For details, see [ABAC](https://docs.aws.amazon.com/kms/latest/developerguide/abac.html) for AWS KMS in the *AWS Key Management Service Developer Guide*.

When it succeeds, the UntagResource operation doesn't return any output. Also, if the specified tag key isn't found on the KMS key, it doesn't throw an exception or return a response. To confirm that the operation worked, use the [ListResourceTags](#page-282-0) operation.

For information about using tags in AWS KMS, see [Tagging](https://docs.aws.amazon.com/kms/latest/developerguide/tagging-keys.html) keys. For general information about tags, including the format and syntax, see Tagging AWS [resources](https://docs.aws.amazon.com/general/latest/gr/aws_tagging.html) in the *Amazon Web Services General Reference*.

The KMS key that you use for this operation must be in a compatible key state. For details, see [Key](https://docs.aws.amazon.com/kms/latest/developerguide/key-state.html) [states](https://docs.aws.amazon.com/kms/latest/developerguide/key-state.html) of AWS KMS keys in the *AWS Key Management Service Developer Guide*.

**Cross-account use**: No. You cannot perform this operation on a KMS key in a different AWS account.

**Required permissions**: [kms:UntagResource](https://docs.aws.amazon.com/kms/latest/developerguide/kms-api-permissions-reference.html) (key policy)

### **Related operations**

- [CreateKey](#page-60-0)
- [ListResourceTags](#page-282-0)
- [ReplicateKey](#page-316-0)
- [TagResource](#page-360-0)

**Eventual consistency**: The AWS KMS API follows an eventual consistency model. For more information, see AWS KMS eventual [consistency](https://docs.aws.amazon.com/kms/latest/developerguide/programming-eventual-consistency.html).

### <span id="page-366-1"></span>**Request Syntax**

{

```
 "KeyId": "string", 
    "TagKeys": [ "string" ]
}
```
# **Request Parameters**

For information about the parameters that are common to all actions, see Common [Parameters](#page-455-0).

The request accepts the following data in JSON format.

### *(b)* Note

In the following list, the required parameters are described first.

### <span id="page-367-0"></span>**[KeyId](#page-366-1)**

Identifies the KMS key from which you are removing tags.

Specify the key ID or key ARN of the KMS key.

For example:

- Key ID: 1234abcd-12ab-34cd-56ef-1234567890ab
- Key ARN: arn:aws:kms:useast-2:111122223333:key/1234abcd-12ab-34cd-56ef-1234567890ab

To get the key ID and key ARN for a KMS key, use [ListKeys](#page-276-0) or [DescribeKey](#page-120-0).

Type: String

Length Constraints: Minimum length of 1. Maximum length of 2048.

Required: Yes

### <span id="page-367-1"></span>**[TagKeys](#page-366-1)**

One or more tag keys. Specify only the tag keys, not the tag values.

Type: Array of strings

Length Constraints: Minimum length of 1. Maximum length of 128.

Required: Yes

# **Response Elements**

If the action is successful, the service sends back an HTTP 200 response with an empty HTTP body.

### **Errors**

For information about the errors that are common to all actions, see [Common](#page-458-0) Errors.

### **InvalidArnException**

The request was rejected because a specified ARN, or an ARN in a key policy, is not valid.

HTTP Status Code: 400

### **KMSInternalException**

The request was rejected because an internal exception occurred. The request can be retried.

HTTP Status Code: 500

### **KMSInvalidStateException**

The request was rejected because the state of the specified resource is not valid for this request.

This exceptions means one of the following:

• The key state of the KMS key is not compatible with the operation.

To find the key state, use the [DescribeKey](#page-120-0) operation. For more information about which key states are compatible with each AWS KMS operation, see Key [states](https://docs.aws.amazon.com/kms/latest/developerguide/key-state.html) of AWS KMS keys in the AWS Key Management Service Developer Guide .

• For cryptographic operations on KMS keys in custom key stores, this exception represents a general failure with many possible causes. To identify the cause, see the error message that accompanies the exception.

HTTP Status Code: 400

### **NotFoundException**

The request was rejected because the specified entity or resource could not be found.

HTTP Status Code: 400

### **TagException**

The request was rejected because one or more tags are not valid.

HTTP Status Code: 400

### **Examples**

### **Example Request**

The following example is formatted for legibility.

```
POST / HTTP/1.1
Host: kms.us-east-2.amazonaws.com
Content-Length: 87
X-Amz-Target: TrentService.UntagResource
X-Amz-Date: 20170109T200704Z
Content-Type: application/x-amz-json-1.1
Authorization: AWS4-HMAC-SHA256\ 
  Credential=AKIAI44QH8DHBEXAMPLE/20170109/us-east-2/kms/aws4_request,\ 
  SignedHeaders=content-type;host;x-amz-date;x-amz-target,\ 
  Signature=f1c9c01e545fa02e2dba096b66d5f697800a1b8e06a1776058206dc393b8d1b4
{ 
   "KeyId": "1234abcd-12ab-34cd-56ef-1234567890ab", 
   "TagKeys": [ 
     "Purpose", 
     "CostCenter" 
   ]
}
```
### **Example Response**

This example illustrates one usage of UntagResource.

```
HTTP/1.1 200 OK
Server: Server
Date: Mon, 09 Jan 2017 20:07:04 GMT
Content-Type: application/x-amz-json-1.1
Content-Length: 0
Connection: keep-alive
x-amzn-RequestId: 30b417a1-d6a7-11e6-a164-b5365990e84e
```
### **See Also**

For more information about using this API in one of the language-specific AWS SDKs, see the following:

- AWS [Command](https://docs.aws.amazon.com/goto/aws-cli/kms-2014-11-01/UntagResource) Line Interface
- [AWS](https://docs.aws.amazon.com/goto/DotNetSDKV3/kms-2014-11-01/UntagResource) SDK for .NET
- [AWS](https://docs.aws.amazon.com/goto/SdkForCpp/kms-2014-11-01/UntagResource) SDK for C++
- [AWS](https://docs.aws.amazon.com/goto/SdkForGoV2/kms-2014-11-01/UntagResource) SDK for Go v2
- [AWS](https://docs.aws.amazon.com/goto/SdkForJavaV2/kms-2014-11-01/UntagResource) SDK for Java V2
- AWS SDK for [JavaScript](https://docs.aws.amazon.com/goto/SdkForJavaScriptV3/kms-2014-11-01/UntagResource) V3
- [AWS](https://docs.aws.amazon.com/goto/SdkForPHPV3/kms-2014-11-01/UntagResource) SDK for PHP V3
- AWS SDK for [Python](https://docs.aws.amazon.com/goto/boto3/kms-2014-11-01/UntagResource)
- AWS SDK for [Ruby](https://docs.aws.amazon.com/goto/SdkForRubyV3/kms-2014-11-01/UntagResource) V3

# **UpdateAlias**

Associates an existing AWS KMS alias with a different KMS key. Each alias is associated with only one KMS key at a time, although a KMS key can have multiple aliases. The alias and the KMS key must be in the same AWS account and Region.

### **A** Note

Adding, deleting, or updating an alias can allow or deny permission to the KMS key. For details, see [ABAC](https://docs.aws.amazon.com/kms/latest/developerguide/abac.html) for AWS KMS in the *AWS Key Management Service Developer Guide*.

The current and new KMS key must be the same type (both symmetric or both asymmetric or both HMAC), and they must have the same key usage. This restriction prevents errors in code that uses aliases. If you must assign an alias to a different type of KMS key, use [DeleteAlias](#page-90-0) to delete the old alias and [CreateAlias](#page-30-0) to create a new alias.

You cannot use UpdateAlias to change an alias name. To change an alias name, use [DeleteAlias](#page-90-0) to delete the old alias and [CreateAlias](#page-30-0) to create a new alias.

Because an alias is not a property of a KMS key, you can create, update, and delete the aliases of a KMS key without affecting the KMS key. Also, aliases do not appear in the response from the [DescribeKey](#page-120-0) operation. To get the aliases of all KMS keys in the account, use the [ListAliases](#page-248-0) operation.

The KMS key that you use for this operation must be in a compatible key state. For details, see [Key](https://docs.aws.amazon.com/kms/latest/developerguide/key-state.html) [states](https://docs.aws.amazon.com/kms/latest/developerguide/key-state.html) of AWS KMS keys in the *AWS Key Management Service Developer Guide*.

**Cross-account use**: No. You cannot perform this operation on a KMS key in a different AWS account.

### **Required permissions**

- [kms:UpdateAlias](https://docs.aws.amazon.com/kms/latest/developerguide/kms-api-permissions-reference.html) on the alias (IAM policy).
- [kms:UpdateAlias](https://docs.aws.amazon.com/kms/latest/developerguide/kms-api-permissions-reference.html) on the current KMS key (key policy).
- [kms:UpdateAlias](https://docs.aws.amazon.com/kms/latest/developerguide/kms-api-permissions-reference.html) on the new KMS key (key policy).

For details, see [Controlling](https://docs.aws.amazon.com/kms/latest/developerguide/kms-alias.html#alias-access) access to aliases in the *AWS Key Management Service Developer Guide*.

### **Related operations:**

- [CreateAlias](#page-30-0)
- [DeleteAlias](#page-90-0)
- [ListAliases](#page-248-0)

**Eventual consistency**: The AWS KMS API follows an eventual consistency model. For more information, see AWS KMS eventual [consistency](https://docs.aws.amazon.com/kms/latest/developerguide/programming-eventual-consistency.html).

### <span id="page-372-1"></span>**Request Syntax**

```
{ 
    "AliasName": "string", 
    "TargetKeyId": "string"
}
```
### **Request Parameters**

For information about the parameters that are common to all actions, see Common [Parameters](#page-455-0).

The request accepts the following data in JSON format.

### **A** Note

In the following list, the required parameters are described first.

### <span id="page-372-0"></span>**[AliasName](#page-372-1)**

Identifies the alias that is changing its KMS key. This value must begin with alias/ followed by the alias name, such as alias/ExampleAlias. You cannot use UpdateAlias to change the alias name.

### **Important**

Do not include confidential or sensitive information in this field. This field may be displayed in plaintext in CloudTrail logs and other output.

Type: String

Length Constraints: Minimum length of 1. Maximum length of 256.

Pattern: ^alias/[a-zA-Z0-9/\_-]+\$

Required: Yes

#### <span id="page-373-0"></span>**[TargetKeyId](#page-372-1)**

Identifies the customer [managed](https://docs.aws.amazon.com/kms/latest/developerguide/concepts.html#customer-cmk) key to associate with the alias. You don't have permission to associate an alias with an AWS [managed](https://docs.aws.amazon.com/kms/latest/developerguide/concepts.html#aws-managed-cmk) key.

The KMS key must be in the same AWS account and Region as the alias. Also, the new target KMS key must be the same type as the current target KMS key (both symmetric or both asymmetric or both HMAC) and they must have the same key usage.

Specify the key ID or key ARN of the KMS key.

For example:

- Key ID: 1234abcd-12ab-34cd-56ef-1234567890ab
- Key ARN: arn:aws:kms:useast-2:111122223333:key/1234abcd-12ab-34cd-56ef-1234567890ab

To get the key ID and key ARN for a KMS key, use [ListKeys](#page-276-0) or [DescribeKey](#page-120-0).

To verify that the alias is mapped to the correct KMS key, use [ListAliases.](#page-248-0)

Type: String

Length Constraints: Minimum length of 1. Maximum length of 2048.

Required: Yes

### **Response Elements**

If the action is successful, the service sends back an HTTP 200 response with an empty HTTP body.

### **Errors**

For information about the errors that are common to all actions, see [Common](#page-458-0) Errors.

#### **DependencyTimeoutException**

The system timed out while trying to fulfill the request. You can retry the request.

HTTP Status Code: 500

#### **KMSInternalException**

The request was rejected because an internal exception occurred. The request can be retried.

HTTP Status Code: 500

#### **KMSInvalidStateException**

The request was rejected because the state of the specified resource is not valid for this request.

This exceptions means one of the following:

• The key state of the KMS key is not compatible with the operation.

To find the key state, use the Describe Key operation. For more information about which key states are compatible with each AWS KMS operation, see Key [states](https://docs.aws.amazon.com/kms/latest/developerguide/key-state.html) of AWS KMS keys in the AWS Key Management Service Developer Guide .

• For cryptographic operations on KMS keys in custom key stores, this exception represents a general failure with many possible causes. To identify the cause, see the error message that accompanies the exception.

HTTP Status Code: 400

#### **LimitExceededException**

The request was rejected because a quota was exceeded. For more information, see [Quotas](https://docs.aws.amazon.com/kms/latest/developerguide/limits.html) in the *AWS Key Management Service Developer Guide*.

HTTP Status Code: 400

#### **NotFoundException**

The request was rejected because the specified entity or resource could not be found.

HTTP Status Code: 400

# **Examples**

### **Example Request**

The following example is formatted for legibility.

```
POST / HTTP/1.1
Host: kms.us-east-2.amazonaws.com
Content-Length: 90
X-Amz-Target: TrentService.UpdateAlias
X-Amz-Date: 20161212T193252Z
Content-Type: application/x-amz-json-1.1
Authorization: AWS4-HMAC-SHA256\ 
  Credential=AKIAI44QH8DHBEXAMPLE/20161212/us-east-2/kms/aws4_request,\ 
  SignedHeaders=content-type;host;x-amz-date;x-amz-target,\ 
  Signature=3d6375048a5917aff38f25b92e66bceb16b29562193f7ab7f869b4c53f115c20
{ 
   "TargetKeyId": "1234abcd-12ab-34cd-56ef-1234567890ab", 
   "AliasName": "alias/ExampleAlias"
}
```
### **Example Response**

This example illustrates one usage of UpdateAlias.

```
HTTP/1.1 200 OK
Server: Server
Date: Mon, 12 Dec 2016 19:32:53 GMT
Content-Type: application/x-amz-json-1.1
Content-Length: 0
Connection: keep-alive
x-amzn-RequestId: c64706c8-c0a1-11e6-b0c0-3343f53dee45
```
## **See Also**

For more information about using this API in one of the language-specific AWS SDKs, see the following:

• AWS [Command](https://docs.aws.amazon.com/goto/aws-cli/kms-2014-11-01/UpdateAlias) Line Interface

- [AWS](https://docs.aws.amazon.com/goto/DotNetSDKV3/kms-2014-11-01/UpdateAlias) SDK for .NET
- [AWS](https://docs.aws.amazon.com/goto/SdkForCpp/kms-2014-11-01/UpdateAlias) SDK for C++
- [AWS](https://docs.aws.amazon.com/goto/SdkForGoV2/kms-2014-11-01/UpdateAlias) SDK for Go v2
- [AWS](https://docs.aws.amazon.com/goto/SdkForJavaV2/kms-2014-11-01/UpdateAlias) SDK for Java V2
- AWS SDK for [JavaScript](https://docs.aws.amazon.com/goto/SdkForJavaScriptV3/kms-2014-11-01/UpdateAlias) V3
- [AWS](https://docs.aws.amazon.com/goto/SdkForPHPV3/kms-2014-11-01/UpdateAlias) SDK for PHP V3
- AWS SDK for [Python](https://docs.aws.amazon.com/goto/boto3/kms-2014-11-01/UpdateAlias)
- AWS SDK for [Ruby](https://docs.aws.amazon.com/goto/SdkForRubyV3/kms-2014-11-01/UpdateAlias) V3

# <span id="page-377-0"></span>**UpdateCustomKeyStore**

Changes the properties of a custom key store. You can use this operation to change the properties of an AWS CloudHSM key store or an external key store.

Use the required CustomKeyStoreId parameter to identify the custom key store. Use the remaining optional parameters to change its properties. This operation does not return any property values. To verify the updated property values, use the [DescribeCustomKeyStores](#page-114-0) operation.

This operation is part of the [custom](https://docs.aws.amazon.com/kms/latest/developerguide/custom-key-store-overview.html) key stores feature in AWS KMS, which combines the convenience and extensive integration of AWS KMS with the isolation and control of a key store that you own and manage.

### **Important**

When updating the properties of an external key store, verify that the updated settings connect your key store, via the external key store proxy, to the same external key manager as the previous settings, or to a backup or snapshot of the external key manager with the same cryptographic keys. If the updated connection settings fail, you can fix them and retry, although an extended delay might disrupt AWS services. However, if AWS KMS permanently loses its access to cryptographic keys, ciphertext encrypted under those keys is unrecoverable.

### **A** Note

For external key stores:

Some external key managers provide a simpler method for updating an external key store. For details, see your external key manager documentation.

When updating an external key store in the AWS KMS console, you can upload a JSONbased proxy configuration file with the desired values. You cannot upload the proxy configuration file to the UpdateCustomKeyStore operation. However, you can use the file to help you determine the correct values for the UpdateCustomKeyStore parameters.

For an AWS CloudHSM key store, you can use this operation to change the custom key store friendly name (NewCustomKeyStoreName), to tell AWS KMS about a change to the kmsuser crypto user password (KeyStorePassword), or to associate the custom key store with a different, but related, AWS CloudHSM cluster (CloudHsmClusterId). To update any property of an AWS CloudHSM key store, the ConnectionState of the AWS CloudHSM key store must be DISCONNECTED.

For an external key store, you can use this operation to change the custom key store friendly name (NewCustomKeyStoreName), or to tell AWS KMS about a change to the external key store proxy authentication credentials (XksProxyAuthenticationCredential), connection method (XksProxyConnectivity), external proxy endpoint (XksProxyUriEndpoint) and path (XksProxyUriPath). For external key stores with an XksProxyConnectivity of VPC\_ENDPOINT\_SERVICE, you can also update the Amazon VPC endpoint service name (XksProxyVpcEndpointServiceName). To update most properties of an external key store, the ConnectionState of the external key store must be DISCONNECTED. However, you can update the CustomKeyStoreName, XksProxyAuthenticationCredential, and XksProxyUriPath of an external key store when it is in the CONNECTED or DISCONNECTED state.

If your update requires a DISCONNECTED state, before using UpdateCustomKeyStore, use the [DisconnectCustomKeyStore](#page-136-0) operation to disconnect the custom key store. After the UpdateCustomKeyStore operation completes, use the [ConnectCustomKeyStore](#page-24-0) to reconnect the custom key store. To find the ConnectionState of the custom key store, use the [DescribeCustomKeyStores](#page-114-0) operation.

Before updating the custom key store, verify that the new values allow AWS KMS to connect the custom key store to its backing key store. For example, before you change the XksProxyUriPath value, verify that the external key store proxy is reachable at the new path.

If the operation succeeds, it returns a JSON object with no properties.

**Cross-account use**: No. You cannot perform this operation on a custom key store in a different AWS account.

### **Required permissions**: [kms:UpdateCustomKeyStore](https://docs.aws.amazon.com/kms/latest/developerguide/kms-api-permissions-reference.html) (IAM policy)

### **Related operations:**

- [ConnectCustomKeyStore](#page-24-0)
- [CreateCustomKeyStore](#page-36-0)
- [DeleteCustomKeyStore](#page-94-0)
- [DescribeCustomKeyStores](#page-114-0)

#### • [DisconnectCustomKeyStore](#page-136-0)

**Eventual consistency**: The AWS KMS API follows an eventual consistency model. For more information, see AWS KMS eventual [consistency](https://docs.aws.amazon.com/kms/latest/developerguide/programming-eventual-consistency.html).

### <span id="page-379-1"></span>**Request Syntax**

```
{ 
    "CloudHsmClusterId": "string", 
    "CustomKeyStoreId": "string", 
    "KeyStorePassword": "string", 
    "NewCustomKeyStoreName": "string", 
    "XksProxyAuthenticationCredential": { 
       "AccessKeyId": "string", 
       "RawSecretAccessKey": "string" 
    }, 
    "XksProxyConnectivity": "string", 
    "XksProxyUriEndpoint": "string", 
    "XksProxyUriPath": "string", 
    "XksProxyVpcEndpointServiceName": "string"
}
```
### **Request Parameters**

For information about the parameters that are common to all actions, see Common [Parameters](#page-455-0).

The request accepts the following data in JSON format.

#### **Note**

In the following list, the required parameters are described first.

#### <span id="page-379-0"></span>**[CustomKeyStoreId](#page-379-1)**

Identifies the custom key store that you want to update. Enter the ID of the custom key store. To find the ID of a custom key store, use the [DescribeCustomKeyStores](#page-114-0) operation.

Type: String

Length Constraints: Minimum length of 1. Maximum length of 64.

### <span id="page-380-0"></span>Required: Yes **[CloudHsmClusterId](#page-379-1)**

### Associates the custom key store with a related AWS CloudHSM cluster. This parameter is valid only for custom key stores with a CustomKeyStoreType of AWS\_CLOUDHSM.

Enter the cluster ID of the cluster that you used to create the custom key store or a cluster that shares a backup history and has the same cluster certificate as the original cluster. You cannot use this parameter to associate a custom key store with an unrelated cluster. In addition, the replacement cluster must fulfill the [requirements](https://docs.aws.amazon.com/kms/latest/developerguide/create-keystore.html#before-keystore) for a cluster associated with a custom key store. To view the cluster certificate of a cluster, use the [DescribeClusters](https://docs.aws.amazon.com/cloudhsm/latest/APIReference/API_DescribeClusters.html) operation.

To change this value, the AWS CloudHSM key store must be disconnected.

Type: String

Length Constraints: Minimum length of 19. Maximum length of 24.

Pattern: cluster-[2-7a-zA-Z]{11,16}

Required: No

#### <span id="page-380-1"></span>**[KeyStorePassword](#page-379-1)**

Enter the current password of the kmsuser crypto user (CU) in the AWS CloudHSM cluster that is associated with the custom key store. This parameter is valid only for custom key stores with a CustomKeyStoreType of AWS\_CLOUDHSM.

This parameter tells AWS KMS the current password of the kmsuser crypto user (CU). It does not set or change the password of any users in the AWS CloudHSM cluster.

To change this value, the AWS CloudHSM key store must be disconnected.

Type: String

Length Constraints: Minimum length of 7. Maximum length of 32.

Required: No

#### <span id="page-380-2"></span>**[NewCustomKeyStoreName](#page-379-1)**

Changes the friendly name of the custom key store to the value that you specify. The custom key store name must be unique in the AWS account.

### **Important**

Do not include confidential or sensitive information in this field. This field may be displayed in plaintext in CloudTrail logs and other output.

To change this value, an AWS CloudHSM key store must be disconnected. An external key store can be connected or disconnected.

Type: String

Length Constraints: Minimum length of 1. Maximum length of 256.

Required: No

### <span id="page-381-0"></span>**[XksProxyAuthenticationCredential](#page-379-1)**

Changes the credentials that AWS KMS uses to sign requests to the external key store proxy (XKS proxy). This parameter is valid only for custom key stores with a CustomKeyStoreType of EXTERNAL\_KEY\_STORE.

You must specify both the AccessKeyId and SecretAccessKey value in the authentication credential, even if you are only updating one value.

This parameter doesn't establish or change your authentication credentials on the proxy. It just tells AWS KMS the credential that you established with your external key store proxy. For example, if you rotate the credential on your external key store proxy, you can use this parameter to update the credential in AWS KMS.

You can change this value when the external key store is connected or disconnected.

Type: [XksProxyAuthenticationCredentialType](#page-450-2) object

Required: No

### <span id="page-381-1"></span>**[XksProxyConnectivity](#page-379-1)**

Changes the connectivity setting for the external key store. To indicate that the external key store proxy uses a Amazon VPC endpoint service to communicate with AWS KMS, specify VPC\_ENDPOINT\_SERVICE. Otherwise, specify PUBLIC\_ENDPOINT.

If you change the XksProxyConnectivity to VPC\_ENDPOINT\_SERVICE, you must also change the XksProxyUriEndpoint and add an XksProxyVpcEndpointServiceName value. If you change the XksProxyConnectivity to PUBLIC\_ENDPOINT, you must also change the XksProxyUriEndpoint and specify a null or empty string for the XksProxyVpcEndpointServiceName value.

To change this value, the external key store must be disconnected.

Type: String

Valid Values: PUBLIC\_ENDPOINT | VPC\_ENDPOINT\_SERVICE

Required: No

#### <span id="page-382-0"></span>**[XksProxyUriEndpoint](#page-379-1)**

Changes the URI endpoint that AWS KMS uses to connect to your external key store proxy (XKS proxy). This parameter is valid only for custom key stores with a CustomKeyStoreType of EXTERNAL\_KEY\_STORE.

For external key stores with an XksProxyConnectivity value of PUBLIC\_ENDPOINT, the protocol must be HTTPS.

For external key stores with an XksProxyConnectivity value of VPC\_ENDPOINT\_SERVICE, specify https:// followed by the private DNS name associated with the VPC endpoint service. Each external key store must use a different private DNS name.

The combined XksProxyUriEndpoint and XksProxyUriPath values must be unique in the AWS account and Region.

To change this value, the external key store must be disconnected.

Type: String

Length Constraints: Minimum length of 10. Maximum length of 128.

Pattern: ^https://[a-zA-Z0-9.-]+\$

Required: No

#### <span id="page-382-1"></span>**[XksProxyUriPath](#page-379-1)**

Changes the base path to the proxy APIs for this external key store. To find this value, see the documentation for your external key manager and external key store proxy (XKS

proxy). This parameter is valid only for custom key stores with a CustomKeyStoreType of EXTERNAL\_KEY\_STORE.

The value must start with / and must end with / $km/s/kg/v1$ , where v1 represents the version of the AWS KMS external key store proxy API. You can include an optional prefix between the required elements such as /*example*/kms/xks/v1.

The combined XksProxyUriEndpoint and XksProxyUriPath values must be unique in the AWS account and Region.

You can change this value when the external key store is connected or disconnected.

Type: String

Length Constraints: Minimum length of 10. Maximum length of 128.

Pattern:  $\binom{7}{4}$ -zA-Z0-9\/\_-]+/kms/xks/v\d{1,2})\$|^(/kms/xks/v\d{1,2})\$

Required: No

### <span id="page-383-0"></span>**[XksProxyVpcEndpointServiceName](#page-379-1)**

Changes the name that AWS KMS uses to identify the Amazon VPC endpoint service for your external key store proxy (XKS proxy). This parameter is valid when the CustomKeyStoreType is EXTERNAL\_KEY\_STORE and the XksProxyConnectivity is VPC\_ENDPOINT\_SERVICE.

To change this value, the external key store must be disconnected.

Type: String

Length Constraints: Minimum length of 20. Maximum length of 64.

Pattern: ^com\.amazonaws\.vpce\.([a-z]+-){2,3}\d+\.vpce-svc-[0-9a-z]+\$

Required: No

### **Response Elements**

If the action is successful, the service sends back an HTTP 200 response with an empty HTTP body.

### **Errors**

For information about the errors that are common to all actions, see [Common](#page-458-0) Errors.

### **CloudHsmClusterInvalidConfigurationException**

The request was rejected because the associated AWS CloudHSM cluster did not meet the configuration requirements for an AWS CloudHSM key store.

- The AWS CloudHSM cluster must be configured with private subnets in at least two different Availability Zones in the Region.
- The [security](https://docs.aws.amazon.com/cloudhsm/latest/userguide/configure-sg.html) group for the cluster (cloudhsm-cluster-*<cluster-id>*-sg) must include inbound rules and outbound rules that allow TCP traffic on ports 2223-2225. The **Source** in the inbound rules and the **Destination** in the outbound rules must match the security group ID. These rules are set by default when you create the AWS CloudHSM cluster. Do not delete or change them. To get information about a particular security group, use the [DescribeSecurityGroups](https://docs.aws.amazon.com/AWSEC2/latest/APIReference/API_DescribeSecurityGroups.html) operation.
- The AWS CloudHSM cluster must contain at least as many HSMs as the operation requires. To add HSMs, use the AWS CloudHSM [CreateHsm](https://docs.aws.amazon.com/cloudhsm/latest/APIReference/API_CreateHsm.html) operation.

For the [CreateCustomKeyStore](#page-36-0), [UpdateCustomKeyStore,](#page-377-0) and [CreateKey](#page-60-0) operations, the AWS CloudHSM cluster must have at least two active HSMs, each in a different Availability Zone. For the [ConnectCustomKeyStore](#page-24-0) operation, the AWS CloudHSM must contain at least one active HSM.

For information about the requirements for an AWS CloudHSM cluster that is associated with an AWS CloudHSM key store, see Assemble the [Prerequisites](https://docs.aws.amazon.com/kms/latest/developerguide/create-keystore.html#before-keystore) in the *AWS Key Management Service Developer Guide*. For information about creating a private subnet for an AWS CloudHSM cluster, see Create a Private [Subnet](https://docs.aws.amazon.com/cloudhsm/latest/userguide/create-subnets.html) in the *AWS CloudHSM User Guide*. For information about cluster security groups, see [Configure](https://docs.aws.amazon.com/cloudhsm/latest/userguide/configure-sg.html) a Default Security Group in the AWS CloudHSM User Guide .

HTTP Status Code: 400

### **CloudHsmClusterNotActiveException**

The request was rejected because the AWS CloudHSM cluster associated with the AWS CloudHSM key store is not active. Initialize and activate the cluster and try the command again. For detailed instructions, see [Getting](https://docs.aws.amazon.com/cloudhsm/latest/userguide/getting-started.html) Started in the *AWS CloudHSM User Guide*.

HTTP Status Code: 400

#### **CloudHsmClusterNotFoundException**

The request was rejected because AWS KMS cannot find the AWS CloudHSM cluster with the specified cluster ID. Retry the request with a different cluster ID.

### **CloudHsmClusterNotRelatedException**

The request was rejected because the specified AWS CloudHSM cluster has a different cluster certificate than the original cluster. You cannot use the operation to specify an unrelated cluster for an AWS CloudHSM key store.

Specify an AWS CloudHSM cluster that shares a backup history with the original cluster. This includes clusters that were created from a backup of the current cluster, and clusters that were created from the same backup that produced the current cluster.

AWS CloudHSM clusters that share a backup history have the same cluster certificate. To view the cluster certificate of an AWS CloudHSM cluster, use the [DescribeClusters](https://docs.aws.amazon.com/cloudhsm/latest/APIReference/API_DescribeClusters.html) operation.

HTTP Status Code: 400

### **CustomKeyStoreInvalidStateException**

The request was rejected because of the ConnectionState of the custom key store. To get the ConnectionState of a custom key store, use the [DescribeCustomKeyStores](#page-114-0) operation.

This exception is thrown under the following conditions:

- You requested the [ConnectCustomKeyStore](#page-24-0) operation on a custom key store with a ConnectionState of DISCONNECTING or FAILED. This operation is valid for all other ConnectionState values. To reconnect a custom key store in a FAILED state, disconnect it ([DisconnectCustomKeyStore\)](#page-136-0), then connect it (ConnectCustomKeyStore).
- You requested the [CreateKey](#page-60-0) operation in a custom key store that is not connected. This operations is valid only when the custom key store ConnectionState is CONNECTED.
- You requested the [DisconnectCustomKeyStore](#page-136-0) operation on a custom key store with a ConnectionState of DISCONNECTING or DISCONNECTED. This operation is valid for all other ConnectionState values.
- You requested the [UpdateCustomKeyStore](#page-377-0) or [DeleteCustomKeyStore](#page-94-0) operation on a custom key store that is not disconnected. This operation is valid only when the custom key store ConnectionState is DISCONNECTED.
- You requested the [GenerateRandom](#page-204-0) operation in an AWS CloudHSM key store that is not connected. This operation is valid only when the AWS CloudHSM key store ConnectionState is CONNECTED.

#### **CustomKeyStoreNameInUseException**

The request was rejected because the specified custom key store name is already assigned to another custom key store in the account. Try again with a custom key store name that is unique in the account.

HTTP Status Code: 400

#### **CustomKeyStoreNotFoundException**

The request was rejected because AWS KMS cannot find a custom key store with the specified key store name or ID.

HTTP Status Code: 400

#### **KMSInternalException**

The request was rejected because an internal exception occurred. The request can be retried.

HTTP Status Code: 500

#### **XksProxyIncorrectAuthenticationCredentialException**

The request was rejected because the proxy credentials failed to authenticate to the specified external key store proxy. The specified external key store proxy rejected a status request from AWS KMS due to invalid credentials. This can indicate an error in the credentials or in the identification of the external key store proxy.

HTTP Status Code: 400

#### **XksProxyInvalidConfigurationException**

The request was rejected because the external key store proxy is not configured correctly. To identify the cause, see the error message that accompanies the exception.

HTTP Status Code: 400

#### **XksProxyInvalidResponseException**

AWS KMS cannot interpret the response it received from the external key store proxy. The problem might be a poorly constructed response, but it could also be a transient network issue. If you see this error repeatedly, report it to the proxy vendor.

### **XksProxyUriEndpointInUseException**

The request was rejected because the XksProxyUriEndpoint is already associated with another external key store in this AWS Region. To identify the cause, see the error message that accompanies the exception.

HTTP Status Code: 400

### **XksProxyUriInUseException**

The request was rejected because the concatenation of the XksProxyUriEndpoint and XksProxyUriPath is already associated with another external key store in this AWS Region. Each external key store in a Region must use a unique external key store proxy API address.

HTTP Status Code: 400

### **XksProxyUriUnreachableException**

AWS KMS was unable to reach the specified XksProxyUriPath. The path must be reachable before you create the external key store or update its settings.

This exception is also thrown when the external key store proxy response to a GetHealthStatus request indicates that all external key manager instances are unavailable.

HTTP Status Code: 400

### **XksProxyVpcEndpointServiceInUseException**

The request was rejected because the specified Amazon VPC endpoint service is already associated with another external key store in this AWS Region. Each external key store in a Region must use a different Amazon VPC endpoint service.

HTTP Status Code: 400

### **XksProxyVpcEndpointServiceInvalidConfigurationException**

The request was rejected because the Amazon VPC endpoint service configuration does not fulfill the requirements for an external key store. To identify the cause, see the error message that accompanies the exception and review the [requirements](https://docs.aws.amazon.com/kms/latest/developerguide/vpc-connectivity.html#xks-vpc-requirements) for Amazon VPC endpoint service connectivity for an external key store.

HTTP Status Code: 400

### **XksProxyVpcEndpointServiceNotFoundException**

The request was rejected because AWS KMS could not find the specified VPC endpoint service. Use [DescribeCustomKeyStores](#page-114-0) to verify the VPC endpoint service name for the external key store. Also, confirm that the Allow principals list for the VPC endpoint service includes the AWS KMS service principal for the Region, such as cks.kms.us-east-1.amazonaws.com.

HTTP Status Code: 400

### **See Also**

For more information about using this API in one of the language-specific AWS SDKs, see the following:

- AWS [Command](https://docs.aws.amazon.com/goto/aws-cli/kms-2014-11-01/UpdateCustomKeyStore) Line Interface
- [AWS](https://docs.aws.amazon.com/goto/DotNetSDKV3/kms-2014-11-01/UpdateCustomKeyStore) SDK for .NET
- [AWS](https://docs.aws.amazon.com/goto/SdkForCpp/kms-2014-11-01/UpdateCustomKeyStore) SDK for C++
- [AWS](https://docs.aws.amazon.com/goto/SdkForGoV2/kms-2014-11-01/UpdateCustomKeyStore) SDK for Go v2
- [AWS](https://docs.aws.amazon.com/goto/SdkForJavaV2/kms-2014-11-01/UpdateCustomKeyStore) SDK for Java V2
- AWS SDK for [JavaScript](https://docs.aws.amazon.com/goto/SdkForJavaScriptV3/kms-2014-11-01/UpdateCustomKeyStore) V3
- [AWS](https://docs.aws.amazon.com/goto/SdkForPHPV3/kms-2014-11-01/UpdateCustomKeyStore) SDK for PHP V3
- AWS SDK for [Python](https://docs.aws.amazon.com/goto/boto3/kms-2014-11-01/UpdateCustomKeyStore)
- AWS SDK for [Ruby](https://docs.aws.amazon.com/goto/SdkForRubyV3/kms-2014-11-01/UpdateCustomKeyStore) V3

# **UpdateKeyDescription**

Updates the description of a KMS key. To see the description of a KMS key, use [DescribeKey.](#page-120-0)

The KMS key that you use for this operation must be in a compatible key state. For details, see [Key](https://docs.aws.amazon.com/kms/latest/developerguide/key-state.html) [states](https://docs.aws.amazon.com/kms/latest/developerguide/key-state.html) of AWS KMS keys in the *AWS Key Management Service Developer Guide*.

**Cross-account use**: No. You cannot perform this operation on a KMS key in a different AWS account.

**Required permissions**: [kms:UpdateKeyDescription](https://docs.aws.amazon.com/kms/latest/developerguide/kms-api-permissions-reference.html) (key policy)

### **Related operations**

- [CreateKey](#page-60-0)
- **[DescribeKey](#page-120-0)**

**Eventual consistency**: The AWS KMS API follows an eventual consistency model. For more information, see AWS KMS eventual [consistency](https://docs.aws.amazon.com/kms/latest/developerguide/programming-eventual-consistency.html).

### <span id="page-389-1"></span>**Request Syntax**

```
{ 
    "Description": "string", 
    "KeyId": "string"
}
```
### **Request Parameters**

For information about the parameters that are common to all actions, see Common [Parameters](#page-455-0).

The request accepts the following data in JSON format.

### **(i)** Note

In the following list, the required parameters are described first.

### <span id="page-389-0"></span>**[Description](#page-389-1)**

New description for the KMS key.

### **Important**

Do not include confidential or sensitive information in this field. This field may be displayed in plaintext in CloudTrail logs and other output.

Type: String

Length Constraints: Minimum length of 0. Maximum length of 8192.

Required: Yes

### <span id="page-390-0"></span>**[KeyId](#page-389-1)**

Updates the description of the specified KMS key.

Specify the key ID or key ARN of the KMS key.

For example:

- Key ID: 1234abcd-12ab-34cd-56ef-1234567890ab
- Key ARN: arn:aws:kms:useast-2:111122223333:key/1234abcd-12ab-34cd-56ef-1234567890ab

To get the key ID and key ARN for a KMS key, use [ListKeys](#page-276-0) or [DescribeKey](#page-120-0).

Type: String

Length Constraints: Minimum length of 1. Maximum length of 2048.

Required: Yes

### **Response Elements**

If the action is successful, the service sends back an HTTP 200 response with an empty HTTP body.

### **Errors**

For information about the errors that are common to all actions, see [Common](#page-458-0) Errors.

### **DependencyTimeoutException**

The system timed out while trying to fulfill the request. You can retry the request.

#### **InvalidArnException**

The request was rejected because a specified ARN, or an ARN in a key policy, is not valid.

HTTP Status Code: 400

#### **KMSInternalException**

The request was rejected because an internal exception occurred. The request can be retried.

HTTP Status Code: 500

#### **KMSInvalidStateException**

The request was rejected because the state of the specified resource is not valid for this request.

This exceptions means one of the following:

• The key state of the KMS key is not compatible with the operation.

To find the key state, use the [DescribeKey](#page-120-0) operation. For more information about which key states are compatible with each AWS KMS operation, see Key [states](https://docs.aws.amazon.com/kms/latest/developerguide/key-state.html) of AWS KMS keys in the AWS Key Management Service Developer Guide .

• For cryptographic operations on KMS keys in custom key stores, this exception represents a general failure with many possible causes. To identify the cause, see the error message that accompanies the exception.

HTTP Status Code: 400

#### **NotFoundException**

The request was rejected because the specified entity or resource could not be found.

HTTP Status Code: 400

### **Examples**

### **Example Request**

The following example is formatted for legibility.

```
POST / HTTP/1.1
Host: kms.us-east-2.amazonaws.com
```

```
Content-Length: 150
X-Amz-Target: TrentService.UpdateKeyDescription
X-Amz-Date: 20161212T201249Z
Content-Type: application/x-amz-json-1.1
Authorization: AWS4-HMAC-SHA256\ 
  Credential=AKIAI44QH8DHBEXAMPLE/20161212/us-east-2/kms/aws4_request,\ 
  SignedHeaders=content-type;host;x-amz-date;x-amz-target,\ 
  Signature=cd81d09965e5df1156eb0416ec8b2e3f9dea9dbc4ca9285b472c319bcbbaec71
{ 
   "KeyId": "1234abcd-12ab-34cd-56ef-1234567890ab", 
   "Description": "Example description that explains what this KMS key is used for."
}
```
### **Example Response**

This example illustrates one usage of UpdateKeyDescription.

```
HTTP/1.1 200 OK
Server: Server
Date: Mon, 12 Dec 2016 20:12:50 GMT
Content-Type: application/x-amz-json-1.1
Content-Length: 0
Connection: keep-alive
x-amzn-RequestId: 5b089880-c0a7-11e6-89c4-3d6791a06780
```
### **See Also**

For more information about using this API in one of the language-specific AWS SDKs, see the following:

- AWS [Command](https://docs.aws.amazon.com/goto/aws-cli/kms-2014-11-01/UpdateKeyDescription) Line Interface
- [AWS](https://docs.aws.amazon.com/goto/DotNetSDKV3/kms-2014-11-01/UpdateKeyDescription) SDK for .NET
- [AWS](https://docs.aws.amazon.com/goto/SdkForCpp/kms-2014-11-01/UpdateKeyDescription) SDK for C++
- [AWS](https://docs.aws.amazon.com/goto/SdkForGoV2/kms-2014-11-01/UpdateKeyDescription) SDK for Go v2
- [AWS](https://docs.aws.amazon.com/goto/SdkForJavaV2/kms-2014-11-01/UpdateKeyDescription) SDK for Java V2
- AWS SDK for [JavaScript](https://docs.aws.amazon.com/goto/SdkForJavaScriptV3/kms-2014-11-01/UpdateKeyDescription) V3
- [AWS](https://docs.aws.amazon.com/goto/SdkForPHPV3/kms-2014-11-01/UpdateKeyDescription) SDK for PHP V3
- AWS SDK for [Python](https://docs.aws.amazon.com/goto/boto3/kms-2014-11-01/UpdateKeyDescription)
- AWS SDK for [Ruby](https://docs.aws.amazon.com/goto/SdkForRubyV3/kms-2014-11-01/UpdateKeyDescription) V3

# **UpdatePrimaryRegion**

Changes the primary key of a multi-Region key.

This operation changes the replica key in the specified Region to a primary key and changes the former primary key to a replica key. For example, suppose you have a primary key in us-east-1 and a replica key in eu-west-2. If you run UpdatePrimaryRegion with a PrimaryRegion value of eu-west-2, the primary key is now the key in eu-west-2, and the key in us-east-1 becomes a replica key. For details, see [Updating](https://docs.aws.amazon.com/kms/latest/developerguide/multi-region-keys-manage.html#multi-region-update) the primary Region in the *AWS Key Management Service Developer Guide*.

This operation supports *multi-Region keys*, an AWS KMS feature that lets you create multiple interoperable KMS keys in different AWS Regions. Because these KMS keys have the same key ID, key material, and other metadata, you can use them interchangeably to encrypt data in one AWS Region and decrypt it in a different AWS Region without re-encrypting the data or making a cross-Region call. For more information about multi-Region keys, see [Multi-Region](https://docs.aws.amazon.com/kms/latest/developerguide/multi-region-keys-overview.html) keys in AWS KMS in the *AWS Key Management Service Developer Guide*.

The *primary key* of a multi-Region key is the source for properties that are always shared by primary and replica keys, including the key material, [key](https://docs.aws.amazon.com/kms/latest/developerguide/concepts.html#key-id-key-id) ID, key [spec](https://docs.aws.amazon.com/kms/latest/developerguide/concepts.html#key-spec), key [usage,](https://docs.aws.amazon.com/kms/latest/developerguide/concepts.html#key-usage) key [material](https://docs.aws.amazon.com/kms/latest/developerguide/concepts.html#key-origin) [origin,](https://docs.aws.amazon.com/kms/latest/developerguide/concepts.html#key-origin) and [automatic](https://docs.aws.amazon.com/kms/latest/developerguide/rotate-keys.html) key rotation. It's the only key that can be replicated. You cannot [delete the](https://docs.aws.amazon.com/kms/latest/APIReference/API_ScheduleKeyDeletion.html) [primary](https://docs.aws.amazon.com/kms/latest/APIReference/API_ScheduleKeyDeletion.html) key until all replica keys are deleted.

The key ID and primary Region that you specify uniquely identify the replica key that will become the primary key. The primary Region must already have a replica key. This operation does not create a KMS key in the specified Region. To find the replica keys, use the [DescribeKey](#page-120-0) operation on the primary key or any replica key. To create a replica key, use the [ReplicateKey](#page-316-0) operation.

You can run this operation while using the affected multi-Region keys in cryptographic operations. This operation should not delay, interrupt, or cause failures in cryptographic operations.

Even after this operation completes, the process of updating the primary Region might still be in progress for a few more seconds. Operations such as DescribeKey might display both the old and new primary keys as replicas. The old and new primary keys have a transient key state of Updating. The original key state is restored when the update is complete. While the key state is Updating, you can use the keys in cryptographic operations, but you cannot replicate the new primary key or perform certain management operations, such as enabling or disabling these keys. For details about the Updating key state, see Key [states](https://docs.aws.amazon.com/kms/latest/developerguide/key-state.html) of AWS KMS keys in the *AWS Key Management Service Developer Guide*.

This operation does not return any output. To verify that primary key is changed, use the [DescribeKey](#page-120-0) operation.

**Cross-account use**: No. You cannot use this operation in a different AWS account.

### **Required permissions**:

- kms:UpdatePrimaryRegion on the current primary key (in the primary key's Region). Include this permission primary key's key policy.
- kms:UpdatePrimaryRegion on the current replica key (in the replica key's Region). Include this permission in the replica key's key policy.

#### **Related operations**

- [CreateKey](#page-60-0)
- [ReplicateKey](#page-316-0)

**Eventual consistency**: The AWS KMS API follows an eventual consistency model. For more information, see AWS KMS eventual [consistency](https://docs.aws.amazon.com/kms/latest/developerguide/programming-eventual-consistency.html).

### **Request Syntax**

```
{ 
    "KeyId": "string", 
    "PrimaryRegion": "string"
}
```
### **Request Parameters**

For information about the parameters that are common to all actions, see Common [Parameters](#page-455-0).

The request accepts the following data in JSON format.

### **(i)** Note

In the following list, the required parameters are described first.
# **[KeyId](#page-395-0)**

Identifies the current primary key. When the operation completes, this KMS key will be a replica key.

Specify the key ID or key ARN of a multi-Region primary key.

For example:

- Key ID: mrk-1234abcd12ab34cd56ef1234567890ab
- Key ARN: arn:aws:kms:us-east-2:111122223333:key/ mrk-1234abcd12ab34cd56ef1234567890ab

To get the key ID and key ARN for a KMS key, use [ListKeys](#page-276-0) or [DescribeKey](#page-120-0).

Type: String

Length Constraints: Minimum length of 1. Maximum length of 2048.

Required: Yes

# **[PrimaryRegion](#page-395-0)**

The AWS Region of the new primary key. Enter the Region ID, such as us-east-1 or apsoutheast-2. There must be an existing replica key in this Region.

When the operation completes, the multi-Region key in this Region will be the primary key.

Type: String

Length Constraints: Minimum length of 1. Maximum length of 32.

Pattern:  $\wedge$  ( $[a-z]$ +-){2,3}\d+\$

Required: Yes

# **Response Elements**

If the action is successful, the service sends back an HTTP 200 response with an empty HTTP body.

# **Errors**

For information about the errors that are common to all actions, see [Common](#page-458-0) Errors.

## **DisabledException**

The request was rejected because the specified KMS key is not enabled.

HTTP Status Code: 400

### **InvalidArnException**

The request was rejected because a specified ARN, or an ARN in a key policy, is not valid.

HTTP Status Code: 400

## **KMSInternalException**

The request was rejected because an internal exception occurred. The request can be retried.

HTTP Status Code: 500

## **KMSInvalidStateException**

The request was rejected because the state of the specified resource is not valid for this request.

This exceptions means one of the following:

• The key state of the KMS key is not compatible with the operation.

To find the key state, use the [DescribeKey](#page-120-0) operation. For more information about which key states are compatible with each AWS KMS operation, see Key [states](https://docs.aws.amazon.com/kms/latest/developerguide/key-state.html) of AWS KMS keys in the AWS Key Management Service Developer Guide .

• For cryptographic operations on KMS keys in custom key stores, this exception represents a general failure with many possible causes. To identify the cause, see the error message that accompanies the exception.

HTTP Status Code: 400

#### **NotFoundException**

The request was rejected because the specified entity or resource could not be found.

HTTP Status Code: 400

#### **UnsupportedOperationException**

The request was rejected because a specified parameter is not supported or a specified resource is not valid for this operation.

# HTTP Status Code: 400

# **See Also**

- AWS [Command](https://docs.aws.amazon.com/goto/aws-cli/kms-2014-11-01/UpdatePrimaryRegion) Line Interface
- [AWS](https://docs.aws.amazon.com/goto/DotNetSDKV3/kms-2014-11-01/UpdatePrimaryRegion) SDK for .NET
- [AWS](https://docs.aws.amazon.com/goto/SdkForCpp/kms-2014-11-01/UpdatePrimaryRegion) SDK for C++
- [AWS](https://docs.aws.amazon.com/goto/SdkForGoV2/kms-2014-11-01/UpdatePrimaryRegion) SDK for Go v2
- [AWS](https://docs.aws.amazon.com/goto/SdkForJavaV2/kms-2014-11-01/UpdatePrimaryRegion) SDK for Java V2
- AWS SDK for [JavaScript](https://docs.aws.amazon.com/goto/SdkForJavaScriptV3/kms-2014-11-01/UpdatePrimaryRegion) V3
- [AWS](https://docs.aws.amazon.com/goto/SdkForPHPV3/kms-2014-11-01/UpdatePrimaryRegion) SDK for PHP V3
- AWS SDK for [Python](https://docs.aws.amazon.com/goto/boto3/kms-2014-11-01/UpdatePrimaryRegion)
- AWS SDK for [Ruby](https://docs.aws.amazon.com/goto/SdkForRubyV3/kms-2014-11-01/UpdatePrimaryRegion) V3

# **Verify**

Verifies a digital signature that was generated by the [Sign](#page-351-0) operation.

Verification confirms that an authorized user signed the message with the specified KMS key and signing algorithm, and the message hasn't changed since it was signed. If the signature is verified, the value of the SignatureValid field in the response is True. If the signature verification fails, the Verify operation fails with an KMSInvalidSignatureException exception.

A digital signature is generated by using the private key in an asymmetric KMS key. The signature is verified by using the public key in the same asymmetric KMS key. For information about asymmetric KMS keys, see [Asymmetric](https://docs.aws.amazon.com/kms/latest/developerguide/symmetric-asymmetric.html) KMS keys in the *AWS Key Management Service Developer Guide*.

To use the Verify operation, specify the same asymmetric KMS key, message, and signing algorithm that were used to produce the signature. The message type does not need to be the same as the one used for signing, but it must indicate whether the value of the Message parameter should be hashed as part of the verification process.

You can also verify the digital signature by using the public key of the KMS key outside of AWS KMS. Use the [GetPublicKey](#page-231-0) operation to download the public key in the asymmetric KMS key and then use the public key to verify the signature outside of AWS KMS. The advantage of using the Verify operation is that it is performed within AWS KMS. As a result, it's easy to call, the operation is performed within the FIPS boundary, it is logged in AWS CloudTrail, and you can use key policy and IAM policy to determine who is authorized to use the KMS key to verify signatures.

To verify a signature outside of AWS KMS with an SM2 public key (China Regions only), you must specify the distinguishing ID. By default, AWS KMS uses 1234567812345678 as the distinguishing ID. For more information, see Offline [verification](https://docs.aws.amazon.com/kms/latest/developerguide/asymmetric-key-specs.html#key-spec-sm-offline-verification) with SM2 key pairs.

The KMS key that you use for this operation must be in a compatible key state. For details, see [Key](https://docs.aws.amazon.com/kms/latest/developerguide/key-state.html) [states](https://docs.aws.amazon.com/kms/latest/developerguide/key-state.html) of AWS KMS keys in the *AWS Key Management Service Developer Guide*.

**Cross-account use**: Yes. To perform this operation with a KMS key in a different AWS account, specify the key ARN or alias ARN in the value of the KeyId parameter.

**Required permissions**: [kms:Verify](https://docs.aws.amazon.com/kms/latest/developerguide/kms-api-permissions-reference.html) (key policy)

# **Related operations**: [Sign](#page-351-0)

**Eventual consistency**: The AWS KMS API follows an eventual consistency model. For more information, see AWS KMS eventual [consistency](https://docs.aws.amazon.com/kms/latest/developerguide/programming-eventual-consistency.html).

# <span id="page-400-1"></span>**Request Syntax**

```
{ 
    "DryRun": boolean, 
    "GrantTokens": [ "string" ], 
    "KeyId": "string", 
    "Message": blob, 
    "MessageType": "string", 
    "Signature": blob, 
    "SigningAlgorithm": "string"
}
```
# **Request Parameters**

For information about the parameters that are common to all actions, see Common [Parameters](#page-455-0).

The request accepts the following data in JSON format.

## **(i)** Note

In the following list, the required parameters are described first.

# <span id="page-400-0"></span>**[KeyId](#page-400-1)**

Identifies the asymmetric KMS key that will be used to verify the signature. This must be the same KMS key that was used to generate the signature. If you specify a different KMS key, the signature verification fails.

To specify a KMS key, use its key ID, key ARN, alias name, or alias ARN. When using an alias name, prefix it with "alias/". To specify a KMS key in a different AWS account, you must use the key ARN or alias ARN.

For example:

- Key ID: 1234abcd-12ab-34cd-56ef-1234567890ab
- Key ARN: arn:aws:kms:useast-2:111122223333:key/1234abcd-12ab-34cd-56ef-1234567890ab
- Alias name: alias/ExampleAlias
- Alias ARN: arn:aws:kms:us-east-2:111122223333:alias/ExampleAlias

To get the key ID and key ARN for a KMS key, use [ListKeys](#page-276-0) or [DescribeKey](#page-120-0). To get the alias name and alias ARN, use [ListAliases.](#page-248-0)

Type: String

Length Constraints: Minimum length of 1. Maximum length of 2048.

Required: Yes

#### <span id="page-401-0"></span>**[Message](#page-400-1)**

Specifies the message that was signed. You can submit a raw message of up to 4096 bytes, or a hash digest of the message. If you submit a digest, use the MessageType parameter with a value of DIGEST.

If the message specified here is different from the message that was signed, the signature verification fails. A message and its hash digest are considered to be the same message.

Type: Base64-encoded binary data object

Length Constraints: Minimum length of 1. Maximum length of 4096.

Required: Yes

#### <span id="page-401-1"></span>**[Signature](#page-400-1)**

The signature that the Sign operation generated.

Type: Base64-encoded binary data object

Length Constraints: Minimum length of 1. Maximum length of 6144.

Required: Yes

#### <span id="page-401-2"></span>**[SigningAlgorithm](#page-400-1)**

The signing algorithm that was used to sign the message. If you submit a different algorithm, the signature verification fails.

Type: String

Valid Values: RSASSA\_PSS\_SHA\_256 | RSASSA\_PSS\_SHA\_384 | RSASSA\_PSS\_SHA\_512 | RSASSA\_PKCS1\_V1\_5\_SHA\_256 | RSASSA\_PKCS1\_V1\_5\_SHA\_384 | RSASSA\_PKCS1\_V1\_5\_SHA\_512 | ECDSA\_SHA\_256 | ECDSA\_SHA\_384 | ECDSA\_SHA\_512 | SM2DSA

Required: Yes

## <span id="page-402-0"></span>**[DryRun](#page-400-1)**

Checks if your request will succeed. DryRun is an optional parameter.

To learn more about how to use this parameter, see [Testing](https://docs.aws.amazon.com/kms/latest/developerguide/programming-dryrun.html) your AWS KMS API calls in the *AWS Key Management Service Developer Guide*.

Type: Boolean

Required: No

#### <span id="page-402-1"></span>**[GrantTokens](#page-400-1)**

A list of grant tokens.

Use a grant token when your permission to call this operation comes from a new grant that has not yet achieved *eventual consistency*. For more information, see Grant [token](https://docs.aws.amazon.com/kms/latest/developerguide/grants.html#grant_token) and [Using a grant](https://docs.aws.amazon.com/kms/latest/developerguide/grant-manage.html#using-grant-token) [token](https://docs.aws.amazon.com/kms/latest/developerguide/grant-manage.html#using-grant-token) in the *AWS Key Management Service Developer Guide*.

Type: Array of strings

Array Members: Minimum number of 0 items. Maximum number of 10 items.

Length Constraints: Minimum length of 1. Maximum length of 8192.

Required: No

#### <span id="page-402-2"></span>**[MessageType](#page-400-1)**

Tells AWS KMS whether the value of the Message parameter should be hashed as part of the signing algorithm. Use RAW for unhashed messages; use DIGEST for message digests, which are already hashed.

When the value of MessageType is RAW, AWS KMS uses the standard signing algorithm, which begins with a hash function. When the value is DIGEST, AWS KMS skips the hashing step in the signing algorithm.

# **Important**

Use the DIGEST value only when the value of the Message parameter is a message digest. If you use the DIGEST value with an unhashed message, the security of the verification operation can be compromised.

When the value of MessageTypeis DIGEST, the length of the Message value must match the length of hashed messages for the specified signing algorithm.

You can submit a message digest and omit the MessageType or specify RAW so the digest is hashed again while signing. However, if the signed message is hashed once while signing, but twice while verifying, verification fails, even when the message hasn't changed.

The hashing algorithm in that Verify uses is based on the SigningAlgorithm value.

- Signing algorithms that end in SHA\_256 use the SHA\_256 hashing algorithm.
- Signing algorithms that end in SHA\_384 use the SHA\_384 hashing algorithm.
- Signing algorithms that end in SHA\_512 use the SHA\_512 hashing algorithm.
- SM2DSA uses the SM3 hashing algorithm. For details, see Offline [verification](https://docs.aws.amazon.com/kms/latest/developerguide/asymmetric-key-specs.html#key-spec-sm-offline-verification) with SM2 key [pairs](https://docs.aws.amazon.com/kms/latest/developerguide/asymmetric-key-specs.html#key-spec-sm-offline-verification).

Type: String

Valid Values: RAW | DIGEST

Required: No

# <span id="page-403-0"></span>**Response Syntax**

```
{ 
    "KeyId": "string", 
    "SignatureValid": boolean, 
    "SigningAlgorithm": "string"
}
```
# **Response Elements**

If the action is successful, the service sends back an HTTP 200 response.

The following data is returned in JSON format by the service.

## <span id="page-404-0"></span>**[KeyId](#page-403-0)**

The Amazon Resource Name (key [ARN\)](https://docs.aws.amazon.com/kms/latest/developerguide/concepts.html#key-id-key-ARN) of the asymmetric KMS key that was used to verify the signature.

Type: String

Length Constraints: Minimum length of 1. Maximum length of 2048.

## <span id="page-404-1"></span>**[SignatureValid](#page-403-0)**

A Boolean value that indicates whether the signature was verified. A value of True indicates that the Signature was produced by signing the Message with the specified KeyID and SigningAlgorithm. If the signature is not verified, the Verify operation fails with a KMSInvalidSignatureException exception.

Type: Boolean

## <span id="page-404-2"></span>**[SigningAlgorithm](#page-403-0)**

The signing algorithm that was used to verify the signature.

Type: String

```
Valid Values: RSASSA_PSS_SHA_256 | RSASSA_PSS_SHA_384 | RSASSA_PSS_SHA_512 
| RSASSA_PKCS1_V1_5_SHA_256 | RSASSA_PKCS1_V1_5_SHA_384 | 
RSASSA_PKCS1_V1_5_SHA_512 | ECDSA_SHA_256 | ECDSA_SHA_384 | 
ECDSA_SHA_512 | SM2DSA
```
# **Errors**

For information about the errors that are common to all actions, see [Common](#page-458-0) Errors.

#### **DependencyTimeoutException**

The system timed out while trying to fulfill the request. You can retry the request.

HTTP Status Code: 500

#### **DisabledException**

The request was rejected because the specified KMS key is not enabled.

## HTTP Status Code: 400

## **DryRunOperationException**

The request was rejected because the DryRun parameter was specified.

HTTP Status Code: 400

#### **InvalidGrantTokenException**

The request was rejected because the specified grant token is not valid.

HTTP Status Code: 400

#### **InvalidKeyUsageException**

The request was rejected for one of the following reasons:

- The KeyUsage value of the KMS key is incompatible with the API operation.
- The encryption algorithm or signing algorithm specified for the operation is incompatible with the type of key material in the KMS key (KeySpec).

For encrypting, decrypting, re-encrypting, and generating data keys, the KeyUsage must be ENCRYPT\_DECRYPT. For signing and verifying messages, the KeyUsage must be SIGN\_VERIFY. For generating and verifying message authentication codes (MACs), the KeyUsage must be GENERATE\_VERIFY\_MAC. For deriving key agreement secrets, the KeyUsage must be KEY\_AGREEMENT. To find the KeyUsage of a KMS key, use the [DescribeKey](#page-120-0) operation.

To find the encryption or signing algorithms supported for a particular KMS key, use the [DescribeKey](#page-120-0) operation.

HTTP Status Code: 400

#### **KeyUnavailableException**

The request was rejected because the specified KMS key was not available. You can retry the request.

HTTP Status Code: 500

#### **KMSInternalException**

The request was rejected because an internal exception occurred. The request can be retried.

HTTP Status Code: 500

## **KMSInvalidSignatureException**

The request was rejected because the signature verification failed. Signature verification fails when it cannot confirm that signature was produced by signing the specified message with the specified KMS key and signing algorithm.

HTTP Status Code: 400

### **KMSInvalidStateException**

The request was rejected because the state of the specified resource is not valid for this request.

This exceptions means one of the following:

• The key state of the KMS key is not compatible with the operation.

To find the key state, use the [DescribeKey](#page-120-0) operation. For more information about which key states are compatible with each AWS KMS operation, see Key [states](https://docs.aws.amazon.com/kms/latest/developerguide/key-state.html) of AWS KMS keys in the AWS Key Management Service Developer Guide .

• For cryptographic operations on KMS keys in custom key stores, this exception represents a general failure with many possible causes. To identify the cause, see the error message that accompanies the exception.

HTTP Status Code: 400

#### **NotFoundException**

The request was rejected because the specified entity or resource could not be found.

HTTP Status Code: 400

# **See Also**

- AWS [Command](https://docs.aws.amazon.com/goto/aws-cli/kms-2014-11-01/Verify) Line Interface
- [AWS](https://docs.aws.amazon.com/goto/DotNetSDKV3/kms-2014-11-01/Verify) SDK for .NET
- [AWS](https://docs.aws.amazon.com/goto/SdkForCpp/kms-2014-11-01/Verify) SDK for C++
- [AWS](https://docs.aws.amazon.com/goto/SdkForGoV2/kms-2014-11-01/Verify) SDK for Go v2
- [AWS](https://docs.aws.amazon.com/goto/SdkForJavaV2/kms-2014-11-01/Verify) SDK for Java V2
- AWS SDK for [JavaScript](https://docs.aws.amazon.com/goto/SdkForJavaScriptV3/kms-2014-11-01/Verify) V3
- [AWS](https://docs.aws.amazon.com/goto/SdkForPHPV3/kms-2014-11-01/Verify) SDK for PHP V3
- AWS SDK for [Python](https://docs.aws.amazon.com/goto/boto3/kms-2014-11-01/Verify)
- AWS SDK for [Ruby](https://docs.aws.amazon.com/goto/SdkForRubyV3/kms-2014-11-01/Verify) V3

# **VerifyMac**

Verifies the hash-based message authentication code (HMAC) for a specified message, HMAC KMS key, and MAC algorithm. To verify the HMAC, VerifyMac computes an HMAC using the message, HMAC KMS key, and MAC algorithm that you specify, and compares the computed HMAC to the HMAC that you specify. If the HMACs are identical, the verification succeeds; otherwise, it fails. Verification indicates that the message hasn't changed since the HMAC was calculated, and the specified key was used to generate and verify the HMAC.

HMAC KMS keys and the HMAC algorithms that AWS KMS uses conform to industry standards defined in RFC [2104.](https://datatracker.ietf.org/doc/html/rfc2104)

This operation is part of AWS KMS support for HMAC KMS keys. For details, see [HMAC](https://docs.aws.amazon.com/kms/latest/developerguide/hmac.html) keys in AWS [KMS](https://docs.aws.amazon.com/kms/latest/developerguide/hmac.html) in the *AWS Key Management Service Developer Guide*.

The KMS key that you use for this operation must be in a compatible key state. For details, see [Key](https://docs.aws.amazon.com/kms/latest/developerguide/key-state.html) [states](https://docs.aws.amazon.com/kms/latest/developerguide/key-state.html) of AWS KMS keys in the *AWS Key Management Service Developer Guide*.

**Cross-account use**: Yes. To perform this operation with a KMS key in a different AWS account, specify the key ARN or alias ARN in the value of the KeyId parameter.

**Required permissions**: [kms:VerifyMac](https://docs.aws.amazon.com/kms/latest/developerguide/kms-api-permissions-reference.html) (key policy)

**Related operations**: [GenerateMac](#page-198-0)

**Eventual consistency**: The AWS KMS API follows an eventual consistency model. For more information, see AWS KMS eventual [consistency](https://docs.aws.amazon.com/kms/latest/developerguide/programming-eventual-consistency.html).

# <span id="page-408-0"></span>**Request Syntax**

```
{ 
    "DryRun": boolean, 
    "GrantTokens": [ "string" ], 
    "KeyId": "string", 
    "Mac": blob, 
    "MacAlgorithm": "string", 
    "Message": blob
}
```
# **Request Parameters**

For information about the parameters that are common to all actions, see Common [Parameters](#page-455-0).

The request accepts the following data in JSON format.

## **A** Note

In the following list, the required parameters are described first.

## <span id="page-409-0"></span>**[KeyId](#page-408-0)**

The KMS key that will be used in the verification.

Enter a key ID of the KMS key that was used to generate the HMAC. If you identify a different KMS key, the VerifyMac operation fails.

Type: String

Length Constraints: Minimum length of 1. Maximum length of 2048.

Required: Yes

#### <span id="page-409-1"></span>**[Mac](#page-408-0)**

The HMAC to verify. Enter the HMAC that was generated by the [GenerateMac](#page-198-0) operation when you specified the same message, HMAC KMS key, and MAC algorithm as the values specified in this request.

Type: Base64-encoded binary data object

Length Constraints: Minimum length of 1. Maximum length of 6144.

Required: Yes

#### <span id="page-409-2"></span>**[MacAlgorithm](#page-408-0)**

The MAC algorithm that will be used in the verification. Enter the same MAC algorithm that was used to compute the HMAC. This algorithm must be supported by the HMAC KMS key identified by the KeyId parameter.

Type: String

Valid Values: HMAC\_SHA\_224 | HMAC\_SHA\_256 | HMAC\_SHA\_384 | HMAC\_SHA\_512

Required: Yes

#### <span id="page-410-2"></span>**[Message](#page-408-0)**

The message that will be used in the verification. Enter the same message that was used to generate the HMAC.

[GenerateMac](#page-198-0) and VerifyMac do not provide special handling for message digests. If you generated an HMAC for a hash digest of a message, you must verify the HMAC for the same hash digest.

Type: Base64-encoded binary data object

Length Constraints: Minimum length of 1. Maximum length of 4096.

Required: Yes

#### <span id="page-410-0"></span>**[DryRun](#page-408-0)**

Checks if your request will succeed. DryRun is an optional parameter.

To learn more about how to use this parameter, see [Testing](https://docs.aws.amazon.com/kms/latest/developerguide/programming-dryrun.html) your AWS KMS API calls in the *AWS Key Management Service Developer Guide*.

Type: Boolean

Required: No

#### <span id="page-410-1"></span>**[GrantTokens](#page-408-0)**

A list of grant tokens.

Use a grant token when your permission to call this operation comes from a new grant that has not yet achieved *eventual consistency*. For more information, see Grant [token](https://docs.aws.amazon.com/kms/latest/developerguide/grants.html#grant_token) and [Using a grant](https://docs.aws.amazon.com/kms/latest/developerguide/grant-manage.html#using-grant-token) [token](https://docs.aws.amazon.com/kms/latest/developerguide/grant-manage.html#using-grant-token) in the *AWS Key Management Service Developer Guide*.

Type: Array of strings

Array Members: Minimum number of 0 items. Maximum number of 10 items.

Length Constraints: Minimum length of 1. Maximum length of 8192.

Required: No

# <span id="page-411-3"></span>**Response Syntax**

```
{ 
    "KeyId": "string", 
    "MacAlgorithm": "string", 
    "MacValid": boolean
}
```
# **Response Elements**

If the action is successful, the service sends back an HTTP 200 response.

The following data is returned in JSON format by the service.

# <span id="page-411-0"></span>**[KeyId](#page-411-3)**

The HMAC KMS key used in the verification.

Type: String

Length Constraints: Minimum length of 1. Maximum length of 2048.

# <span id="page-411-1"></span>**[MacAlgorithm](#page-411-3)**

The MAC algorithm used in the verification.

Type: String

Valid Values: HMAC\_SHA\_224 | HMAC\_SHA\_256 | HMAC\_SHA\_384 | HMAC\_SHA\_512

# <span id="page-411-2"></span>**[MacValid](#page-411-3)**

A Boolean value that indicates whether the HMAC was verified. A value of True indicates that the HMAC (Mac) was generated with the specified Message, HMAC KMS key (KeyID) and MacAlgorithm..

If the HMAC is not verified, the VerifyMac operation fails with a KMSInvalidMacException exception. This exception indicates that one or more of the inputs changed since the HMAC was computed.

Type: Boolean

# **Errors**

For information about the errors that are common to all actions, see [Common](#page-458-0) Errors.

## **DisabledException**

The request was rejected because the specified KMS key is not enabled.

HTTP Status Code: 400

# **DryRunOperationException**

The request was rejected because the DryRun parameter was specified.

HTTP Status Code: 400

## **InvalidGrantTokenException**

The request was rejected because the specified grant token is not valid.

HTTP Status Code: 400

# **InvalidKeyUsageException**

The request was rejected for one of the following reasons:

- The KeyUsage value of the KMS key is incompatible with the API operation.
- The encryption algorithm or signing algorithm specified for the operation is incompatible with the type of key material in the KMS key (KeySpec).

For encrypting, decrypting, re-encrypting, and generating data keys, the KeyUsage must be ENCRYPT\_DECRYPT. For signing and verifying messages, the KeyUsage must be SIGN\_VERIFY. For generating and verifying message authentication codes (MACs), the KeyUsage must be GENERATE\_VERIFY\_MAC. For deriving key agreement secrets, the KeyUsage must be KEY\_AGREEMENT. To find the KeyUsage of a KMS key, use the [DescribeKey](#page-120-0) operation.

To find the encryption or signing algorithms supported for a particular KMS key, use the [DescribeKey](#page-120-0) operation.

HTTP Status Code: 400

## **KeyUnavailableException**

The request was rejected because the specified KMS key was not available. You can retry the request.

## HTTP Status Code: 500

#### **KMSInternalException**

The request was rejected because an internal exception occurred. The request can be retried.

HTTP Status Code: 500

### **KMSInvalidMacException**

The request was rejected because the HMAC verification failed. HMAC verification fails when the HMAC computed by using the specified message, HMAC KMS key, and MAC algorithm does not match the HMAC specified in the request.

HTTP Status Code: 400

#### **KMSInvalidStateException**

The request was rejected because the state of the specified resource is not valid for this request.

This exceptions means one of the following:

• The key state of the KMS key is not compatible with the operation.

To find the key state, use the Describe Key operation. For more information about which key states are compatible with each AWS KMS operation, see Key [states](https://docs.aws.amazon.com/kms/latest/developerguide/key-state.html) of AWS KMS keys in the AWS Key Management Service Developer Guide .

• For cryptographic operations on KMS keys in custom key stores, this exception represents a general failure with many possible causes. To identify the cause, see the error message that accompanies the exception.

HTTP Status Code: 400

#### **NotFoundException**

The request was rejected because the specified entity or resource could not be found.

HTTP Status Code: 400

# **See Also**

- AWS [Command](https://docs.aws.amazon.com/goto/aws-cli/kms-2014-11-01/VerifyMac) Line Interface
- [AWS](https://docs.aws.amazon.com/goto/DotNetSDKV3/kms-2014-11-01/VerifyMac) SDK for .NET
- [AWS](https://docs.aws.amazon.com/goto/SdkForCpp/kms-2014-11-01/VerifyMac) SDK for C++
- [AWS](https://docs.aws.amazon.com/goto/SdkForGoV2/kms-2014-11-01/VerifyMac) SDK for Go v2
- [AWS](https://docs.aws.amazon.com/goto/SdkForJavaV2/kms-2014-11-01/VerifyMac) SDK for Java V2
- AWS SDK for [JavaScript](https://docs.aws.amazon.com/goto/SdkForJavaScriptV3/kms-2014-11-01/VerifyMac) V3
- [AWS](https://docs.aws.amazon.com/goto/SdkForPHPV3/kms-2014-11-01/VerifyMac) SDK for PHP V3
- AWS SDK for [Python](https://docs.aws.amazon.com/goto/boto3/kms-2014-11-01/VerifyMac)
- AWS SDK for [Ruby](https://docs.aws.amazon.com/goto/SdkForRubyV3/kms-2014-11-01/VerifyMac) V3

# **Data Types**

The AWS Key Management Service API contains several data types that various actions use. This section describes each data type in detail.

# **A** Note

The order of each element in a data type structure is not guaranteed. Applications should not assume a particular order.

The following data types are supported:

- [AliasListEntry](#page-416-0)
- [CustomKeyStoresListEntry](#page-418-0)
- [GrantConstraints](#page-424-0)
- [GrantListEntry](#page-426-0)
- [KeyListEntry](#page-429-0)
- [KeyMetadata](#page-430-0)
- [MultiRegionConfiguration](#page-438-0)
- [MultiRegionKey](#page-440-0)
- [RecipientInfo](#page-442-0)
- [RotationsListEntry](#page-444-0)
- [Tag](#page-446-0)
- [XksKeyConfigurationType](#page-448-0)
- [XksProxyAuthenticationCredentialType](#page-450-0)
- [XksProxyConfigurationType](#page-452-0)

# <span id="page-416-0"></span>**AliasListEntry**

Contains information about an alias.

# **Contents**

# **A** Note

In the following list, the required parameters are described first.

# **AliasArn**

String that contains the key ARN.

Type: String

Length Constraints: Minimum length of 20. Maximum length of 2048.

Required: No

# **AliasName**

String that contains the alias. This value begins with alias/.

Type: String

Length Constraints: Minimum length of 1. Maximum length of 256.

Pattern: ^[a-zA-Z0-9:/\_-]+\$

Required: No

# **CreationDate**

Date and time that the alias was most recently created in the account and Region. Formatted as Unix time.

Type: Timestamp

Required: No

## **LastUpdatedDate**

Date and time that the alias was most recently associated with a KMS key in the account and Region. Formatted as Unix time.

Type: Timestamp

Required: No

# **TargetKeyId**

String that contains the key identifier of the KMS key associated with the alias.

Type: String

Length Constraints: Minimum length of 1. Maximum length of 2048.

Required: No

# **See Also**

- [AWS](https://docs.aws.amazon.com/goto/SdkForCpp/kms-2014-11-01/AliasListEntry) SDK for C++
- [AWS](https://docs.aws.amazon.com/goto/SdkForJavaV2/kms-2014-11-01/AliasListEntry) SDK for Java V2
- AWS SDK for [Ruby](https://docs.aws.amazon.com/goto/SdkForRubyV3/kms-2014-11-01/AliasListEntry) V3

# <span id="page-418-0"></span>**CustomKeyStoresListEntry**

Contains information about each custom key store in the custom key store list.

# **Contents**

## **A** Note

In the following list, the required parameters are described first.

## **CloudHsmClusterId**

A unique identifier for the AWS CloudHSM cluster that is associated with an AWS CloudHSM key store. This field appears only when the CustomKeyStoreType is AWS\_CLOUDHSM.

Type: String

Length Constraints: Minimum length of 19. Maximum length of 24.

Pattern: cluster-[2-7a-zA-Z]{11,16}

Required: No

## **ConnectionErrorCode**

Describes the connection error. This field appears in the response only when the ConnectionState is FAILED.

Many failures can be resolved by updating the properties of the custom key store. To update a custom key store, disconnect it [\(DisconnectCustomKeyStore](#page-136-0)), correct the errors ([UpdateCustomKeyStore](#page-377-0)), and try to connect again ([ConnectCustomKeyStore](#page-24-0)). For additional help resolving these errors, see How to Fix a [Connection](https://docs.aws.amazon.com/kms/latest/developerguide/fix-keystore.html#fix-keystore-failed) Failure in *AWS Key Management Service Developer Guide*.

## **All custom key stores:**

- INTERNAL\_ERROR AWS KMS could not complete the request due to an internal error. Retry the request. For ConnectCustomKeyStore requests, disconnect the custom key store before trying to connect again.
- NETWORK\_ERRORS Network errors are preventing AWS KMS from connecting the custom key store to its backing key store.

## **AWS CloudHSM key stores:**

- CLUSTER\_NOT\_FOUND AWS KMS cannot find the AWS CloudHSM cluster with the specified cluster ID.
- INSUFFICIENT CLOUDHSM HSMS The associated AWS CloudHSM cluster does not contain any active HSMs. To connect a custom key store to its AWS CloudHSM cluster, the cluster must contain at least one active HSM.
- INSUFFICIENT FREE\_ADDRESSES\_IN\_SUBNET At least one private subnet associated with the AWS CloudHSM cluster doesn't have any available IP addresses. A AWS CloudHSM key store connection requires one free IP address in each of the associated private subnets, although two are preferable. For details, see How to Fix a [Connection](https://docs.aws.amazon.com/kms/latest/developerguide/fix-keystore.html#fix-keystore-failed) Failure in the *AWS Key Management Service Developer Guide*.
- INVALID\_CREDENTIALS The KeyStorePassword for the custom key store doesn't match the current password of the kmsuser crypto user in the AWS CloudHSM cluster. Before you can connect your custom key store to its AWS CloudHSM cluster, you must change the kmsuser account password and update the KeyStorePassword value for the custom key store.
- SUBNET NOT FOUND A subnet in the AWS CloudHSM cluster configuration was deleted. If AWS KMS cannot find all of the subnets in the cluster configuration, attempts to connect the custom key store to the AWS CloudHSM cluster fail. To fix this error, create a cluster from a recent backup and associate it with your custom key store. (This process creates a new cluster configuration with a VPC and private subnets.) For details, see How to Fix a [Connection](https://docs.aws.amazon.com/kms/latest/developerguide/fix-keystore.html#fix-keystore-failed) [Failure](https://docs.aws.amazon.com/kms/latest/developerguide/fix-keystore.html#fix-keystore-failed) in the *AWS Key Management Service Developer Guide*.
- USER\_LOCKED\_OUT The kmsuser CU account is locked out of the associated AWS CloudHSM cluster due to too many failed password attempts. Before you can connect your custom key store to its AWS CloudHSM cluster, you must change the kmsuser account password and update the key store password value for the custom key store.
- USER\_LOGGED\_IN The kmsuser CU account is logged into the associated AWS CloudHSM cluster. This prevents AWS KMS from rotating the kmsuser account password and logging into the cluster. Before you can connect your custom key store to its AWS CloudHSM cluster, you must log the kmsuser CU out of the cluster. If you changed the kmsuser password to log into the cluster, you must also and update the key store password value for the custom key store. For help, see How to Log Out and [Reconnect](https://docs.aws.amazon.com/kms/latest/developerguide/fix-keystore.html#login-kmsuser-2) in the *AWS Key Management Service Developer Guide*.
- USER\_NOT\_FOUND AWS KMS cannot find a kmsuser CU account in the associated AWS CloudHSM cluster. Before you can connect your custom key store to its AWS CloudHSM

cluster, you must create a kmsuser CU account in the cluster, and then update the key store password value for the custom key store.

## **External key stores:**

- INVALID\_CREDENTIALS One or both of the XksProxyAuthenticationCredential values is not valid on the specified external key store proxy.
- XKS\_PROXY\_ACCESS\_DENIED AWS KMS requests are denied access to the external key store proxy. If the external key store proxy has authorization rules, verify that they permit AWS KMS to communicate with the proxy on your behalf.
- XKS\_PROXY\_INVALID\_CONFIGURATION A configuration error is preventing the external key store from connecting to its proxy. Verify the value of the XksProxyUriPath.
- XKS PROXY INVALID RESPONSE AWS KMS cannot interpret the response from the external key store proxy. If you see this connection error code repeatedly, notify your external key store proxy vendor.
- XKS\_PROXY\_INVALID\_TLS\_CONFIGURATION AWS KMS cannot connect to the external key store proxy because the TLS configuration is invalid. Verify that the XKS proxy supports TLS 1.2 or 1.3. Also, verify that the TLS certificate is not expired, and that it matches the hostname in the XksProxyUriEndpoint value, and that it is signed by a certificate authority included in the Trusted Certificate [Authorities](https://github.com/aws/aws-kms-xksproxy-api-spec/blob/main/TrustedCertificateAuthorities) list.
- XKS PROXY NOT REACHABLE AWS KMS can't communicate with your external key store proxy. Verify that the XksProxyUriEndpoint and XksProxyUriPath are correct. Use the tools for your external key store proxy to verify that the proxy is active and available on its network. Also, verify that your external key manager instances are operating properly. Connection attempts fail with this connection error code if the proxy reports that all external key manager instances are unavailable.
- XKS PROXY TIMED OUT AWS KMS can connect to the external key store proxy, but the proxy does not respond to AWS KMS in the time allotted. If you see this connection error code repeatedly, notify your external key store proxy vendor.
- XKS\_VPC\_ENDPOINT\_SERVICE\_INVALID\_CONFIGURATION The Amazon VPC endpoint service configuration doesn't conform to the requirements for an AWS KMS external key store.
	- The VPC endpoint service must be an endpoint service for interface endpoints in the caller's AWS account.
	- It must have a network load balancer (NLB) connected to at least two subnets, each in a different Availability Zone.
- The Allow principals list must include the AWS KMS service principal for the Region, cks.kms.<region>.amazonaws.com, such as cks.kms.us-east-1.amazonaws.com.
- It must *not* require [acceptance](https://docs.aws.amazon.com/vpc/latest/privatelink/create-endpoint-service.html) of connection requests.
- It must have a private DNS name. The private DNS name for an external key store with VPC\_ENDPOINT\_SERVICE connectivity must be unique in its AWS Region.
- The domain of the private DNS name must have a [verification](https://docs.aws.amazon.com/vpc/latest/privatelink/verify-domains.html) status of verified.
- The TLS [certificate](https://docs.aws.amazon.com/elasticloadbalancing/latest/network/create-tls-listener.html) specifies the private DNS hostname at which the endpoint is reachable.
- XKS\_VPC\_ENDPOINT\_SERVICE\_NOT\_FOUND AWS KMS can't find the VPC endpoint service that it uses to communicate with the external key store proxy. Verify that the XksProxyVpcEndpointServiceName is correct and the AWS KMS service principal has service consumer permissions on the Amazon VPC endpoint service.

# Type: String

Valid Values: INVALID\_CREDENTIALS | CLUSTER\_NOT\_FOUND | NETWORK\_ERRORS | INTERNAL\_ERROR | INSUFFICIENT\_CLOUDHSM\_HSMS | USER\_LOCKED\_OUT | USER\_NOT\_FOUND | USER\_LOGGED\_IN | SUBNET\_NOT\_FOUND | INSUFFICIENT\_FREE\_ADDRESSES\_IN\_SUBNET | XKS\_PROXY\_ACCESS\_DENIED | XKS\_PROXY\_NOT\_REACHABLE | XKS\_VPC\_ENDPOINT\_SERVICE\_NOT\_FOUND | XKS\_PROXY\_INVALID\_RESPONSE | XKS\_PROXY\_INVALID\_CONFIGURATION | XKS\_VPC\_ENDPOINT\_SERVICE\_INVALID\_CONFIGURATION | XKS\_PROXY\_TIMED\_OUT | XKS\_PROXY\_INVALID\_TLS\_CONFIGURATION

Required: No

# **ConnectionState**

Indicates whether the custom key store is connected to its backing key store. For an AWS CloudHSM key store, the ConnectionState indicates whether it is connected to its AWS CloudHSM cluster. For an external key store, the ConnectionState indicates whether it is connected to the external key store proxy that communicates with your external key manager.

You can create and use KMS keys in your custom key stores only when its ConnectionState is CONNECTED.

The ConnectionState value is DISCONNECTED only if the key store has never been connected or you use the [DisconnectCustomKeyStore](#page-136-0) operation to disconnect it. If the value is CONNECTED but you are having trouble using the custom key store, make sure that the backing key store is reachable and active. For an AWS CloudHSM key store, verify that its associated AWS CloudHSM cluster is active and contains at least one active HSM. For an external key store, verify that the external key store proxy and external key manager are connected and enabled.

A value of FAILED indicates that an attempt to connect was unsuccessful. The ConnectionErrorCode field in the response indicates the cause of the failure. For help resolving a connection failure, see [Troubleshooting](https://docs.aws.amazon.com/kms/latest/developerguide/fix-keystore.html) a custom key store in the *AWS Key Management Service Developer Guide*.

Type: String

Valid Values: CONNECTED | CONNECTING | FAILED | DISCONNECTED | DISCONNECTING

Required: No

#### **CreationDate**

The date and time when the custom key store was created.

Type: Timestamp

Required: No

#### **CustomKeyStoreId**

A unique identifier for the custom key store.

Type: String

Length Constraints: Minimum length of 1. Maximum length of 64.

Required: No

#### **CustomKeyStoreName**

The user-specified friendly name for the custom key store.

Type: String

Length Constraints: Minimum length of 1. Maximum length of 256.

Required: No

#### **CustomKeyStoreType**

Indicates the type of the custom key store. AWS\_CLOUDHSM indicates a custom key store backed by an AWS CloudHSM cluster. EXTERNAL\_KEY\_STORE indicates a custom key store backed by an external key store proxy and external key manager outside of AWS.

Type: String

Valid Values: AWS\_CLOUDHSM | EXTERNAL\_KEY\_STORE

Required: No

# **TrustAnchorCertificate**

The trust anchor certificate of the AWS CloudHSM cluster associated with an AWS CloudHSM key store. When you [initialize](https://docs.aws.amazon.com/cloudhsm/latest/userguide/initialize-cluster.html#sign-csr) the cluster, you create this certificate and save it in the customerCA.crt file.

This field appears only when the CustomKeyStoreType is AWS\_CLOUDHSM.

Type: String

Length Constraints: Minimum length of 1. Maximum length of 5000.

Required: No

# **XksProxyConfiguration**

Configuration settings for the external key store proxy (XKS proxy). The external key store proxy translates AWS KMS requests into a format that your external key manager can understand. The proxy configuration includes connection information that AWS KMS requires.

This field appears only when the CustomKeyStoreType is EXTERNAL\_KEY\_STORE.

Type: [XksProxyConfigurationType](#page-452-0) object

Required: No

# **See Also**

- [AWS](https://docs.aws.amazon.com/goto/SdkForCpp/kms-2014-11-01/CustomKeyStoresListEntry) SDK for C++
- [AWS](https://docs.aws.amazon.com/goto/SdkForJavaV2/kms-2014-11-01/CustomKeyStoresListEntry) SDK for Java V2
- AWS SDK for [Ruby](https://docs.aws.amazon.com/goto/SdkForRubyV3/kms-2014-11-01/CustomKeyStoresListEntry) V3

# <span id="page-424-0"></span>**GrantConstraints**

Use this structure to allow [cryptographic](https://docs.aws.amazon.com/kms/latest/developerguide/concepts.html#cryptographic-operations) operations in the grant only when the operation request includes the specified [encryption](https://docs.aws.amazon.com/kms/latest/developerguide/concepts.html#encrypt_context) context.

AWS KMS applies the grant constraints only to cryptographic operations that support an encryption context, that is, all cryptographic operations with a [symmetric](https://docs.aws.amazon.com/kms/latest/developerguide/symm-asymm-concepts.html#symmetric-cmks) KMS key. Grant constraints are not applied to operations that do not support an encryption context, such as cryptographic operations with asymmetric KMS keys and management operations, such as [DescribeKey](#page-120-0) or [RetireGrant](#page-327-0).

# **Important**

In a cryptographic operation, the encryption context in the decryption operation must be an exact, case-sensitive match for the keys and values in the encryption context of the encryption operation. Only the order of the pairs can vary.

However, in a grant constraint, the key in each key-value pair is not case sensitive, but the value is case sensitive.

To avoid confusion, do not use multiple encryption context pairs that differ only by case. To require a fully case-sensitive encryption context, use the kms:EncryptionContext: and kms:EncryptionContextKeys conditions in an IAM or key policy. For details, see [kms:EncryptionContext:](https://docs.aws.amazon.com/kms/latest/developerguide/policy-conditions.html#conditions-kms-encryption-context) in the AWS Key Management Service Developer Guide .

# **Contents**

## **Note**

In the following list, the required parameters are described first.

## **EncryptionContextEquals**

A list of key-value pairs that must match the encryption context in the [cryptographic](https://docs.aws.amazon.com/kms/latest/developerguide/concepts.html#cryptographic-operations) operation request. The grant allows the operation only when the encryption context in the request is the same as the encryption context specified in this constraint.

Type: String to string map

#### Required: No

### **EncryptionContextSubset**

A list of key-value pairs that must be included in the encryption context of the [cryptographic](https://docs.aws.amazon.com/kms/latest/developerguide/concepts.html#cryptographic-operations) [operation](https://docs.aws.amazon.com/kms/latest/developerguide/concepts.html#cryptographic-operations) request. The grant allows the cryptographic operation only when the encryption context in the request includes the key-value pairs specified in this constraint, although it can include additional key-value pairs.

Type: String to string map

Required: No

# **See Also**

- [AWS](https://docs.aws.amazon.com/goto/SdkForCpp/kms-2014-11-01/GrantConstraints) SDK for C++
- [AWS](https://docs.aws.amazon.com/goto/SdkForJavaV2/kms-2014-11-01/GrantConstraints) SDK for Java V2
- AWS SDK for [Ruby](https://docs.aws.amazon.com/goto/SdkForRubyV3/kms-2014-11-01/GrantConstraints) V3

# <span id="page-426-0"></span>**GrantListEntry**

Contains information about a grant.

# **Contents**

# *(i)* Note

In the following list, the required parameters are described first.

# **Constraints**

A list of key-value pairs that must be present in the encryption context of certain subsequent operations that the grant allows.

Type: [GrantConstraints](#page-424-0) object

Required: No

# **CreationDate**

The date and time when the grant was created.

Type: Timestamp

Required: No

# **GranteePrincipal**

The identity that gets the permissions in the grant.

The GranteePrincipal field in the ListGrants response usually contains the user or role designated as the grantee principal in the grant. However, when the grantee principal in the grant is an AWS service, the GranteePrincipal field contains the service [principal,](https://docs.aws.amazon.com/IAM/latest/UserGuide/reference_policies_elements_principal.html#principal-services) which might represent several different grantee principals.

Type: String

Length Constraints: Minimum length of 1. Maximum length of 256.

Pattern: ^[\w+=,.@:/-]+\$

#### Required: No

### **GrantId**

The unique identifier for the grant.

Type: String

Length Constraints: Minimum length of 1. Maximum length of 128.

Required: No

#### **IssuingAccount**

The AWS account under which the grant was issued.

Type: String

Length Constraints: Minimum length of 1. Maximum length of 256.

Pattern: ^[\w+=,.@:/-]+\$

Required: No

#### **KeyId**

The unique identifier for the KMS key to which the grant applies.

Type: String

Length Constraints: Minimum length of 1. Maximum length of 2048.

Required: No

#### **Name**

The friendly name that identifies the grant. If a name was provided in the [CreateGrant](#page-49-0) request, that name is returned. Otherwise this value is null.

Type: String

Length Constraints: Minimum length of 1. Maximum length of 256.

Pattern: ^[a-zA-Z0-9:/\_-]+\$

Required: No

# **Operations**

The list of operations permitted by the grant.

Type: Array of strings

```
Valid Values: Decrypt | Encrypt | GenerateDataKey | 
GenerateDataKeyWithoutPlaintext | ReEncryptFrom | ReEncryptTo | Sign 
| Verify | GetPublicKey | CreateGrant | RetireGrant | DescribeKey | 
GenerateDataKeyPair | GenerateDataKeyPairWithoutPlaintext | GenerateMac 
| VerifyMac | DeriveSharedSecret
```
Required: No

# **RetiringPrincipal**

The principal that can retire the grant.

Type: String

Length Constraints: Minimum length of 1. Maximum length of 256.

```
Pattern: ^[\w+=,.@:/-]+$
```
Required: No

# **See Also**

- [AWS](https://docs.aws.amazon.com/goto/SdkForCpp/kms-2014-11-01/GrantListEntry) SDK for C++
- [AWS](https://docs.aws.amazon.com/goto/SdkForJavaV2/kms-2014-11-01/GrantListEntry) SDK for Java V2
- AWS SDK for [Ruby](https://docs.aws.amazon.com/goto/SdkForRubyV3/kms-2014-11-01/GrantListEntry) V3

# <span id="page-429-0"></span>**KeyListEntry**

Contains information about each entry in the key list.

# **Contents**

# **(i)** Note

In the following list, the required parameters are described first.

# **KeyArn**

ARN of the key.

Type: String

Length Constraints: Minimum length of 20. Maximum length of 2048.

Required: No

# **KeyId**

Unique identifier of the key.

Type: String

Length Constraints: Minimum length of 1. Maximum length of 2048.

Required: No

# **See Also**

- [AWS](https://docs.aws.amazon.com/goto/SdkForCpp/kms-2014-11-01/KeyListEntry) SDK for C++
- [AWS](https://docs.aws.amazon.com/goto/SdkForJavaV2/kms-2014-11-01/KeyListEntry) SDK for Java V2
- AWS SDK for [Ruby](https://docs.aws.amazon.com/goto/SdkForRubyV3/kms-2014-11-01/KeyListEntry) V3

# <span id="page-430-0"></span>**KeyMetadata**

Contains metadata about a KMS key.

This data type is used as a response element for the [CreateKey](#page-60-0), [DescribeKey](#page-120-0), and [ReplicateKey](#page-316-0) operations.

# **Contents**

# **A** Note

In the following list, the required parameters are described first.

# **KeyId**

The globally unique identifier for the KMS key.

Type: String

Length Constraints: Minimum length of 1. Maximum length of 2048.

Required: Yes

#### **Arn**

The Amazon Resource Name (ARN) of the KMS key. For examples, see AWS Key [Management](https://docs.aws.amazon.com/general/latest/gr/aws-arns-and-namespaces.html#arn-syntax-kms) [Service](https://docs.aws.amazon.com/general/latest/gr/aws-arns-and-namespaces.html#arn-syntax-kms) (AWS KMS) in the Example ARNs section of the *AWS General Reference*.

Type: String

Length Constraints: Minimum length of 20. Maximum length of 2048.

Required: No

#### **AWSAccountId**

The twelve-digit account ID of the AWS account that owns the KMS key.

Type: String

Required: No

## **CloudHsmClusterId**

The cluster ID of the AWS CloudHSM cluster that contains the key material for the KMS key. When you create a KMS key in an AWS CloudHSM [custom](https://docs.aws.amazon.com/kms/latest/developerguide/custom-key-store-overview.html) key store, AWS KMS creates the key material for the KMS key in the associated AWS CloudHSM cluster. This field is present only when the KMS key is created in an AWS CloudHSM key store.

Type: String

Length Constraints: Minimum length of 19. Maximum length of 24.

Pattern: cluster-[2-7a-zA-Z]{11,16}

Required: No

### **CreationDate**

The date and time when the KMS key was created.

Type: Timestamp

Required: No

## **CustomerMasterKeySpec**

*This member has been deprecated.*

Instead, use the KeySpec field.

The KeySpec and CustomerMasterKeySpec fields have the same value. We recommend that you use the KeySpec field in your code. However, to avoid breaking changes, AWS KMS supports both fields.

Type: String

```
Valid Values: RSA_2048 | RSA_3072 | RSA_4096 | ECC_NIST_P256 | ECC_NIST_P384 
| ECC_NIST_P521 | ECC_SECG_P256K1 | SYMMETRIC_DEFAULT | HMAC_224 | 
HMAC_256 | HMAC_384 | HMAC_512 | SM2
```
Required: No

## **CustomKeyStoreId**

A unique identifier for the [custom](https://docs.aws.amazon.com/kms/latest/developerguide/custom-key-store-overview.html) key store that contains the KMS key. This field is present only when the KMS key is created in a custom key store.
Type: String

Length Constraints: Minimum length of 1. Maximum length of 64.

Required: No

### **DeletionDate**

The date and time after which AWS KMS deletes this KMS key. This value is present only when the KMS key is scheduled for deletion, that is, when its KeyState is PendingDeletion.

When the primary key in a multi-Region key is scheduled for deletion but still has replica keys, its key state is PendingReplicaDeletion and the length of its waiting period is displayed in the PendingDeletionWindowInDays field.

Type: Timestamp

Required: No

### **Description**

The description of the KMS key.

Type: String

Length Constraints: Minimum length of 0. Maximum length of 8192.

Required: No

### **Enabled**

Specifies whether the KMS key is enabled. When KeyState is Enabled this value is true, otherwise it is false.

Type: Boolean

Required: No

### **EncryptionAlgorithms**

The encryption algorithms that the KMS key supports. You cannot use the KMS key with other encryption algorithms within AWS KMS.

This value is present only when the KeyUsage of the KMS key is ENCRYPT\_DECRYPT.

Type: Array of strings

```
Valid Values: SYMMETRIC_DEFAULT | RSAES_OAEP_SHA_1 | RSAES_OAEP_SHA_256 | 
SM2PKE
```
Required: No

### **ExpirationModel**

Specifies whether the KMS key's key material expires. This value is present only when Origin is EXTERNAL, otherwise this value is omitted.

Type: String

Valid Values: KEY\_MATERIAL\_EXPIRES | KEY\_MATERIAL\_DOES\_NOT\_EXPIRE

Required: No

### **KeyAgreementAlgorithms**

The key agreement algorithm used to derive a shared secret.

Type: Array of strings

Valid Values: ECDH

Required: No

#### **KeyManager**

The manager of the KMS key. KMS keys in your AWS account are either customer managed or AWS managed. For more information about the difference, see [KMS](https://docs.aws.amazon.com/kms/latest/developerguide/concepts.html#kms_keys) keys in the *AWS Key Management Service Developer Guide*.

Type: String

Valid Values: AWS | CUSTOMER

Required: No

### **KeySpec**

Describes the type of key material in the KMS key.

Type: String

```
Valid Values: RSA_2048 | RSA_3072 | RSA_4096 | ECC_NIST_P256 | ECC_NIST_P384 
| ECC_NIST_P521 | ECC_SECG_P256K1 | SYMMETRIC_DEFAULT | HMAC_224 | 
HMAC_256 | HMAC_384 | HMAC_512 | SM2
```
#### Required: No

#### **KeyState**

The current status of the KMS key.

For more information about how key state affects the use of a KMS key, see Key [states](https://docs.aws.amazon.com/kms/latest/developerguide/key-state.html) of AWS [KMS](https://docs.aws.amazon.com/kms/latest/developerguide/key-state.html) keys in the *AWS Key Management Service Developer Guide*.

Type: String

Valid Values: Creating | Enabled | Disabled | PendingDeletion | PendingImport | PendingReplicaDeletion | Unavailable | Updating

Required: No

#### **KeyUsage**

The [cryptographic](https://docs.aws.amazon.com/kms/latest/developerguide/concepts.html#cryptographic-operations) operations for which you can use the KMS key.

Type: String

Valid Values: SIGN\_VERIFY | ENCRYPT\_DECRYPT | GENERATE\_VERIFY\_MAC | KEY\_AGREEMENT

Required: No

#### **MacAlgorithms**

The message authentication code (MAC) algorithm that the HMAC KMS key supports.

This value is present only when the KeyUsage of the KMS key is GENERATE\_VERIFY\_MAC.

Type: Array of strings

Valid Values: HMAC\_SHA\_224 | HMAC\_SHA\_256 | HMAC\_SHA\_384 | HMAC\_SHA\_512

Required: No

#### **MultiRegion**

Indicates whether the KMS key is a multi-Region (True) or regional (False) key. This value is True for multi-Region primary and replica keys and False for regional KMS keys.

For more information about multi-Region keys, see [Multi-Region](https://docs.aws.amazon.com/kms/latest/developerguide/multi-region-keys-overview.html) keys in AWS KMS in the *AWS Key Management Service Developer Guide*.

Type: Boolean

Required: No

## **MultiRegionConfiguration**

Lists the primary and replica keys in same multi-Region key. This field is present only when the value of the MultiRegion field is True.

For more information about any listed KMS key, use the [DescribeKey](#page-120-0) operation.

- MultiRegionKeyType indicates whether the KMS key is a PRIMARY or REPLICA key.
- PrimaryKey displays the key ARN and Region of the primary key. This field displays the current KMS key if it is the primary key.
- ReplicaKeys displays the key ARNs and Regions of all replica keys. This field includes the current KMS key if it is a replica key.

Type: [MultiRegionConfiguration](#page-438-0) object

Required: No

### **Origin**

The source of the key material for the KMS key. When this value is AWS\_KMS, AWS KMS created the key material. When this value is EXTERNAL, the key material was imported or the KMS key doesn't have any key material. When this value is AWS\_CLOUDHSM, the key material was created in the AWS CloudHSM cluster associated with a custom key store.

Type: String

Valid Values: AWS\_KMS | EXTERNAL | AWS\_CLOUDHSM | EXTERNAL\_KEY\_STORE

Required: No

## **PendingDeletionWindowInDays**

The waiting period before the primary key in a multi-Region key is deleted. This waiting period begins when the last of its replica keys is deleted. This value is present only when the KeyState of the KMS key is PendingReplicaDeletion. That indicates that the KMS key is the primary key in a multi-Region key, it is scheduled for deletion, and it still has existing replica keys.

When a single-Region KMS key or a multi-Region replica key is scheduled for deletion, its deletion date is displayed in the DeletionDate field. However, when the primary key in a multi-Region key is scheduled for deletion, its waiting period doesn't begin until all of its replica keys are deleted. This value displays that waiting period. When the last replica key in the multi-Region key is deleted, the KeyState of the scheduled primary key changes from PendingReplicaDeletion to PendingDeletion and the deletion date appears in the DeletionDate field.

Type: Integer

Valid Range: Minimum value of 1. Maximum value of 365.

Required: No

#### **SigningAlgorithms**

The signing algorithms that the KMS key supports. You cannot use the KMS key with other signing algorithms within AWS KMS.

This field appears only when the KeyUsage of the KMS key is SIGN\_VERIFY.

Type: Array of strings

```
Valid Values: RSASSA_PSS_SHA_256 | RSASSA_PSS_SHA_384 | RSASSA_PSS_SHA_512 
| RSASSA_PKCS1_V1_5_SHA_256 | RSASSA_PKCS1_V1_5_SHA_384 | 
RSASSA_PKCS1_V1_5_SHA_512 | ECDSA_SHA_256 | ECDSA_SHA_384 | 
ECDSA_SHA_512 | SM2DSA
```
Required: No

#### **ValidTo**

The time at which the imported key material expires. When the key material expires, AWS KMS deletes the key material and the KMS key becomes unusable. This value is present only for KMS keys whose Origin is EXTERNAL and whose ExpirationModel is KEY\_MATERIAL\_EXPIRES, otherwise this value is omitted.

Type: Timestamp

Required: No

#### **XksKeyConfiguration**

Information about the external key that is associated with a KMS key in an external key store.

For more information, see [External](https://docs.aws.amazon.com/kms/latest/developerguide/keystore-external.html#concept-external-key) key in the *AWS Key Management Service Developer Guide*.

## Type: [XksKeyConfigurationType](#page-448-0) object

Required: No

# **See Also**

- [AWS](https://docs.aws.amazon.com/goto/SdkForCpp/kms-2014-11-01/KeyMetadata) SDK for C++
- [AWS](https://docs.aws.amazon.com/goto/SdkForJavaV2/kms-2014-11-01/KeyMetadata) SDK for Java V2
- AWS SDK for [Ruby](https://docs.aws.amazon.com/goto/SdkForRubyV3/kms-2014-11-01/KeyMetadata) V3

# <span id="page-438-0"></span>**MultiRegionConfiguration**

Describes the configuration of this multi-Region key. This field appears only when the KMS key is a primary or replica of a multi-Region key.

For more information about any listed KMS key, use the [DescribeKey](#page-120-0) operation.

## **Contents**

### *A* Note

In the following list, the required parameters are described first.

### **MultiRegionKeyType**

Indicates whether the KMS key is a PRIMARY or REPLICA key.

Type: String

Valid Values: PRIMARY | REPLICA

Required: No

#### **PrimaryKey**

Displays the key ARN and Region of the primary key. This field includes the current KMS key if it is the primary key.

Type: [MultiRegionKey](#page-440-0) object

Required: No

#### **ReplicaKeys**

displays the key ARNs and Regions of all replica keys. This field includes the current KMS key if it is a replica key.

Type: Array of [MultiRegionKey](#page-440-0) objects

#### Required: No

# **See Also**

- [AWS](https://docs.aws.amazon.com/goto/SdkForCpp/kms-2014-11-01/MultiRegionConfiguration) SDK for C++
- [AWS](https://docs.aws.amazon.com/goto/SdkForJavaV2/kms-2014-11-01/MultiRegionConfiguration) SDK for Java V2
- AWS SDK for [Ruby](https://docs.aws.amazon.com/goto/SdkForRubyV3/kms-2014-11-01/MultiRegionConfiguration) V3

# <span id="page-440-0"></span>**MultiRegionKey**

Describes the primary or replica key in a multi-Region key.

# **Contents**

## *(i)* Note

In the following list, the required parameters are described first.

## **Arn**

Displays the key ARN of a primary or replica key of a multi-Region key.

Type: String

Length Constraints: Minimum length of 20. Maximum length of 2048.

Required: No

## **Region**

Displays the AWS Region of a primary or replica key in a multi-Region key.

Type: String

Length Constraints: Minimum length of 1. Maximum length of 32.

Pattern:  $\binom{n}{4-z}$  -  $\binom{2,3}{d+5}$ 

Required: No

# **See Also**

- [AWS](https://docs.aws.amazon.com/goto/SdkForCpp/kms-2014-11-01/MultiRegionKey) SDK for C++
- [AWS](https://docs.aws.amazon.com/goto/SdkForJavaV2/kms-2014-11-01/MultiRegionKey) SDK for Java V2
- AWS SDK for [Ruby](https://docs.aws.amazon.com/goto/SdkForRubyV3/kms-2014-11-01/MultiRegionKey) V3

# **RecipientInfo**

Contains information about the party that receives the response from the API operation.

This data type is designed to support AWS Nitro Enclaves, which lets you create an isolated compute environment in Amazon EC2. For information about the interaction between AWS KMS and AWS Nitro Enclaves, see How AWS Nitro [Enclaves](https://docs.aws.amazon.com/kms/latest/developerguide/services-nitro-enclaves.html) uses AWS KMS in the *AWS Key Management Service Developer Guide*.

## **Contents**

## **A** Note

In the following list, the required parameters are described first.

## **AttestationDocument**

The attestation document for an AWS Nitro Enclave. This document includes the enclave's public key.

Type: Base64-encoded binary data object

Length Constraints: Minimum length of 1. Maximum length of 262144.

Required: No

## **KeyEncryptionAlgorithm**

The encryption algorithm that AWS KMS should use with the public key for an AWS Nitro Enclave to encrypt plaintext values for the response. The only valid value is RSAES\_OAEP\_SHA\_256.

Type: String

Valid Values: RSAES\_OAEP\_SHA\_256

Required: No

# **See Also**

- [AWS](https://docs.aws.amazon.com/goto/SdkForCpp/kms-2014-11-01/RecipientInfo) SDK for C++
- [AWS](https://docs.aws.amazon.com/goto/SdkForJavaV2/kms-2014-11-01/RecipientInfo) SDK for Java V2
- AWS SDK for [Ruby](https://docs.aws.amazon.com/goto/SdkForRubyV3/kms-2014-11-01/RecipientInfo) V3

# **RotationsListEntry**

Contains information about completed key material rotations.

# **Contents**

## **A** Note

In the following list, the required parameters are described first.

## **KeyId**

Unique identifier of the key.

Type: String

Length Constraints: Minimum length of 1. Maximum length of 2048.

Required: No

## **RotationDate**

Date and time that the key material rotation completed. Formatted as Unix time.

Type: Timestamp

Required: No

## **RotationType**

Identifies whether the key material rotation was a scheduled [automatic](https://docs.aws.amazon.com/kms/latest/developerguide/rotate-keys.html#rotating-keys-enable-disable) rotation or an [on](https://docs.aws.amazon.com/kms/latest/developerguide/rotate-keys.html#rotating-keys-on-demand)[demand](https://docs.aws.amazon.com/kms/latest/developerguide/rotate-keys.html#rotating-keys-on-demand) rotation.

Type: String

Valid Values: AUTOMATIC | ON\_DEMAND

Required: No

# **See Also**

- [AWS](https://docs.aws.amazon.com/goto/SdkForCpp/kms-2014-11-01/RotationsListEntry) SDK for C++
- [AWS](https://docs.aws.amazon.com/goto/SdkForJavaV2/kms-2014-11-01/RotationsListEntry) SDK for Java V2
- AWS SDK for [Ruby](https://docs.aws.amazon.com/goto/SdkForRubyV3/kms-2014-11-01/RotationsListEntry) V3

# **Tag**

A key-value pair. A tag consists of a tag key and a tag value. Tag keys and tag values are both required, but tag values can be empty (null) strings.

## **Important**

Do not include confidential or sensitive information in this field. This field may be displayed in plaintext in CloudTrail logs and other output.

For information about the rules that apply to tag keys and tag values, see [User-Defined](https://docs.aws.amazon.com/awsaccountbilling/latest/aboutv2/allocation-tag-restrictions.html) Tag [Restrictions](https://docs.aws.amazon.com/awsaccountbilling/latest/aboutv2/allocation-tag-restrictions.html) in the *AWS Billing and Cost Management User Guide*.

## **Contents**

## **A** Note

In the following list, the required parameters are described first.

## **TagKey**

The key of the tag.

Type: String

Length Constraints: Minimum length of 1. Maximum length of 128.

Required: Yes

## **TagValue**

The value of the tag.

Type: String

Length Constraints: Minimum length of 0. Maximum length of 256.

Required: Yes

# **See Also**

- [AWS](https://docs.aws.amazon.com/goto/SdkForCpp/kms-2014-11-01/Tag) SDK for C++
- [AWS](https://docs.aws.amazon.com/goto/SdkForJavaV2/kms-2014-11-01/Tag) SDK for Java V2
- AWS SDK for [Ruby](https://docs.aws.amazon.com/goto/SdkForRubyV3/kms-2014-11-01/Tag) V3

# <span id="page-448-0"></span>**XksKeyConfigurationType**

Information about the [external](https://docs.aws.amazon.com/kms/latest/developerguide/keystore-external.html#concept-external-key) key that is associated with a KMS key in an external key store.

This element appears in a [CreateKey](#page-60-0) or [DescribeKey](#page-120-0) response only for a KMS key in an external key store.

The *external key* is a symmetric encryption key that is hosted by an external key manager outside of AWS. When you use the KMS key in an external key store in a cryptographic operation, the cryptographic operation is performed in the external key manager using the specified external key. For more information, see [External](https://docs.aws.amazon.com/kms/latest/developerguide/keystore-external.html#concept-external-key) key in the *AWS Key Management Service Developer Guide*.

## **Contents**

### *A* Note

In the following list, the required parameters are described first.

#### **Id**

The ID of the external key in its external key manager. This is the ID that the external key store proxy uses to identify the external key.

Type: String

Length Constraints: Minimum length of 1. Maximum length of 128.

Pattern: ^ [a-zA-Z0-9-. 1+\$

Required: No

## **See Also**

- [AWS](https://docs.aws.amazon.com/goto/SdkForCpp/kms-2014-11-01/XksKeyConfigurationType) SDK for C++
- [AWS](https://docs.aws.amazon.com/goto/SdkForJavaV2/kms-2014-11-01/XksKeyConfigurationType) SDK for Java V2

### • AWS SDK for [Ruby](https://docs.aws.amazon.com/goto/SdkForRubyV3/kms-2014-11-01/XksKeyConfigurationType) V3

# **XksProxyAuthenticationCredentialType**

AWS KMS uses the authentication credential to sign requests that it sends to the external key store proxy (XKS proxy) on your behalf. You establish these credentials on your external key store proxy and report them to AWS KMS.

The XksProxyAuthenticationCredential includes two required elements.

## **Contents**

### *(i)* Note

In the following list, the required parameters are described first.

### **AccessKeyId**

A unique identifier for the raw secret access key.

Type: String

Length Constraints: Minimum length of 20. Maximum length of 30.

Pattern: ^[A-Z2-7]+\$

Required: Yes

### **RawSecretAccessKey**

A secret string of 43-64 characters. Valid characters are a-z, A-Z, 0-9, /, +, and =.

Type: String

Length Constraints: Minimum length of 43. Maximum length of 64.

Pattern: ^[a-zA-Z0-9\/+=]+\$

Required: Yes

## **See Also**

For more information about using this API in one of the language-specific AWS SDKs, see the following:

XksProxyAuthenticationCredentialType API Version 2014-11-01 436

- [AWS](https://docs.aws.amazon.com/goto/SdkForCpp/kms-2014-11-01/XksProxyAuthenticationCredentialType) SDK for C++
- [AWS](https://docs.aws.amazon.com/goto/SdkForJavaV2/kms-2014-11-01/XksProxyAuthenticationCredentialType) SDK for Java V2
- AWS SDK for [Ruby](https://docs.aws.amazon.com/goto/SdkForRubyV3/kms-2014-11-01/XksProxyAuthenticationCredentialType) V3

# **XksProxyConfigurationType**

Detailed information about the external key store proxy (XKS proxy). Your external key store proxy translates AWS KMS requests into a format that your external key manager can understand. These fields appear in a [DescribeCustomKeyStores](#page-114-0) response only when the CustomKeyStoreType is EXTERNAL\_KEY\_STORE.

## **Contents**

### *(i)* Note

In the following list, the required parameters are described first.

### **AccessKeyId**

The part of the external key store proxy [authentication](https://docs.aws.amazon.com/kms/latest/APIReference/API_CreateCustomKeyStore.html#KMS-CreateCustomKeyStore-request-XksProxyAuthenticationCredential) credential that uniquely identifies the secret access key.

Type: String

Length Constraints: Minimum length of 20. Maximum length of 30.

Pattern: ^[A-Z2-7]+\$

Required: No

### **Connectivity**

Indicates whether the external key store proxy uses a public endpoint or an Amazon VPC endpoint service to communicate with AWS KMS.

Type: String

Valid Values: PUBLIC\_ENDPOINT | VPC\_ENDPOINT\_SERVICE

Required: No

## **UriEndpoint**

The URI endpoint for the external key store proxy.

If the external key store proxy has a public endpoint, it is displayed here.

If the external key store proxy uses an Amazon VPC endpoint service name, this field displays the private DNS name associated with the VPC endpoint service.

### Type: String

Length Constraints: Minimum length of 10. Maximum length of 128.

Pattern: ^https://[a-zA-Z0-9.-]+\$

Required: No

#### **UriPath**

The path to the external key store proxy APIs.

Type: String

Length Constraints: Minimum length of 10. Maximum length of 128.

Pattern:  $\binom{7}{4}$ -zA-Z0-9\/\_-]+/kms/xks/v\d{1,2})\$|^(/kms/xks/v\d{1,2})\$

Required: No

#### **VpcEndpointServiceName**

The Amazon VPC endpoint service used to communicate with the external key store proxy. This field appears only when the external key store proxy uses an Amazon VPC endpoint service to communicate with AWS KMS.

Type: String

Length Constraints: Minimum length of 20. Maximum length of 64.

```
Pattern: \text{Com}\.amazonaws\.vpce\.([a-z]+-){2,3}\d+\.vpce-svc-[0-9a-z]+$
```
Required: No

## **See Also**

For more information about using this API in one of the language-specific AWS SDKs, see the following:

• [AWS](https://docs.aws.amazon.com/goto/SdkForCpp/kms-2014-11-01/XksProxyConfigurationType) SDK for C++

- [AWS](https://docs.aws.amazon.com/goto/SdkForJavaV2/kms-2014-11-01/XksProxyConfigurationType) SDK for Java V2
- AWS SDK for [Ruby](https://docs.aws.amazon.com/goto/SdkForRubyV3/kms-2014-11-01/XksProxyConfigurationType) V3

# **Common Parameters**

The following list contains the parameters that all actions use for signing Signature Version 4 requests with a query string. Any action-specific parameters are listed in the topic for that action. For more information about Signature Version 4, see Signing AWS API [requests](https://docs.aws.amazon.com/IAM/latest/UserGuide/reference_aws-signing.html) in the *IAM User Guide*.

#### **Action**

The action to be performed.

Type: string

Required: Yes

#### **Version**

The API version that the request is written for, expressed in the format YYYY-MM-DD.

Type: string

Required: Yes

#### **X-Amz-Algorithm**

The hash algorithm that you used to create the request signature.

Condition: Specify this parameter when you include authentication information in a query string instead of in the HTTP authorization header.

Type: string

Valid Values: AWS4-HMAC-SHA256

Required: Conditional

### **X-Amz-Credential**

The credential scope value, which is a string that includes your access key, the date, the region you are targeting, the service you are requesting, and a termination string ("aws4\_request"). The value is expressed in the following format: *access\_key*/*YYYYMMDD*/*region*/*service*/ aws4\_request.

For more information, see Create a signed AWS API [request](https://docs.aws.amazon.com/IAM/latest/UserGuide/create-signed-request.html) in the *IAM User Guide*.

Condition: Specify this parameter when you include authentication information in a query string instead of in the HTTP authorization header.

Type: string

Required: Conditional

#### **X-Amz-Date**

The date that is used to create the signature. The format must be ISO 8601 basic format (YYYYMMDD'T'HHMMSS'Z'). For example, the following date time is a valid X-Amz-Date value: 20120325T120000Z.

Condition: X-Amz-Date is optional for all requests; it can be used to override the date used for signing requests. If the Date header is specified in the ISO 8601 basic format, X-Amz-Date is not required. When X-Amz-Date is used, it always overrides the value of the Date header. For more information, see Elements of an AWS API request [signature](https://docs.aws.amazon.com/IAM/latest/UserGuide/signing-elements.html) in the *IAM User Guide*.

Type: string

Required: Conditional

#### **X-Amz-Security-Token**

The temporary security token that was obtained through a call to AWS Security Token Service (AWS STS). For a list of services that support temporary security credentials from AWS STS, see AWS [services](https://docs.aws.amazon.com/IAM/latest/UserGuide/reference_aws-services-that-work-with-iam.html) that work with IAM in the *IAM User Guide*.

Condition: If you're using temporary security credentials from AWS STS, you must include the security token.

Type: string

Required: Conditional

#### **X-Amz-Signature**

Specifies the hex-encoded signature that was calculated from the string to sign and the derived signing key.

Condition: Specify this parameter when you include authentication information in a query string instead of in the HTTP authorization header.

Type: string

Required: Conditional

### **X-Amz-SignedHeaders**

Specifies all the HTTP headers that were included as part of the canonical request. For more information about specifying signed headers, see Create a signed AWS API [request](https://docs.aws.amazon.com/IAM/latest/UserGuide/create-signed-request.html) in the *IAM User Guide*.

Condition: Specify this parameter when you include authentication information in a query string instead of in the HTTP authorization header.

Type: string

Required: Conditional

# **Common Errors**

This section lists the errors common to the API actions of all AWS services. For errors specific to an API action for this service, see the topic for that API action.

#### **AccessDeniedException**

You do not have sufficient access to perform this action.

HTTP Status Code: 400

#### **IncompleteSignature**

The request signature does not conform to AWS standards.

HTTP Status Code: 400

#### **InternalFailure**

The request processing has failed because of an unknown error, exception or failure.

HTTP Status Code: 500

### **InvalidAction**

The action or operation requested is invalid. Verify that the action is typed correctly.

HTTP Status Code: 400

### **InvalidClientTokenId**

The X.509 certificate or AWS access key ID provided does not exist in our records.

HTTP Status Code: 403

### **NotAuthorized**

You do not have permission to perform this action.

HTTP Status Code: 400

#### **OptInRequired**

The AWS access key ID needs a subscription for the service.

HTTP Status Code: 403

#### **RequestExpired**

The request reached the service more than 15 minutes after the date stamp on the request or more than 15 minutes after the request expiration date (such as for pre-signed URLs), or the date stamp on the request is more than 15 minutes in the future.

HTTP Status Code: 400

### **ServiceUnavailable**

The request has failed due to a temporary failure of the server.

HTTP Status Code: 503

#### **ThrottlingException**

The request was denied due to request throttling.

HTTP Status Code: 400

#### **ValidationError**

The input fails to satisfy the constraints specified by an AWS service.

HTTP Status Code: 400